Departamento de Física de la Tierra, Astronomía y Astrofísica Facultad de Ciencias Fisicas Universidad Complutense de Madrid

Servicio Nacional de Sismología S.G. Astronomía y Geofísica instituto Geográfico Nacional

 $T_{\rm eff}$ 

# OPTIMIZACION DE PARAMETROS DE LOCALIZACION PARA DISTINTOS TIPOS DE REDES SíSMICAS. APLICACION A LA PENíNSULA IBERICA.

# JOSE MANUEL MARTINEZ SOLARES

Memoria presentada para optar al grado de Doctor en Ciencias Físicas Director: Dr.D. Julio Mezcua

Madrid, Septiembre 1992

*A mispadres*

## **AGRADECIMEENTOS**

Deseo expresar mi más sincero agradecimiento al Dr.D. Julio Mezcua Rodríguez, director de esta tesis, que supo inculcarme hace muchos años el interés por las ciencias geográficas, y en particular por la geofísica, y por el continuo y decisivo apoyo que he recibido para la realización de esta tesis.

Quiero hacer constar también mi especial reconocimiento a  $D^a$ Carmen López Moreno por su inestimable ayuda a lo largo de estos años, cuyos trabajos y comentarios me han sido de gran valor.

Igualmente quiero a agradecer a D. Orestes García Rodríguez la ayuda prestada en la adquisición de los datos y a D. Gregorio Pascual Santamaría y a D. Angel Gil Alonso por la realización de algunos programas y la creación de ficheros gráficos. Asimismo quiero dar las gracias a O. Fernando Naveiras Garcia por la confección de los dibujos y a D. José Alvarez Alvarez por la realización de ficheros numéricos.

Agradezco también al Dr. Frank Pflotte y a *Mr.* Dennis A. Hackner del Air Force Techuical Applications Center de EE.UU. por suministrar información sobre las características técnicas de la estación de Sonseca y a los Drs. Svein Mykkeltveit y Jan Fyen del NORSAR por sus orientaciones en los métodos de procesamiento.

Por último, quiero dar las gracias a la Cátedra de Geofísica de la Universidad Complutense, y en particular al Profesor Agustín Udias, por el apoyo recibido.

## INDICE

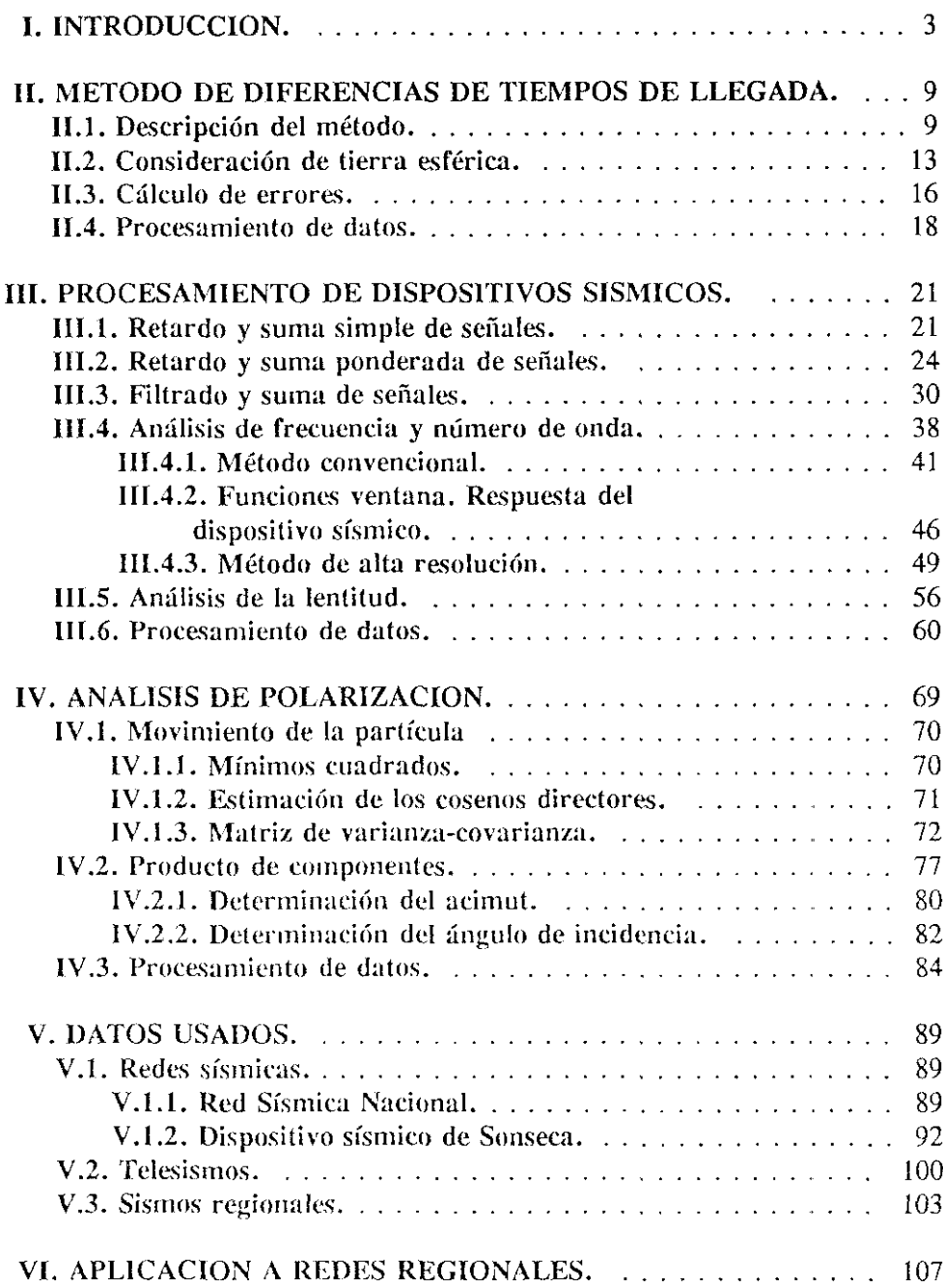

 $\ddot{\phantom{1}}$ 

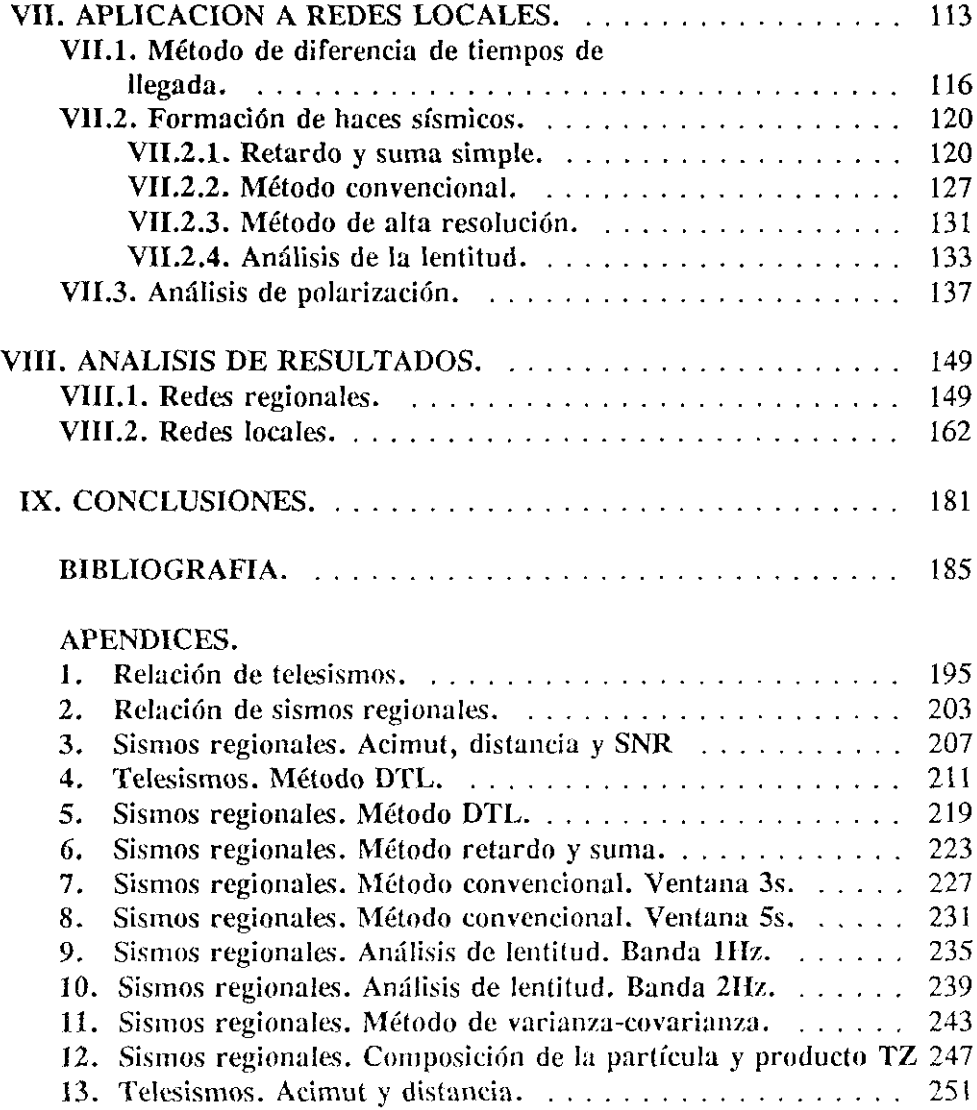

 $\hat{\boldsymbol{\theta}}$ 

# **CAPITULO ¡**

## **INTRODUCCION**

La localización epicentral de eventos sísmicos puede enfocarse desde un punto de vista distinto a los métodos clásicos en los que los epicentros están dentro o muy cerca de una red sísmica. Estos métodos de localización. llamados de tipo antena porque permiten la determinación del acimut y la distancia respecto de una red sísmica o de una estación de tres componentes, están diseñados para calcular las coordenadas epicentrales de sismos muy alejados en proporción con el diámetro de la red. El uso de estos métodos permite determinar la sismicidad de zonas alejadas o de imposible acceso como regiones marinas, volcanes, etc.

El concepto de red sísmica para usar mediante métodos de tipo antena es muy amplio, pues se puede considerar desde una red convencional de dimensiones regionales como la Red Sísmica Nacional de España o una red local de pocos kilómetros de diámetro o, incluso, una estación de tres componentes. En el presente trabajo se van a considerar tres tipos de redes sísmicas. La primera, que llamaremos red regional, estaría compuesta por estaciones distribuidas a lo largo de cientos de kilómetros y permitiría realizar, por un lado, cl cálculo epicentral de los sismos regionales y por otro, mediante métodos de tipo antena, localizar los telesismos a partir de una determinada magnitud.

Este tipo de redes regionales existen en muchos países, en especial en aquellos con sismicidad importante. Su evolución desde el siglo pasado ha sido continua debido a los avances de la instrumentación y en la actualidad muchas de ellas son digitales con gran rango dinámico capaces de detectar y localizar sismos de baja magnitud. En España hay varias que, por su diámetro, se pueden considerar regionales y que controlan la sismicidad de áreas de varios cientos de kilómetros. La de mayor tamaño es la Red Sísmica del Instituto Geográfico

Nacional con capacidad de detección de todo el área de la Península Ibérica y norte de Africa. Redes de menor tamaño para control de sismicidad local serian las de la Universidad de Granada o la de la Generalidad de Cataluña.

El segundo tipo de red que hemos considerado son las redes locales, de pocos kilómetros de diámetro, con una distribución de estaciones de características especiales y que se conocen con el nombre de dispositivos sísmicos (o *array* en la literatura inglesa). Su concepción y características se van a indicar a continuación.

El uso en prospección geofísica de instrumentación sísmica espacialmente distribuida era conocido con anterioridad al de los dispositivos sísmicos , incluso los principios matemáticos del procesamiento de señales multicanales. Fue en la Conferencia de Ginebra de 1958 cuando se introdujo el concepto de dispositivo sísmico, dirigido a la detección, localización e identificación de explosiones nucleares subterráneas y también de eventos sísmicos de baja magnitud (Pomeroy *a al,* 1982; Mykkelvcit *et al,* 1983).

Se considera un dispositivo sísmico a un conjunto de estaciones sísmicas que tiene las siguientes características:

- 1. Tres o más estaciones.
- 11. Una apertura o distancia máxima entre estaciones no superior a unos pocos cientos de kilómetros.
- 111. Instrumentación uniforme y tiempo común.
- IV. Un centro de recepción de datos en tiempo real.
- V. Registro individual de los canales de datos para su posterior procesamiento.

El procesamiento de los dispositivos sísmicos permite una mejora de la relación señal-ruido. También permite realizar la separación de señales que llegan al dispositivo casi al mismo tiempo o descomponer las señales en función de su contenido en frecuencias, del acimut de llegada y de la velocidad. Con todo este procesamiento se puede llevar a cabo la detección, identificación de fases. discriminación y localización de eventos sísmicos de origen artificial o natural a distancias regionales o telesísmicas, así como la realización de estudios sobre la estructura de la tierra, propagación de ondas, etc. (Ringdal aud Husebye, 1982; Davis y Weber, 1990). Las nuevas técnicas de procesamiento están realizando un tratamiento conjunto de dispositivos sísmicos con estaciones de una componente vertical y estaciones de tres componentes, dando más potencia y resolución a los métodos de cálculo (Harris, 1990).

Este tipo de redes empezaron a funcionar a partir de los años 1960 con la instalación, entre otros, de los dispositivos de Yellowknife (Canadá), NORSAR (Noruega), LASA y Alaska (EE.UU.) (Anglin, 1971; Bungum and Husebye, 1974; Capon *et al,* **1967).** Posteriormente se crean dispositivos de menor apertura como los del NORESS (Noruega), FINESA (Finlandia) o Grafemberg (Alemania) (Mykkeltveit and Ringdal, 1981; Uski, 1990; Faber, 1986; Kværna, 1989; Mykkeltveit *et al*, 1990). Una relación más completa de estos dispositivos puede verse en Dean (1975).

La red local o dispositivo sísmico que hemos utilizado en el presente trabajo está situada en Sonseca (Toledo). Este dispositivo fue instalado a finales de la década de los años cincuenta, por el gobierno de los Estados Unidos, mediante el convenio firmado con España y cuyo objetivo era detectar y localizar explosiones artificiales de origen nuclear ocurridas en cualquier parte del mundo. Con el nuevo convenio Hispano-Norteamericano sobre bases e instalaciones en nuestro país, el Gobierno español decidió traspasar la estación de Sonseca a España y que fuera el Ministerio de Obras Públicas y Transportes, a través del Instituto Geográfico Nacional, el encargado de su operatividad, dándole un carácter meramente civil y de contenido científico.

Por último, el tercer tipo de red considerada ha sido una estación de tres componentes, si bien el concepto de red aparece aquí más abstracto (Ruud *a al,* 1988). Para ello hemos usado los canales de corto periodo de la estación triaxial de banda ancha del Dispositivo de Sonseca.

Este trabajo presenta los distintos métodos de localización con redes regionales y locales a partir del procesamiento de las señales. En el esquema de la Figura 1.1 aparecen reflejados los métodos utilizados. Se hace una primera división al considerar redes regionales, aplicadas a sismos lejanos, y redes locales, aplicadas a sismos regionales  $(\Delta < 10^{\circ})$ . A su vez, las redes locales se subdividen en dos grupos: el primero consiste en la red formada por las 19 estaciones de corto período del dispositivo de Sonseca y el segundo, formado por una estación de tres componentes. Las 19 estaciones SP permiten utilizar varios métodos, unos realizados en el dominio del tiempo y otros en el de la frecuencia. La estación de 3 componentes permitirá realizar tres tipos de análisis de polarización de la onda **P.**

Los Capítulos 11, III y IV están dedicados al desarrollo teórico de los distintos métodos. En el Capitulo II se expone la teoría sobre el método basado en las diferencias de tiempos de llegada a las distintas estaciones. El Capítulo III trata sobre los distintos métodos de procesamiento de señales para dispositivos sísmicos, haciendo la división entre los basados en el dominio del tiempo y en la frecuencia. El análisis de polarización a partir de las señales de estaciones de tres componentes se indica en el Capitulo IV.

En el Capitulo V se hace una descripción de los datos usados. Por un lado se exponen las características y configuración de la Red Sísmica Nacional y del Dispositivo Sísmico de Sonseca, y por otro se relacionan los sismos, tanto

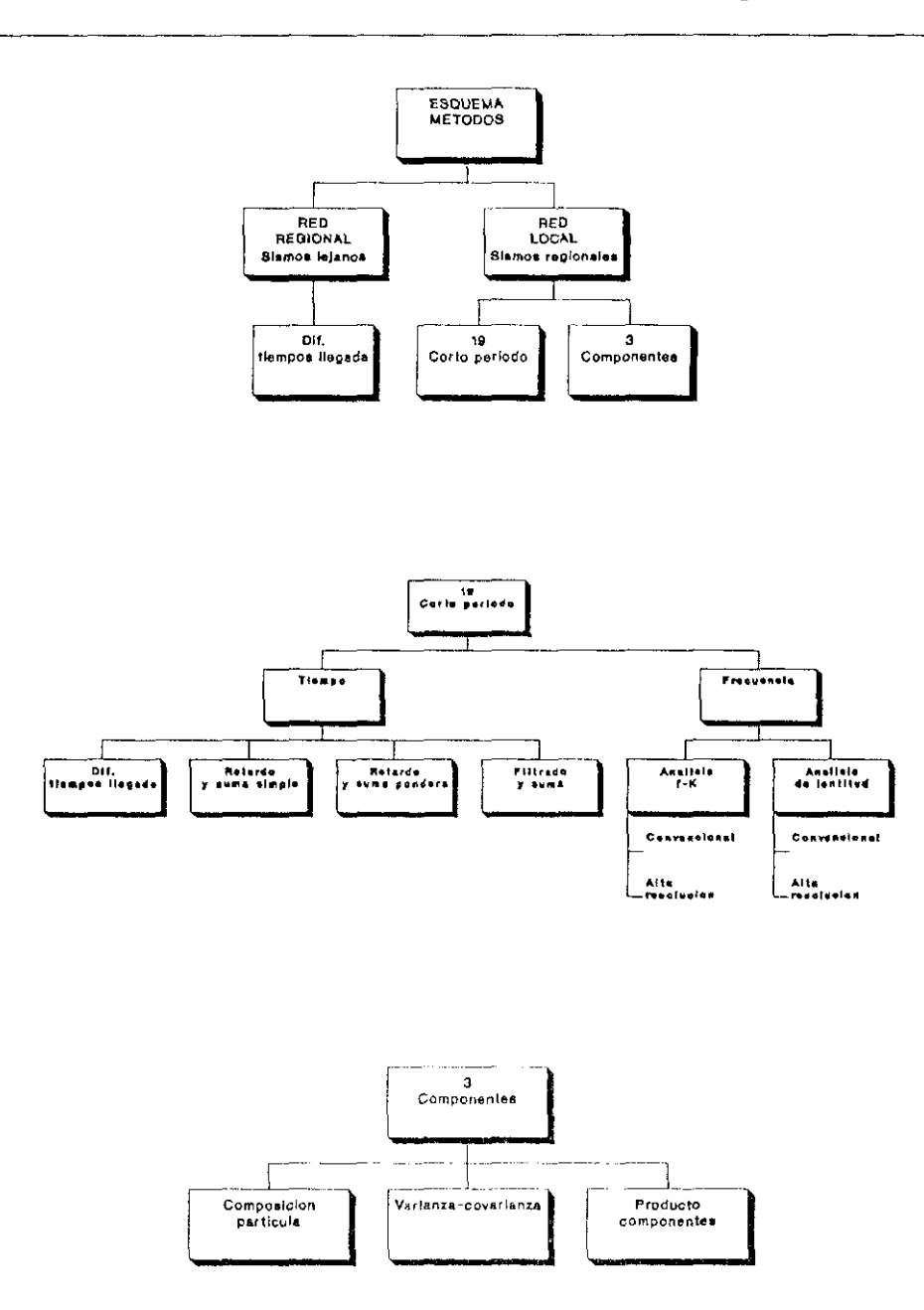

FIGURA 1.1 Esquema de los métodos analizados.

lejanos como regionales, y las características de su distribución.

La aplicación del método de diferencias de tiempos de llegada a sismos lejanos mediante redes regionales está indicada en el Capitulo VI y para sismos regionales con la red local en el Capitulo VII. Este Capitulo también recoge la aplicación a sismos regionales de los métodos de procesamiento indicados en el Capitulo III y del analisis de polarización para tres componentes. El Capitulo VIII analiza los resultados obtenidos en los Capítulos VI y VII y los compara con los valores reales. Por último, el Capitulo IX contiene las conclusiones del trabajo.

Se han incluido 13 Apéndices con la relación de los parámetros reales de localización de los sismos, proximos y lejanos, y los obtenidos por los distintos métodos.

## **CAPITULO II**

## **MÉTODO DE DIFERENCIAS DE TIEMPOS DE LLEGADA.**

El método que vamos a desarrollar a continuación es de los denominados de tipo antena en el que a partir de las diferencias entre los tiempos de llegada de la onda P a una serie de estaciones, se obtiene el acimut de la fuente y su distancia epicentral. En este método, que llamaremos **DTL,** no se establece a priori ninguna restricción sobre las dimensiones o apertura de la red de estaciones, pudiendo ser utilizado para redes de pequeña apertura (Otsuka, 1966a,1966b), (Stauder y Ryall, 1967) o para redes regionales como la Red Sísmica Nacional. (Instituto Geográfico Nacional, 1991).

#### **11.1.** Descripción del método.

Consideremos un frente de onda plano que se propaga a través de una red de estaciones con una velocidad aparente **y.** Aunque generalmente se considerará el frente de ondas P por ser de más fácil identificación, seria igualmente factible el uso de ondas 5. Para dos estaciones cualquiera, <sup>i</sup> y **j,** obtendremos:

$$
t_i - t_i = \vec{s} \cdot (\vec{x}_i - \vec{x}_i)
$$
 (2.1)

siendo t<sub>is</sub>t<sub>i</sub> los tiempos de llegada del frente de onda a las estaciones i,j,  $\overrightarrow{x}, \overrightarrow{x}$  los vectores de posición de las estaciones i,j respecto de un sistema de coordenadas prefijado, y s el vector lentitud, cuyo módulo es la inversa de la velocidad aparente **y.**

La ecuación (2.1) puede escribirse:

$$
t_i - t_i = \left| \overrightarrow{s} \right| + \left| \overrightarrow{x_i} - \overrightarrow{x_i} \right| \cdot \cos\beta
$$

Consideremos dos estaciones sísmicas Si y 52 en un sistema de coordenadas geográficas, tal y como queda reflejado en la Figura 2.1. Tomando los acimutes desde el norte, el ángulo  $\beta$  será la diferencia entre el acimut de la dirección del frente de onda  $\theta$  y el acimut A<sub>2</sub> del lado 1-2, y por tanto:

$$
t_2 - t_1 = \sqrt{s} \mid D_2 \cos (\theta - A_2) = \sqrt{s} \mid h
$$
 (2.2)

siendo  $D_2$  la distancia entre las estaciones S1 y S2, y h =  $D_2 \cos(\theta - A_2)$ .

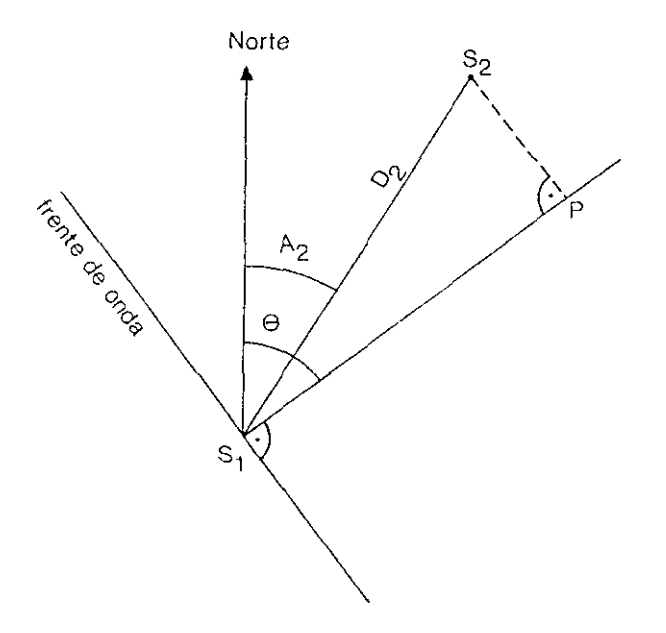

FIGURA 2.1. Triangulo **plano** formado por dos estaciones, 51 <sup>y</sup> 82, y la direectén del frente de onda.

Despejando  $\int \overline{s}$   $\vert \leq s \vert$  de la expresión anterior, obtenemos:

$$
\frac{1}{s} = \frac{D_2 \cos (\theta - A_2)}{t_2 - t_1}
$$
 (2.3)

Si la red dispone de n estaciones, el número de lados formados entre la estación 1 y el resto de estaciones es de n-1, siendo la estación 1 la entre la estación <sup>1</sup> y el resto de estaciones es de n-1, siendo la estación <sup>1</sup> la primera a la que llega el frente de onda. Haciendo **At**<sub>i</sub> = t<sub>1</sub> t<sub>1</sub> obtendremos, para cada lado i-1, expresiones del tipo:

$$
\frac{\Delta t_i}{D_i} = s \cdot \cos (\theta - A_i)
$$

Si formamos la ecuación de error  $e_i$ :

$$
e_i = \frac{\Delta t_i}{D_i} - s \cdot \cos(\theta - A_i) \tag{2.4}
$$

y haciendo el cambio de variable  $X = S.C080$ ,  $Y = S.S000$ , quedará la<br>cimiente equipión de errori siguiente ecuación de error:

$$
e_i = \frac{\Delta t_i}{D_i} - X \cdot \cos A_i - Y \cdot \sin A_i \qquad ; \qquad i = 2, \dots, n
$$

Estableciendo que la suma de los cuadrados de los errores en <sub>2</sub> e<sub>?</sub> Sea mínima y<br>baciendo: haciendo:

$$
a_i = \cos A_i
$$
  
\n
$$
b_i = \text{sen } A_i
$$
 (2.5)  
\n
$$
c_i = \Delta t_i / D_i
$$

obtenemos las ecuaciones normales, que expresadas matricialmente:

 $\mathcal{A}^{\mathcal{A}}$  . As a first constraint constraint of  $\mathcal{A}^{\mathcal{A}}$  , where  $\mathcal{A}^{\mathcal{A}}$  is a constraint of  $\mathcal{A}^{\mathcal{A}}$ 

ويقصد المتهورة والدادة ووعدته

$$
A'A.x = A'.c \tag{2.6}
$$

siendo *A* la matriz de orden (n-1)x2:

$$
A = \begin{bmatrix} a_2 & b_2 \\ a_3 & b_3 \\ \dots & \dots \\ a_n & b_n \end{bmatrix}
$$

 $\sim$ 

y los vectores x y e:

$$
x = \begin{bmatrix} x \\ Y \end{bmatrix} \qquad ; \qquad c = \begin{bmatrix} c_2 \\ c_3 \\ \vdots \\ c_n \end{bmatrix}
$$

normales, la Si definimos solución de  $(2.6)$  es. Si definimos  $N = A'A$  como la matriz de las ecuaciones

$$
x = N^{-1}.A'.c
$$

de donde obtenemos sus componentes  $X \in Y$ , y posteriormente  $\theta$  y s a partir de las siguientes relaciones:

$$
\theta = \tan^{-1} \frac{X}{Y}
$$

$$
s = (X^2 + Y^2)^{1/2}
$$

Estos valores de *<sup>O</sup>* y s nos definen el vector lentitud s cuyas componentes son:

 $\bar{z}$ 

 $\overline{s}$  = (s.sen  $\theta$ , s.cos  $\theta$ )

Obtenido este vector lentitud, referido a la estación más cercana al epicentro, y teniendo en cuenta que su módulo representa el cociente d $T/d\Delta$ , siendo A la distancia, podemos determinar la distancia epicentral a la citada estación, a partir de una relación experimental del tipo  $\Delta = f(dT/d\Delta)$ . El cálculo de las coordenadas epicentrales, conocidos el acimut y la distancia, es inmediato.

## 11.2. Consideración de tierra esférica.

En el desarrollo anterior hemos considerado una tierra plana. No obstante, esto sólo sería válido para distancias de unos pocos kilómetros. Si queremos usar este método para redes de pequeña apertura pero con sismos a distancias regionales, o con la red nacional, cuya distancia máxima entre estaciones es aproximadamente de 1000 kilómetros y con telesismos de hasta 100 $^{\circ}$ de distancia, hemos de tener en cuenta la tierra como esférica o elipsddica.

transforma en el triángulo esférico de la Figura 2.2. y vamos a determinar la diferencia que el triángulo esférico de la Figura 2.2. y vamos a determinar la tendrá la forma: Consideremos que el triángulo plano  $S_1S_2P$  de la Figura 2.1 se existe entre un caso <sup>y</sup> otro. Para tierra esférica, la ecuación (2.2)

$$
t_2 - t_1 = \begin{array}{|c|c|} \hline s & h_e \end{array}
$$

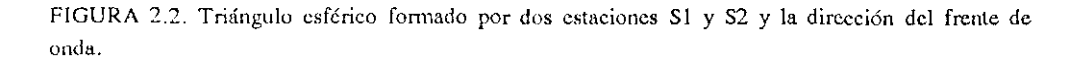

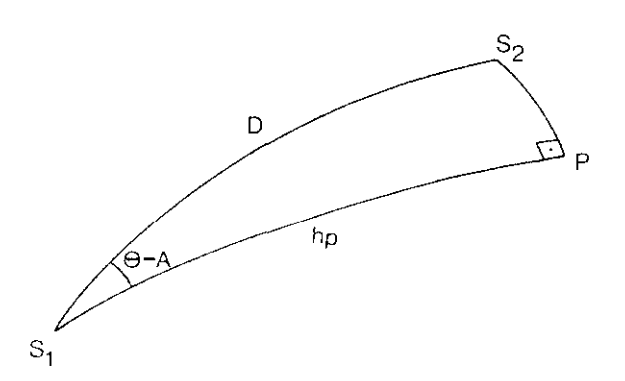

Por tanto, debemos calcular la diferencia h<sub>e</sub>-h<sub>p</sub>, siendo  $\mathbf{e}^{-\mathbf{H}}$ <sub>p</sub>, siendo h **<sup>=</sup>** D.cos(O—A) para el caso de tierra plana. A partir del triángulo esférico  $S_1S_2P$ , obtenemos:

 $\tan h_{\rm p} = \tan D \cdot \cos(\theta - A)$ 

donde los ángulos *<sup>O</sup>* y A no varían en un caso o en otro, si suponemos que la tierra plana es tangente a la esfera en el punto Si.

La diferencia e entre tierra esférica menos tierra plana será por

$$
\varepsilon = \tan^{-1} [\tan D \cdot \cos(\theta - A)] - D \cdot \cos(\theta - A)
$$

A fin de valorar como influye las dimensiones de la red en este parámetro  $\varepsilon$ , hemos representado en las Figuras 2.3, y 2.4 los valores de  $\varepsilon$  en función de los ángulos  $\theta$ -A, para las distancias entre estaciones  $D = 100, 200$ , función de los ángulos O-A, para las distancias entre estaciones D **=** 100, 200,  $300$ ,  $300$  y 1000 km. Los valores de  $\theta$ -A están comprendidos entre  $-\pi$  /2 y  $+\pi/2$ .

Del valor de  $\varepsilon$  reflejado en las Figuras 2.3 y 2.4, se deduce que la consideración de tierra esférica ha de empezar a tenerse en cuenta a partir de una distancia entre estaciones de 500 km, por lo que en el caso de utilizar la red una distancia entre estaciones dc 500 km. por lo que en el caso de utilizar la red nacional para el cálculo de telesismos, será necesario introducir un factor de corrección.

Como consecuencia de esta corrección, la ecuación (2.3), queda de la forma siguiente:

$$
\frac{1}{s} = \frac{D_2 \cdot \cos(\theta - A_2) + \varepsilon_2}{t_2 - t_1}
$$

y por tanto la expresión (2.4) sería ahora:

$$
e_i = \frac{\Delta t_i}{D_i} - s \cdot \cos(\theta - A_i) - \frac{\varepsilon_i}{D_i}
$$

quedando los términos de (2.5) invariables, excepto:

tanto:

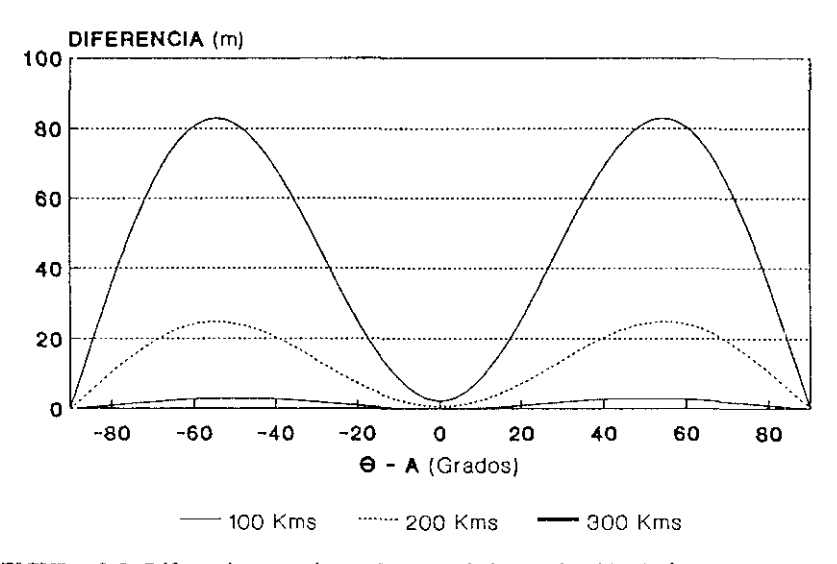

**FIGURA 2.3 Diferencia entre tierra plana y esf¿riea en fonejón de 6-A para distintos valores de la distancia entre estaciones.**

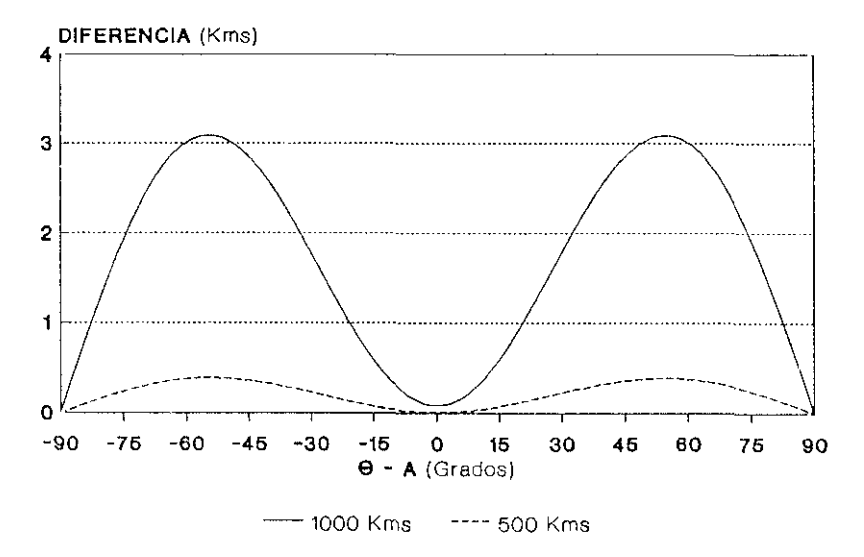

**FIGORA 2.4 Diferencia entre tierra piana y esférica en foncién de 6-A para distintosvalores de la distancia entre estaciones.**

$$
c_i = \frac{\Delta t_i}{D_i} - \frac{\varepsilon_i s}{D_i}
$$
 (2.7)

Como en esta última ecuación interviene el valor de s que no es conocido, realizamos un proceso iterativo introduciendo un valor aproximado de s obtenido para tierra plana. A partir de aquí, con el valor corregido  $c_i$  de (2.7), se vuelven a formar las ecuaciones normales igualmente que en  $(2.6)$  y se se vuelven a formar las ecuaciones normales igualmente que en (2.6) y se resuelven tal y como se indicó en el apartado anterior. Debido a su rápida convergencia, este proceso iterativo sólo es necesario realizarlo una vez.

### **11.3. Cálculo de** errores.

Resuelto el problema del cálculo del acimut y de la velocidad aparente a partir de las técnicas de ajuste por mínimos cuadrados, se puede determinar el grado de precisión del proceso por medio de la teoría de errores. (Richardus, 1984).

con Ja matriz de pesos: Consideremos la matriz de varianza-covarianza y su equivalencia

$$
\begin{bmatrix} \sigma_x^2 & \sigma_{xy} \\ \sigma_{yx} & \sigma_y^2 \end{bmatrix} = \sigma^2 \begin{bmatrix} g_{xx} & g_{xy} \\ g_{yx} & g_{yy} \end{bmatrix}
$$

siendo a  $c^2$  el factor de varianza y g $\alpha$  los coeficientes de peso.

Mediante el cálculo por mínimos cuadrados, obtenemos una

estimación de esta matrix de varianza-covarianza:  

$$
S_{xy} = \begin{bmatrix} s_x^2 & s_{xy} \\ s_{yx} & s_y^2 \end{bmatrix} = s^2 \begin{bmatrix} Q_{xx} & Q_{xy} \\ Q_{yx} & Q_{yy} \end{bmatrix} = s^2 Q
$$

donde s<sup>2</sup> es el factor de varianza estimado y cuyo valor se obtiene de:

$$
s^2 = \frac{\sum e_i^2}{R}
$$

siendo R el número de observaciones redundantes (en nuestro caso n-3 ).

La matriz de los coeficientes de peso vale:

$$
Q = N^{-1}
$$

donde *N* es la matriz de las ecuaciones normales, lo que nos permite obtener los coeficientes de peso  $Q_{ij}$  y calcular la matriz estimada  $S_{xy}$  de varianza-covarianza para X e Y. Posteriormente, la estimación de Ya matriz de varianzacovarianza  $S_{\phi}$  para los parámetros  $\theta$  y V se puede obtener mediante la ley de propagación de las varianzas:

$$
S_{\theta\mathbf{v}} = \mathbf{J} \ \mathbf{S}_{\mathbf{xy}} \ \mathbf{J}' \tag{2.8}
$$

siendo  $J$  la matriz jacobiana de  $\theta$  y V respecto de x e y:

$$
J = \begin{bmatrix} \frac{\partial \theta}{\partial x} & \frac{\partial \theta}{\partial y} \\ \frac{\partial V}{\partial x} & \frac{\partial V}{\partial y} \end{bmatrix}
$$

Teniendo en cuenta (2.8) y una vez hecho el desarrollo de la expresión anterior se llega a las siguientes relaciones:

> **= y <sup>4</sup>** s~ (y' **Q~<sup>+</sup> x' Q~—** 2xy QQ  $s_v^2 = v^6 s^2 (x^2 Q_{xx} + y^2 Q_{yy} + 2xy Q_{xy})$  $S_{-9} = V^5 S^2 (xy(Q_{-} - Q_{-}) + (y^2 - x^2) Q_{-})$

que nos dan los valores de las varianzas y covarianzas de  $\theta$  y v y por lo tanto sus errores estandard. Este análisis nos permitirá, como veremos posteriormente,

establecer una serie de criterios imparciales dirigidos a la mejora de los resultados.

**Todo lo anterior nos ha permitido establecer los errores cometidos en el proceso de cálculo. Veamos ahora que tipo de errores se cometen en el** planteamiento del método.

El método está basado en la consideración del frente de onda plano. Esta hipótesis afectará dependiendo de las dimensiones de la red, de la distancia epicentral y del error de lectura de la llegada de las ondas, siendo apreciable el error cometido para distancias epicentrales pequeñas en comparación con las dimensiones de la red. Otra causa de error radica en establecer la velocidad aparente constante a través de toda la red, pues si la dimensión de ésta es considerable, existe una diferencia entre la velocidad aparente a cada una de las estaciones. No obstante, el método obtiene una velocidad promedio **une a** partir de una cierta distancia nos permite establecer una correlación entre ambas.

## **11.4. Procesamiento de datos.**

El procesamiento de los datos para cl cálculo del acimut y de la velocidad aparente se ha realizado mediante el programa EPIAZ, cuyo diagrama de flujo aparece reseñado en la Figura *2.5.* El programa utiliza, como datos de entrada, las lecturas de las primeras llegadas y las coordenadas geográficas de las estaciones. En primer lugar hace el cálculo de las distancias y acimutes entre estaciones a partir de la subrutina DISAZ, que considera tierra elipsoide con los parámetros del elipsoide de Hayford (Lauf, 1983). Posteriormente, forma las ecuaciones normales y realiza un primer cálculo del acimut y de la velocidad para el caso de tierra plana. Con estos valores determina la corrección para tierra esférica, volviendo a formar unas nuevas ecuaciones normales y calculando los definitivos valores del acimut y de la velocidad aparente.

Después de este proceso, el programa obtiene la matriz de varianza-covarianza de ambos parámetros así como sus errores estandard. Con los valores anteriormente obtenidos de  $\theta$  y v, se determinan los tiempos de llegada calculados, que se comparan con los observados, determinándose los residuos para cada estación y su error cuadrático medio, RMS, definido por:

$$
RMS = \begin{bmatrix} \sum_{i=1}^{N-1} r_i^2 \\ \frac{1}{N-2} \end{bmatrix}
$$

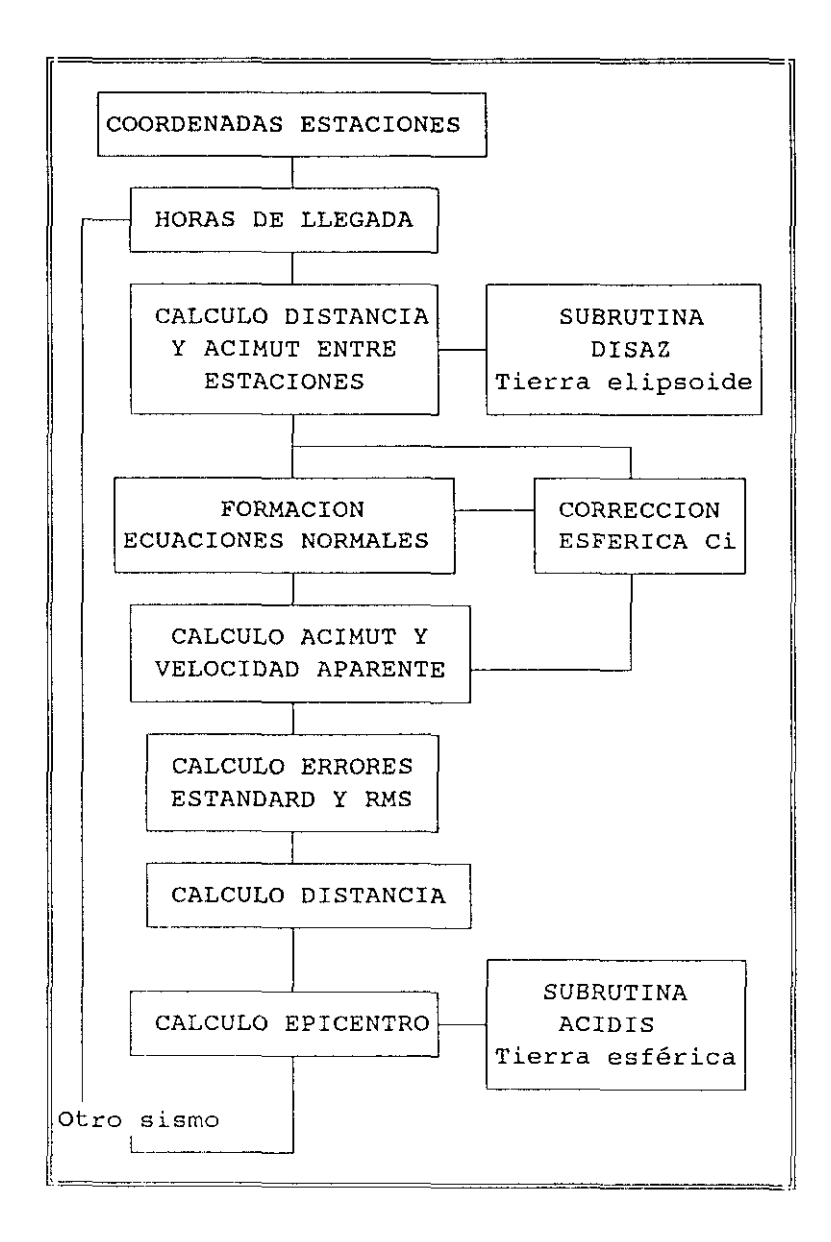

**FIGURA 2.5 Diagrarna de flujo dcl ¡~rogmma EPIAZ.**

Los valores de los residuos  $r_i$  a cada estación permiten eliminar aquellas estaciones que superen un valor prefijado, dando también **el RMS la** bondad del ajuste.

Por último, tal y como indicábamos en un apartado anterior, el cálculo de la distancia lo obtenemos mediante las tablas de Herrin (Herrin, 1968), que relaciona la distancia  $\Delta$  con el cociente dT/d $\Delta$ . El programa está realizado, bien para el cálculo mediante redes regionales de telesismos, o bien con redes de pequeña apertura para sismos regionales. La única diferencia radicaría en el uso pequeña apertura para sismos regionales. La única diferencia radicaría en el uso de las tablas de velocidad-distancia, distintas para cada caso.

## **CAPITULO III**

## PROCESAMIENTO DE DISPOSITIVOS SISMICOS

Los dispositivos sísmicos, cuyas características generales se indicaron en el CapItulo <sup>1</sup> y que hemos catalogado como redes locales, ofrecen diversos métodos de procesamiento de las señales que reciben. En este Capitulo vamos a exponer los distintos procedimientos que han sido desarrollados con objeto de obtener, ya sea en el dominio del tiempo o de la frecuencia, distintos parámetros sísmicos de los que vamos a resaltar el acimut y la velocidad aparente, o lentitud, por su interés en la cálculo de la localización epicentral. Todos ellos, por los parámetros que se obtienen, estarían encuadrados en los métodos de tipo antena.

#### **111.1. Retardo y suma simple de señales.**

La formación de haces sísmicos orientados, o *'beaniforming'* en la literatura inglesa, es un método elemental que orienta las señales que llegan a un dispositivo sísmico con objeto de obtener un sismograma común con una relación señal-ruido mucho mejor. El método menos complicado de realizar el procesamiento de un dispositivo sísmico es el mostrado en la Figura 3.1, en el que la señal de cada sismómetro es retardada en el tiempo por un determinado valor, dependiente de la orientación requerida, para posteriormente sumar todos los canales y promediarlos. Debido <sup>a</sup> su sencillez, este método se suele denominar retardo y suma simple. (Green *el al,* 1966; Capon *et al,* 1968; Lacoss, 1975; Aki **y** Richards, 1980).

Suponiendo una onda plana viajando a través de la red, los retardos a cada sensor  $\tau_1$  son el producto escalar  $\tau_1$  ·s , siendo  $\vec{\tau}_1$  el vector de<br>posición del signómetro i  $\vec{v}$ ,  $\vec{B}$ , el vector lentitud, euros componentes son: posición del sismómetro i, y ~ el vector lentitud, cuyas componentes son:

 $=$   $\begin{vmatrix} s & s \\ s & s \end{vmatrix}$   $\cdot \cos \theta$  ;  $s_y = \begin{vmatrix} s & s \\ s & s \end{vmatrix}$   $\cdot \text{sech}\theta$ 

Hagamos notar que estos retardos corresponderían <sup>a</sup> las diferencias de tiempos de llegada que se expresan en la ecuación 2.1, siendo aquí una de las estaciones el estaciones que componen el dispositivo sísmico. El haz formado está pues estaciones que componen el dispositivo sísmico. El haz formado está pues orientado al acimut ir/2 - <sup>O</sup> y a una distancia que es función de la lentitud,  $\Delta = f(s)$ . (Figura 3.2).

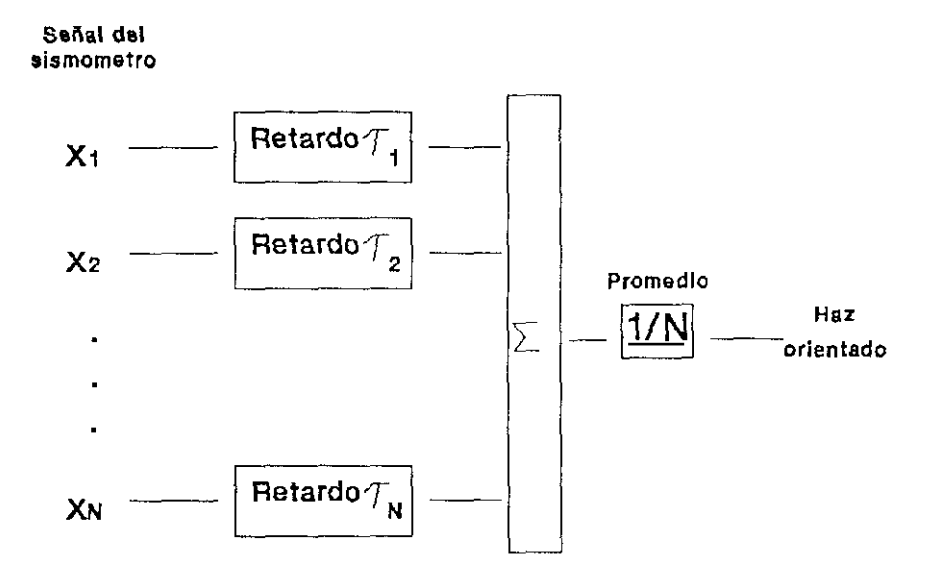

**FIGURA 3.1** Retardo **y soma de señales dc un dispositivo sismico.**

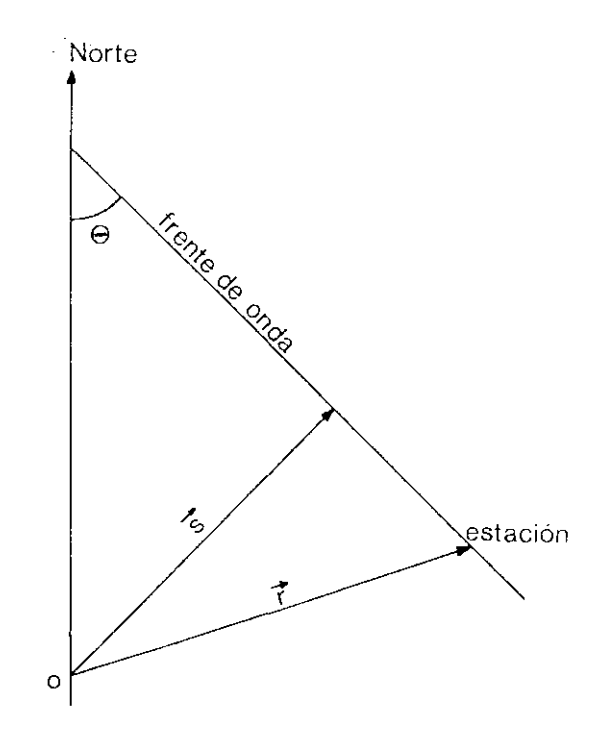

**FIGURA 3.2 Representación gráfica de tina estación,** del frente de onda **y de la formación de los retardos.**

Asumiendo que los datos registrados  $x_i$  en cada sismómetro constan de la señal sísmica de interés s<sub>i</sub> más ruido n<sub>i</sub>, tenemos, para un tiempo t:

$$
x_i(t) = s_i(t) + n_i(t)
$$
 ;  $i = 1,...,N$ 

siendo N el número de instrumentos.

Si consideramos que la forma de la onda de la señal sísmica, s(t), puede ser la misma para todas las estaciones:

$$
x_i(t) = s(t) + n_i(t)
$$

y teniendo en cuenta los diferentes tiempos de llegada a cada estación, la formación del haz orientado será:

.<br>The contract of the complex space and

$$
\hat{s}(t) = \frac{1}{N} \sum_{i=1}^{N} x_{i}(t + \tau_{i}) = s(t) + \frac{1}{N} \sum_{i=1}^{N} n_{i}(t + \tau_{i})
$$
(3.1)

Si el ruido es independiente respecto de la señal y es estacionario en el espacio y en el tiempo, tendrá valores promedio iguales a cero y por tanto, el haz orientado \$ será un estimador no sesgado de la señal s.

La desviación estandard del estimador \$ dependerá de la estadística del ruido, por lo que si éste tiene desviación estandard  $\sigma$  y no está correlacionado entre estaciones (covarianza nula), entoncesla desviación estandard de  $\hat{s}$  es  $\sigma/\sqrt{N}$  . Esto significa que mediante la formación del haz orientado, la amplitud del ruido se reducirá de forma inversamente proporcional a  $\sqrt{N}$ , siendo N el número de sensores.

Como este método requiere un conocimiento previo de  $\theta$  y de  $\sqrt{s}$  | para poder calcular los retardos, en la práctica se pueden llevar a cabo dos opciones: o bien se realizan todas las combinaciones de los parámetros  $\theta$  $\sqrt{2}$   $\sqrt{2}$  seleccionando aquella orientación que obtenga la señal más clara, o bien se preseleccionan éstos a partir del orden de llegada a las estaciones, al contenido en frecuencias o a la diferencia entre las distintas fases sísmicas. Otra forma de realizar esta preselección sería mediante el método DTL desarrollado en el Capítulo II, no obstante este método puede obtener, él mismo, unos resultados lo suficientemente óptimos como para que va no sea necesario realizar resultados lo suficientemente óptimos como para que ya no sea necesario realizar<br>la formación del haz orientado. Estos aspectos se discutirán postariormente en el la formación del haz orientado. Estos aspectos se discutirán posteriormente en el capítulo de resultados.

El modelo de señal y ruido anterior asume, por un lado, una señal idéntica para cada instrumento y por otro, que el ruido no está correlacionado entre estaciones. Estas premisas implican, respecto de la señal, que los instrumentos no puedan estar muy espaciados uno del otro, y respecto del ruido todo lo contrario, es decir, debe existir suficiente separación entre los sensores. Con una separación mínima entre sensores de 3-4 kms, en el dispositivo del NORSAR, Christoffersson y Husebye (1974) han comprobado que el ruido se comporta de forma independiente, mientras que las señales no son idénticas entre ellas. Esto lleva a los autores a establecer distintos modelos de señales, siendo el más utilizado por su sencillez el que asume que las señales son idénticas excepto más utilizado por su sencillez el que asume que las señales son idénticas excepto en un factor de amplificación, es decir  $s_i = c_i$ .s y por tanto:

$$
x_i(t) = c_i \cdot s(t) + n_i(t)
$$

No vamos a indicar aquí el estimador de Ja señal que se obtiene con este modelo,

pues en el apartado siguiente se analizarán métodos más potentes de procesamiento de las señales.

#### 111.2. Retardo y suma ponderada de señales.

Consideremos el procesamiento lineal de un dispositivo sfsmico según el esquema de la Figura 3.3., en el que las señales del sismómetro pasan a través de un filtrado y son posteriormente sumadas para obtener una salida. (Green et al, 1966; Lacoss, 1975). Consideremos también el mismo modelo de señal que para el retardo y suma simple, es decir, una señal común para todos los instrumentos excepto el retardo correspondiente:

$$
x_i(t) = s(t) + n_i(t)
$$
 ;  $i=1,...,N$ 

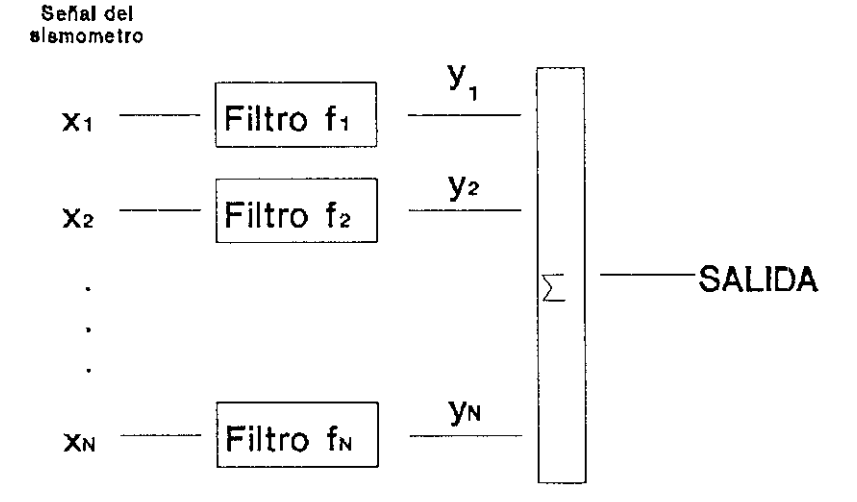

FIGURA 3.3 Procesamiento lineal de dispositivos sísmicos.

 $\frac{1}{1!}$  datos de entrada  $\lambda_1$  están correspondientes salidas y~, mediante la teoría de **(Treitel,1970) por la expresión:** relacionados con las filtros digitales lineales

$$
y_i(t) = \sum_{i=-T_i}^{T_2} f_i(t), x_i(t+1)
$$
 (3.2)

donde observamos que la salida del filtro es la convolución de la entrada con las funciones de respuesta impulso del filtro. Esta salida es la suma ponderada de la **entrada en el** momento presente  $(1=0)$ , de las últimas  $T_1$  **entradas** y de las próximas T<sub>2</sub> entradas.

Consideremos, para mayor simplicidad, que los retardos  $\tau_i$  son iguales a cero, aunque en general los filtros incluirán estos retrasos para realizar la formación del haz sísmico. Hagamos también que  $T_2 = T_1$  valgan cero en la *f***ormación** (3.2), es decir el filtro sería de longitud unidad. Con estas condiciones ecuación (3.2), es decir el filtro sería de longitud unidad. Con estas condiciones y quitando la dependencia del tiempo, cada salida del filtro será:

$$
y_i = f_i, x_i \qquad ; \qquad i=1,\ldots,N
$$

es decir, los filtros consisten simplemente en asignar un peso  $f_i$  a cada salida. Por esta razón este tipo de procesamiento se denomina *retardo y suma ponderada.*

Si denominamos § la salida del procesador, ésta sería:

$$
\hat{\mathbf{S}} = \sum_{i=1}^{N} \mathbf{y}_i = \sum_{i=1}^{N} \mathbf{f}_i \mathbf{x}_i = X \mathbf{F}' \tag{3.3}
$$

**siendo:**

$$
F = (f_1 \t f_2 \t ... f_N) \t ; \t X = (x_1 \t x_2 \t ... x_N)
$$

El problema ahora es designar una serie de filtros óptimos, de tal **forma,** que dada una señal de entrada s, y una señal estimada de salida  $\hat{s}$ , obtengamos que la diferencia  $\epsilon = \hat{s} - s$  sea mínima. Existen dos criterios para obtengamos que la diferencia <sup>e</sup> **<sup>=</sup> ~—ssea mínima. Existen dos criterios para** minimizar esta diferencia, uno mediante mínimos cuadrados **( o de mínima** varianza), y otro a partir de métodos de máxima verosimilitud.

En primer lugar, para la elección de estos filtros, vamos a usar el método de los mínimos cuadrados. (Aki y Richards, 1980; Robinson et al, el método de los mínimos cuadrados.(Aki <sup>y</sup> Richards, 1980; Robinson *et al,* 1986). Estos filtros han de cumplir la condición de que hagan mínima la expresión:

$$
I = E[\mathcal{E}^2] = E[(\hat{s}-s)^2]
$$
 (3.4)

siendo E el operador valor medio, pero con la condición de que si los datos de entrada consisten solamente de señal, los filtros pasaran esta señal sin distorsión. Esto equivale a que la señal de entrada coineida con la señal filtrada, y por tanto:

$$
\sum_{i} f_{i}.s = s
$$

o lo que es lo mismo:

 $\sim 10^{-1}$  km

 $\tau_{\rm eff}$  ) assumes

 $\sim$   $\sim$   $\sim$   $\sim$ 

$$
\sum_{i} f_i = 1
$$

Desarrollando la expresión (3.4) y teniendo en datos de entrada constan de la señal más el ruido, <sup>x</sup> <sup>1</sup> **=** cuenta que los

$$
I = E[(\sum_{i} f_i \cdot x_i - s)^2] = E[(\sum_{i} f_i \cdot (s + n_i) - s)^2] = E[(\sum_{i} f_i \cdot n_i)^2]
$$

Si definimos la matriz de autocorrelación del ruido R, siendo sus elementos  $r_{ij} = E[n_i n_j]$ , la expresión anterior quedará:

$$
I = \sum_{i} \sum_{j} f_i f_j r_{ij}
$$

**En resumen, se pretende hacer mínimo el valor de 1, sujeto a la** restricción  $\sum f_i = 1$ . Usando el método de los multiplicadores de Lagrange, hemos de hacér mínimo:

$$
I - \lambda(\sum_i f_i - 1)
$$

Derivando respecto de  $f_i$  y  $\lambda$ , e igualando a cero, obtenemos:

and the company of the company of the second company of the company of the company of the company of the company of the company of the company of the company of the company of the company of the company of the company of t

$$
2\sum_{j} f_j r_{ij} = \lambda \qquad ; \qquad i=1,...,N \qquad (3.5)
$$

y también

$$
\sum_{i} f_i = 1 \tag{3.6}
$$

**que es la restricción inicial.**

**Las N ecuaciones expresadas por (3.5) y la ecuación (3.6) se** pueden poner matricialmente de la forma:

$$
R.F' = \lambda/2 j' \tag{3.7}
$$

$$
j.F' = 1 \tag{3.8}
$$

siendo j el vector fila unitario  $(1,1,...1)$ . Despejando F' de la relación  $(3.7)$ :

$$
F' = \lambda/2 R^{-1}j'
$$
 (3.9)

y sustituyendo esta expresión en (3.8) quedará:

$$
j.F' = j.\lambda/2 \cdot R^{-1}j' = 1
$$

**y por tanto**

$$
\lambda/2 = \frac{1}{j \, R^{-1} j'}
$$

Introduciendo este valor del multiplicador  $\lambda$  en (3.9), se obtiene:

$$
F' = \frac{R^{-1}j'}{j.R^{-1}j'}
$$
 (3.10)

que nos da los valores de los filtros que hacen que la señal de salida del proceso sea el mejor estimador de la señal sísmica deseada s.

estimada <sup>g</sup> vienen dados por la expresión (3.10): Sustituyendo (3.10) en la expresión (3.3), obtenemos la señal como una ponderación de los datos de entrada, donde los pesos

$$
\hat{\mathbf{s}} = X \frac{R^{-1} \mathbf{j}'}{\mathbf{j} \mathbf{k}^{-1} \mathbf{j}'} \tag{3.11}
$$

Si consideramos que el ruido es independiente para cada canal, la matriz de autocorrelación del ruido, R, será la matriz identidad 1, y por tanto los filtros valdrán:

$$
F' = \frac{1}{N}j'
$$

y teniendo en cuenta  $(3.3)$ , el estimador de la señal  $\hat{s}$  será:

$$
\hat{\mathbf{S}} = \frac{1}{N} \sum_{i} \mathbf{x}_{i}
$$

valor análogo al obtenido para el caso de retardo y suma simple del apartado 3.1.

<sup>5</sup> s  $\times$  *x*  $\frac{1}{\sqrt{2R^2 - f^2}}$  (3.11)<br>
14 matriz de autocorrelación del ruido, **R**, será la matriz identidad **I**, y por tant<br>
16 ios filtros valdarán:<br> **14** fos filtros valdarán:<br> **14**  $F' \propto \frac{1}{\sqrt{f'}}$ <br>
16 y teniendo obtención de una estima de la señal s, y comprobaremos que coincide con la estimada por el método anterior de mínimos cuadrados. (Capon *et al*, 1967; **Lacoss,** *1975;* Aki y Richards, 1980; Pillai, 1989). Veamos ahora el método de máxima verosimilitud para la

Consideremos, igualmente que en el caso anterior, que los datos de entrada están compuestos de la misma señal más el ruido, y expresémoslo en **forma matricial:**

$$
X = s \cdot j + n \qquad \phi \qquad n = X - s \cdot j
$$

**Continued** 

Si consideramos que el ruido tiene una distribución gaussiana multidimensional, la función de densidad de probabilidad (Ríos, 1974) será:

$$
f = \frac{\sqrt{|R^{-1}|}}{\sqrt{(2\pi)^N}} \exp[-\frac{1}{2}(X-s.j).R^{-1}[(X-s.j)]
$$

Esta función es también la función de verosimilitud, por lo que tomando el logaritmo, derivando respecto de s e igualando a cero, obtenemos:

$$
\frac{\partial}{\partial s}[(X-s.j).R^{-1}.(X-s.j)'] = 0
$$

Desarrollando esta expresión:

$$
-j.R^{-1}.(X - s.j)' - (X - s.j).R^{-1}.j' = 0
$$

y teniendo en cuenta que R es simétrica:

$$
(X - s \, \mathbf{j}).R^{-1} \, \mathbf{j}' = 0
$$

Despejando s, obtenemos el valor estimado de la señal  $\hat{s}$ :

$$
\hat{\mathbf{S}} = \frac{X.R^{-1}.j'}{j.R^{-1}.j'}
$$

cuyo valor es exactamente igual al de la expresión (3.11) obtenido por el método de mínimos cuadrados.

## **111.3. Filtrado y suma de señales.**

Consideremos el mismo modelo de señal que venimos aceptando en los apartados anteriores:

$$
x_i(t) = s(t) + n_i(t)
$$
 (3.12)

donde la señal s(t) es la misma para todos los sensores, excepto para un tiempo de retardo. Asumamos que el ruido obedece a un proceso aleatorio, estacionario en el tiempo y con media cero. Si suponemos que la salida de los sismómetros es digital, la expresión (3.12) seria:

$$
x_i(m) = s(m) + n_i(m)
$$

siendo i= 1....N, el número de sensores y  $m = \pm 1, \pm 2, \dots$  los valores muestreados.

Partiendo del mismo esquema de procesamiento de la Figura 3.3, vamos a obtener el estimador de la señal s(m), <sup>a</sup> partir de dos métodos de estimación, el de *máxima verosimilitud* y el de *mínima varianza*. (Capon *et al*, 1967; Capon, 1973; Aki y Richards, 1980). Si recordamos la expresión (3.2) que daba la salida a cada filtro, y asumiendo ahora que los filtros no son de longitud unidad sino que *tienen* una duración de  $T_1 + T_2 + 1$  puntos, la salida del procesador seria, considerando ésta como el estimador de la señal:

$$
\hat{s}(m) = \sum_{i=1}^{N} \sum_{l=-T_i}^{T_2} f_i(l).x_i(m+l)
$$
 (3.13)

Veamos en primer lugar que este estimador es el de máxima verosimilitud. Asumamos que a la salida de los sismómetros les ha sido aplicado el retardo correspondiente y supongamos que el ruido  $n_1(m)$  tiene una distribución normal (Gaussiana) con media cero. La matriz de covarianza tiene por elementos:

$$
\mathbf{r}_{ij}(\mathbf{l},\mathbf{k}) = \mathbf{E}[\mathbf{n}_i(\mathbf{l}),\mathbf{n}_j(\mathbf{k})]
$$

donde i,j = 1....N y  $1, k = -T_1...T_2$ .

La función de densidad de probabilidad será:

$$
f = \frac{\sqrt{\mid R^{-1} \mid}}{\sqrt{(2\pi)^{N(T_1+T_2+1)}}}.
$$

$$
exp[-\frac{1}{2}\sum_{i,j=1}^{N}\sum_{l,k=-T_{i}}^{T_{2}}r_{ij}^{-1}(l,k).(x_{i}(l)-s(l))(x_{j}(k)-s(k))]
$$

siendo R la matriz de covarianza, que está compuesta por NxN submatrices <sup>y</sup> donde  $r_{ij}^{-1}(l,k)$  son los elementos de la matriz  $\mathbb{R}^{1}$ .

Este método de estimación implica la derivación del logaritmo de esta función f de verosimilitud respecto de s(k) e igualar a cero:

$$
\frac{\partial \log f}{\partial s(k)} = 0 \qquad ; \qquad k = -T_1 \dots T_2
$$

Realizando esta operación, obtenemos el siguiente sistema de ecuaciones:

$$
\sum_{i,j=1}^{N} \sum_{l=-T_1}^{T_2} r_{ij}^{-1}(l,k) \cdot (s(l)-x_i(l)) = 0 \qquad ; \qquad k = -T_1, \dots, T_2
$$

y sustituyendo s(l) por su estimador de máxima verosimilitud ~(l) **,** llegamos a:

$$
\sum_{i=-T_i}^{T_2} \hat{s}(i) \sum_{i,j=1}^{N} r_{ij}^{-1}(i,k) = \sum_{i,j=1}^{N} \sum_{l=-T_i}^{T_2} x_i(l) r_{ij}^{-1}(l,k)
$$
(3.14)

donde  $k = T_1 \dots T_2$ .

Definamos ahora una matriz auxiliar A de orden  $(T_1T T_2T T)$  $\lambda(T_1T T_2T T)$  de tal forma que su inversa A  $1<sup>1</sup>$  tenga por elementos:

$$
a_{ik}^{-1} = \sum_{i,j=1}^{N} r_{ij}^{-1}(l,k) \qquad ; \qquad l,k = -T_1, \ldots, T_2
$$

El estimador de interés es el  $$(0)$ , cuyo valor es, según  $(3.13)$ :

$$
\hat{S}(0) = \sum_{i=1}^{N} \sum_{l=-T_i}^{T_2} f_i(l).x_i(l)
$$

Este estimador  $\delta(0)$  también puede obtenerse del sistema (3.14), si hacemos:

$$
f_i(l) = \sum_{k=-T_i}^{T_2} \sum_{j=1}^{N} a_{k0} r_{ij}^{-1}(l,k)
$$
 (3.15)

para  $i=1...N$  y  $l=-T_1...T_2$ , y que son los filtros que hacen que el estimador § sea el de máxima verosimilitud de la señal s.

Veamos ahora que el estimador de la ecuación (3.13) es también<br>el de mínima varianza. En este caso no es necesario asumir que el ruido tiene una distribución multidimensional normal, aunque si consideramos igualmente que los retardos temporales han sido introducidos para alinear las señales de los distintos retardos temporales han sido introducidos para alinear las señales de los distintos sensores. Supongaínos que el estimador de mínima varianza de s(0) es ~(0) cuyo valor es:

$$
\hat{S}(0) = \sum_{i=1}^{N} \sum_{l=-T_i}^{T_2} f_i(l).x_i(l)
$$

La varianza de  $$(0)-$(0)$  es:

$$
I = E[(\S(0) - S(0))^2]
$$

Desarrollando esta expresión:

$$
I = E[(\sum_{i=1}^{N} \sum_{l=-T_i}^{T_2} f_i(l).x_i(l) - s(0))^2]
$$

y sustituyendo el valor de  $x_i$ :
. . . . . . .

$$
I = E[(\sum_{i=1}^{N} \sum_{j=-T_i}^{T_2} f_i(l).n_i(l) + \sum_{i=1}^{N} \sum_{l=-T_i}^{T_2} f_i(l).s(l)-s(0))^2]
$$
(3.16)

Como la señal ha de pasar a través de los filtros sin distorsión, se deben de cumplir las restricciones:

$$
\sum_{i=1}^{N} f_i(0) = 1
$$

y también

$$
\sum_{i=1}^N f_i(i) = 0 \quad \text{para} \quad j \neq 0
$$

y por lo tanto:

$$
\sum_{i=1}^N \sum_{l=-T_i}^{T_2} f_i(l).s(l) = s(0)
$$

quedando la relación (3.16) de la forma:

$$
I = E[(\sum_{i=1}^{N} \sum_{l=-T_i}^{T_2} f_i(l).n_i(l))^2]
$$

Introduciendo los elementos de la matriz de covarianza del mido, la expresión anterior quedará:

$$
I = \sum_{i,j=1}^{N} \sum_{j,k=-T_i}^{T_2} f_j(l).f_j(k).r_{ij}(l,k)
$$

Recordemos que los subíndices i,j están referidos <sup>a</sup> la estación y los l,k a la

muestra temporal del filtro. La aplicación de la condición de mínimo a esta ecuación, sujeta a las restricciones indicadas anteriormente, conduce, mediante los multiplicadores de Lagrange, al siguiente sistema de ecuaciones:

$$
\sum_{i=1}^{N} \sum_{k=-T_i}^{T_2} f_i(k) \cdot r_{ij}(l,k) - \lambda_i = 0 \qquad (3.17)
$$

donde j=1...N, y 1=-T<sub>1</sub>...T<sub>2</sub>, y siendo  $\lambda_1$  los T<sub>1</sub>+T<sub>2</sub>+1 multiplicadores de Lagrange.

Si definimos  $f_{N+1}(k) = \lambda_k$ , el sistema de ecuaciones puede ser escrito de la forma (Oreen *et al,* 1966):

$$
Z.h' = u'
$$
 (3.18)

donde la matriz h de los filtros es el vector fila de dimensión  $(N+1)$ . $(T_1+T_2+1)$ :

$$
\boldsymbol{h} = \begin{pmatrix} f_1(-T_1) & \dots f_N(-T_1) & f_{N+1}(-T_1) & \dots f_1(T_2) & \dots f_N(T_2) & f_{N+1}(T_2) \end{pmatrix}
$$

y la matriz vector u, también de dimensión  $(N+1)$ . $(T_1+T_2+1)$ , vale:

$$
u = (0 \ 0 \ \dots \ 0 \ 1 \ 0 \ \dots 0)
$$

estando el valor 1 situado en la posición  $(N+1)(T_1+1)$ .

La matriz  $Z$  es una matriz Toeplitz de submatrices, es decir los elementos  $z_{ij}$  de  $Z$  son a su vez matrices. Esta matriz  $Z$  de Toeplitz tiene la elementos  $z_{ij}$  de  $Z$  son a su vez matrices. Esta matriz  $Z$  de Toeplitz delle la<br>propiedad de que las elementos de esde disconsi son todos igueles u por la tenta propiedad de que los elementos de cada diagonal son todos iguales y por lo tanto, los elementos de la primera fila definen al resto de ellos, es decir:

$$
z_{i,j} = z_{i-1,j-1}
$$
 ;  $i,j=2...T_1+T_2+1$ 

También se cumple que:

 $\mathbf{r}$  and  $\mathbf{r}$ 

the second contract of the contract second component materials are a contract to component and the

 $z_{i,j} = z'_{j,i}$  para  $i \neq j$ 

Estas submatrices  $z_{ij}$  están determinadas por los elementos  $r_{ij}$  de la matriz de covarianza del ruido definidos anteriormente, y por las características la matriz de covarianza del ruido definidos anteriormente, y por las características de la matriz Z, todos sus elementos están definidos por **7k.** para  $k=1, \ldots, T, +T_0$ 2±1,y cuyo valor es:

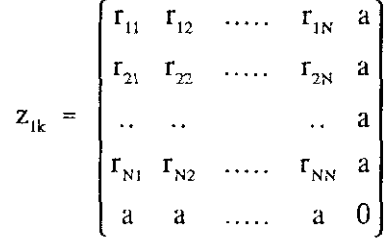

siendo a=1 para k=1 y a=0 para k > 1.

Para encontrar la solución de la matriz de los filtros h a partir de la ecuación (3.18) habría que solucionar un sistema de  $(N+1)$ . $(T_1+T_2+1)$  ecuaciones lineales o bien invertir la matriz Z. Para solucionar este problema existen algoritmos que reducen los cálculos en un orden de magnitud y que pueden verse en Robinson et al. (1986). La solución de los filtros puede pueden verse en Robinson *et* al, (1986). La solución de los filtros puede comprobarse (Capon *et al*,1967) que es la misma que la expresada por las<br>congoiones (3,15), por la que la solución por el método de mínima verienza  $\epsilon$ ecuaciones (3.15), por lo que la solución por el método de mínima varianza. conduce al mismo resultado que al obtenido por el de máxima verosimilitud.

Hasta ahora hemos estado considerando que en las señales de los distintos sensores, estaban incluidos los retardos temporales con objeto de situarlas en el mismo instante. Como en muchos casos el vector lentitud que nos define la dirección de llegada de la señal no es conocido, podemos realizar lo define la dirección de llegada de la señal no es conocido, podemos realizar lo mismo que indicábamos en el apartado 111.1, es decir, barrer todas las orientaciones posibles o aquellas más esperables. No obstante, existen otros métodos más sofisticados en los que se analiza Ja relación entre las funciones de verosimilitud, calculadas para la señal más mido y para el mido solamente. (Capon, 1973).

Otra forma de reducir considerablemente el ruido sísmico mediante filtros es a partir de los *filtros multicanales de Wiener*. Este método considera que la señal y el ruido son procesos aleatorios estacionarios, considera que la señal <sup>y</sup> el ruido son procesos aleatorios estacionarios, estimándose conocida la función de croscorrelación y disefia una serie de filtros lineales de tal forma que produzcan una salida, cuya diferencia con la señal

sísmica sea mínima en el sentido de los mínimos cuadrados. Nuestro modelo de señal será ahora:

$$
x_i(t) = s_i(t) + n_i(t)
$$
 ;  $i=1...N$ 

donde vemos que la señal s(t) no es común para cada sensor al no introducir el retardo correspondiente.

El problema es encontrar una serie de filtros  $f_{\text{a}}(t)$ , de tal forma que para la señal de salida:

$$
\hat{S}_j(t) = \sum_{j=1}^N \sum_{s=0}^m f_{ij}(s) . x_j(t-s)
$$

la diferencia  $e_i(t) = s_i(t) - \hat{s}_i(t)$  sea mínima. (Anotemos que m+1 es la longitud<br>de los filtros) de los filtros).

El proceso de obtención de estos filtros consultar en Treitel (1970) y Justice *(1985).* La solución siguiente ecuación en forma matricial: viene expresada por la

$$
F = G.R^{-1} \tag{3.19}
$$

<u> Alexandria de la característica de la caracterís</u>

donde **F** es la matriz fila de orden  $m+1$ :

$$
F = \begin{pmatrix} f_0 & f_1 & \dots & f_m \end{pmatrix}
$$

siendo sus elementos las matrices de orden NxN:

$$
\mathbf{f}_{\mathbf{s}} = [\mathbf{f}_{ij}(\mathbf{s})] \qquad ; \qquad \mathbf{s} = 0, \ldots, \mathbf{m}
$$

La matriz R es de orden  $(m+1)x(m+1)$  y sus elementos son las matrices formadas por los coeficientes de autocorrelación. Por tanto:

$$
R = \begin{bmatrix} \Phi(0) & \Phi(1) & \dots & \Phi(m) \\ \Phi^{T}(1) & \Phi(0) & \dots & \Phi(m-1) \\ \dots & \dots & \dots & \dots \\ \Phi^{T}(m) & \Phi^{T}(m-1) & \dots & \Phi(0) \end{bmatrix}
$$

y

$$
\Phi(s) = \begin{pmatrix}\n\phi_{x_1x_1}(s) & \phi_{x_1x_2}(s) & \dots & \phi_{x_nx_n}(s) \\
\phi_{x_2x_1}(s) & \phi_{x_2x_2}(s) & \dots & \phi_{x_nx_n}(s) \\
\vdots & \vdots & \ddots & \vdots \\
\phi_{x_nx_n}(s) & \phi_{x_nx_n}(s) & \dots & \phi_{x_nx_n}(s)\n\end{pmatrix}
$$

donde *4>* es la autocorrelación entre los datos de entrada x~ y <sup>x</sup> 5:

$$
\phi_{x,x_j}(s) = E[x_j(t).x_j(t-s)]
$$

La matriz G es una matriz fila de orden  $m+1$ , con elementos matriciales formados por los coeficientes de croscorrelación. Es decir:

$$
G = (\Psi(0) \ \Psi(1) \ \dots \ \Psi(m)) \quad ; \quad s=0...m
$$

donde cada elemento de esta matriz es:

$$
\Psi(s) = \begin{bmatrix}\n\psi_{a_1x_1}(s) & \psi_{a_1x_2}(s) & \dots & \psi_{a_nx_n}(s) \\
\psi_{a_2x_1}(s) & \psi_{a_2x_2}(s) & \dots & \psi_{a_2x_n}(s) \\
\vdots & \vdots & \vdots & \vdots \\
\psi_{a_nx_1}(s) & \psi_{a_nx_2}(s) & \dots & \psi_{a_nx_n}(s)\n\end{bmatrix}
$$

 $y \phi_{xx}$  es la croscorrelación entre los datos de entrada y la señal:

$$
\psi_{xx}(s) = E[s_1(t), x_1(t-s)]
$$

La solución de los filtros F a partir de la ecuación (3.19) resulta muy complicada al tener que invertir la matriz R, aunque puede resolverse mediante el algoritmo multicanal de Levinson. (Wiggins y Robinson, 1965).

### 111.4. Análisis de frecuencia y número de onda.

El espectro de potencia o densidad espectral bidimensional (frecuencia-número de onda) nos va a dar una medida física del comportamiento del campo de ondas en un dispositivo sísmico, ya que indica la cantidad de potencia distribuida entre diferentes velocidades y diferentes direcciones de llegada o, conjuntamente, entre diferentes vectores lentitud.

La transformada de Fourier tridimensional (Karl, 1989), considerando las dimensiones espaciales x e y y la dimensión temporal t **,** y su inversa se definen como:

$$
F(k_x, k_y, \omega) = \int_{-\infty}^{\infty} \int_{-\infty}^{\infty} \int_{-\infty}^{\infty} f(x, y, t) e^{-i(k_x x + k_y y + \omega t)} dx dy dt
$$

$$
f(x,y,t) = 1/(2\pi)^3 \int_{-\infty}^{\infty} \int_{-\infty}^{\infty} \int_{-\infty}^{\infty} F(k_x, k_y, \omega) e^{i(k_x x + k_y y + \omega t)} dk_x dk_y d\omega
$$

siendo k, y k, los números de onda en las dos direcciones espaciales x e y y  $\omega$  la frecuencia. Si introducimos el vector espacial  $\overrightarrow{r}$ , las expresiones anteriores quedarán de la forma:

$$
F(\vec{k},\omega) = \int_{-\infty}^{\infty} \int_{-\infty}^{\infty} f(\vec{r},t) e^{-i(kr+\omega t)} dr dt
$$

$$
f(\vec{r},t) = 1/(2\pi)^2 \int_{-\infty}^{\infty} \int_{-\infty}^{\infty} F(\vec{k},\omega) e^{i(kr+\omega t)} dk d\omega
$$

En el análisis clásico de Fourier, la transformada sinusoide compleja  $exp(i\omega_0 t)$  es la función delta localizada en  $\omega = \omega_0$ :

$$
\int_{-\infty}^{\infty} e^{i\omega_0 t} e^{-i\omega t} dt = 2\pi \delta(\omega - \omega_0)
$$

Análogamente, la exponencial

$$
\exp\left[i\left(k_0r+\omega_0t\right)\right]
$$

que es la solución compleja de la ecuación de onda plana:

$$
\frac{\partial^2 y}{\partial t^2} = c^2 \frac{\partial^2 y}{\partial x^2}
$$

tiene la siguiente transformada de Fourier en el espacio w-k:

$$
F(\vec{k},\omega) = \int_{-\infty}^{\infty} \int_{-\infty}^{\infty} e^{i (k_y r + \omega_0 t)} e^{-i (kr + \omega t)} dr dt = 4\pi^2 \delta(\omega - \omega_0, \vec{k} - \vec{k}_0)
$$

que es la función delta bidimensional localizada a una frecuencia  $\omega_0$  y un número de onda  $k_0$ . Por consiguiente, el espectro de potencia:

$$
P(\omega,\vec{k}) = \left| F(\omega,\vec{k}) \right|^{-2}
$$

nos da información sobre la velocidad y el acimut **(** o vector lentitud) de la propagación de las ondas planas.

La relación entre el número de onda y la frecuencia viene expresada por:

$$
\vec{k} = \omega \cdot \vec{s} \tag{3.20}
$$

donde k es el vector número de onda de componentes  $k_x y k_y y$  s el vector lentitud. Si la frecuencia angular se mide en ciclos/s **(** o la frecuencia en hertz), la lentitud en s/km, entonces el número de onda viene dado en ciclos/km. La relación (3.20) nos dice que el número de onda tiene la misma dirección que el vector lentitud, por tanto el número de onda nos dará también la dirección del frente de onda.

En lo sucesivo usaremos el vector  $\vec{k}$  como se ha definido en (3.20), no obstante en algunos casos se utilizará este vector definido como:

$$
\vec{k} = f \cdot \vec{s}
$$

siendo f la frecuencia y cuyo módulo será:

the construction of the contract of

$$
|\overrightarrow{k}| = \frac{f}{v}
$$

teniendo ahora el vector  $\overrightarrow{k}$  dimensiones de km<sup>-1</sup> al ser y la velocidad aparente.

La Figura 3.4 representa el espacio bidimensional  $k_x-k_y$ , donde las circunferencias corresponden a ¡ k ¡ **<sup>=</sup>** cte **,** es decir, valores de lentitud, o velocidad, constante.

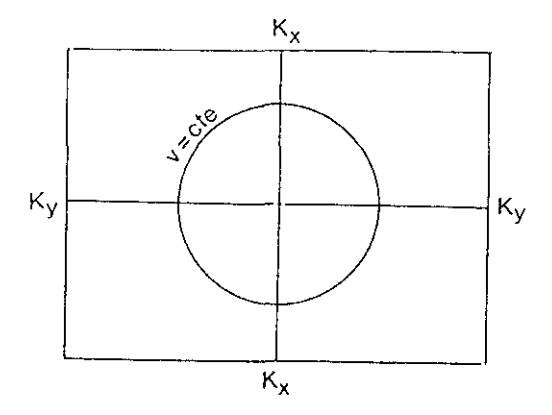

FIGURA 3.4. Representación del espacio número de onda para una determinada frecuencia.

Como veremos posteriormente, vamos a representar, para una determinada frecuencia, el espectro de potencia  $P(\vec{k}, \omega)$  de una serie de señales que llegan al dispositivo, para distintos valores de  $(k_{y}, k_{y})$ . El máximo del espectro nos dará información sobre la señal sísmica recibida y corresponderá a un punto de la ventana  $k_x-k_y$ , el cual nos dará el valor de su lentitud y la dirección del frente de onda. El tamaño de la ventana  $k_x - k_y$  dependerá de la frecuencia que estemos considerando y de la lentitud, es decir, de la distancia epicentral.

# 111.4.1. Método convencional.

El método más simple de determinar la estructura de las ondas sísmicas en el espacio f-k (ó  $\omega$ -k) es combinar la formación de los haces orientados con la estimación del espectro de potencia de la salida del haz orientado. Supongamos que estamos interesados en conocer la estructura del mido sísmico (asumiendo que es estacionario) en función de la frecuencia, el acimut y la velocidad. La formación del haz orientado será, según la ecuación (3.1):

$$
b(s_x, s_y, t) = \frac{1}{N} \sum_{i=1}^{N} n_i(t + \tau_i)
$$

donde se ha orientado a la dirección expresada por las componentes  $s_x, s_y$  del vector lentitud y donde recordamos que el retardo es  $\tau_i = \tau_i$ , s, siendo  $\tau_i$  el vector de posición del sensor **1.**

Si hacemos una ponderación de los datos de entrada  $n_i$ , la expresión del haz orientado seria:

$$
b(s_x, s_y, t) = \frac{1}{N} \sum_{i=1}^{N} W_i n_i(t + \tau_i)
$$
 (3.21)

Los pesos  $W_i$  pueden ser elegidos de forma que se mejore la selectividad de la orientación. Estos podrían ser los de máxima verosimilitud obtenidos en  $(3.10)$ , orientación. Estos podrían ser los de máxima verosimilitud obtenidos en (3.10), o bien se podrían elegir todos iguales, resultando el proceso de retardo y suma simple.

El haz orientado así obtenido es filtrado en paso-banda, elevado al cuadrado y promediado, obteniéndose una estima de la potencia para una al cuadrado y promediado, obteniendose una estima de la potencia para una determinada frecuencia que se propaga según el vector lentitud ~ <sup>=</sup> (s~,s~) **.** Esta forma de realizar el proceso implica la formación del haz orientado y su análisis

espectral para cada dirección, siendo necesario, por tanto, efectuar numerosos cálculos. Con objeto de evitar esto, el proceso puede ser llevado a cabo en el dominio de la frecuencia, (Lacoss *et al,* 1969) tal y corno vamos a detallar a continuación.

Formemos la función de autocorrelación del haz orientado expresado por la ecuación (3.21):

$$
R_{bb}(s_x, s_y, \tau) = E [b(s_x, s_y, t).b(s_x, s_y, t + \tau)]
$$

donde el parámetro **i-** no es ahora el retardo sino el tiempo de desplazamiento de la correlación.

Desarrollando la expresión anterior:

$$
R_{bb} = E \left[ \frac{1}{N} \sum_{i=1}^{N} W_i n_i(t+\tau_i) \cdot \frac{1}{N} \sum_{i=1}^{N} W_i n_i(t+\tau_i+\tau) \right] = \frac{1}{N^2} \sum_{i,j=1}^{N} W_i W_j E[n_i(t+\tau_i) \cdot n_j(t+\tau_j+\tau) ]
$$

donde la cantidad comprendida por el valor esperado es la función de croscorrelación  $r_{ij}$  entre los sensores i y j, y por lo tanto tendremos:

$$
R_{bb}(s_x, s_y, \tau) = \frac{1}{N^2} \sum_{i,j=1}^{N} W_i W_j r_{ij} (\tau + (\overline{r_j} - \overline{r_j}). \overline{\hat{s}})
$$
(3.22)

habiéndose sustituido los retardos correspondientes en función de los vectores de posición y el vector lentitud.

Si tomamos la transformada de Fourier unidimensional en la ecuación (3.22) y llamando  $P_{bb}(s_x,s_y,\omega)$  y  $P_{ii}(\omega)$  a las transformadas de  $R_{bb}$  y  $r_{ii}$ respectivamente, obtenemos:

$$
P_{bb}(s_x, s_y, \omega) = \frac{1}{N^2} \sum_{i,j=1}^{N} W_i W_j P_{ij}(\omega) \exp[-i\omega(\overline{r_j} - \overline{r_j}) \cdot \overline{s}]
$$
 (3.23)

Tal y como lo hemos definido, P<sub>bb</sub> será la densidad espectral del haz orientado b(s<sub>x</sub>,s<sub>y</sub>,t) y P<sub>ii</sub> la densidad espectral cruzada entre los sismómetros i y j. Hagamos notar que  $P_{bb}$  es real ya que  $P_{ij}(\omega) = P_{ji}^{\star}(\omega)$ 

Supongamos que  $P_{ij}(\omega)$  es una buena estima de  $P_{ij}(\omega)$  con la  $\text{propseudo}$  if  $\mathbf{F}_{ij}(\omega) = \mathbf{F}_{ij}(\omega)$ , entonces una razonable estima,  $\mathbf{F}_{ib}(\mathbf{x}_i, \mathbf{x}_j, \omega)$ de  $\Gamma_{bb}(x_x,y_y,\omega)$  puede ser definida usando  $\Gamma_{11}(\omega)$  en lugar de  $\Gamma_{11}(\omega)$  en la ecuación (3.23). Teniendo en cuenta la relación (3.20) entre la frecuencia y los vectores número de onda y lentitud, podemos definir:

$$
\hat{P}(\vec{k},\omega) = \hat{P}_{\text{bb}}(s_x,s_y,\omega)
$$

**y** entonces la ecuación (3.23) quedaría:

$$
\hat{P}(\vec{k},\omega) = \frac{1}{N^2} \sum_{i,j=1}^{N} W_i W_j \hat{P}_{ij}(\omega) \exp[i \vec{k} \cdot (\vec{r}_j - \vec{r}_j)]
$$
(3.24)

Esta ecuación es la base para la formación del haz orientado en el dominio de la frecuencia y número de onda. Algunos autores (Capon, 1969; Abrahamson y Bolt, 1987) han convenido en llamar a este proceso *método convencional.*

Si por simplicidad asumimos (Capon, 1969),  $W_i = 1$ ;  $i = 1...N$ , la ecuación (3.24) seria:

$$
\hat{P}(\vec{k},\omega) = \frac{1}{N^2} \sum_{i,j=1}^{N} \hat{P}_{ij}(\omega) \exp[i \vec{k}.(\vec{r}_j - \vec{r}_j)] \qquad (3.25)
$$

que expresada en forma matricial

$$
\hat{P}(\vec{k},\omega) = \frac{1}{N^2} A.S.\overline{A'}
$$

donde la sobrebarra significa conjugada compleja y habiendo definido S como la matriz de densidad espectral cruzada (en adelante matriz espectral):

$$
S = [\hat{P}_{ij}(\omega)] \qquad ; \qquad i \, , \, j=1,...,N \tag{3.26}
$$

y estando definida la matriz fila A de la forma:

$$
A = [a_i(\vec{k})] = [\exp(i \vec{k}, \vec{r})] \qquad ; \qquad i=1,...,N \qquad (3.27)
$$

que va a expresar el retraso en fase debido a la propagación, ya que  $\overrightarrow{k}$ .  $\overrightarrow{r} = \omega \cdot \overrightarrow{s}$ .  $\overrightarrow{r} = \omega \cdot \tau$ .

Una vez obtenida la expresión (3.25) del espectro de potencia o densidad espectral en el dominio  $\omega$ -k, debemos calcular una estimación de la densidad espectral en el dominio w-k, debemos calcular una estimación de la matriz espectral 5. Para ello existen dos procedimientos llamados *método directo* y *método indirecto.* (Capon *el al,* 1967; Bath, 1974).

En el método indirecto, primero se calcula la función de correlación de la serie temporal y después, mediante la transformada de Fourier de la correlación, se obtiene la estima del espectro. En el método directo, la serie temporal se transforma al dominio de la frecuencia y a partir de aquí se calcula el espectro. Para el caso unidimensional, no existen diferencias apreciables entre ambos métodos desde el punto de vista de sus desviaciones estadísticas y del tiempo de ordenador necesario para su cálculo. Sin embargo, en el caso de un dispositivo sísmico de N dimensiones o sensores, aunque las estimaciones sean dispositivo sísmico de N dimensiones o sensores, aunque las estimaciones sean estadisticamente similares, el tiempo de cálculo es menor para el método directo que para el indirecto.

Capon *et* o/,(1967) realizan una variación del método directo en el que el número total de datos de entrada en cada canal, L, es dividido en M segmentos no superpuestos de N puntos cada uno. Los datos, para cada segmento y cada canal, son transformados al dominio de la frecuencia, y estas transformadas se utilizan para obtener una estima de la matriz espectral. En este método, llamado *método directo segmentado*, los elementos de la matriz espectral método, llamado *método directo segmentado,* los elementos de la matriz espectral se obtienen promediando sobre los M segmentos o ventanas de tiempo a partir de la siguiente expresión:

$$
\hat{P}_{ij}(\omega) = \frac{1}{M} \sum_{m=1}^{M} f_{im}(\omega), f_{jm}^{*}(\omega) \qquad ; \qquad i, j = 1,...,N
$$

donde  $f_{i_m}(\omega)$  es la transformada de Fourier de los datos para el segmento m y el canal i.

Con objeto de reducir los efectos locales de amplificación de los

.<br>Nashrida kata wasan wasan masa wasan ya masanci 1972, mata wasan wasan wasan wasan wasan wasan wasan kata wasa

distintos sensores, los elementos de la matriz espectral son normalizados dividiendolos por [P<sub>ü</sub>(ω). P<sub>ü</sub>(ω)]<sup>14</sup>, con lo que los elementos de la matriz normalizada serian:

$$
S_{ij}(\omega) = \frac{\hat{P}_{ij}(\omega)}{[\hat{P}_{ii}(\omega) \quad \hat{P}_{jj}(\omega)]^{\nu_2}} = \sum_{m=1}^{M} \exp\left[i\left(\phi_{im}(\omega) - \phi_{jm}(\omega)\right)\right] \quad (3.28)
$$

donde  $\phi_{\text{in}}(\omega)$  es la fase de Fourier de los datos para el canal i y el segmento m.

Lo visto anteriormente es utilizado para señales estacionarias como es el ruido, sin embargo en el caso de ondas sísmicas propagándose a través del dispositivo, las señales son transitorias, por lo que las salidas del sensor no pueden considerarse como procesos aleatorios y por lo tanto no puede ser aplicado pueden considerarse como procesos aleatorios y por lo tanto no puede ser aplicado el método segmentado. Para señales transitorias usamos:

$$
\hat{P}_{ij}(\omega) = X_i(\omega) \cdot X_j^*(\omega) \tag{3.29}
$$

donde X~(w) es la transformada de Fourier de los datos x~(t) espectral S seria ahora singular y de rango uno. del canal i. La matriz

Si sustituimos la ecuación (3.29) en *(3.25)* la generalización de la igualdad compleja: **y** teniendo en cuenta

$$
| z_1 \cdot e^{i\theta_1} + z_2 \cdot e^{i\theta_2} |^2 = | z_1 |^2 + | z_2 |^2 +
$$
  
+ 2\Re [z\_1 e^{i\theta\_1} (z\_2 e^{i\theta\_2})^\*] \t(3.30)

 $z_1$  **y**  $z_2$  números densidad espectral  $(3.23)$ . siendo  $z_1$  y  $z_2$  números complejos, llegamos a la siguiente expresión de la

$$
\hat{P}(\vec{k},\omega) = \frac{1}{N^2} \left| \sum_{i=1}^{N} X_i(\omega) \cdot \exp\left[i \vec{k} \vec{r}_i\right] \right|^2 \qquad (3.31)
$$

Esta ecuación es mucho más simple de calcular que la (3.25) al depender de un solo subíndice y por consiguiente su programación resultará más sencilla.

Si definimos la matriz fila X, cuyos elementos son las transformadas de Fourier para cada canal:

$$
X = \begin{pmatrix} X_1(\omega) & X_2(\omega) & \dots & X_N(\omega) \end{pmatrix}
$$

la expresión (3.31) en forma matricial seria:

$$
\hat{P}(\vec{k},\omega) = \frac{1}{N^2} |X.A'|^2
$$

111.4.2. Funciones ventana. Respuesta del dispositivo sísmico.

espectral es definida como: En el dominio de la frecuencia y número de onda, la densidad

$$
P\left(\vec{k},\omega\right) = \int \int_{-\infty}^{\infty} R(\vec{\rho},\tau) e^{-i(\omega\tau + \vec{k}\cdot\vec{\rho})} d\rho d\tau \qquad (3.32)
$$

siendo R *(p,r)* la función de correlación. Nuestro interés es relacionar el verdadero valor del espectro dado por la ecuación (3.32) con el valor esperado de la estima  $\hat{P}(\vec{k},\omega)$  obtenido en la expresión (3.24). Para ello veamos primero la relación que existe entre los elementos estimados  $\hat{P}_{ii}(\omega)$  de la matriz espectral (o densidad espectral cruzada) y sus valores reales  $P_n^{\dagger}(\omega)$ . Esta relación es:

$$
E [\hat{P}_{ij}(\omega)] = \overline{P}_{ij}(\omega) = \int_{-\infty}^{\infty} H(\Omega - \omega) P_{ij}(\Omega) d\Omega
$$
 (3.33)

que nos dice que el espectro estimado es una ponderación del espectro verdadero  $P_{ij}(M)$  mediante una función ventana  $H_1$ , o lo que es lo mismo, es la convolución entre la función ventana y el espectro verdadero (Newland, 1983).

**\_\_** Veamos como se puede obtener una expresión similar a (3.33) en la que  $E$  [P(k, $\omega$ )] pueda obtenerse a partir de P(k, $\omega$ ) mediante su convolución con una función ventana que dependerá del número de onda y de la frecuencia. (Lacoss *et al,* 1969). El valor esperado del espectro estimado será, según la ecuación (3.24):

$$
E [\hat{P}(\overline{k}, \omega)] = \frac{1}{N^2} \sum_{i,j=1}^{N} W_i W_j \overline{P}_{ij}(\omega) \exp[-i\overline{k}(\overline{r_i} - \overline{r_j})]
$$
(3.34)

Definamos la función auxiliar:

$$
V(\vec{\rho}, \omega) = \int \int_{-\infty}^{\infty} H(\Omega - \omega) R(\vec{\rho}, \tau) e^{-i\theta \tau} d\tau d\Omega
$$
 (3.35)

Por lo tanto, teniendo en cuenta  $(3.32)$   $\gamma$   $(3.35)$ :

$$
\int_{-\infty}^{\infty} H(\Omega - \omega) P(\vec{k}, \Omega) d\Omega = \int_{-\infty}^{\infty} V(\vec{\rho}, \omega) e^{-i \vec{k} \cdot \vec{\rho}} d\rho
$$
 (3.36)

Definamos también la función impulso siguiente:

$$
w(\overrightarrow{\rho}) = \frac{1}{N^2} \sum_{i,j=1}^{N} W_i W_j \delta(\overrightarrow{\rho} - (\overrightarrow{r_i} - \overrightarrow{r_j}))
$$

siendo **a** la función delta.

Es fácil apreciar que de las ecuaciones (3.33) y (3.35) y de la definición de  $P_{ii}(\omega)$  se deduce que:

$$
V(\overrightarrow{r_i}-\overrightarrow{r_j},\omega) = \overrightarrow{P}_{ij}(\omega)
$$

Usando esta relación y la definición de  $w(\overrightarrow{\rho})$ , podemos escribir la ecuación (3.34) de la forma:

$$
E [\hat{P}(\vec{k},\omega)] = \int \int_{-\infty}^{\infty} w(\vec{\rho}) V(\vec{\rho},\omega) e^{-i \vec{k} \cdot \vec{\rho}} d\rho
$$
 (3.37)

Hagamos notar que\_aunque la integral esté definida para todo valor de **¡i ,** sólo  $\alpha$ istirá para  $\rho = x - x$ , para todo\_i,j. Según el teorema de la convolución, la ecuación (3.37) nos dice que  $E$  [P(k, $\omega$ )] es la convolución de las transformadas de w( $\overrightarrow{\rho}$ ) y  $\overrightarrow{V(\rho,\omega)}$  respecto de  $\rho$ . La transformada de w( $\overrightarrow{\rho}$ ) se suele denominar *función ventana espacial* y viene dada por:

$$
W(\vec{k}) = \int \int_{-\infty}^{\infty} w(\vec{\rho}) e^{-i \vec{k} \cdot \vec{\rho}} d\rho = \frac{1}{N^2} \sum_{i,j=1}^{N} W_i W_j \exp[-i \vec{k}(\vec{r}_i - \vec{r}_j)]
$$
 (3.38)

Por otro lado, la ecuación (3.36) nos dice que la transformada de  $V(\vec{\rho}, \omega)$  es la convolución de H( $\omega$ ) y P( $\overline{k}, \omega$ ) *.* Resumiendo:

$$
E [\hat{P}(\vec{k},\omega)] = W(\vec{k}) * F[V(\vec{\rho},\omega)]
$$

$$
F[V(\overrightarrow{\rho},\omega)] = H(\omega) * P(\overrightarrow{k},\omega)
$$

siendo F el operador transformada de Fourier y por lo tanto:

$$
E [\hat{P}(\vec{k},\omega)] = \int \int_{-\infty}^{\infty} W(\vec{q}-\vec{k}) H(\Omega-\omega) P(\vec{q},\Omega) dq d\Omega
$$
 (3.39)

que nos da la relación teórica entre el valor esperado del espectro estimado y el<br>conoctar política el citología está formada nos una función contana hidimonsional. espectro real. Esta relación está formada por una función ventana bidimensional, que es el producto de la función ventana espacial o del número de onda W y de la ventana frecuencial H.

Si la resolución en frecuencia de la estima  $P_e(\omega)$  de  $P_{ij}(\omega)$  es alta (ver ecuación (3.33)), entonces la función ventana H se aproximará a la función delta y por tanto  $E[\hat{P}(k,\omega)]$  será la convolución de W y P (ecuación (3.39)).

Idealmente, sería deseable que  $W(\vec{k})$  actuara también como una función impulso con objeto de que E [ $\hat{P}(\vec{k}, \omega)$ ] fuese igual a  $P(\vec{k}, \omega)$ . Sin función impulso con objeto de que E  $[ P(K, \omega) ]$  fuese igual a  $P(K, \omega)$ . Sin embargo ésto no es posible y,\_en general, W(k) será grande en k **<sup>=</sup>** <sup>O</sup> y pequeña para otros valores de k *.* Como la función ventana W depende de los pesos y de los vectores  $\overrightarrow{r}$  de posición, resultará de gran importancia la elección de la localización de los sismómetros y de los pesos W<sub>i</sub>. Si tomamos W<sub>i</sub>=1 para todo i, la función ventana número de onda

$$
W(\overrightarrow{k}) = \frac{1}{N^2} \sum_{i,j=1}^{N} \exp[-i \overrightarrow{k} (\overrightarrow{r}, -\overrightarrow{r})]
$$
 (3.40)

nos dará la respuesta del dispositivo sísmico a la formación del haz orientado.

## 111.4.3. Método de alta resolución.

Este método está basado en el procesamiento de las señales del dispositivo sísmico a partir de filtros de máxima verosimilitud desarrollado en el apartado 111.3. Igualmente que el método convencional, estamos interesados en determinar la estructura del ruido a partir de densidad espectral en el espacio f-k. Consideremos el procesamiento esquematizado de la Figura 3.5, que es similar al de la figura 3.3, en el que los retardos que suponíamos incluidos en los filtros, los hemos colocado en un paso previo.

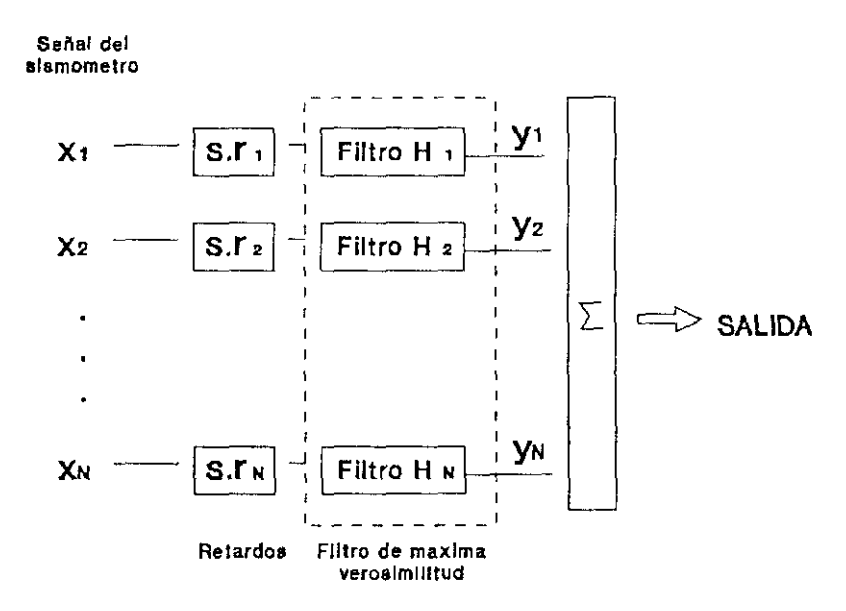

**FIGURA** 3.5 **Procesamiento mediante filtros de máxima verosimilitud.**

Hagamos en principio una abstracción y supongamos que los retardos están incluidos en los filtros. Estos filtros H $_{1}$  de la Figura 3.5 representan las funciones de transferencia de los filtros, es decir, las funciones H<sub>1</sub> son las transformadas de Fourier de las funciones de respuesta impulsiva f<sub>i</sub>, expresadas por la ecuación (3.15) del apartado 111.3.

En nuestro caso, con N entradas correspondientes a los  $s$ ismómetros, la densidad espectral de la salida será. (Newland, 1983)

$$
P_{s}(\omega) = \sum_{i,j=1}^{N} H_{i}(\omega) . H_{j}^{*}(\omega) . P'_{ij}(\omega)
$$
 (3.41)

donde  $P'_{ii}(\omega)$  es la densidad espectral cruzada.

Para la determinación de las funciones de transferencia (Capon, 1973), partimos de la ecuación (3.15), que se puede poner de la forma:

$$
\sum_{k=-T_j}^{T_2} \sum_{j=1}^N f_j(k) r_{ij}(l,k) - a_{j0} = 0
$$

para  $i = 1...N$  y  $1 = -T_1....T_2$ . Usando ahora la propiedad de la función de verosimilitud (Capon, 1965), podemos obtener las funciones de transferencia de verosimilitud (Capon, 1965), podemos obtener las funciones de transferencia de los filtros para el caso de memoria infinita a partir de la ecuación anterior, quedando:

$$
\int_{-\pi}^{\pi} \sum_{j=1}^{N} P'_{ij}(\omega) H_j(\omega) e^{i \omega k} \frac{d\omega}{2\pi} - a_{k0} = 0
$$
 (3.42)

donde k=  $\pm$  1,  $\pm$  2,..... Si definimos  $a_0(\omega)$  como la transformada de Fourier de  $a_{k_0}$ , entonces:

$$
a_{k0} = \frac{1}{2\pi} \int_{-\pi}^{\pi} a_0(\omega) e^{i\omega k} d\omega
$$

y sustituyendo esta ecuación en (3.42) obtenemos:

$$
\frac{1}{2\pi}\int_{-\pi}^{\pi}e^{i\omega\cdot k}\left[\sum_{j=1}^{N}P'_{ij}(\omega)H_{j}(\omega)\,-\,a_{0}(\omega)\right]\;d\omega\;=\;0
$$

para  $k = \pm 1, \pm 2, ...$  En esta ecuación, la expresión incluida entre los corchetes ha de ser cero y por lo tanto:

$$
\sum_{j=1}^{N} P'_{ij}(\omega) H_{j}(\omega) = a_{0}(\omega) \qquad ; \qquad i = 1,...N \tag{3.43}
$$

El filtro de máxima verosimilitud es un filtro que no produce distorsión, por lo cual se deben cumplir, tal y como velamos en el apartado 111.3, que las funciones de respuesta impulsiva satisfagan:

$$
\sum_{j=1}^{N} f_j(l) = \frac{1}{0}, \qquad \begin{array}{c} l=0\\ l \neq 0 \end{array}
$$

lo que implica que las funciones de transferencia deben cumplir:

$$
\sum_{j=1}^{N} H_j(\omega) = 1 \qquad ; \qquad -\pi \le \omega \le \pi \tag{3.44}
$$

Sin embargo, de la ecuación (3.43) tenemos:

$$
H_i(\omega) = a_0(\omega) \sum_{j=1}^{N} Q'_{ij}(\omega) \qquad ; \qquad i=1,...,N
$$

donde  ${Q'_{ij}(\omega)}$  es la inversa de la matriz  ${P'_{ij}(\omega)}$  y usando esta ecuación y la (3.44) se obtiene:

$$
a_0(\omega) = \left[ \sum_{i,j=1}^{N} Q'_{ij}(\omega) \right]^{-1}
$$
 (3.45)

y por tanto, las funciones de trasferencia de los filtros serán:

$$
H_{i}(\omega) = \frac{\sum_{j=1}^{N} Q'_{ij}(\omega)}{\sum_{i,j=1}^{N} Q'_{ij}(\omega)} \qquad ; \qquad i=1...N \qquad (3.46)
$$

Ahora podemos calcular la expresión (3.41) que nos daba la densidad espectral de la salida del sistema, teniendo en cuenta las ecuaciones

$$
(3.43) \text{ y } (3.45):
$$
\n
$$
P_{s}(\omega) = \left[ \sum_{i,j=1}^{N} Q'_{ij}(\omega) \right]^{-1} \sum_{j=1}^{N} H_{j}^{*}(\omega) =
$$
\n
$$
= \left[ \sum_{i,j=1}^{N} Q'_{ij}(\omega) \right]^{-1} \tag{3.47}
$$

Recordemos que hablamos supuesto que los retardos estaban incluidos en los filtros, si como realmente hemos diseñado los filtros (ver Figura 3.5), los retardos están situados en un paso anterior, la densidad espectral cruzada con los retardos incluidos P'<sub>ii</sub>( $\omega$ ) será (comparar con las ecuaciones (3.22) y (3.23)):

$$
P'_{ij}(\omega) = P_{ij}(\omega) \exp[ i\omega(\overline{r_i} - \overline{r_j}), \overline{s_j}]
$$
 (3.48)

**y** en consecuencia, teniendo en cuenta (3.20):

$$
Q'_{ij}(\omega) = Q_{ij}(\omega) \exp[ i \overrightarrow{k}.(\overrightarrow{r_i} - \overrightarrow{r_j}) ]
$$
 (3.49)

En resumen, la salida del procesador de máxima verosimilitud tiene una densidad espectral que es diferente para cada número de onda **£0** estando los filtros diseñados de tal forma que dejan pasar, sin distorsión, cualquier onda plana monocromática que viaje a la velocidad correspondiente a ese número de onda  $\overline{k}_0$ , y suprime aquellas otras ondas con velocidades distintas de ese valor. Podemos por tanto estimar la densidad espectral  $P_{\bullet}(\omega)$ , considerada

como una función de  $\omega$  y  $\overrightarrow{k}$ , a partir de una estimación de la densidad espectral cruzada. Introduciendo (3.49) en (3.47) obtenemos:

$$
\hat{P}(\vec{k},\omega) = \left[\sum_{i,j=1}^{N} \hat{Q}_{ij}(\omega) \exp\left[i \overline{k} \cdot (\overrightarrow{r_{i}} - \overrightarrow{r_{j}})\right]\right]^{-1}
$$
(3.50)

donde  $Q_{ij}(\omega)$  es una estima de  $Q_{ij}(\omega)$  y la matriz  $\{Q_{ij}(\omega)\}\$  es la inversa de  $\{F_{ij}(\omega)\}\;$ , que es la matriz espectral S de la ecuación (3.26).

Si tenemos en cuenta las ecuaciones (3.26) y (3.27), la expresión de la densidad espectral (3.50) puede ponerse en forma matricial:

$$
\hat{P}(\vec{k},\omega) = \frac{1}{A.S^{-1}.A'}
$$
\n(3.51)

Este método tiene un poder de resolución en la determinación del espectro de potencia  $\hat{P}(\vec{k}, \omega)$  más alto que el método convencional visto anteriormente, por ello se suele denominar método de alta resolución (Capon, 1969). Con objeto de demostrar este hecho, llamemos P<sub>cy</sub> al espectro calculado 1969). Con objeto de demostrar este hecho, namemos  $P_{CV}$  al espectro calculado por el método convencional y P<sub>AR</sub> al obtenido por el de alta resolución (Pillai<sub>)</sub><br>1090) 1989):

$$
P_{cv} = \frac{1}{N^2} A.S.\overline{A'}
$$

$$
P_{AR} = \frac{1}{A.S^{-1}.\overline{A}'}
$$

 $\mathbf{D}$ artamos de la igualdad  $\mathbf{S}^{k}\mathbf{S}^{k} - \mathbf{I}$ , donde Les la matriz identidad. Multipliquemos por  $\mathbf{A}$  por la izquierda y por  $\overline{\mathbf{A}}'$  por la derecha, quedando:

A. 
$$
S^{1/2}
$$
,  $S^{-1/2}$ ,  $\overline{A}' = A$ , I.  $\overline{A}' = N$ 

siendo N el orden de la matriz S. Elevando al cuadrado la igualdad anterior:

$$
[(A.S^{\frac{1}{2}}).(S^{-\frac{1}{2}}, \overline{A}^{\prime})]^2 = N^2
$$

Por otro lado, según la desigualdad de Cauchy-Schwarz:

$$
[(A.S^{\frac{1}{2}}).(S^{-\frac{1}{2}}.A^{\frac{1}{2}})]^2 \leq (A.S^{\frac{1}{2}})^2 (S^{-\frac{1}{2}}A^{\frac{1}{2}})^2
$$

y en consecuencia:

$$
N^{2} \leq (A.S^{\frac{1}{2}})^{2} (S^{-\frac{1}{2}}\overline{A}')^{2} = (A.S.\overline{A}'). (A.S^{-1}\overline{A}')
$$

quedando:

$$
\frac{1}{N^2} (A.S.\overline{A}') \ge \frac{1}{(A.S^{-1}\overline{A})}
$$

**y** por consiguiente:

$$
P_{CV} \ge P_{AR}
$$

**y** si consideramos la representación de las densidades espectrales en el espacio  $\overline{k} = (k_x, k_y)$ :

$$
\frac{\partial P_{\text{cv}}}{\partial k} \ge \frac{\partial P_{\text{ar}}}{\partial k}
$$

lo que nos dice que e] gradiente en el método convencional es mayor que en el no que nos une que el gradiente en el metodo convencional es mayor que en el<br>método de alta resolución, por lo que P<sub>re</sub> presentará una mejor resolución que  $P_{\text{eq}}$  en su representación en el espacio (k  $x,$   $y$ .

Análogamente a como vimos en el método convencional, la densidad espectral  $\hat{P}(\overline{k},\omega)$  en la ecuación (3.50) depende de dos subíndices por lo que vamos a intentar, con objeto de reducir el tiempo de cálculo de su valor, expresar dicha ecuación con un solo subíndice. Para ello partimos de la relación expresar dicha ecuación con un solo subíndice. Para ello partimos de la relación inicial de la densidad espectral dada por la ecuación (3.41), la cual la podemos escribir, teniendo en cuenta (3.48):

56 Cap. III Procesamiento dispositivos sísmicos.

$$
\hat{P}(\vec{k},\omega) = \sum_{i,j=1}^{N} H_i(\omega) . H_j^*(\omega) . P_{ij}(\omega) \exp[ i \vec{k}(\vec{r}-\vec{r}) ]
$$
 (3.52)

Para señales transitorias, el valor de P<sub>ii</sub> $(\omega)$  viene expresado por la ecuación (3.29) y por tanto, la expresión anterior será:

$$
\hat{P}(\vec{k},\omega) = \sum_{i,j=1}^{N} H_{i}(\omega) X_{j}(\omega) [H_{j}(\omega) X_{j}(\omega)]^{*} \exp[i \vec{k}(\vec{r}-\vec{r})]
$$

donde, recordemos,  $X_i(\omega)$  era la transformada de Fourier del canal i. Si tenemos en cuenta la generalización de la igualdad compleja (3.30), la ecuación anterior puede escribirse:

$$
\hat{P}(\vec{k},\omega) = \left| \sum_{i=1}^{N} H_i(\omega) X_i(\omega) \exp\left[i \overrightarrow{k}_{\vec{k}}\right] \right|^{2}
$$
 (3.53)

que depende de un solo subíndice. En esta expresión hemos de calcular las funciones de transferencia H<sub>1</sub>( $\omega$ ) según la ecuación (3.46), la cual depende de un doble sumatorio. Sin embargo, si queremos calcular los valores de  $\hat{P}(\overline{k},\omega)$  para distintos valores de  $\overline{k}$  utilizando la expresión (3.50), debemos realizar un doble sumatorio para cada valor de  $\hat{P}(\overline{k}, \omega)$ , mientras que si lo calculamos a partir de la expresión (3.53) los dobles sumatorios de la ecuación (3.46) sólo los efectuamos una sola vez.

Podemos resumir por lo tanto, que para el cálculo de la<br>estimación de la matriz espectral, tanto si utilizamos la relación (3.50) como la estimación de la matriz espectral, tanto si utilizamos la relación (3.50) como la (3.53), debemos calcular los valores de <u>la matriz  $\{Q_{ij}(\omega)\}\$ </u> (inversa de  $\{F_{ij}(\omega)\}\$ o **{Q'Jco)} (inversa de** {P11(ci) exp[ik(i—~)]} **).** Ahora bien, recordemos que la matriz espectral {P~/ci)} **<sup>=</sup>** 5 es singular <sup>y</sup> por tanto su inversa no existe. En la práctica, con objeto de hacer la matriz S invertible, se sustituye ésta por otra a la que se le añade una pequeña cantidad  $\epsilon$  (generalmente entre 0.05 y 0.1) a la diagonal principal (Capon, 1969; Lacoss, 1915; Ahrahamson y Bolt, 1987). La nueva matriz espectral seria:

$$
S'_{ij}(\omega) = S_{ij}(\omega) + \varepsilon \delta_{ij} = X_j(\omega) X^*_{j}(\omega) + \varepsilon \delta_{ij} \quad ; \quad i,j=1...N \quad (3.54)
$$

# 111.5. Análisis de la lentitud.

En los métodos que acabamos de ver en los capítulos anteriores mediante el análisis f-k, el cálculo de la estimación espectral se realizaba para una determinada frecuencia. Seria interesante poder obtener igualmente la velocidad aparente y el acimut del frente de onda, pero para un rango de frecuencias determinado. En los apartados siguientes vamos a analizar la forma de obtener las estimaciones de la densidad espectral en función del vector lentitud para una banda de frecuencias previamente establecida. Este análisis está dividido de igual forma que en el f-k, obteniéndose para el método convencional y para el de máxima verosimilitud o de alta resolución.

A partir de la estimación de la densidad espectral obtenida por el método convencional y que venía dada por la ecuación  $(3.25)$ , vamos a definir una nueva matriz espectral. Para ello, recordando la citada expresión, analicemos los términos del sumatorio:

$$
\hat{P}_{ij}(\omega) \exp [i \overrightarrow{k} (\overrightarrow{r_j} - \overrightarrow{r_i})]
$$

que para el caso de señales transitorias, quedaría según (3.29):

$$
X_{i}(\omega) X_{j}^{*}(\omega) e^{i \overline{k} \overline{\gamma}} e^{-i \overline{k} \overline{\gamma}}
$$

**y** teniendo en cuenta la relación entre el número de onda y la lentitud, el término quedaría:

$$
X_{i}(\omega) e^{-i \omega \overline{\bullet} \overline{\bullet}} X_{j}^{*}(\omega) e^{i \omega \overline{\bullet} \overline{\bullet}}
$$

Si definimos una nueva función a la que incluimos el retraso en fase (Esmersoy *et al, 1985):*

$$
Y_i(\omega, \vec{s}) = X_i(\omega) e^{-i \omega \vec{s} \cdot \vec{\xi}}
$$

el citado término seria:

 $P_i(\omega, \delta)$  is  $\omega$ ,  $\delta$  introducional parameters

Podemos introducir una nueva matriz espectral C definida para el rango de frecuencias de interés (Odegaard *et al,* 1990):

$$
C_{ij}(\overline{s}) = \int_{\omega_i}^{\omega_i} Y_i(\omega, \overline{s}) Y_j^*(\omega, \overline{s}) d\omega
$$

En consecuencia, podemos establecer la densidad espectral total para la banda de frecuencias  $\omega$ <sub>5</sub>- $\omega$ <sub>6</sub>:

$$
P_{\mathsf{T}}(\overrightarrow{s}) = \sum_{i,j=1}^{N} C_{ij}(\overrightarrow{s})
$$
 (3.55)

**y** en forma matricial:

$$
P_T(\vec{s}) = j.C. j'
$$

 $\text{siendo } j = (1, 1, \dots, 1)$ .

Con objeto de normalizar esta expresión, tal y como hicimos en el método convencional mediante la ecuación (3.28), la cual es la definición del el método convencional mediante la ecuación (3.28), la cual es la definición del factor de coherencia (Neidelí y Taner, 1971; Capon, 1973; Abrahamson y Bolt, 1987), vamos a ver otra medida de normalización. Para ello supongamos que los datos registrados son  $x_i(t)$  y que contienen una señal común que llega a los sensores con tiempos diferentes. Si los retrasos a cada estación son  $t$ , y si los datos contienen solamente a la señal, estos retrasos pueden ser obtenidos, datos contienen solamente a la señal, estos retrasos pueden ser obtenidos, teóricamente, como la solución de un problema de maximización (Taner y Koehler, 1969). Definamos la función:

$$
E(\tau_1 \tau_2 \dots \tau_N) = \sum_{i} [\sum_{i} x_i (t + \tau_i)]^2
$$
 (3.56)

Esta función E será máxima para **i=t~,** es decir, cuando los valores **i-~** de la  $\mathcal{L}$ sta tunción E setá maxima para  $\mathcal{L}$ ; es ucen, cuando tos valores  $\mathcal{L}$  de ta función E se correspondan con los retardos a cada estación. Si aceptamos el caso real en el que los datos contienen señal más ruido, el criterio de maximizar la función E puede usarse para obtener una estima de los tiempos de llegada de la señal.

Si en vez de utilizar la función definida en  $(3.56)$ , usamos la suma de las correlaciones cruzadas entre canales:

$$
C(\tau_1 \tau_2 \dots \tau_N) = \sum_{t} \sum_{i,j} x_i(t + \tau_i) x_j(t + \tau_j)
$$

**y** sabiendo que entre las funciones E y C existe la relación:

$$
2C = E - \sum_{i} \sum_{i} x_i^2(t)
$$

podemos definir una normalización de la función E de la forma:

$$
S(\tau_1 \tau_2 ... \tau_N) = \frac{E}{N \sum_{i} \sum_{i} x_i^2(t)}
$$
(3.57)

Esta función S, llamada *semblanza,* tiene un valor que está comprendida entre <sup>O</sup> y 1, y da una medida de la coherencia entre las señales (I'aner y Koehler, 1969; Abrahamson y Bolt, 1987). Podemos hacer una generalización de este coeficiente de semblanza si hacemos una transformación de la expresión (3.57) al dominio de la frecuencia. El numerador E, mediante la transformada de Fourier, quedaría:

$$
\frac{1}{2\pi} \sum_{\omega} [\sum_{i} X_{i}(\omega) e^{i\tau_{i}\omega}]^{*} [\sum_{i} X_{i}(\omega) e^{i\tau_{i}\omega}] = \frac{1}{2\pi} \sum_{\omega} |\sum_{i} X_{i}(\omega) e^{i\omega\tau_{i}}|^{2}
$$

**y** el denominador transformado seria:

$$
N\frac{1}{2\pi}\sum_{\omega}\sum_{i} \mid X_{i}(\omega)\mid^{2}
$$

Por tanto, teniendo en cuenta que los retardos son s r , la semblanza en el dominio de la frecuencia será:

$$
S(\overline{s}) = \frac{\sum_{\omega} |\sum_{i} X_{i}(\omega) \exp[i\omega \overline{s} \overline{r_{i}}]|^{2}}{N \sum_{\omega} \sum_{i} |X_{i}(\omega)|^{2}}
$$

**Se puede apreciar que** el numerador es exactamente la expresión (3.55) *(* esto puede ser visto comparando con las ecuaciones (3.29), (3.30) y (3.31)). Por consiguiente, podemos utilizar la definición de semblanza para efectuar la normalización de la densidad espectral dada en (3.55), quedando:

$$
P_N(\overline{s}) = \frac{j.C.j'}{|j|^\text{T} \text{ traza } C} \tag{3.58}
$$

donde la traza de C es definida como la suma de los elementos de la diagonal por el método convencional y sirve de base para la determinación de la por el método convencional <sup>y</sup> sirve de base para la determinación de la localización mediante el análisis de la lentitud, denominado también de banda ancha por contemplar las estimaciones espectrales en un rango de frecuencias  $\omega$ - $\omega_{\rm h}$ .

Mediante un procedimiento análogo, podemos determinar la respuesta normalizada para el método de máxima verosimilitud, obteniéndose la expresión:

$$
P'_{N}(\vec{s}) = \frac{1 - |j|^2}{j.C^{-1}.j' \text{ traza} C}
$$
 (3.59)

Esta ecuación (3.59) da soluciones con más alta resolución que la ecuación (3.58), no obstante sus soluciones son más inestables, siendo preferible por tanto usar el método convencional. (Odegaard *ez al,* 1990)

Las expresiones de la densidad espectral obtenidas a partir de la semblanza (ecuaciones  $(3.58)$  y  $(3.59)$ ) las podemos comparar con las obtenidas en el analisis f-k para los métodos convencional y de alta resolución (Abrahamson en el analisis f-k para los métodos convencional y de alta resolución (Abrahamson y Bolt, 1987). Si suponemos que la matriz C está normalizada, su traza valdra N y siendo **[J]<sup>-</sup>=iv**, negamos a igualar las ecuaciones ameriores con las expresiones<br>(3.25) en forma matricial y (3.51), correspondientes a los métodos convencional  $\gamma$  siendo | j|<sup>2</sup>=N, llegamos a igualar las ecuaciones anteriores con las expresiones y de alta resolución, respectivamente.

El poder de resolución del método convencional puede ser mejorado si se considera el análisis de la lentitud como un problema de inversión lineal según la teoría de Backus y Gilbert (1968). Con objeto de optimizar la respuesta del dispositivo Gráfemberg, Neele y Snieder (1991) han desarrollado un nuevo algoritmo basado en esta técnica, obteniendo buenos resultados para bajas frecuencias. Aplicaciones a perfiles de refracción mediante la instalación de dispositivos de hidrófonos y OBS puede estudiarse en Baggeroer y Falconer (1982) y en Duckworth *et al* (1982), que incluye un breve resumen de la forma de procesamiento de las señales.

### 111.6. Procesamiento de datos.

De los métodos indicados en los apartados anteriores aplicados en el dominio del tiempo, vamos a usar solamente el de retardo y suma simple, pues para los de retardo y suma ponderada <sup>y</sup> de filtrado y suma de señales no compensa realizar su procesamiento debido por un lado, a su lentitud y tiempo de ejecución, y por otro, a que los resultados que se puedan obtener no mejoran sustancialmente a los calculados por el método simple (Capon *et al,* 1967). En el dominio de la frecuencia, se van a utilizar los tres métodos indicados, convencional, alta resolución y análisis de la lentitud. Para el procesamiento de todos estos métodos, se han realizado una serie de programas en lenguaje FORTRAN que vamos a indicar a continuación.

Para la formación del haz sísmico mediante el método de retardo y suma simple de señales se ha realizado el programa HAZOR, cuyo diagrama de flujo se representa en la Figura 3.6. La entrada al programa son las coordenadas de las estaciones y una ventana de tiempo, previamente seleccionada, de las señales de cada estación. Como entrada externa al programa figuran los valores para los que se va a orientar la formación del haz, es decir: acimut y velocidad aparente inicial y final, así como el número de incrementos cíe ambos.

A partir de estos valores iniciales, e incrementándolos según el número de intervalos, el programa calcula en primer lugar, mediante la subrutina DELAY, los tiempos de retardo para cada estación con objeto de 'alinear" las estaciones en la dirección marcada por el acimut y velocidad aparente. El haz orientado se forma según la ecuación (3.1), una vez incluidos los retardos calculados en cada una de las señales, <sup>y</sup> se determina su amplitud a partir de ciertos parámetros que veremos posteriormente en el capitulo de resultados. Estos valores del acimut, velocidad aparente y amplitud se van almacenando en un fichero, repitiéndose el proceso hasta llegar a los valores finales indicados. Una vez finalizado el proceso, se selecciona aquel acimut y velocidad aparente cuya amplitud sea máxima.

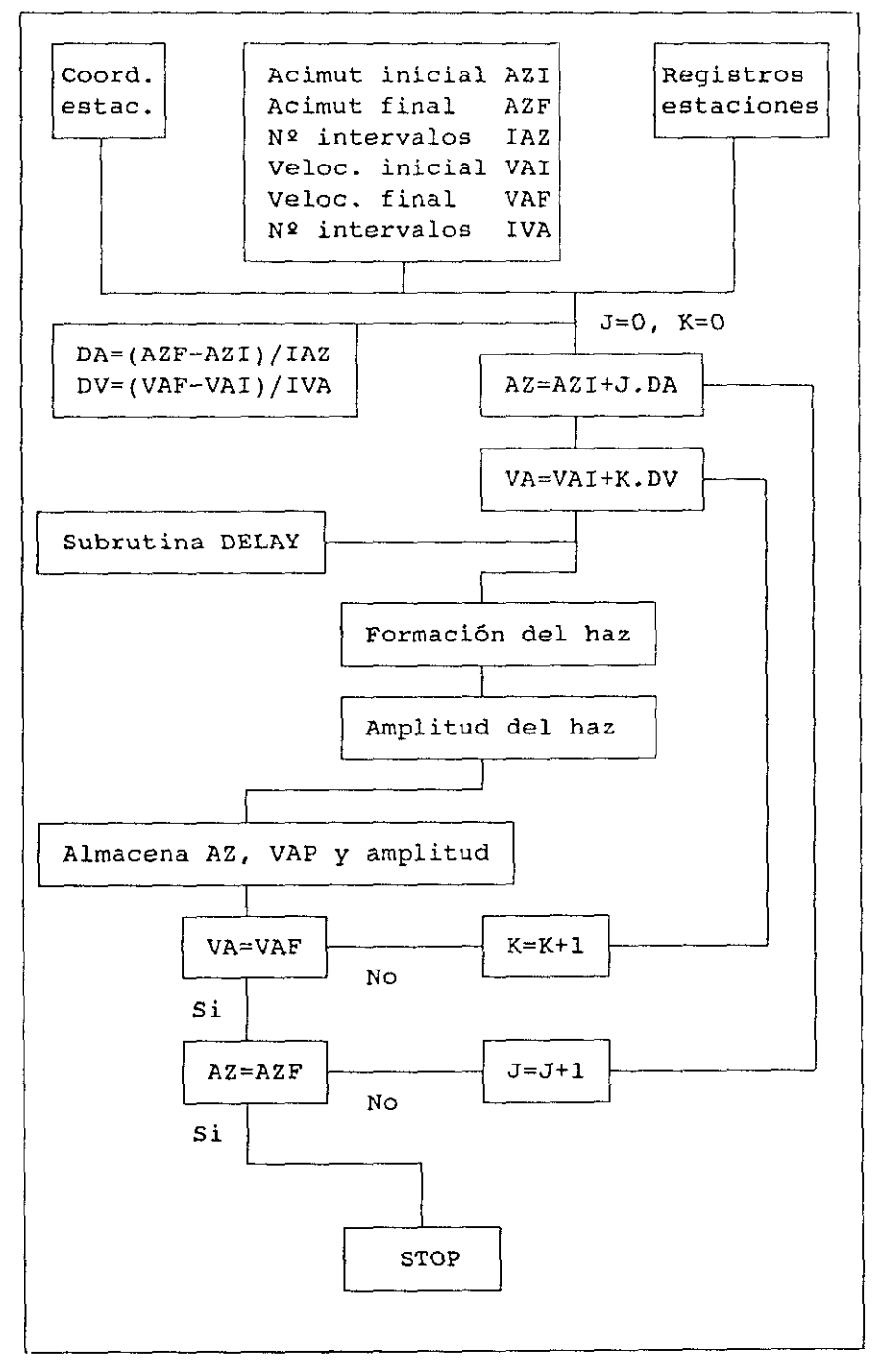

**FIGURA 3.6** Diagrama de flujo **del programa HAZOR.**

**EL** procesamiento para el dominio de la frecuencia y número de onda, mediante el método convencional indicado en al apartado 111.4.1. se ha llevado a cabo con el programaBECON, cuyo diagrama de flujo aparece indicado en la Figura 3.7.

El programa lee las coordenadas de las estaciones, las señales sísmicas (para una ventana de tiempo preseleccionada) y las variables para las que se desea calcular el espectro de potencia, es decir: la frecuencia, duración de la señal, valor máximo de la ventana número de onda (KMAX) y número de puntos (NPGRID) en la ventana (-KMAX, +KMAX). El proceso comienza con el cálculo de las transformadas de Fourier de las señales mediante la FF1. A continuación se calcula el factor de normalización que está definido según la siguiente expresión:

$$
\frac{\sum_{i=1}^{N} \mid X_{i}(\omega) \mid ^{2}}{N}
$$

A partir de aquí, el programa determina, para cada valor de las componentes (Kx, Ky) de la ventana número de onda, la densidad espectral P definida por la ecuación (3.31) y la normaliza dividiéndola por el factor anteriormente señalado. Una vez calculada la potencia normalizada para toda la malla de valores (Kx,Ky), se llama a la subrutina AZVEL que determina el máximo de potencia (PMAX) y calcula, para este máximo, el acimut y la velocidad aparente. Posteriormente, se expresa la potencia normalizada en decibelios mediante la ecuación:

$$
dB = 10 \, , \, \log_{10} \, \frac{PMAX}{PN}
$$

y se almacenan los valores Kx,Ky,dB. Por último, se halla, en decibelios, la potencia absoluta correspondiente a la potencia máxima sin normalizar.

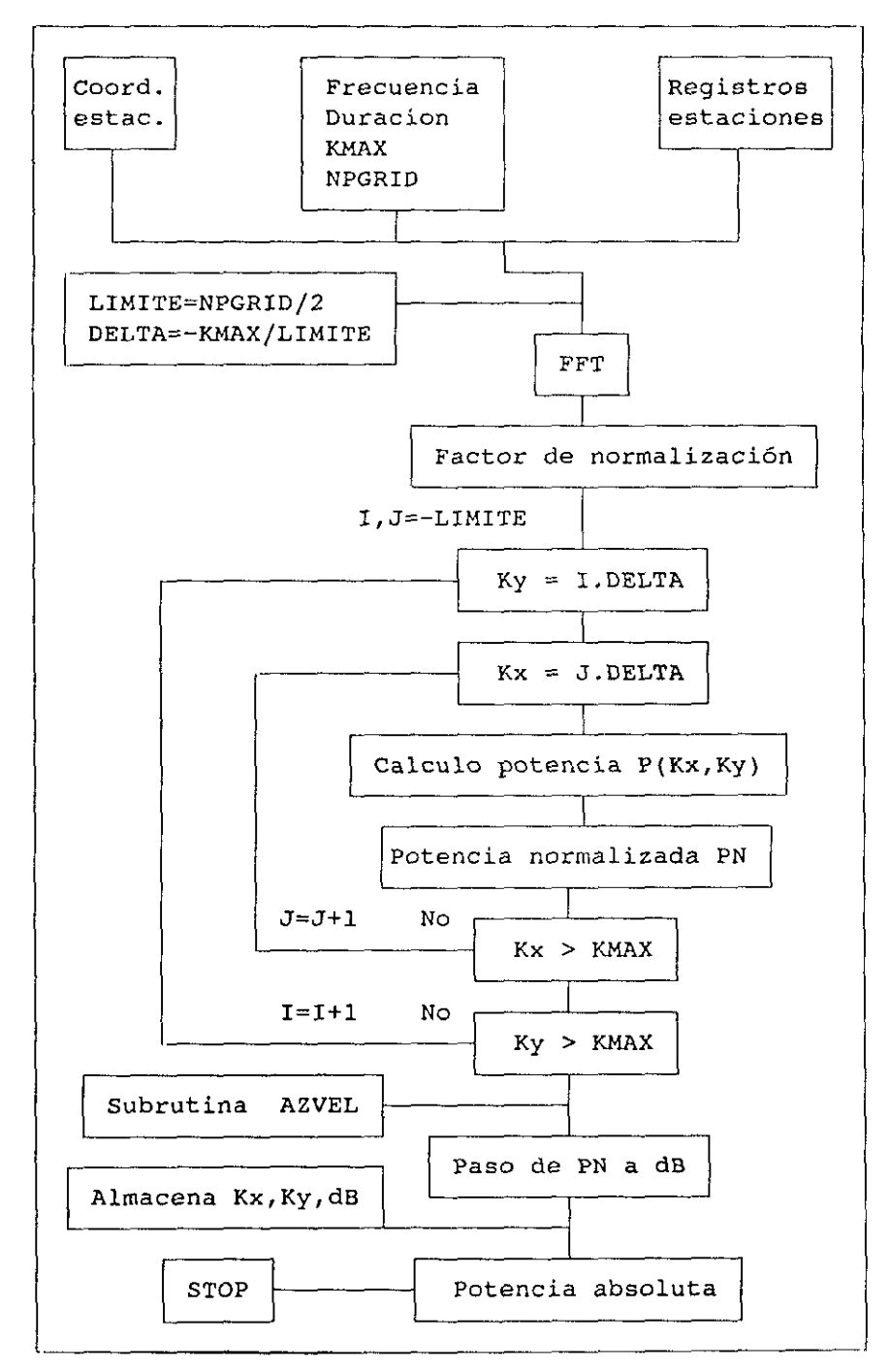

**FIGURA 3.7 Diagrama de flojo del programa BECON.**

A continuación veamos el método de alta resolución desarrollado por Capon (1969). La programación de este método ha resultado más complicada que los métodos precedentes debido, fundamentalmente, <sup>a</sup> la necesidad de tener que invertir una matriz compleja. El diagrama de flujo del programa realizado al efecto, ALTAR, se representa en la Figura 3.8.

El programa utiliza la misma entrada de datos y variables que el método convencional (BECON). Después del cálculo de las transformadas de Fourier de las señales, se forma la matriz espectral 5 según la ecuación (3.54), normalizándola dividiendo por el valor absoluto de sus componentes.

La inversión de la matriz espectral se ha resuelto mediante el siguiente algoritmo (Seheid, 1972). Supongamos nuestra matriz espectral descompuesta en parte real e imaginaria,  $S = A + i.B$ , y supongamos que su inversa es la matriz W, que la descomponemos igualmente:  $W = C + i.D$ . Como  $S.W = I$  se deduce que:

$$
A.C - B.D = I
$$
  

$$
B.C + A.D = 0
$$

y desarrollando, obtenemos:

$$
C = (A + B.A-1.B)-1
$$
  
D = - A<sup>-1</sup>.B.C

lo que nos permite determinar la parte real e imaginaria de la inversa de la matriz espectral para el caso en que la matriz  $A$  sea no singular. Si la matriz  $B$  es no singular, se llegaría a las expresiones:

$$
D = - (A.B^{-1}.A + B)^{-1}
$$
  

$$
C = - B^{-1}.A.D
$$

En el caso de que ambas, A y B, sean singulares pero S no lo sea, se determina un número real t, tal que la matriz  $E = A + t.B$  sea no singular. Con la formación de la matriz  $\mathbf{F} = \mathbf{B} - \mathbf{t} \cdot \mathbf{A}$ , hallamos  $\mathbf{E} + \mathbf{i} \cdot \mathbf{F}$  v se obtiene:

$$
S^{-1} = (1 - i.t)(E + i.F)^{-1}
$$

cuyo cálculo se realiza por el procedimiento anterior al ser la matriz E no singular.

Obtenida la inversa de la matriz espectral se calcula, para cada valor de Kx, Ky ,la potencia espectral según las ecuaciones (3.50) o (3.51). La llamada a la subrutina AZVEL determina el máximo de potencia y sus correspondientes valores del acimut y velocidad aparente. Los pasos siguientes son análogos a los del programa BECON, almacenándose los valores de Kx, Ky, dB y calculando la potencia absoluta.

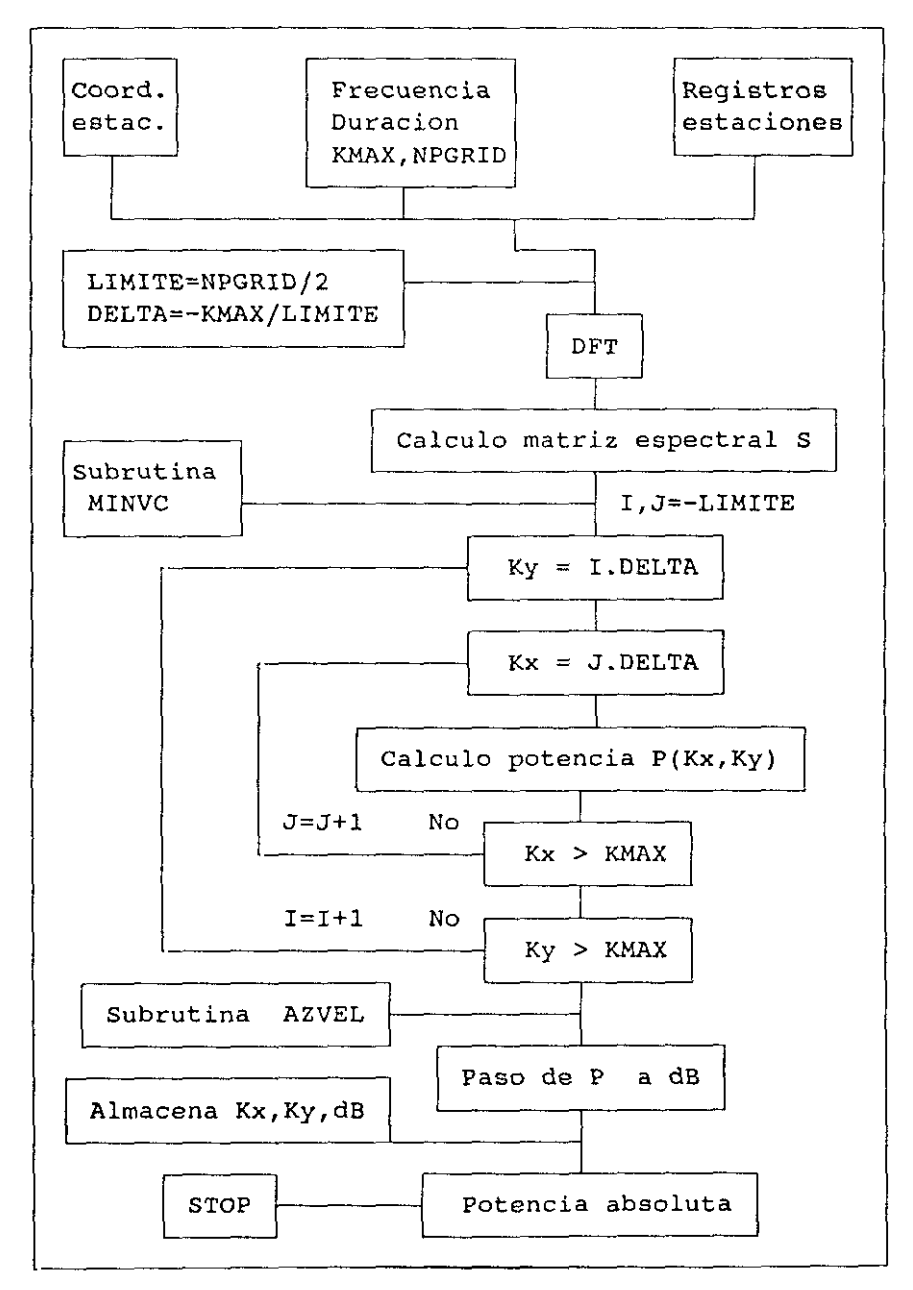

**FIGURA 3.8** Diagruma de flujo del programa **ALTAR.**

En el análisis de la lentitud del apartado 111.5 hemos visto su desarrollo mediante el método convencional y el método de máxima verosimilitud (o alta resolución). Tal y como se indicó, las soluciones obtenidas por este último método resultan muy inestables, por lo que solamente procesaremos los datos para el método convencional. Para este análisis convencional de la lentitud, se ha realizado el programa BALEN (Figura 3.9) cuya estructura es muy similar a la del programa BECON.

La entrada al programa contempla, además de los datos usuales de las coordenadas de las estaciones y las señales sísmicas, la banda de frecuencia Fl-F2, la duración de las señales, y el valor máximo de la ventana de lentitud (SMAX) y su número de puntos (NPGRID).

Calculadas las transformadas de Fourier de las señales, hallamos el factor de normalización (denominador de la ecuación (3.58)), para calcular a continuación la potencia, o densidad espectral, de acuerdo a la expresión *(3.55),* entre las frecuencias FI y **F2,** para todos los valores de las componentes de la lentitud en laventana (-SMAX, + SMAX). Una vez normalizados todos los valores de P(Sx,Sy), se calcula su valor máximo y, como en ocasiones anteriores, su acimut **y** velocidad aparente. Todo el proceso posterior es igual que en el programa BECON.

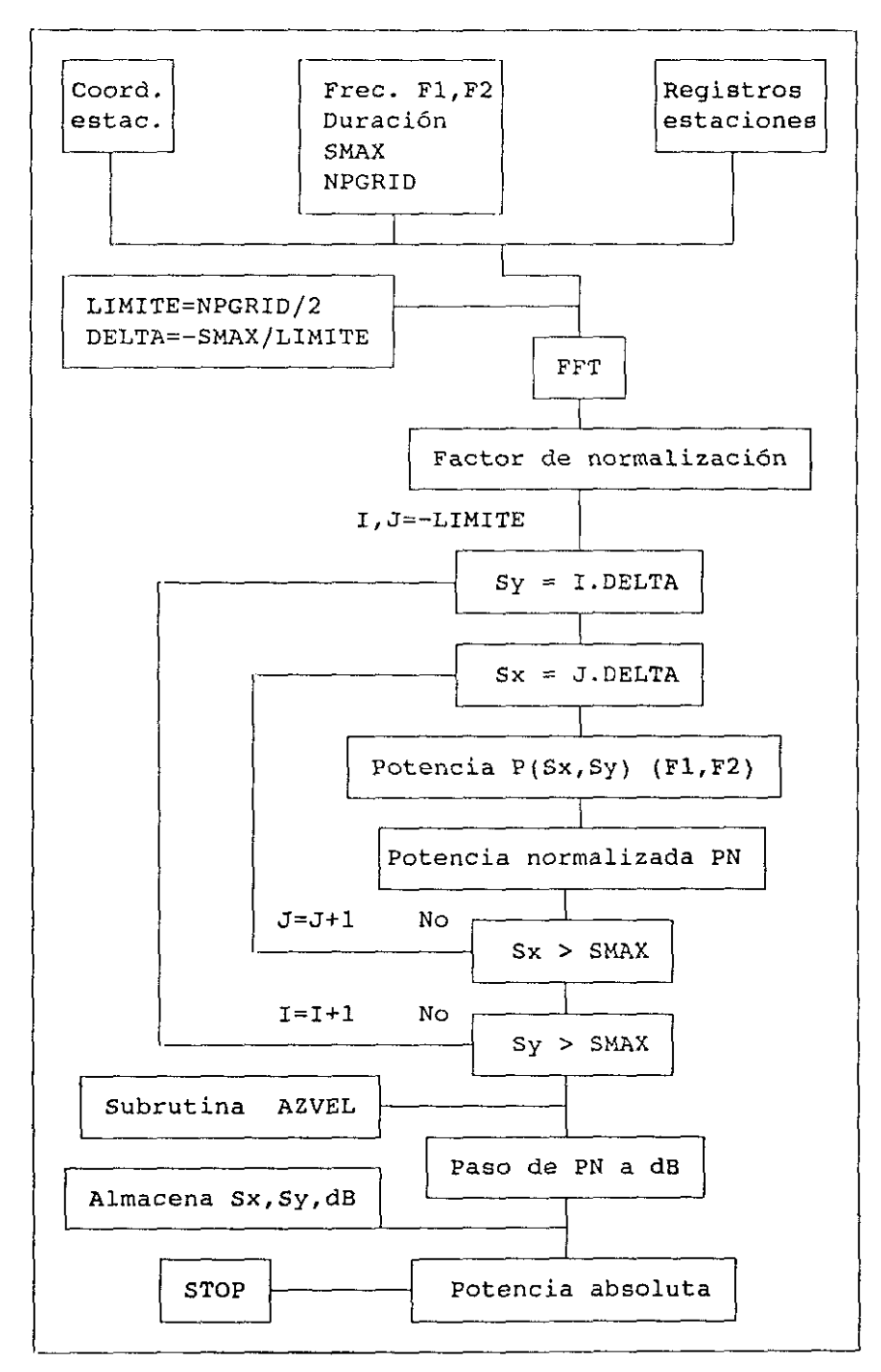

FIGURA 3.9 Diagrama de flujo del programa BALEN.

# **CAPITULO IV**

# ANALISIS DE POLARIZACION

El análisis de polarización que se va a analizar a continuación está dirigido a estaciones de tres componentes, las cuales se pueden considerar como el elemento más sencillo de una red sísmica en relación con la localización.

Para unatierra lateralmente homogénea, la polarización de la onda P es bastante lineal, lo que puede permitir determinar la dirección de propagación de forma sencilla, al menos si la relación señal-ruido es alta. Asimismo, la distancia de la fuente sísmica puede ser obtenida mediante la diferencia de tiempos de llegada de las distintas fases (Pn,Pg,Sn,Lg) y por tanto podemos realizar, con una estación de tres componentes, la localización epicentral. El problema puede complicarse al estar un sismograma construido a partir de una mezcla de fenómenos físicos originados por múltiples reflexiones y refracciones, dando lugar a la llegada de distintos tipos de energía al mismo tiempo, lo que dificulta la reconstrucción del movimiento de la partícula.

Las medidas de polarización pueden ser usadas también para asociar e identificar distintas fases, en particular si consideramos la tierra no homogénea, donde la polarización se produce en tres dimensiones.

Combinando las diferentes técnicas de polarización es posible construir un algoritmo que automáticamente detecte y localice sismos regionales usando las tres componentes de un sismograma. En particular, estas técnicas son de gran utilidad para su aplicación a sismos de pequeña magnitud que hayan sido registrados en una sola estación o también, para zonas donde no exista una buena cobertura acimutal de estaciones.
Aunque en general los métodos de polarización se usan para una sola estación de tres componentes, Jurkevics (1988) y Menke *et al* (1990) han trabajado con dispositivos sísmicos de tres componentes y Esmersoy et al, (1985) han desarrollado, también para dispositivos de tres componentes, la utilización conjunta de la estimación de los parámetros del movimiento de la partícula con el análisis de la lentitud.

### **IV.l.** Movimiento de la partícula.

Como ya se ha indicado, las ondas de volumen contienen un alto grado de polarización lineal y el movimiento de la partícula a la llegada de una onda coincide con el acimut de propagación de la energía contenida en las ondas de compresión (ondas P). Esta característica nos va a permitir determinar el acimut (o su inverso) y haciendo el análisis en las tres componentes del movimiento (N-E-Z), vamos a poder obtener también el ángulo de incidencia. A continuación vamos a analizar tres métodos para calcular estos parámetros de dirección.

### **IV.L.1.** Mínimos cuadrados.

Si consideramos  $u_i = (u_{in}, u_{in}, u_{in})$  como el movimiento de la partícula en el instantej para la onda **P,** 'la Jetefminación del acimut y ángulo de incidencia la vamos a realizar primero en el plano Norte-Este, obteniendo la componente radial R, y posteriormente en el plano R-Z (Figura 4.1).

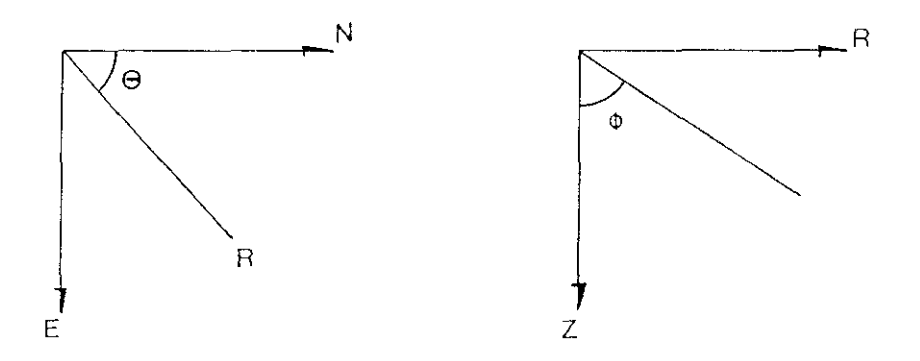

**FIGURA 4.1 Componentes N-E y R-Z.**

Con la composición en el plano  $N-E$  de los distintos puntos  $u_{iN}, u_{iE}$ obtenidos para distintos instantes de tiempo **j para** la misma fase, formamos una recta ajustada por mínimos cuadrados que nos permite calcular el acimut *(* con la ambigüedad de 180<sup>°</sup>). Resolviendo las ecuaciones normales, el acimut será:

$$
\theta = \frac{\pi}{2} - t g^{-1} \left[ \frac{T \cdot t \sum_{j=1}^{N} u_{jN} u_{jE} - \sum_{j=1}^{N} u_{jN} \sum_{j=1}^{N} u_{jE}}{T \cdot t \sum_{j=1}^{N} u_{jE}^{2} - (\sum_{j=1}^{N} u_{jE})^{2}} \right]
$$

donde N es el número de puntos contenido en la ventana de tiempo **t, y** T es el número de muestras por segundo.

La componente radial contenida en el plano **N-E** será:

$$
\mathbf{u}_{jR} = \frac{\mathbf{u}_{jN}}{\cos \theta}
$$

la cual la vamos a componer con la componente vertical  $u_{iz}$ , obteniendo una serie de puntos cuyo ajuste a una recta mínimo cuadrática nos da el valor del ángulo de incidencia:

$$
\phi = tg^{-1} \left[ \frac{1}{\cos \theta} \frac{T \cdot t \sum_{j=1}^{N} u_{jZ} u_{jN} - \sum_{j=1}^{N} u_{jZ} \sum_{j=1}^{N} u_{jN}}{T \cdot t \sum_{j=1}^{N} u_{jZ}^{2} - (\sum_{j=1}^{N} u_{jZ})^{2}} \right]
$$

Las bondades del ajuste, tanto para la obtención del acimut como del ángulo de incidencia, vendrán dadas por el coeficiente de correlación, cuyo cálculo resulta inmediato.

### **IV.1.2. Estimación** de los cosenos **directores.**

Para el movimiento instantáneo de la partícula  $u_i = (u_{iN}, u_{iE}, u_{iZ})$  en el instante j, podemos calcular sus cosenos directores mediante las expresiones:

$$
I_j = \frac{u_{j\mu}}{r_j} \qquad ; \qquad m_j = \frac{u_{jE}}{r_j} \qquad ; \qquad n_j = \frac{u_{jZ}}{r_j}
$$

siendo  $r_j = (u_{jk}^2 + u_{jk}^2 + u_{jz}^2)^{1/2}$  el módulo del vector de posición que define el movimiento de la partícula en el instante j. Si calculamos los distintos cosenos directores para todos los puntos contenidos en una ventana de tiempo t, y hacemos directores para todoslos puntos contenidos en una ventana de tiempo **t, y** hacemos el promedio, obtendremos una estimación de los cosenos directores que nos definen la dirección del movimiento:

$$
L = \frac{\sum_{j=1}^{N} l_j}{T.t} ; M = \frac{\sum_{j=1}^{N} m_j}{T.t} ; N = \frac{\sum_{j=1}^{N} n_j}{T.t}
$$

donde  $N = T$ ,t es el número de puntos en la ventana  $t \gamma$  T es el muestreo.

Una medida de la estabilidad de la dirección estimada mediante L,M,N viene dada por el parámetro s=(L<sup>-</sup> + N<sup>-</sup> + N<sup>-</sup> Cuyo valor está acotado contenido en una dirección fija. (Jepsen y Kennett, **1990). El** acimut *<sup>O</sup>* y el ángulo  $de$  incidencia  $\phi$  pueden obtenerse a partir de las relaciones:

$$
\text{tg }\theta = \frac{M}{L} \qquad ; \qquad \cos \phi = N
$$

#### IV.1.3. Matriz de varianza-covarianza.

Este método, originariamente propuesto por Flinn, (1965), ha sido modificado por Montalbetti y Kanasewich, (1970) con objeto de incrementar la relación señal-ruido para ondas de volumen de telesismos. Posteriormente, Vidale, (1986), Magotra *et al,* (1987) y Surkevics, (1988) lo han desarrollado para su aplicación en la detección de eventos sísmicos y su localización a partir de estaciones de tres componentes. En nuestro caso, siguiendo a estos últimos autores, vamos e exponer el método para una única estación de tres componentes.

Consideremos una señal sísmica  $X(t) \equiv X(i)$  en un instante determinado. Consideremos también la dirección marcada por la trayectoria L, es decir, la definida por el acimut y ángulo de incidencia y supongamos que los datos X pueden ser proyectados en la dirección L (Figura 4.2).

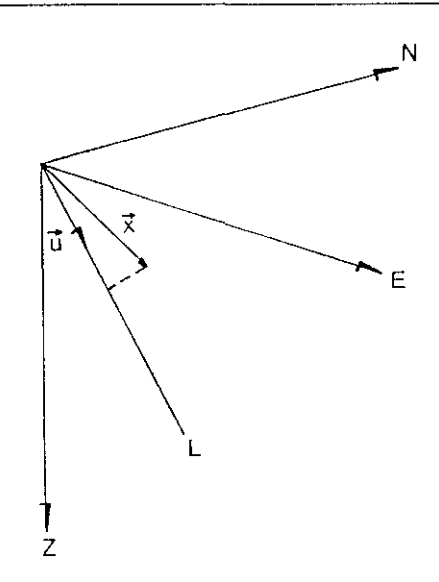

**FIGURA** 4.2 Representación de la dirección de propagación en el sistema de registro.

La varianza de los datos X a lo largo de la dirección L será, en el caso ideal, máxima y se anulará para cualquier otra dirección (Magotra *et al,* 1987). Si suponemos el caso no ideal, es de esperar que la varianza en la dirección L sea mayor que en otras direcciones. Consideremos el vector columna de datos  $X = (X_N, X_N, X_N)^T$ . El problema será encontrar la dirección en la cual la proyección de X tendrá varianza máxima, o lo que es lo mismo, la dirección de máxima polarización. Para ello, supongamos que en esta dirección, definida por el vector columna unitario  $U = (u_N, u_E, u_Z)^T$ , el vector X tiene una proyección y, cuyo valor viene expresado por el producto escalar:

$$
y = U^{T}.X = \begin{pmatrix} u_{N} & u_{E} & u_{Z} \end{pmatrix} . \begin{pmatrix} X_{N} \\ X_{E} \\ X_{Z} \end{pmatrix}
$$

Con la hipótesis de que los datos X tienen de media cero, el valor medio de y será cero y su varianza:

$$
\sigma_{y}^{2} = \sigma_{X_{N}}^{2}u_{N}^{2} + \sigma_{X_{n}}^{2}u_{E}^{2} + \sigma_{X_{2}}^{2}u_{Z}^{2} + 2\sigma_{X_{N}X_{R}}u_{N}u_{E} + 2\sigma_{X_{N}X_{2}}u_{N}u_{Z} + 2\sigma_{X_{R}X_{2}}u_{E}u_{Z}
$$

que expresada en forma matricial:

 $\sigma_v^2$  = U<sup>T</sup>.S.U

donde S es la matriz de varianza-covarianza definida por:

$$
S = \begin{bmatrix} \sigma_{X_{N}}^{2} & \sigma_{X_{N}X_{k}} & \sigma_{X_{N}X_{2}} \\ \sigma_{X_{N}X_{k}} & \sigma_{X_{k}}^{2} & \sigma_{X_{k}X_{2}} \\ \sigma_{X_{N}X_{2}} & \sigma_{X_{N}X_{2}} & \sigma_{X_{2}}^{2} \end{bmatrix}
$$
(4.1)

siendo:

$$
\sigma_{X_i X_j} = \frac{1}{N} \sum_{k=1}^{N} X_i(k) X_j(k) \quad ; \quad i, j = N, E, Z
$$

**y** N el número de puntos contenido en la ventana de tiempo considerada.

El problema es, por lo  $\mu$  con la restricción de  $H^T U = 1$  (por tanto, hacer máximo *a2>.* con respecto a **U** ser el vector II unitario) (Xoch, 1988). Usando los multiplicadores de Lagrange, hemos de maximizar:

$$
U^T.S.U = \lambda_m (U^T.U -1)
$$

Derivando primero respecto de  $\lambda_m$  e igualando a cero, obtenemos la restricción inicial. La derivada respecto de U será:

$$
\frac{\partial}{\partial U}(U^{T}, S, U) - \lambda_{m} \frac{\partial}{\partial U}(U^{T}, U) = 0
$$

y según las reglas de diferenciación de matrices (Selby, 1969), llegamos a:

$$
S.U + ST.U - \lambda_{m}.2 U = 0
$$

**y** como S es simétrica, quedará:

$$
(S - \lambda_m I) U = 0 \tag{4.2}
$$

siendo I la matriz identidad.

La matriz de varianza-covarianza 8 es semidefinida positiva, lo cual implica que sus valores propios son reales y no negativos. A esta matriz le corresponde un elipsoide de error *(* Mikhail y Gracie ,1981) cuya ecuación es la forma cuadrática siguiente:

$$
U^T.S^{-1}.U = 1
$$

Los ejes principales de este elipsoide están dirigidos según los vectores propios de S" y su longitud corresponde a la inversa de la raíz cuadrada de los valores propios de  $S<sup>-1</sup>$ . En la Figura 4.3 representamos el caso de dos dimensiones (elipse) con objeto de observar más claramente el significado de este elipsoide de error.

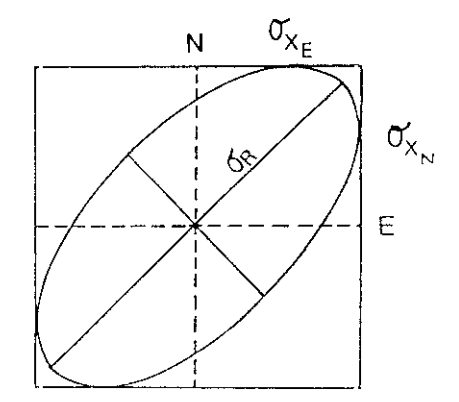

**FIGURA 4.3** Representación de la elipse de error.

يستوا فستفاد المداعي سامحه حالب

La dirección de máxima polarización es la dirección de máxima varianza, es decir, la determinada por el eje mayor del elipsoide. Nos interesa por tanto obtener sus ejes principales para lo cual hemos de calcular la ecuación del elipsoide respecto de unos ejes girados que coincidan con los ejes principales. Veamos qué relación existe entre los autovalores y autovectores de S y de 8". Para ello supongamos que a partir de la ecuación (4.2) obtenemos los vectores y valores propios de 8 y elijamos los vectores propios ortogonales. La matriz 8 se puede descomponer de la forma:

$$
S = Q \Lambda Q^{\mathsf{T}}
$$

donde Q es la matriz formada con los vectores propios  $(Q^T=Q^{-1})$  y  $\Lambda$  es la matriz diagonal de los valores propios. La inversa de la matriz de varianza-covarianza será:

$$
S^{-1} = (Q^T)^{-1} \Lambda^{-1} Q^{-1} = Q \Lambda^{-1} Q^T
$$

lo que significa que los vectores propios de S y de  $S<sup>-1</sup>$  son los mismos y los valores propios de S<sup>-1</sup> son los inversos de S. En consecuencia, los semiejes del elipsoide son la raíz cuadrada de los valores propios de 5. Si en vez de usar en la ecuación (4.2), ponemos  $\lambda^2$ , eliminamos las raíces cuadradas y la nueva matriz de varianza-covarianza S', girada hacia los ejes principales, será (Walck **y** Chael, 1991):

$$
S' = \begin{bmatrix} \lambda_1 & 0 & 0 \\ 0 & \lambda_2 & 0 \\ 0 & 0 & \lambda_3 \end{bmatrix}
$$

donde la dirección de polarización es la dirección radial o de propagación correspondiente al vector propio de más alto autovalor  $\lambda$ , y estando ordenados  $\frac{1}{2}$  y estando ordenados estos valores  $\lambda_1 \ge \lambda_2 \ge \lambda_3$ . Para un movimiento polarizado linealmente,  $\lambda_1 \ne 0$  y<br> $\lambda_2 = 0$  y para un movimiento polarizado elísticamente,  $\lambda_1 \ge 0$  y  $\lambda_2 = 0$ . En  $\lambda_2 = \lambda_3 = 0$  y para un movimiento polarizado elípticamente,  $\lambda_1 \ge \lambda_2 \ne 0$  y  $\lambda_3 = 0$ . En los casos reales la mayoría de las veces los autovalores son distintos de cero y, por tanto, la polarización es elipsoidal.

Las características del movimiento de la partícula pueden determinarse <sup>a</sup> partir de la longitud de los ejes principales, o lo que es equivalente, a partir de los valores propios. El grado de rectilinearidad  $r$  puede estimarse por: and the component of the component of the contract of the

$$
r = 1 - \frac{\lambda_2 + \lambda_3}{2\lambda_1} \tag{4.3}
$$

cuyo valor es <sup>1</sup> en cl caso de polarización totalmente rectilinea, como ocurre para las ondas de volumen puras. Otra medida es el grado de planaridad p, que viene dado por:

$$
p = 1 - \frac{2\lambda_3}{\lambda_1 + \lambda_2}
$$

 $con$  para el caso de ondas Rayleigh al ser su movimiento elíptico.

Para la propagación de ondas P podemos determinar el acimut a partir del mayor vector propio, que suponemos que es u<sub>1</sub>, y que corresponde al partir del mayor vector propio, que suponemos que es u<sub>i</sub>, y que corresponde al<br>mayor quiavalar  $\lambda$ . Si al vactor u tiene de componentes (u, u, u, ), el acimul  $\mu_1$  autovalor  $\lambda_1$ , si el vector u<sub>1</sub> tiene de componentes  $\mu_{1N}, u_{1E}, u_{1Z}$ , el acimut  $\theta$  y el ángulo de incidencia  $\phi$  vendrán dados por:

$$
\theta = \text{tg}^{-1} \left( \frac{u_{1E}}{u_{1N}} \right) \qquad ; \qquad \phi = \cos^{-1}(u_{1Z}) \tag{4.4}
$$

Existen algunos métodos más para determinar el acimut a partir<br>de la formación de la matriz de varianza-covarianza que han sido aplicados recientemente y que vamos a indicar muy brevemente. Magotra et al.  $(1987)$ proponen un método para calcular la orientación del eje radial o de propagación usando sólo las componentes horizontales y, mediante la componente vertical, usando sólo las componentes horizontales y, mediante la componente vertical, resolver la ambiguedad de los 1800. Christoffersson *et al*, (1988) desarrollan un<br>método de méxima verecimilitud en el que se construyen les metrices de verienze método de máxima verosimilitud en el que se construyen las matrices de varianza-<br>covarianza de la señal y del ruido y se comparan, mediante la estadística de la covarianza de la señal y del ruido y se comparan, mediante la estadística de la 2, con los distintos giros realizados a la matriz de varianzadistribución x covarianza del registro. La comparación de los distintos métodos y su aplicación se analiza en Walck y Chael (1991) y Jarpe y Dowla (1991).

#### IV.2. Producto de componentes.

En el caso de una tierra no homogénea lateralmente y anisótropa, el movimiento de la partícula producido por las ondas sísmicas va a estar polarizado en tres dimensiones. Dado que el campo de ondas está formado por la superposición de distintos grupos: directas, reflejadas, refractadas, etc., se hace necesario, con objeto de determinar el acimut y ángulo de incidencia, realizar una separación e identificación de dichos grupos. Plesinger *et al,* (1986) han desarrollado un método que ajusta un sistema de coordenadas local, el cual permite, a partir de productos y sumas de sus componentes, obtener distintos parámetrossísmicos como, por ejemplo: el acimut, ángulos de incidencia, tiempos de llegada de las distintas fases, análisis de tipos de onda (P, SV, SH, Rayleigh) o la determinación de la duración de la señal. Este método ha sido aplicado por los autores a los registros de banda ancha del dispositivo sísmico de Gráfenberg (Seidí, 1986), tanto para terremotos regionales como para telesismos.

A continuación vamos a exponer las características del método, si bien, en nuestro caso, lo aplicaremos, como el resto de los métodos anteriores, a sismos regionales con los registros de tres componentes del dispositivo de Sonseca.

Consideremos una estación de tres componentes registrando los sismogramas  $s_z(t)$ ,  $s_R(t)$ ,  $s_N(t)$  en un sistema dextrógiro orientado a las componentes vertical-este-norte con los vectores unitarios  $\{e_z, e_R, e_N\}$ . componentes vertical-este-norte con los vectores unitarios  $\{e_z, e_E, e_N\}$ .<br>Consideremos, igualmente, el sistema local de la onda cuyos vectores unitarios  $\{e_1, e_0, e_\tau\}$  están definidos por los ángulos  $\theta$  e  $\phi$ . (Figura 4.4). El ángulo  $\theta$  es el acimut inverso (estación-epicentro), que está comprendido entre 0 y 360 grados, acimut inverso (estación-epicentro), que está comprendido entre <sup>O</sup> y 360 grados, y *w* es el ángulo de incidencia entre los vectores del sistema local e<sub>l</sub> y e<sub>7</sub>, y su valor varia entre O y 90 grados.

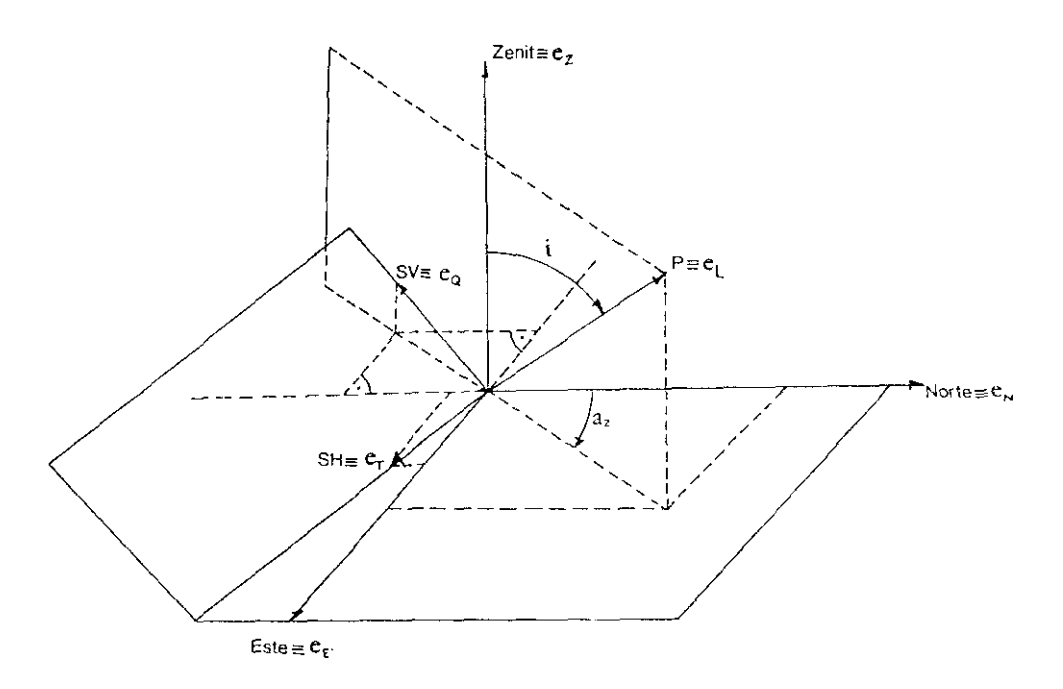

**FIGURA** 4.4 Representación del sistema de registro y del sistema local.

El vector unitario longitudinal del sistema local e~, dirigido en la dirección de la onda P, está dado en el sistema de registro por:

$$
\overline{e}_t = (\cos \phi, -\sin \phi \cdot \sin \theta, -\sin \phi \cdot \cos \theta)
$$

El vector unitario transversal  $e_r$ , en la dirección SH, viene dado por:

$$
\vec{e}_{r} = (0, -\cos \theta, \text{sen } \theta)
$$

El vector unitario transversal e<sub>q</sub> dirigido en la dirección SV, tiene de componentes en el sistema de registro:

$$
\vec{e}_{Q} = (\text{sen } \phi, \cos \phi. \text{sen } \theta, \cos \phi. \cos \theta)
$$

La transformación entre el sismograma sistema de registro, y su correspondiente en el sistema  $\mathbf{u} - \{u_L, u_Q, u_T\}$ , viene dada por la relación matricial.  $8 - \frac{5}{2}, \frac{5}{5}$  $\frac{5}{10}$ , dado en el local, que definimos por

$$
\begin{bmatrix} u_L \\ u_Q \\ u_T \end{bmatrix} = \begin{bmatrix} \cos \phi & -\sin \phi \cdot \sin \theta & -\sin \phi \cdot \cos \theta \\ \sin \phi & \cos \phi \cdot \sin \theta & \cos \phi \cdot \cos \theta \\ 0 & -\cos \theta & \sin \theta \end{bmatrix} \begin{bmatrix} s_2 \\ s_6 \\ s_N \end{bmatrix} = M \begin{bmatrix} s_2 \\ s_1 \\ s_N \end{bmatrix}
$$
 (4.5)

La relación inversa será:

$$
\begin{pmatrix} s_z \\ s_{\rm E} \\ s_{\rm N} \end{pmatrix} = M^{\rm T} \begin{pmatrix} u_{\rm L} \\ u_{\rm Q} \\ u_{\rm T} \end{pmatrix}
$$
 (4.6)

### **IV.2.1. Determinación del acimut.**

respecto del sistema local haciendo  $\phi = 90^\circ$ . El vector sismograma s es transformado al vector y en este sistema de análisis mediante la ecuación (4.5): Para determinar el acimut utilizamos un sistema de análisis girado

$$
\begin{bmatrix} \mathbf{v}_{R} \\ \mathbf{v}_{Z} \\ \mathbf{v}_{T} \end{bmatrix} = \begin{bmatrix} 0 & -\text{sen} \theta & -\text{cos} \theta \\ 1 & 0 & 0 \\ 0 & -\text{cos} \theta & \text{sen} \theta \end{bmatrix} \begin{bmatrix} \mathbf{s}_{Z} \\ \mathbf{s}_{E} \\ \mathbf{s}_{N} \end{bmatrix} =
$$

$$
= \begin{bmatrix} -s_{E} \cdot \text{sen } \theta - s_{N} \cdot \text{cos } \theta \\ s_{Z} \\ -s_{E} \cdot \text{cos } \theta + s_{N} \cdot \text{sen } \theta \end{bmatrix}
$$
 (4.7)

donde v<sub>R</sub> y v<sub>T</sub> son las componentes radial y transversal y v<sub>Z</sub> la<br>uertical del vector cismograma y en el cistama de anólicis. El ángulo vertical del vector sismograma y en el sistema de análisis. El ángulo el acimut inverso del eje **v**<sub>R</sub>. componente *<sup>O</sup>* será ahora

Si tenemos una onda P polarizada linealmente, con componente en el sistema local **uL(t).eL,** que llega a una estación con un ángulo de incidencia  $\phi$ <sup>0</sup> y un acimut inverso  $\theta$ <sup>0</sup>, el sismograma s en el sistema de registro será, según la ecuación (4.6):

$$
\begin{bmatrix} s_z \\ s_{\rm E} \\ s_{\rm N} \end{bmatrix} = M^{\rm T} \begin{bmatrix} u_{\rm L} \\ 0 \\ 0 \end{bmatrix} = \begin{bmatrix} \cos \phi_{\rm o} \\ -\text{sen } \phi_{\rm o} \text{ sen } \theta_{\rm o} \\ -\text{sen } \phi_{\rm o} \text{ cos } \theta_{\rm o} \end{bmatrix} u_{\rm L} \qquad (4.8)
$$

**y** en el sistema de análisis, el sismograma y se obtendrá a partir de la ecuación  $(4.7):$ 

$$
\begin{bmatrix} v_R \\ v_Z \\ v_T \end{bmatrix} = \begin{bmatrix} \cos(\theta_0 - \theta) & \sin \phi_0 \\ \cos \phi_0 \\ \sin(\theta_0 - \theta) & \sin \phi_0 \end{bmatrix} u_L
$$

SI hacemos los productos  $v_T$ . $v_Z$  y  $v_R$ . $v_Z$ , estos se podrán utilizar, como veremos posteriormente, como operadores parala determinación del acimut o para la discriminación de los distintos tipos de fases.

$$
vT.vZ = uL2 sen(\theta0 - \theta) sen \phi0 cos \phi0
$$
 (4.9)

$$
v_R v_Z = u_L^2 \cos(\theta_0 - \theta) \text{ sen } \phi_0 \text{ cos } \phi_0 \tag{4.10}
$$

Consideremos ahora la onda 5V, cuya componente en el sistema local es u<sub>Q</sub>(t).e<sub>Q</sub>. La ecuación (4.6) para  $\varphi_0$  y  $\theta_0$  será:

$$
\begin{bmatrix} s_2 \\ s_E \\ s_N \end{bmatrix} = M^{\mathsf{T}} \begin{bmatrix} 0 \\ u_Q \\ 0 \end{bmatrix} = \begin{bmatrix} \operatorname{sen} \phi_0 \\ \cos \phi_0 \operatorname{sen} \theta_0 \\ \cos \phi_0 \operatorname{cos} \theta_0 \end{bmatrix} u_Q \qquad (4.11)
$$

y el sismograma v será ahora:

$$
\begin{bmatrix} \mathbf{v}_{\mathbf{R}} \\ \mathbf{v}_{\mathbf{Z}} \\ \mathbf{v}_{\mathbf{T}} \end{bmatrix} = \begin{bmatrix} -\cos(\theta_{0} - \theta) \cos \phi_{\mathbf{o}} \\ \sin \phi_{0} \\ -\sin(\theta_{0} - \theta) \cos \phi_{0} \end{bmatrix} \mathbf{u}_{\mathbf{Q}}
$$

**y** haciendo los operadores  $v_r$ ,  $v_z$  **y**  $v_R$ ,  $v_z$ .

$$
vT.vZ = -uQ2 sen(\theta0 - \theta) sen \phi0 cos \phi0
$$
 (4.12)

$$
v_R v_Z = -u_Q^2 \cos(\theta_0 - \theta) \text{ sen } \phi_0 \text{ cos } \phi_0 \tag{4.13}
$$

Como se puede apreciar, cuando el ángulo  $\theta$  sea igual al acimut  $\theta_0$ , el producto  $v_T$ .  $v_Z$  se anulará, tanto para las ondas P como las SV.

Por último, para la onda SH, de componente  $u_{\tau}(t)$ . $e_{\tau}$ , se obtiene:

$$
\begin{pmatrix} s_z \\ s_z \\ s_\kappa \end{pmatrix} = M^T \begin{pmatrix} 0 \\ 0 \\ u_T \end{pmatrix} = \begin{pmatrix} 0 \\ -\cos \theta_0 \\ \sin \theta_0 \end{pmatrix} u_T
$$

y según (4.7):

$$
\begin{bmatrix} v_{\mathbf{R}} \\ v_{\mathbf{Z}} \\ v_{\mathbf{T}} \end{bmatrix} = \begin{bmatrix} -\text{sen} \ (\theta_{\text{o}} - \theta) \\ 0 \\ \cos(\theta_{\text{o}} - \theta) \end{bmatrix} u_{\mathbf{T}}
$$

donde los operadores  $v_T v_Z y v_R v_Z$  son ahora nulos para todo valor de  $\theta$ .

El operador  $v_R.v_Z$  puede ser usado como discriminador entre las ondas P, SH y SV. Según la ecuación (4.10), el producto  $v_R.v_Z$  es siempre ondas P, SU y SV. Según la ecuación (4.10), el producto v<sub>R</sub>.v<sub>Z</sub> es siempre positivo para las ondas P. Según (4.13), v<sub>R</sub>. v<sub>Z</sub> es siempre negativo para las ondas<br>SM en nota las ondas SH el susceden 10 estas Dete onomida negdueta nuede SV, y para las ondas SH, el operador es cero. Este operador producto puede también utilizarse, para el caso de dos dimensiones, para realzar la polarización de las fases P y SV mediante la introducción de un filtro, llamado REMODE *(Rectilinear motion detector),* definido a partir de la correlación cruzada entre v<sub>R</sub> y Vz (Kanasewich, 1990).

### **IV.2.2.** Determinación del ángulo de incidencia.

Para la determinación del ángulo de incidencia, el sismograma *s* es transformado a un vector w referido a un sistema de ejes girado respecto del sistema local mediante  $\phi' = \phi + 45^\circ$  y haciendo  $\theta = \theta_0$ . El nuevo vector w vendrá expresado, teniendo en cuenta la ecuación (4.5), por la relación:

$$
\begin{bmatrix} w_L \\ w_Q \\ w_T \end{bmatrix} = \begin{bmatrix} \cos \phi' & -\sin \phi'.\sin \theta_0 & -\sin \phi'.\cos \theta_0 \\ \sin \phi' & \cos \phi'.\sin \theta_0 & \cos \phi'.\cos \theta_0 \\ 0 & -\cos \theta_0 & \sin \theta_0 \end{bmatrix} \begin{bmatrix} s_z \\ s_E \\ s_B \end{bmatrix}
$$

haciendo operaciones, y teniendo en cuenta el valor de v<sub>R</sub> calculado por (4.7), quedará:

$$
\begin{bmatrix} w_{L} \\ w_{Q} \\ w_{T} \end{bmatrix} = \begin{bmatrix} s_{Z} \cos \phi' + v_{R} \sin \phi' \\ s_{Z} \sin \phi' - v_{R} \cos \phi' \\ -s_{E} \cos \theta_{0} + s_{N} \sin \theta_{0} \end{bmatrix}
$$
(4.14)

Considerando la polarización de la onda P, el sismograma <sup>s</sup> tiene de componentes las dadas por la ecuación (4.8), que sustituidas en (4.14) nos darán los valores del vector w. En particular, las componentes en las direcciones **L y** *Q* serán:

$$
w_{L} = u_{L} \cos(\phi_{0} - \phi')
$$
  

$$
w_{Q} = u_{L} \text{sen}(\phi' - \phi_{0})
$$

donde hemos sustituído v<sub>R</sub> por su valor de (4.7) para  $\sigma - \sigma_0$ . Si formamos el operador diferencia  $w_L$ = $w_Q$ , este valdrá para  $\varphi = \varphi + 4$ 

$$
w_L - w_Q = \sqrt{2} u_L \operatorname{sen}(\phi_0 - \phi)
$$

dadas por la anteriormente, obtenemos las componentes L y *Q:* Usando ahora la onda SV, las componentes del vector s vienen ecuación (4.11) y desarrollando de la misma forma que

$$
w_{L} = u_{Q} \text{ sen}(\phi_{0} - \phi')
$$

y formando el operador suma de estas componentes, obtenemos para  $\phi' = \phi + 45^{\circ}$ :

and the company of the second company of the company of the

 $w_0 = u_0 \cos(\phi_0 - \phi')$ 

$$
w_L + w_Q = \sqrt{2} u_Q \operatorname{sen}(\phi_0 - \phi)
$$

A partir de estos operadores, podemos apreciar como el operador diferencia **WL~WQ y** el operador suma **WL+WQ** tienen ceros en *~* para ondas polarizadas P y 5V, respectivamente, y por tanto nos van a permitir calcular el ángulo de incidencia aparente.

**IV.3. Procesamiento de datos.**

Para el análisis de la polarización en estaciones de tres componentes se ha realizado un único programa que contempla los tres métodos de obtención del acimut y ángulo de incidencia: composición del movimiento de de obtención del acimut y ángulo de incidencia: composición del movimiento de la partícula, formación de la matriz de varianza-covarianza y producto de las componentes R-T-Z. Este programa, denominado 3CC, tiene el diagrama de flujo que aparece en las Figuras  $4.5 \times 4.6$ . Está diseñado para actuar de forma que aparece en las Figuras 4.5 y 4.6. Está diseñado para actuar de forma interactiva, pudiéndose repetir los procesos de cálculo e introducir parámetros externos.

La entrada al programa son las señales de las tres componentes, permitiendo seleccionar una determinada ventana de datos. También tiene la opción de variar la amplitud de la señal con objeto de observar claramente la dirección de los primeros impulsos e introducir su sentido (+ arriba, *-* ahajo), eliminando así la ambigüedad de los 180°.

A continuación se calcula la energía para toda la ventana de datos, lo que nos dará una imagen de los tiempos de llegada de las distintas fases. Este parámetro lo hemos definido corno:

$$
E(I) = \sqrt{\sum_{J=1}^{3} D^{2}(I,J)}
$$

siendo J el indice de la componente, e <sup>1</sup> el indice temporal.

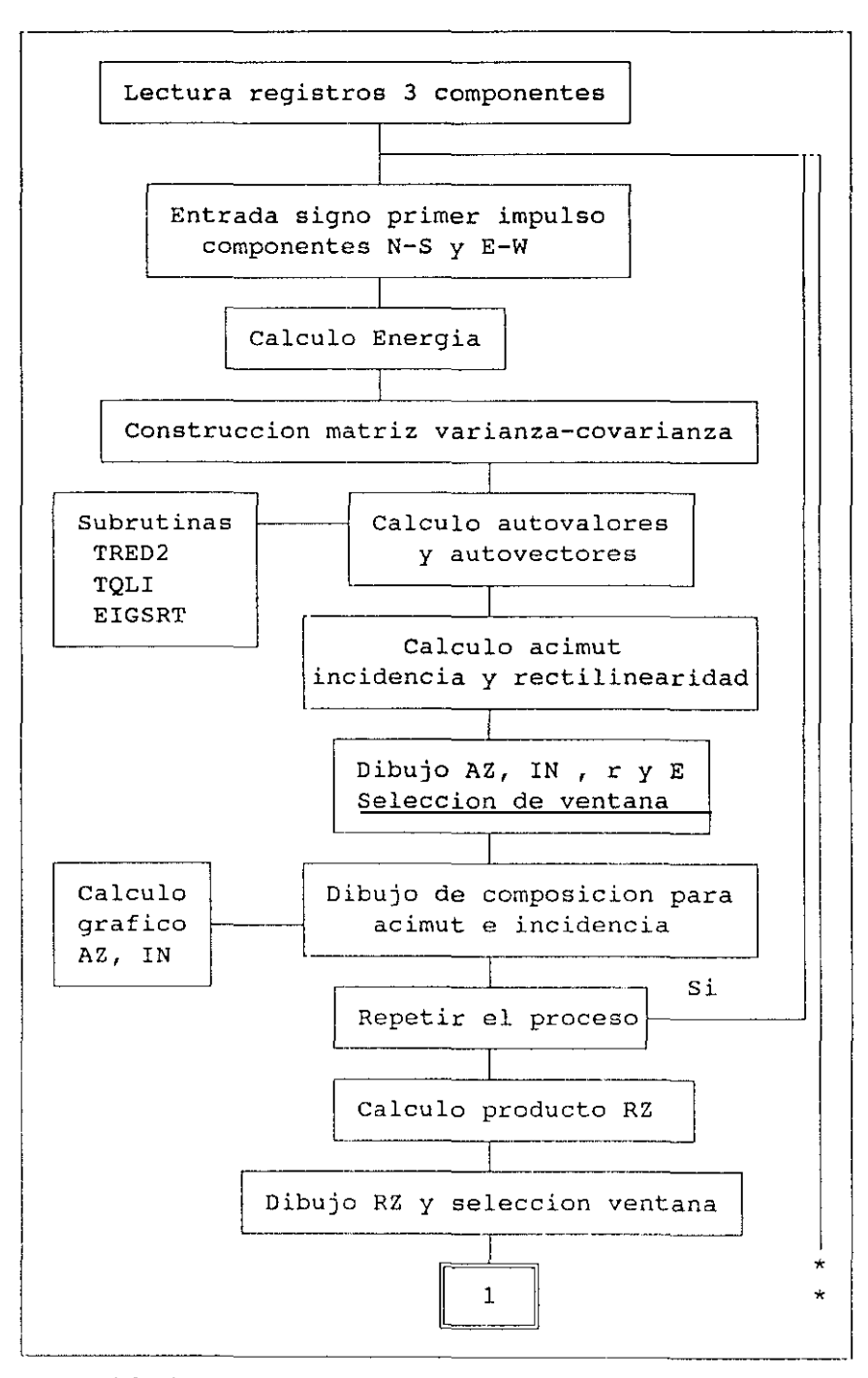

**FIGURA 4.5** Diagrama **de nojo dcl programa 3CC.**

**Sales** 

 $\label{eq:1} \frac{1}{2} \left( \frac{1}{2} \left( \frac{1}{2} \left( \frac{1}{2} \left( \frac{1}{2} \left( \frac{1}{2} \left( \frac{1}{2} \left( \frac{1}{2} \left( \frac{1}{2} \left( \frac{1}{2} \right) \right) - \frac{1}{2} \left( \frac{1}{2} \left( \frac{1}{2} \left( \frac{1}{2} \right) - \frac{1}{2} \left( \frac{1}{2} \left( \frac{1}{2} \right) \right) - \frac{1}{2} \left( \frac{1}{2} \left( \frac{1}{2} \left( \frac{1$ 

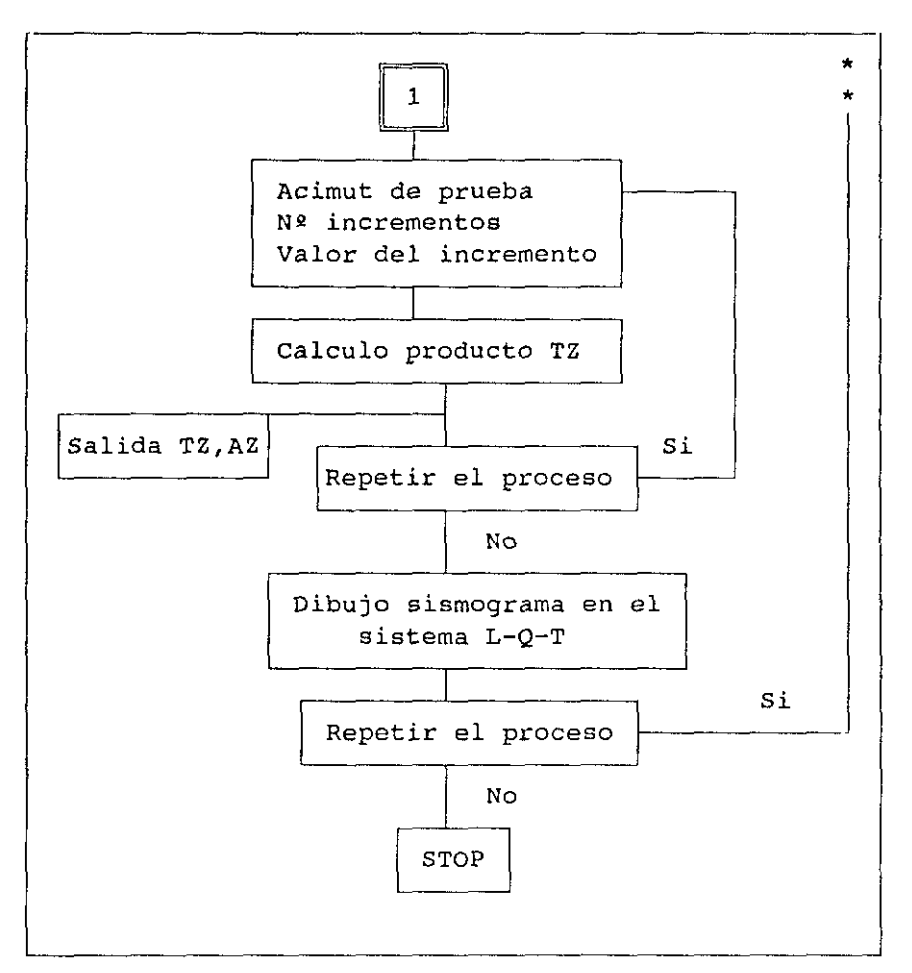

FIGURA 4.6 Diagrama de flujo del programa 3CC (Continuación).

El programa pasa a formar la matriz de varianza-covarianza (ecuación (4.1)) y a calcular, mediante la ecuación característica definida por (4.2), los valores y vectores propios. Para la determinación de éstos, se usan las subrutinas científicas TRED2, TQLI y ELGSRT (Press et al, 1989) y el cálculo se realiza para cada segundo con un solaparniento de medio segundo.

Obtenidos los autovalores y sus correspondientes autovectores, el mayor de éstos nos indica la dirección del acimut y ángulo de incidencia, que se resuelven mediante la ecuación (4.4). También se determina el grado de rectilinearidad, r, definido por  $(4.3)$ . Con los datos anteriores, el programa presenta en pantalla la distribución en el tiempo de los valores de la energía y del acimut, almacenándolos también en un fichero de salida.

Con objeto de realizar la composición del movimiento de la panícula, se usa la distribución anterior presentada en pantalla, a fin de seleccionar una ventana que recoja la fase mas pura de la onda P. Con los puntos de esta ventana se construye en primer lugar el diagrama de composición de la partícula en las componentes N-S y E-W, marcándose gráficamente la recta de mejor ajuste. Con este valor del acimut se determina la componente radial, apareciendo el diagrama en las componentes R-Z, calculandose, también de forma gráfica, el ángulo de incidencia. A partir de aquí el proceso se puede volver a repetir en caso de observar gran dispersión en los parámetros obtenidos.

El programa continua con el producto de las componentes. En primer lugar se halla el producto RZ a partir del acimut obtenido en el paso anterior. La distribución en el tiempo de este producto aparece en pantalla, permitiendo seleccionar una ventana que contenga la fase de la onda P. Dentro de esta ventana, el programa requiere un acimut de prueba con objeto de calcular el producto IZ para un abanico de acimutes centrado en él. Los valores del acimut y TZ aparecen en pantalla y se almacenan, lo que permite observar cuando el producto TZ cambia de signo al variar el acimut. Este proceso es posible repetirlo para otros acimutes de prueba e intervalos mas reducidos., a fin de converger hacia el verdadero acimut.

A continuación, el programa dibuja las tres componentes del sismograma en el sistema local de la onda L-Q-T, con lo que se pueden diferenciar las amplitudes en cada una de sus componentes y analizar los resultados obtenidos.

Por ultimo, todo el proceso puede ser repetido de nuevo con objeto de ir mejorando los resultados.

# **CAPITULO V**

### **DATOS USADOS**

En este capitulo vamos a hacer una descripción de los datos usados para la aplicación posterior de los métodos indicados en los capítulos anteriores. Estos datos van a consistir, por un Jado, en las redes sísmicas, con su configuración y características y, por otro, en los sismos, tanto regionales como lejanos.

**V.i. Redes sísmícas.**

VI.1. Red Sísmica Nacional.

La Red Sísmica del Instituto Geográfico Nacional puede subdividirse en tres grupos de estaciones. El primero estaría compuesto por los Observatorios Geofísicos clásicos que empezaron a establecerse durante las primeras décadas de este siglo. En la actualidad a este grupo pertenecen los Observatorios de Toledo (Digital World Wide Seismic Station Network), Málaga (World Wide Seismic Station Network), Alicante, Almería y Santiago. El segundo grupo lo constituye la Red Sísmica Nacional (RSN) propiamente dicha, compuesta por una instrumentación uniforme distribuida a través de todo el territorio nacional y conectada en tiempo real a un Centro de Recepción de Datos en Madrid. Por último, el tercer grupo es la Red Sísmica de Canarias, de características análogas a la Red Nacional. En el presente trabajo sólo se usan los datos provenientes de la Red Sísmica Nacional, por lo que vamos a describir brevemente las características especificas de esta red.

**La** RSN es una red telemétrica de corto periodo que cubre todo el territorio nacional peninsular, las Islas Baleares y el norte de Africa. Actualmente la red tiene 27 estaciones (Figura 5.1) que envían la señal telemetricamente en FM a través de lineas telefónicas a un Centro de Recepción de Datos (CRD) en Madrid. En la Tabla V. <sup>1</sup> están reseñadas las coordenadas geográficas de las estaciones.

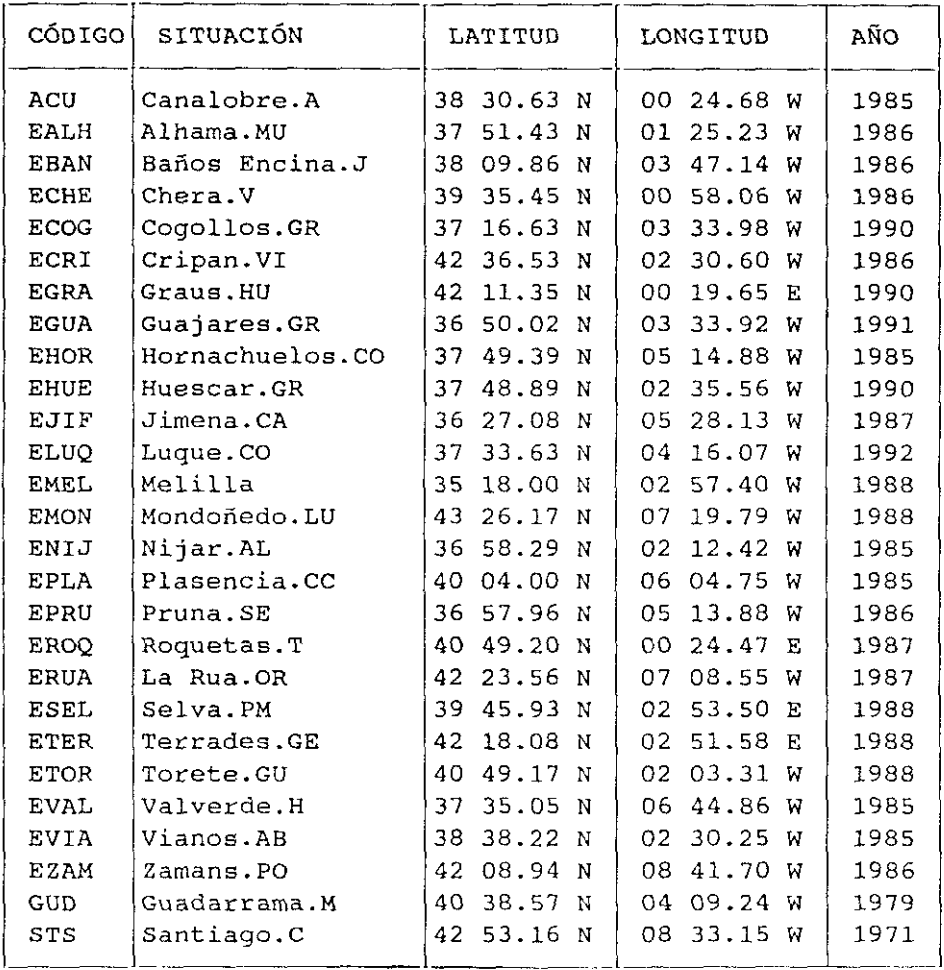

## TABLA V.1 ESTACIONES DE LA RED SíSMICA NACIONAL

Los datos de todos los canales son demodulados en el CRD y enviados a los registradores y al Sistema de Adquisición de Datos, donde la señal es **digitizada y, mediante un algoritmo de detección y unos criterios de disparo,** almacenada en soporte magnético (Instituto Geográfico Nacional, 1991).

**Cada estación de campo está compuesta por un** sismómetro, **modelo 55.1 de Kinemetrics, de componente vertical de <sup>1</sup> Hz. y una caja de** telemetría que contiene el amplificador, filtros, VCO y los módulos de calibración. *(* Figura 5.2).

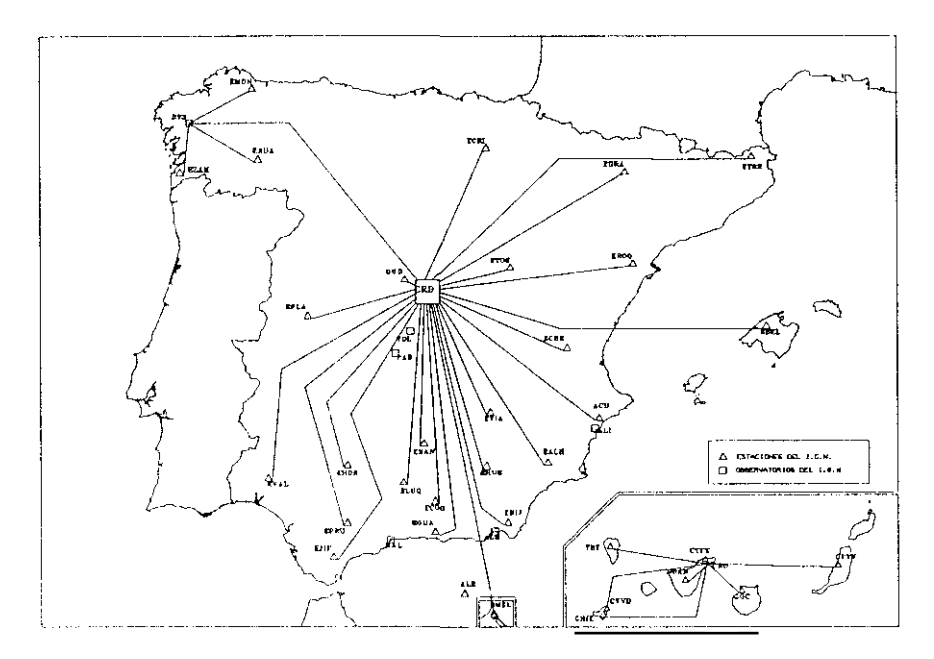

FIGURA *5.1* Estaciones sísmicas <sup>y</sup> Obserwatorios de la R5N.

El Centro de Recepción de Datos está compuesto **de** un armario de discriminadores, armarios de registro y un armario con el sistema de adquisición de datos. Los discriminadores transforman la señal de entrada, modulada en frecuencia, en variaciones en voltaje que representan la información original de la señal. Los registradores permiten visualizar la señal analógica en papel térmico a una velocidad comprendida entre 7.5 y 120 mm. por minuto y con una duración del registro desde 12 horas <sup>a</sup> 8 días.

Tanto los discriminadores como el sistema de adquisición reciben las señales de tiempo UTC mediante un receptor de señales horarias del satélite

GOES de la agencia NOAA. Una salida del reloj de 60 Hz sirve de base para controlar la velocidad de los registradores. El sistema de adquisición de datos tiene un convertidor analógico/digital de 12 bits de resolución que transforma la señal analógica en digital para su posterior tratamiento mediante un programa de adquisición. El sistema de registro digital se realiza en armario de cinta de nueve pistas con una densidad de 1600 bpi. Los datos se graban en formato especial, pudiéndose obtener cualquier otro tipo de formato para su uso posterior.

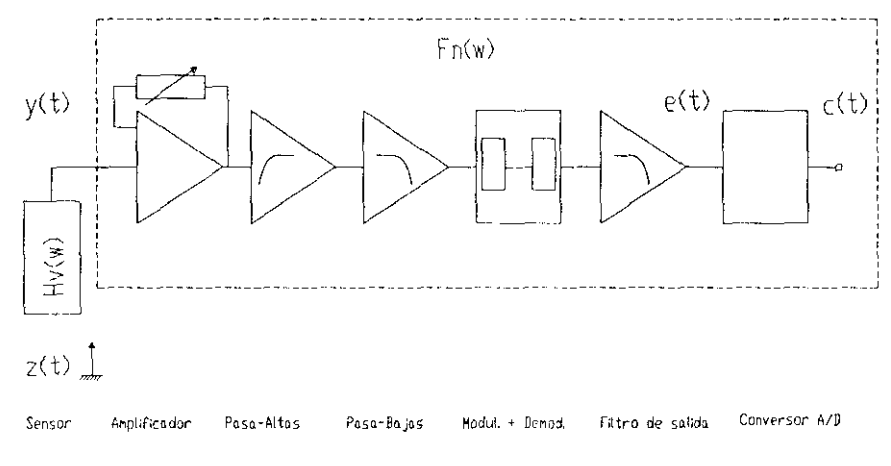

**FIGURA** 5.2 Diagrama general de una estación sísmica.

#### **V.1.2.** Dispositivo Sísmico de Sonseca.

El Dispositivo Sísmico de Sonseca, situado en la provincia de Toledo, fre instalado en la década de los años cincuenta por el Centro de Aplicaciones Técnicas del Gobierno de los Estados Unidos, con objeto de controlar, a partir de técnicas sismológicas, las explosiones de carácter nuclear. Actualmente, las instalaciones están siendo transferidas al Gobierno Español a través del Instituto Geográfico Nacional.

El dispositivo consta de 19 estaciones sísmicas de corto periodo y componente vertical, más una estación de banda ancha de tres componentes, distribuidas ambas en un diámetro de unos 9 km. En la actualidad se está procediendo a la instalación de seis nuevas estaciones de largo período, situadas en forma circular alrededor de Sonseca, abarcando un diámetro próximo a los 35

 $\sim 10$ 

.<br>The concerning contract of the second contract of the second contract of the second contract of the second second

km. (Figura 5.3 <sup>y</sup> Tabla V.2).

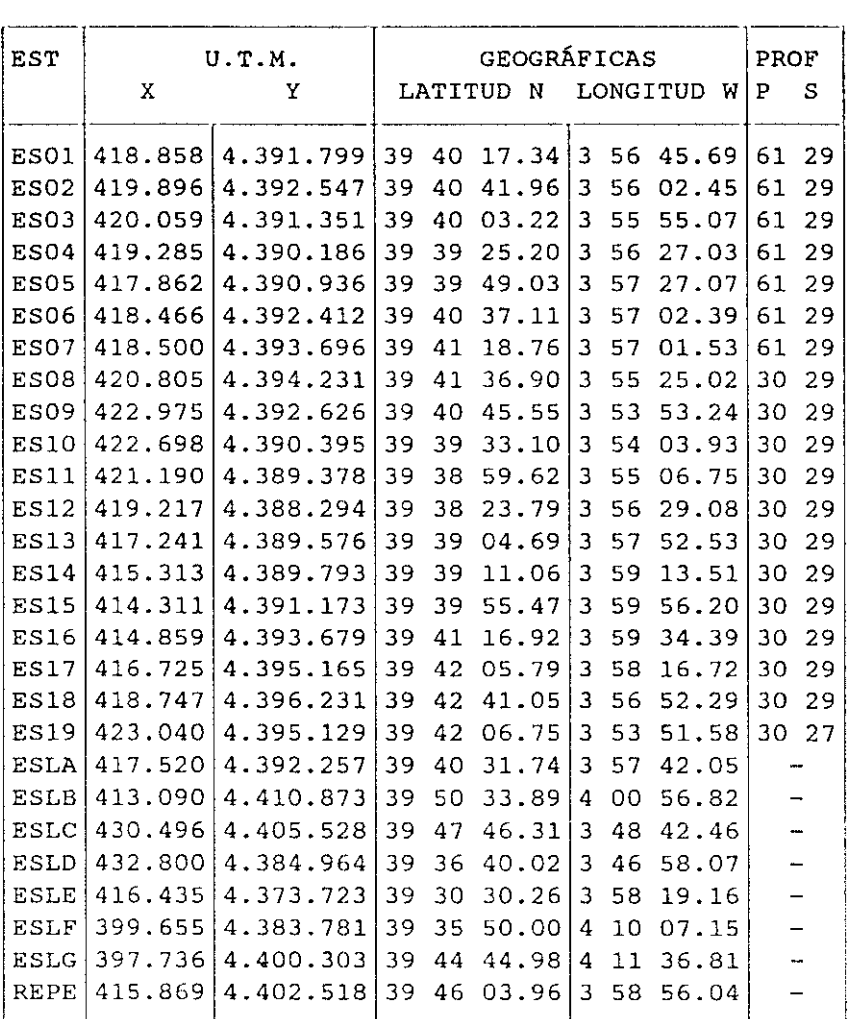

### TABLA V.2 ESTACIONES DEL DISPOSITIVO SíSMICO DE SONSECA

Nota: La **profundidad está duda en 'nc~ros y se refiere <sup>a</sup> la longitud que mide el** pozo(P> donde está nstalado **cl s:srnó,iectro (5).**

Los sismómetros de corto periodo son del modelo 23900 Geotech y el de banda ancha KS3600 Geotech. Ambos tipos de sismómetros están preparados para su instalación en pozos a una profundidad de unos treinta metros.

Ť

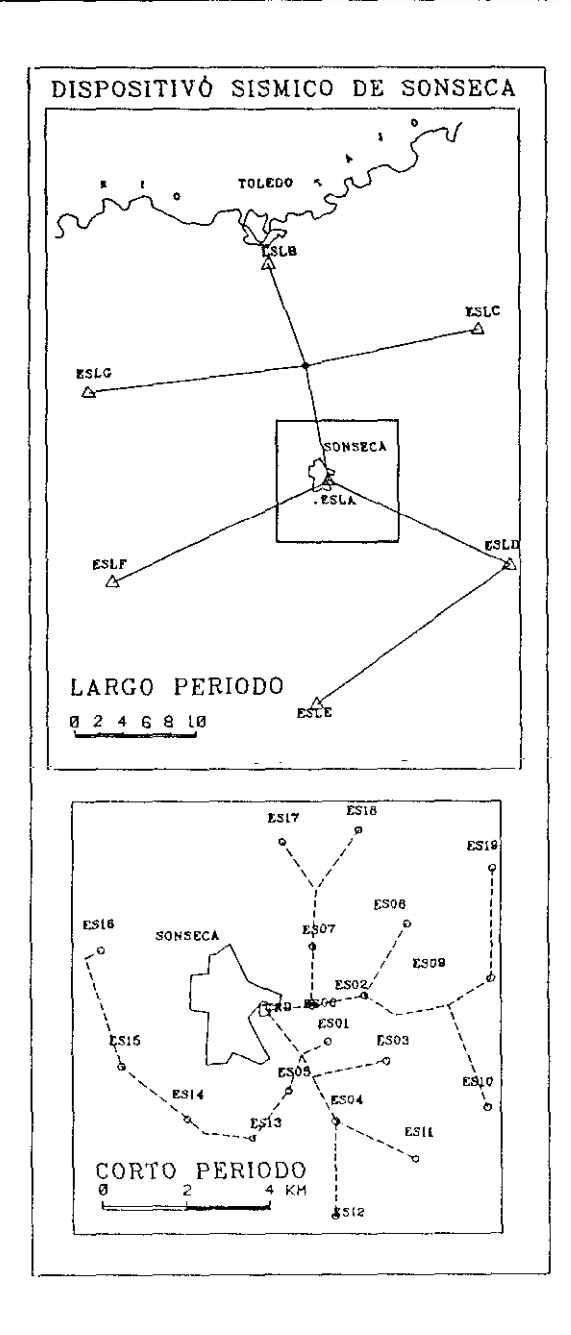

FIGURA 5.3 Situación de las estaciones de largo y corto período del Dispositivo Sísmico de Sonseca. La estación ESLA tiene instrumentación de banda ancha.

La señal es digitizada en la estación (16 bits) <sup>y</sup> enviada por cable a un Centro de Recepción de Datos situado en Sonseca. El muestreo es de 20 muestras por segundo para el corto periodo y de <sup>1</sup> Hz. para el largo periodo. Asimismo, el CRD envía la alimentación por cable a cada una de las estaciones, mientras que la nueva red de largo periodo tiene baterías y paneles solares.

Los 19 canales de corto periodo, más otros 6 canales correspondientes a las tres componentes de corto y largo periodo obtenidas de la estación de banda ancha, son enviadas, a través de una línea telefónica de alta densidad (9.600 bps), al Instituto Geográfico Nacional en Madrid donde se realiza sistemáticamente la adquisición y análisis de los datos mediante estaciones de trabajo SUN. El proceso incluye un sistema *'on-/ine'* mediante una estación SUN 4/480S-32 en el que se realiza, en tiempo real, la adquisición, detección y formación de una base de datos. El sistema 'off-line', con una estación SUN 3/8OFM-16, permite realizar cl análisis de los datos de forma interactiva.

Para la realización del procesamiento de los datos del dispositivo se han considerado como coordenadas de las estaciones un sistema rectangular de ejes (Tabla V.3) referidos como origen a la estación ESLA. La Figura 5.4 **—4000,00** representa la distribución de las estaciones en este sistema rectangular.

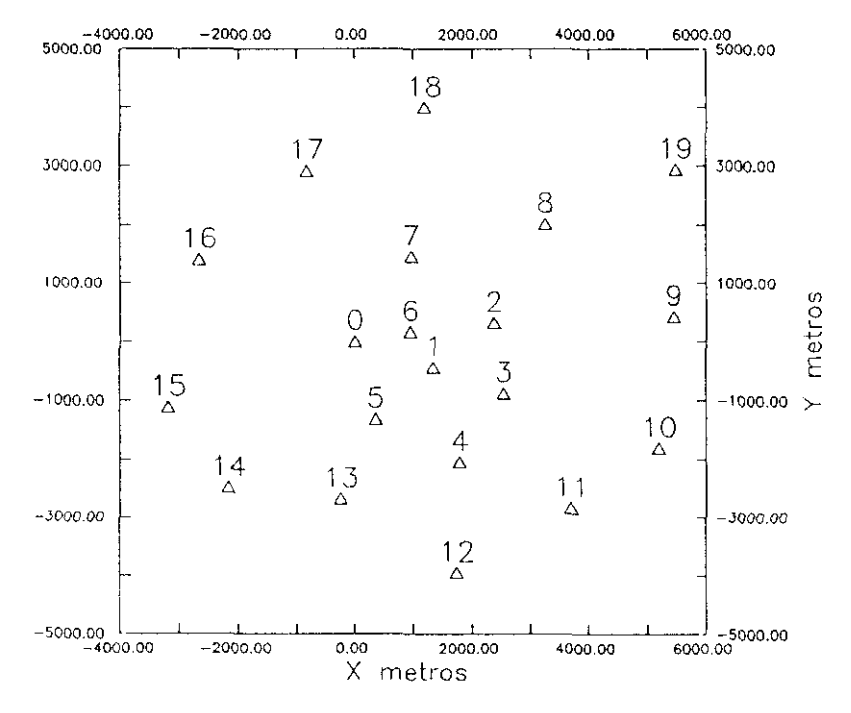

FIGURA 5.4 Configuración del Dispositivo Sísmico de Sonseca.

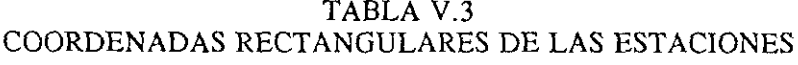

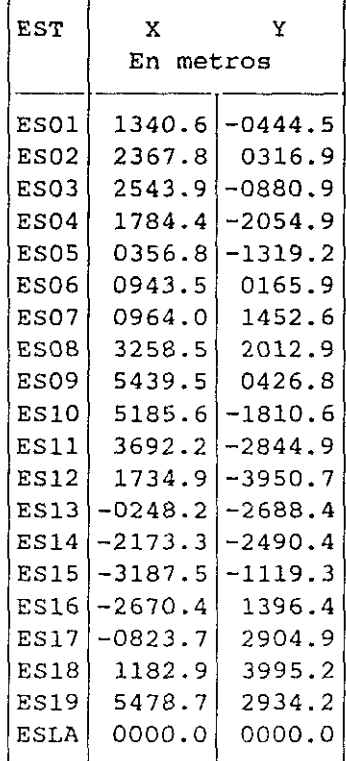

De gran interés nos resultará analizar el comportamiento del dispositivo de Sonseca. Veamos en primer lugar el comportamiento del dispositivo a la formación del haz orientado a partir de los retardos a cada estación. Para ello calculamos, para cada dirección del frente de onda y una velocidad aparente dada, el retardo a la primera y última estación que es atravesada por el frente. Este cálculo lo realizamos respecto de la estación ESLA, considerada como centro de referencia. El valor absoluto de la suma de estos dos retardos lo representamos en la Figura 5.5 en función de la orientación del haz, para las velocidades aparentes de 3 a 9 km/s (C. Lopez Moreno, comunicación personal). Esta figura nos indica que en las orientaciones de 70° y 250° los tiempos de retardo TR son los mas elevados, para todo el rango de velocidades, por lo que en estas direcciones el dispositivo tiene mayor poder de resolución en la formación del haz. Por el contrario, las direcciones perpendiculares serian la demenor resolución.

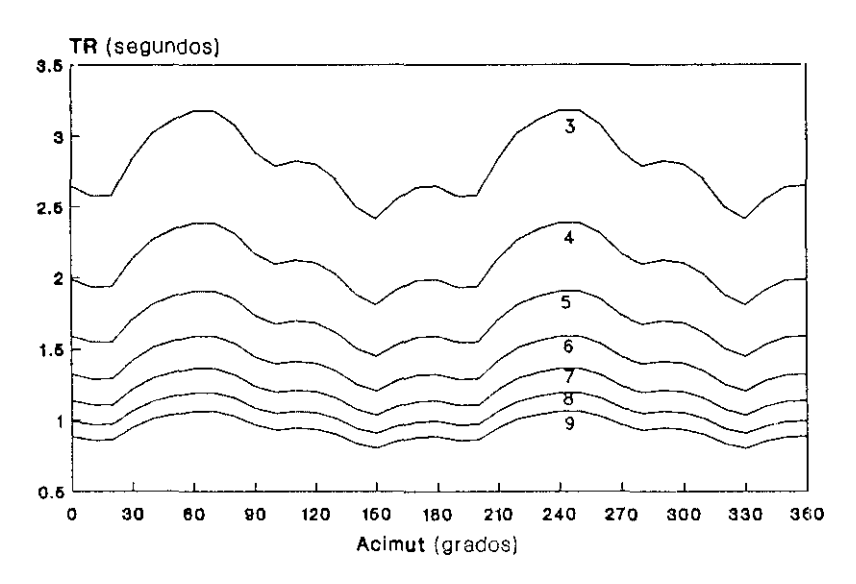

FIGURA 5.5 Distribución del valor absoluto de la suma de los retardos a la primera y última estación en función de la orientación del haz, para las velocidades aparentes de 3 a 9 km/s.

La geometría del dispositivo, así como el muestreo de la señal, imponen la existencia de una frecuencia de Nyquist tanto espacial como temporal. La clásica frecuencia temporal de Nyquist está definida por:

$$
f_{N} = \frac{1}{2T_{s}}
$$

siendo  $T_{\epsilon}$  el intervalo temporal de muestreo. La frecuencia espacial de Nyquist viene definida a partir del número de onda como:

$$
k_{N} = \frac{1}{2X_s}
$$

donde X, es el intervalo espacial de estaciones (Kanasewich, 1990).

En nuestro caso obtenemos una frecuencia temporal de Nyquist de 10 Hz. Para la frecuencia  $k<sub>N</sub>$  debemos tener en cuenta que el intervalo entre

estaciones no es regular por lo que tomamos como valor del intervalo la distancia mínima de estaciones,  $X_t = 728.2$  m, y por tanto  $k_N = 0.687$  km<sup>-1</sup>. Con estos valores de Nyquist, la velocidad aparente máxima sería de <sup>15</sup> *kmls,* lo que implicaría para las ondas P una distancia máxima de 6000 km. El hecho que los sempricaria para las ondas i "una distancia maxima" de 6000 km. En necho que los<br>sensores no estén regularmente espaciados previene sobre la formación de *aliasing* sensores no esten regularmente<br>espacial (Fletcher *et al.* 1992).

También es importante analizar el comportamiento del dispositivo en el dominio del número de onda. Para ello recordemos el apartado 111.4.2 donde se definió la función ventana W( k *)* mediante la ecuación (3.40). Esta función ventana, independiente de la frecuencia y función de la posición de los sensores, nos dará la respuesta del dispositivo en el dominio del número de onda. La representación de esta respuesta, pasada a decibelios con máximo cero, está ilustrada en la Figura 5.6 para una ventana de  $|\overline{k}| = 1.20$  km<sup>-1</sup>, doble de la de Nyquist, y en la Figura 5.7 para una ventana más estrecha de 0.3 km".

Respuesta del dispositivo

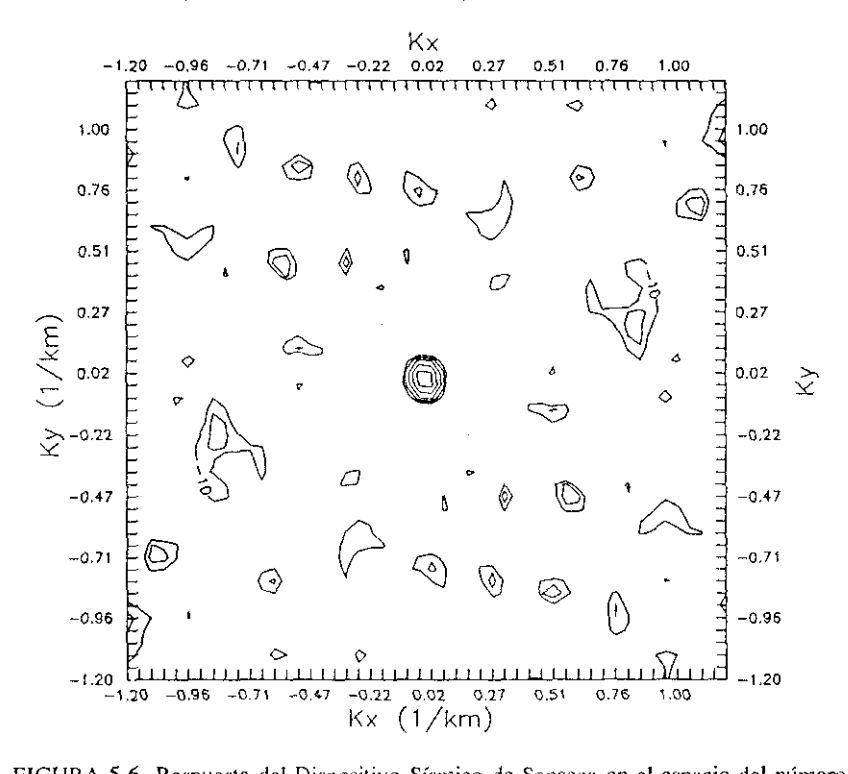

dc onda.

El lóbulo máximo que aparece en el centro es menor que los correspondientes a los dispositivos del NORESS (Ingate *et al,* 1985) y del GERESS (Harjes, 1990), debido a una mayor apertura de Sonseca.

Se puede apreciar que para valores de  $|\overline{k}|$ km<sup>-1</sup> la respuesta del dispositivo es mejor, observandose además como a partir de 0.7 km" aparecen ya valores de -10 dB. inferiores a  $0.5$ 

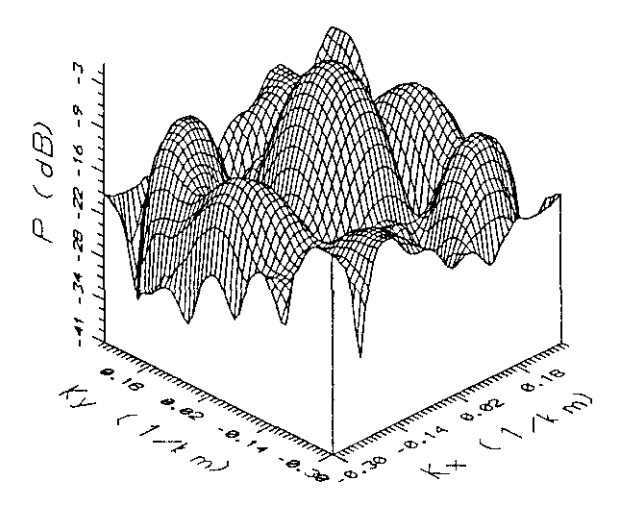

FIGURA 5.7 Respuesta dcl Dispositivo Sísmico dc Sonseca para una ventana del número de onda de  $0.3 \text{ km}^4$ .

Para el análisis de polarización con estaciones de tres componentes vamos a usar las componentes de corto periodo de la estación de banda ancha ESLA. En la Figura 5.8 hemos representado el espectro del ruido diurno para estas tres componentes, donde apreciamos unos valores más altos en la componente vertical en el rango de frecuencias de interés, existiendo además un componentes verticar en er rango de frecuencias de interes, existiendo ademas ar<br>pico para las tres componentes alrededor de 6 Hz, ruido que debe estar originado próximas a la componencia arregenta.<br>a distancias muy próximas a la estación.

#### Cap. V Datos usados.

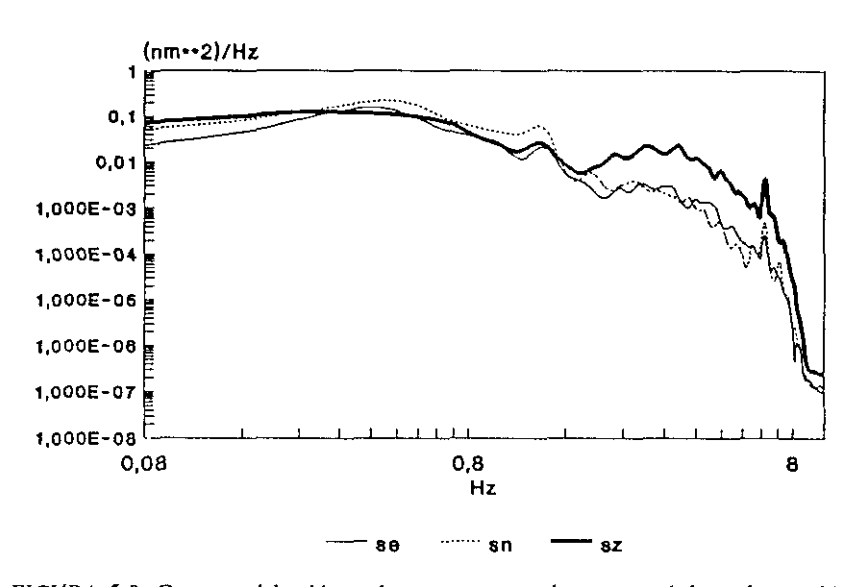

FIGURA 5.8 Espectro del ruido en las componentes de corto período en la estación ESLA del Dispositivo de Sonseca. Datos del día 17 de Marzo de 1992 a las 12<sup>6</sup> TUC.

#### V.2. Telesismos.

Con objeto de aplicar el método de diferencias de tiempos de llegada a la determinación epicentral de sismos lejanos (Cap. VI), se han considerado los telesismos registrados por las estaciones de corto periodo de la R.S.N. durante los años 1988 y 1989. El número total de telesismos registrados ha sido de 307 **,** recogiendo el Apéndice <sup>1</sup> los parámetros de localización y magnitud según la determinación de epicentros realizada por el NEIC (National Earthquake Information Genter).

Del total de telesismos se han eliminado aquellos cuya distancia epicentral a la estación más cercana es superior a los 11.000 kilómetros, aproximadamente 102°, es decir, aquellos sismos cuya primera llegada no corresponde a una onda P, sino a la fase PKP. También se han eliminado los telesismos registrados en menos de cuatro estaciones. Estos sismos eliminados aparecen en el Apéndice <sup>1</sup> con un asterisco y se han incluido con objeto de valorar la proporción de éstos respecto del total. Realizada esta primera selección, la muestra de telesismos queda reducida a 222 terremotos. La Figura 5.9 representa la localización epicentral sobre media esfera terrestre en proyección acimutal equidistante centrada en Madrid.

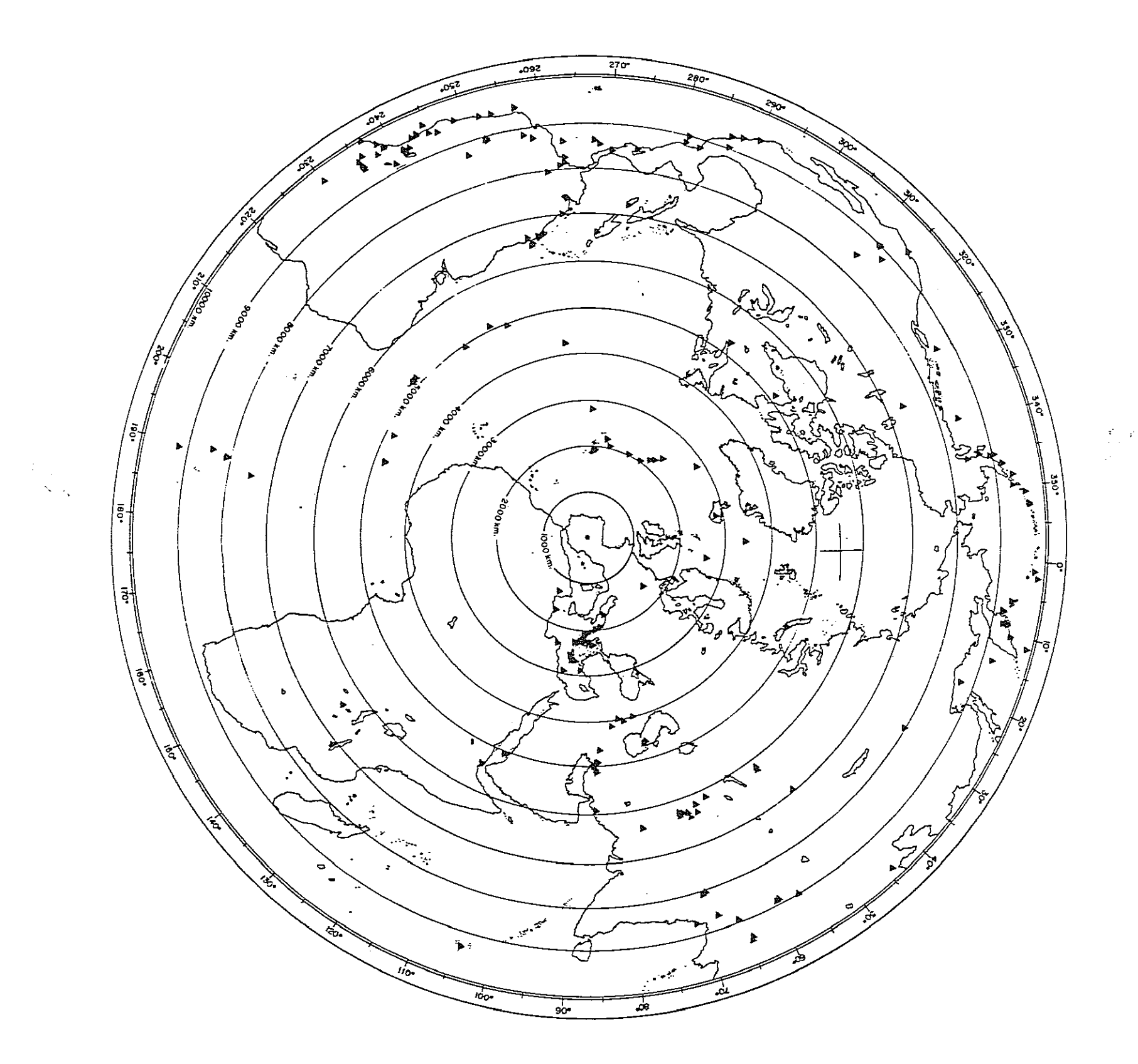

 $\mathcal{L}^{\pm}$ 

 $\sim 10^{11}$ 

 $\sim 4\%$ 

 $\sim 10$ 

FIGURA 5.9 Localización de los sismos lejanos. (Proyección acimutal equidistante).

La Figura 5.10 muestra la distribución del número de sismos en función de su distancia epicentral. Como se puede apreciar el máximo número de sismos registrados corresponde a la distancia epicentral comprendida entre 9000 y 9500 km., franja en la que se hallan situadas regiones de gran actividad sísmica como California, Méjico occidental, parte de la Cordillera de los Andes o las Islas Aleutianas. Además, en el intervalo entre los 8.000 y 10.000km están localizados el 46% del total de sismos detectados.

En la Figura 5.11 se refleja la distribución del número de sismos en relación con su acimut estación-epicentro. Los dos máximos observados, el primero situado entre los 60<sup>°</sup> y 105<sup>°</sup> corresponde, entre otras, a las regiones del Mediterráneo oriental, sur de la U.R.S.S., Iran y cordillera del Himalaya. El otro máximo, entre los 225 $^{\circ}$  y 270 $^{\circ}$ , abarca la dorsal Atlántica y la mayor parte de América del Sur.

La relación entre el número de sismos y el número de estaciones que los han registrado se pone de manifiesto en la Figura 5.12. Es de resaltar el hecho de que la mayoría de los terremotos no hayan sido registrados por todas las estaciones, circunstancia que es debida a que la R.S.N. ha ido aumentando el número de estaciones en funcionamiento durante el período 1988-89. También hemos de señalar que las condiciones locales de cada estación influyen notablemente en los registros y para aquellos telesismos de magnitud media, se han eliminado las estaciones cuya señal no ofrecía garantías para efectuar una buena lectura.

**DISTANCIA EPICENTRAL (Kms>**

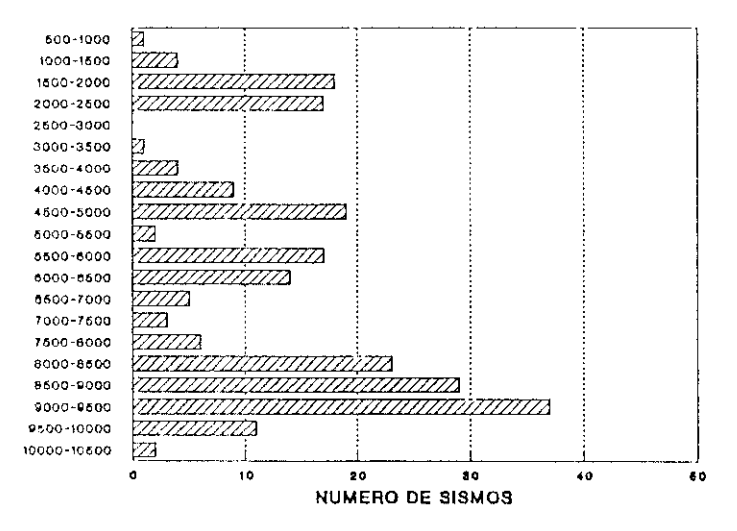

FIGURA 5.10 Distribución del número de telesismos en función de la distancia cpiccntral.

المساعدة للقوارية المحاسبات الماري

÷

#### **ACIMUT (Orados)**

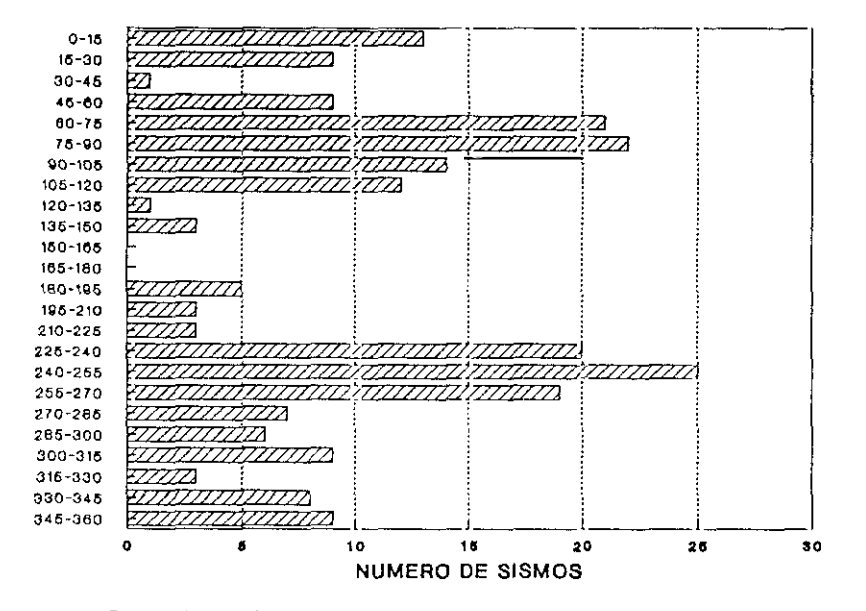

FIGURA 5.11 Distribución del número de telesismos en función del acimut.

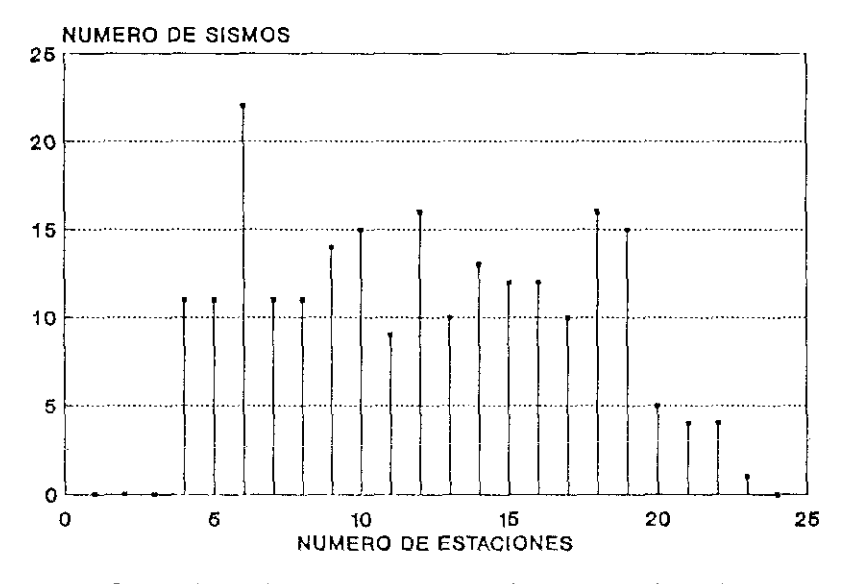

FIGURA 5.12 Distribución del número de telesismos en función del numero de estaciones.

#### V.3. Sismos regionales.

Los métodos de determinación del acimut y de la velocidad aparente indicados en los Capítulos II, III y IV van a ser aplicados al caso de sismos regionales registrados en el Dispositivo Sísmico de Sonseca. Debido a la disponibilidad de los datos, no se ha podido considerar un conjunto de sismos regionales que abarquen un período de tiempo homogéneo, por lo que la muestra seleccionada contiene de forma discontinua sismos de los años 1989, 1990 y 1991. En total hemos dispuesto de 53 terremotos cuyas soluciones, dadas por la Red Sísmica Nacional, aparecen reflejadas en el Apéndice 2 y cuya distribución espacial se representa en la Figura 5.13. Aunque la muestra de sismos es relativamente pequeña, si resulta representativa de la sismicidad de la Península. Asimismo, las distancias epicentrales a la Estación de Sonseca y sus acimutes están indicados en el Apéndice 3.

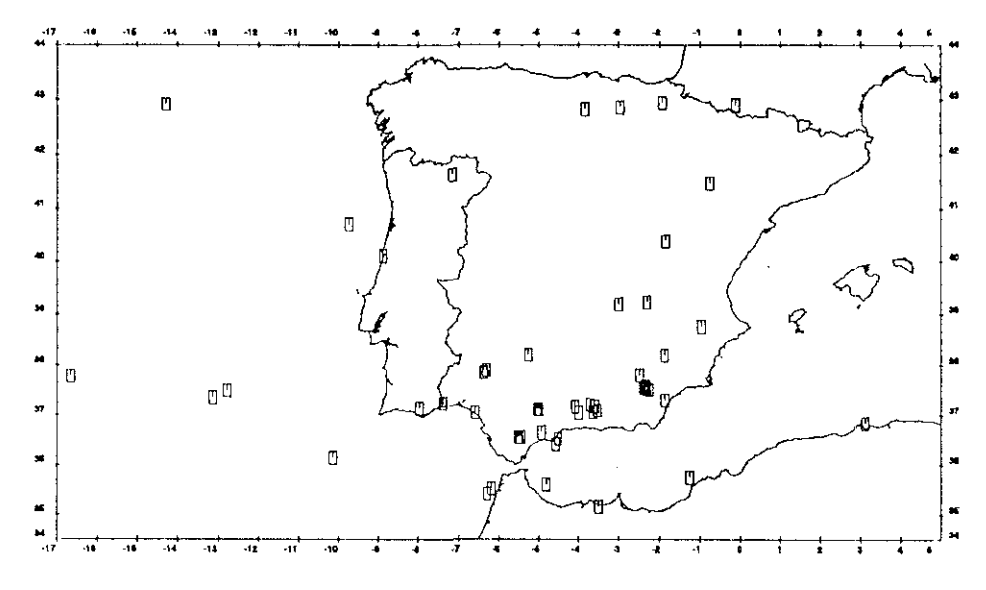

FIGURA 5.13 Localización de los sismos regionales.

La Figura *5.14* muestra el número de sismos en función de su distancia epicentral, con un máximo entre los 200 y 300 kms. que corresponden

a la sismicidad ocurrida en las provincias de Granada y Almería. Respecto a la distribución en acimut, en la Figura *5.15* se aprecia la dirección SE a 5W como la predominante, lo que está de acuerdo con los indices de sismicidad de la Penfnsula Ibérica. Por otro lado observamos como el mayor número de sismos está próximo al acimut de 160°, dirección que vimos anteriormente como más desfavorable en el dispositivo de Sonseca para la resolución en la formación del haz orientado.

En relación con la magnitud, la Figura 5.16 refleja los valores de la magnitud en función de la distancia. Como se puede apreciar la magnitud 2.0 aparece como el umbral mínimo a una distancia entre 200-300 kms., llegando a una magnitud mínima próxima a 3.5 entre 800 y 1000 kms.

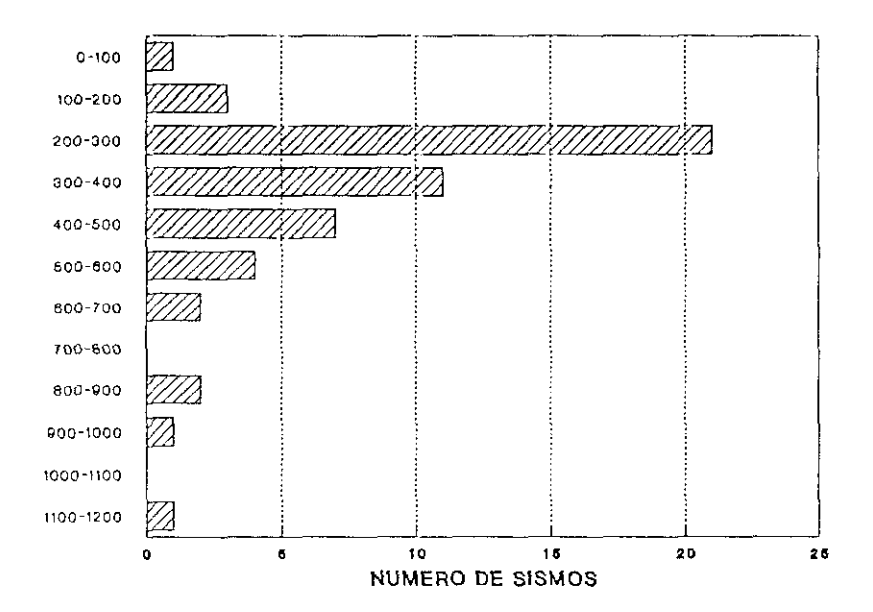

**DISTANCIA EPICENTRAL (Kms)**

**FIGURA** 5.14 Distribución del número de sismos regionales en función de la distancia epicentral.
#### **ACIMUT (Grados)**

 $\bar{1}$  ,  $\bar{1}$ 

**College State** 

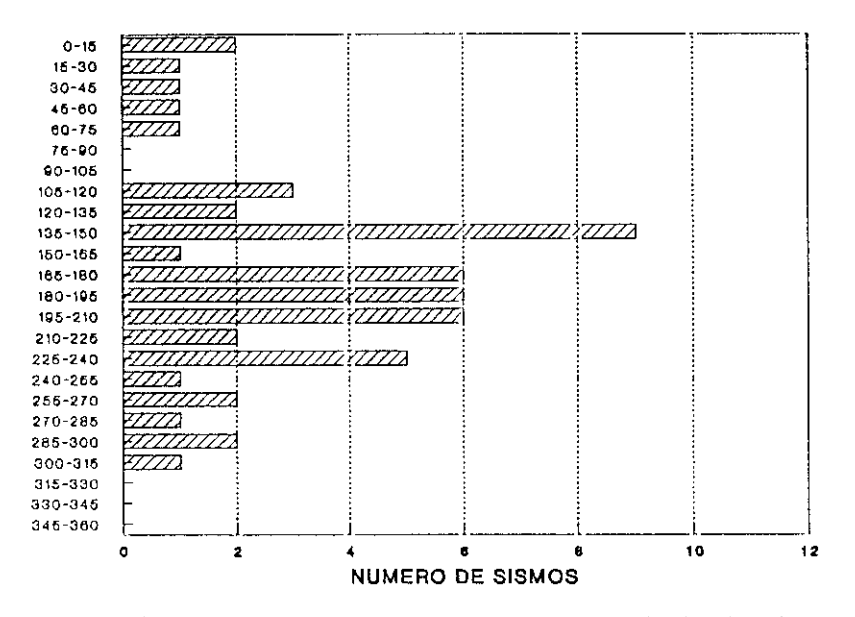

FIGURA 5.15 Distribución del número de sismos regionales en función del acimut

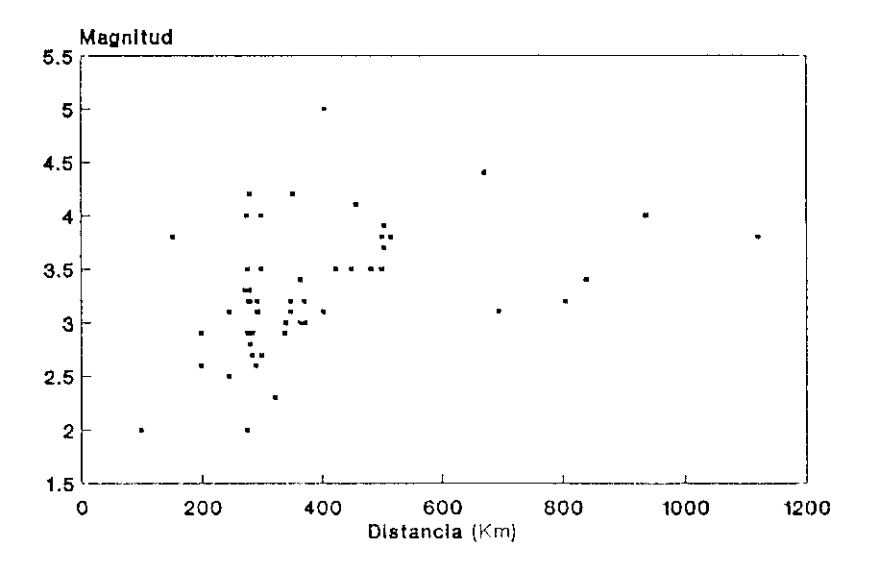

FIGURA regionales-FIGURA 5.16 Relación entre la magnitud y la distancia epicentral para los sismos

# **CAPITULO VI**

# APLICACION A REDES REGIONALES.

El método de diferencias de tiempos de llegada expuesto en el Capítulo II para el cálculo epicentral a partir de la determinación del acimut y la velocidad aparente, ha sido aplicado a las observaciones obtenidas por las estaciones de la RSN. Estos datos han consistido en los tiempos de llegada de la onda P de los sismos lejanos que han sido reseñados en el apartado V.2.

El cálculo del acimut y de la velocidad aparente se ha realizado mediante el programa EPIAZ, el cual proporciona estos valores y sus correspondientes errores estandard, covarianza y RMS. Todos estos parámetros calculados para los 222 telesismos que se han usado están especificados en el Apéndice 4.

La distribución de los errores estandard obtenidos de la velocidad aparente, acimut, covarianza y RMS, se han representado en las Figuras 6.1, 6.2, 6.3 y 6.4 en función del número de sismos para cada uno de los intervalos de clase de los errores. Como se puede apreciar, los errores estandard del acimut son en un 73% inferiores a 2.0 grados, los de la velocidad aparente no superan los  $0.5$  km/s en el 78% de la muestra, la covarianza es inferior a  $6.10<sup>3</sup>$  para un 74% de los sismos y el RMS presenta un limite superior de 1.5 seg. para un 76% de los casos.

La causa principal de que estos errores estandard sean elevados en algunos casos, está motivada por la existencia de una relación directa entre éstos y el número de estaciones, como se pone de manifiesto en la Figura 6.5 para el caso del acimut, donde se aprecia un aumento de sus errores para un número de estaciones inferior a 10. Esta dependencia es lógica si consideramos que el cálculo está basado en un proceso por mínimos cuadrados, donde los

state of the state of the

errores dependen del número de ecuaciones de condición. Por otro lado, el número de estaciones que registran un telesismo depende de la magnitud del mismo y de su distancia epicentral, por lo que a mayor distancia y menor magnitud obtendremos peores resultados.

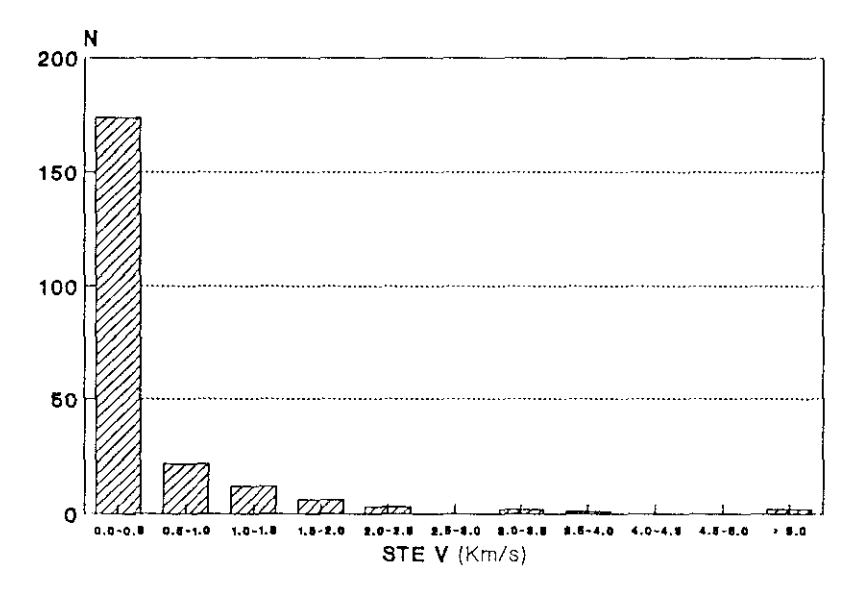

FIGURA 6.1 Distribución de los errores estandard de la velocidad aparente en función del número de sismos.

Para la determinación epicentral, una vez conocido el acimut del frente de onda a la estación más cercana, necesitamos conocer la distancia epicentral. Para su cálculo se puede utilizar bien la lectura de fases secundarias o bien la velocidad aparente. En el presente caso, debido a la dificultad de leer, en muchos casos, fases secundarias en los registros de corto periodo, hemos considerado solamente la velocidad aparente y su correlación con la distancia. Para ello hemos usado las tablas de Herrin (1968) para foco superficial, las cuales nos proporcionan la distancia epicentral a partir de la velocidad o la lentitud. (Figura 6.6). En el Apéndice 4 no se han incluido estas distancias debido a que, como veremos en el Capítulo VIII, se han cometido en algunos casos errores apreciables, siendo necesario realizar un cálculo distinto.

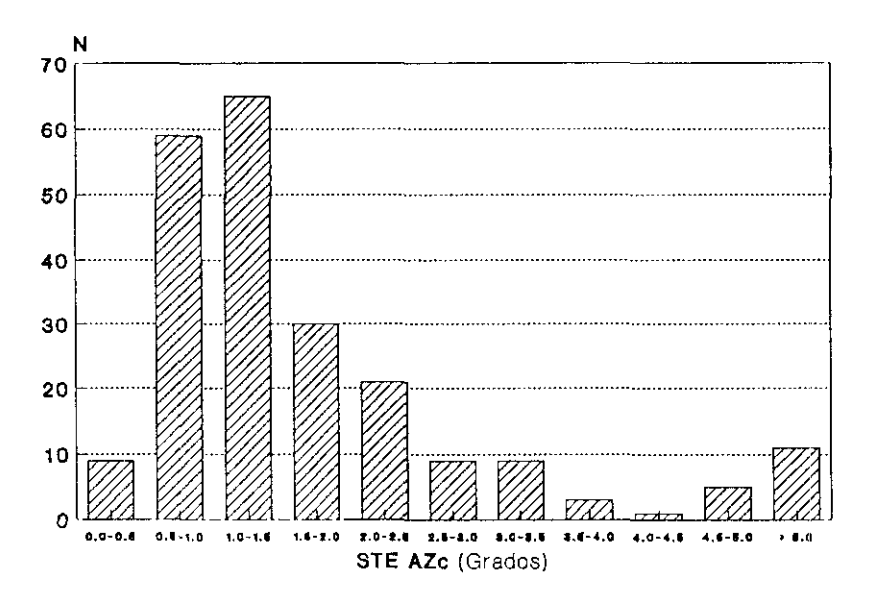

FIGURA 6.2 Distribución de los errores estandard del acimut en función del número de sismos.

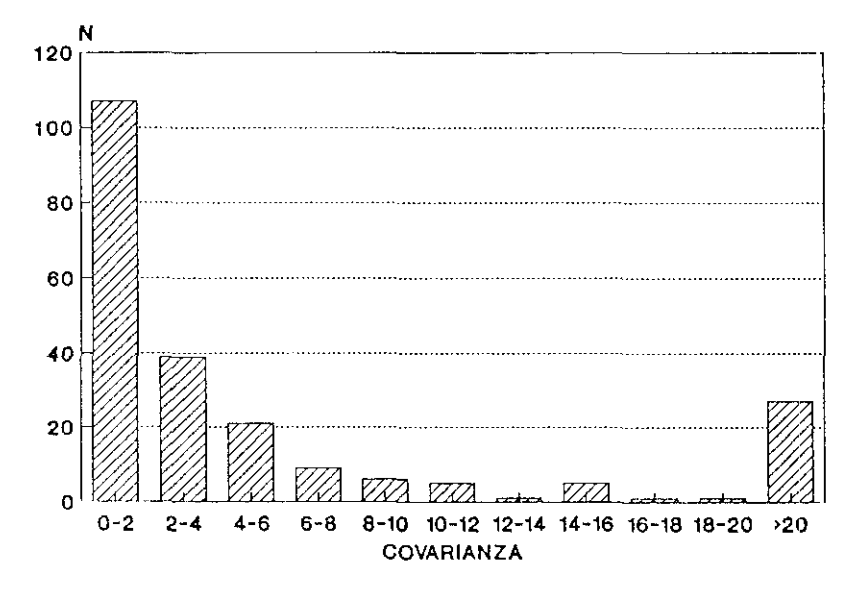

**FIGURA 6.3** Distribución de la covarianza entrc la vclocidad aparente y el acimut en función del número de sismos.

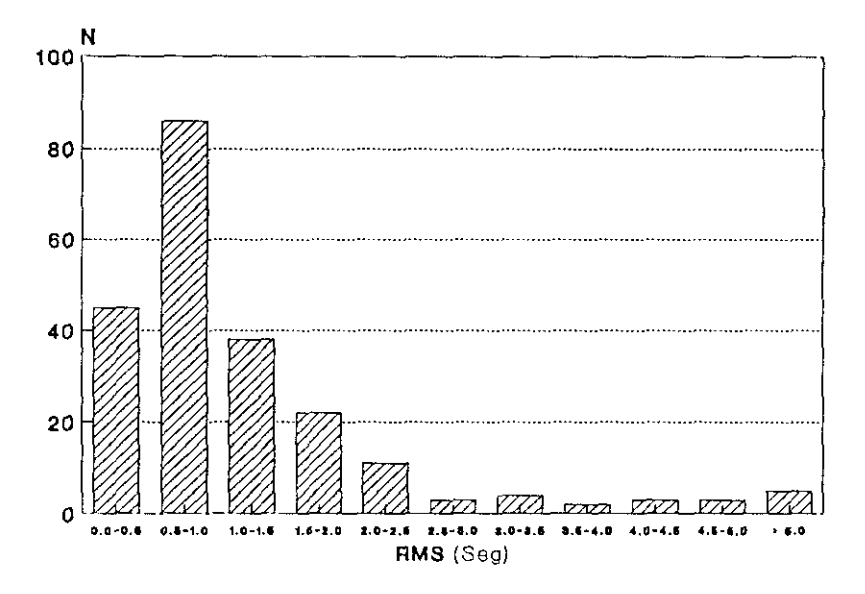

**FIGURA 6.4** Distribución del RMS en función del mimen, dc sismos.

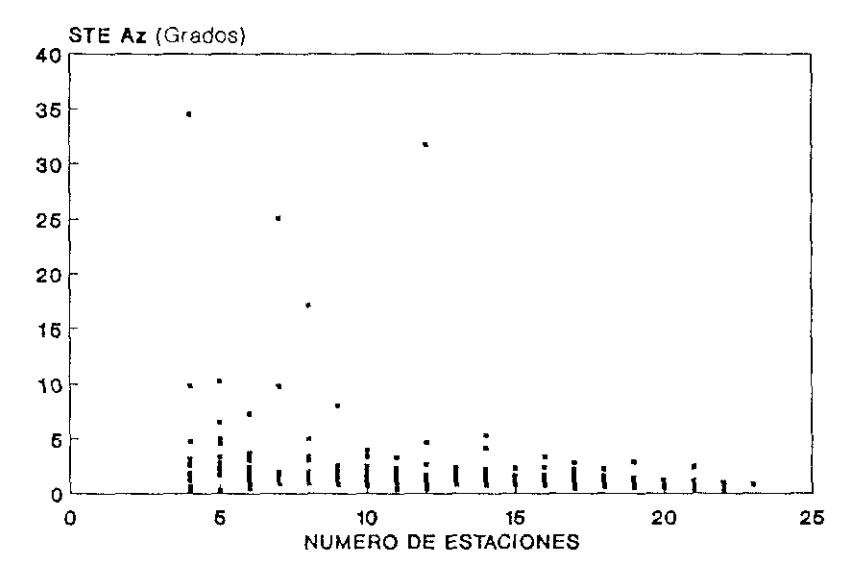

FIGURA 6.5 Distribución de los errores estandard del acimut en función del número de estaciones.

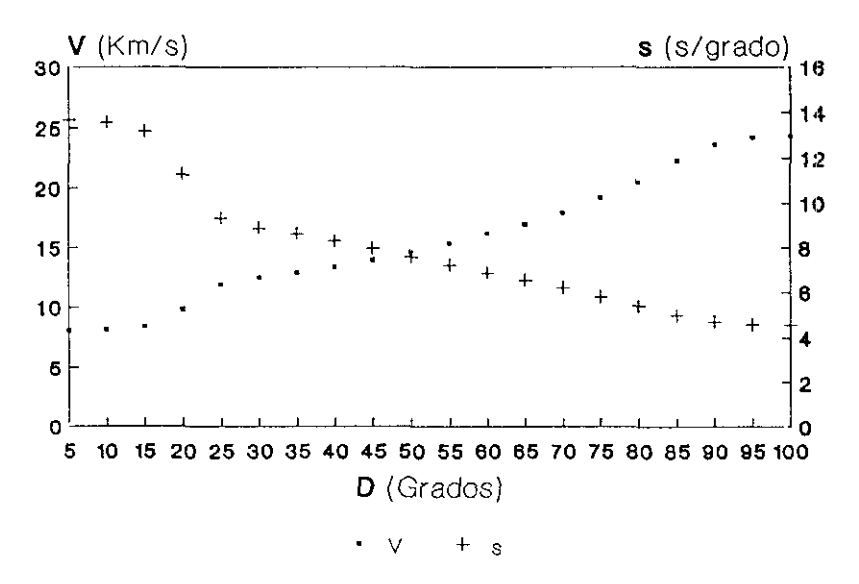

**FIGURA 6.6** Tablas de Hcrrin. y velocidad aparente, <sup>s</sup> lentitud, D distancia epiccntral.

# **CAPITULO VII**

### APLICACION **A REDES LOCALES**

En este capítulo vamos a aplicar los métodos de determinación del acimut y de la velocidad aparente descritos en los Capítulos II, III y IV a los terremotos regionales indicados en el apartado V.3. La aplicación la vamos a realizar a la red local formada por las 19 estaciones de corto periodo del dispositivo de Sonseca y también a la estación de tres componentes ESLA, considerada ésta como red local. En cada uno de los apartados siguientes correspondientes a los distintos métodos, vamos a realizar el estudio detallado de un terremoto en particular para posteriormente indicar los resultados obtenidos para el resto.

Para el estudio detallado hemos elegido el correspondiente al 23 de Mayo de 1990, estando en la Figura 7.1 reflejados 15 segundos de sismograma registrados en las 19 estaciones de corto período del dispositivo de Sonseca. Los parámetros focales de este terremoto son los siguientes:

> Coordenadas epicentrales: 35.703 N 1.202 W Hora origen: 22<sup>h</sup> 52<sup>m</sup> 00.3<sup>s</sup><br>Magnitudu 2.0 wiagnitud: 3.9<br>Diotennie onieci Distancia epicentral: 504.1 kms Acimut estación-epicentro: 150.33 grados

الوالد التقاربية المحالة وللمحاسب

Con objeto de relacionar la bondad de los distintos métodos en función de la calidad de la señal sísmica, hemos calculado la relación entre la señal y el ruido (SNR) de todos los sismos regionales en el registro de la estación ESOI. Para una determinada ventana de datos, esta relación SNR la definimos como:

 $\frac{1}{3}$ 

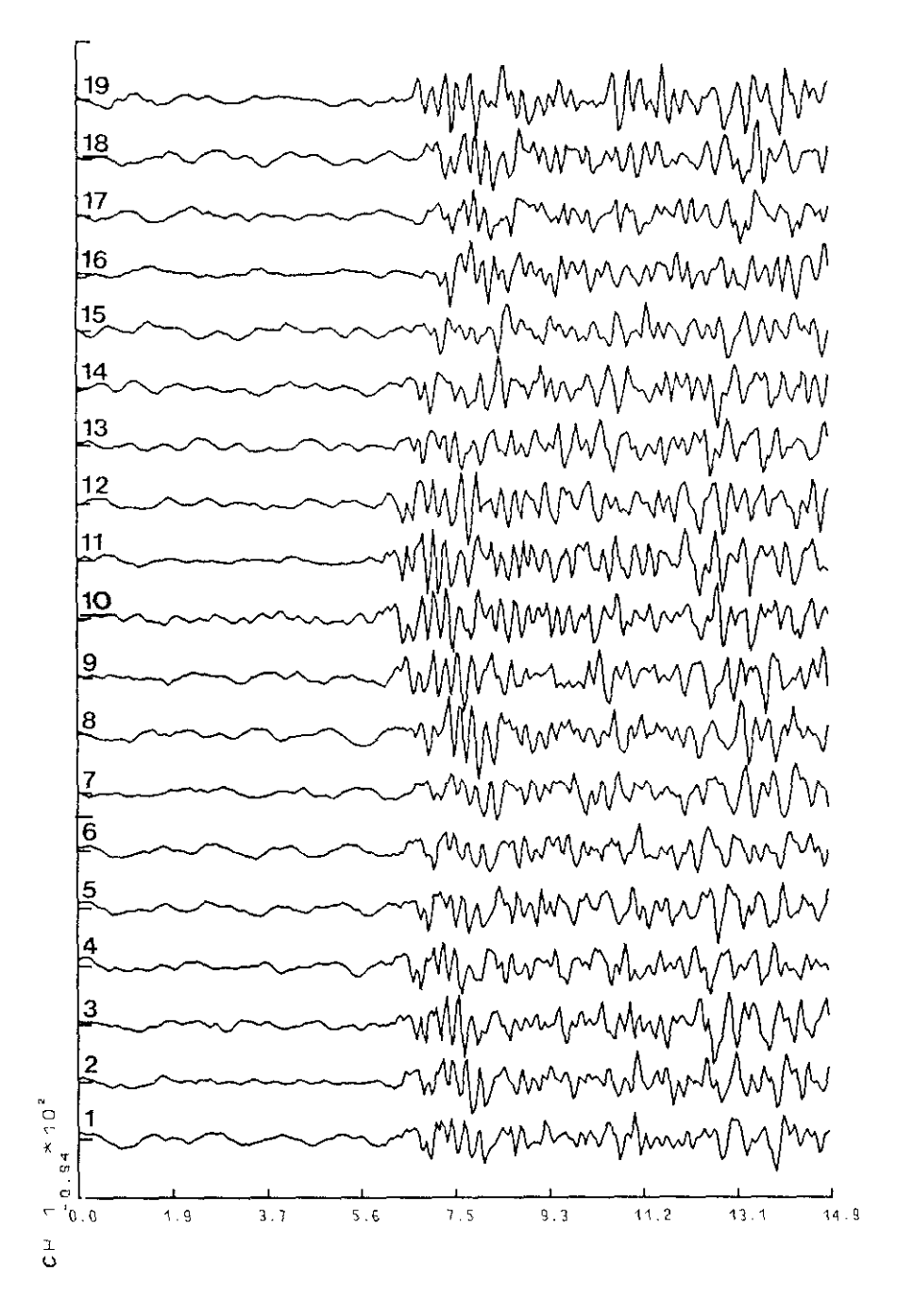

FIGURA 7.1 Terremoto de 23 de Mayo de 1990 en las estaciones SP de Sonseca.

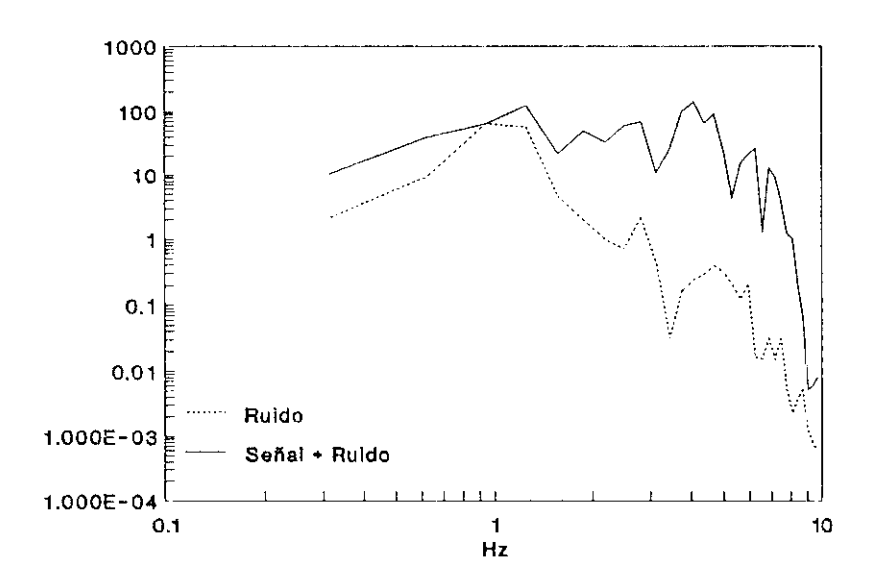

FIGURA 7.2 Espectros de potencia del nudo <sup>y</sup> de la señal±ruidodel canal ESOI para el terremoto de 23 de Mayo de 1990.

$$
SNR = \frac{P_s + P_r}{P_r}
$$

siendo P, y P, los sumatorios de los espectros de potencia de la señal más ruido y del ruido, respectivamente. Para el cálculo de los espectros se ha escogido una ventana de 96 (=3.2°) puntos de ruido y otros 96 puntos de señal más ruido a los que se les ha aplicado una ventana de Parzen, la cual produce efectos laterales de menor amplitud que otras ventanas (Kanasewich, 1973; Press *et al,* 1989). En la Figura 7.2 se han dibujado ambos espectros para el sismo de 23 de Mayo de 1990, cuyo valor del SNR es **9** dB.

Para el resto de los sismos regionales, el Apéndice 3 refleja los valores del SNR. En la Figura '7.3 hemos representado el número de terremotos en función del SNR, resultando que el 42% de ellos no superan los 5 dB. Este bajo nivel de SNR se pondrá de manifiesto en los análisis posteriores, cuando comparemos los métodos que usan las estaciones del dispositivo individualmente, como el método DTL <sup>o</sup> el análisis de polarización, o los que las usan de forma conjunta, como la formación de haces sísmicos **(** retardo y suma, convencional,

alta resolución, etc.).

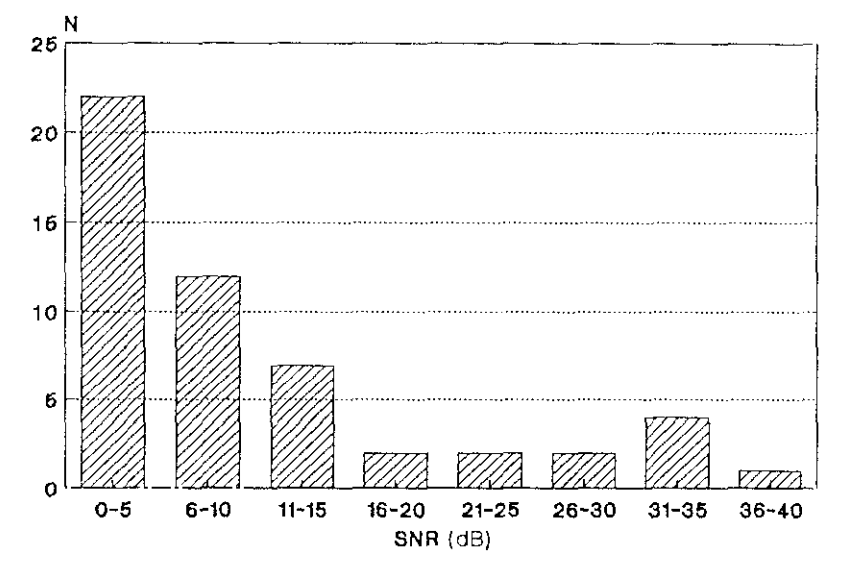

FIGURA 7.3 Distribución del SNR en función del número de sismos.

#### VII.1. Método de diferencia de tiempos de llegada.

El método de diferencias de tiempos de llegada descrito en el Capitulo II y su procesamiento mediante el programa EPIAZ lo vamos a aplicar a los sismos regionales registrados por el dispositivo de Sonseca. En primer lugar veamos con detalle la determinación del acimut y de la velocidad aparente para el terremoto de 23 de Mayo de 1990. Las lecturas de los tiempos de llegada de la onda P (en este caso Pn) han sido leídas en pantalla, y por tanto interpoladas, por lo que los valores obtenidos aparecen con la centésima de segundo lo que sin embargo no es cierto al estar muestreada la señal a 20 mps, es decir con un intervalo de 0.05 segundos. No otsiante se han usado las lecturas interpoladas gráficamente y son las siguientes:

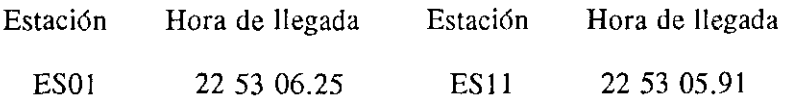

the committee of the committee and a series of

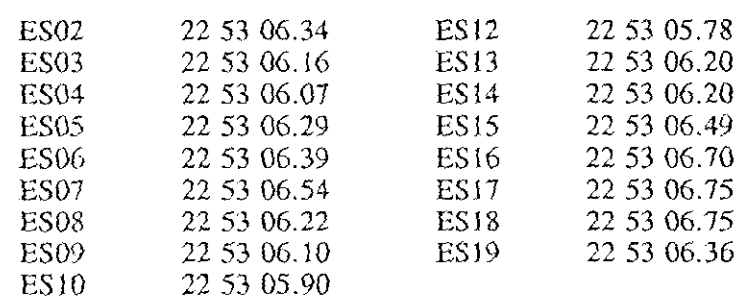

La solución obtenida para este sismo es la siguiente:

Acimut estación-epicentro: 154.50  $\pm$  3.77 grados Velocidad aparente: 6.70  $\pm$  0.33 km/s RMS: 0.10 s. Covarianza: 0.00614

Para el resto de los sismos regionales, las soluciones están reflejadas en el Apéndice 5. Hemos de señalar que en algunos casos las lecturas realizadas no han sido las correspondientes a las primeras llegadas, en general fases Pn, al ser estas de pequeña amplitud y confundirse con el ruido, efectuando las lecturas de otras fases como la  $P^*$  o Pg, lo cual no influye en la determinación del acimut, pero sí en el cálculo de la velocidad aparente. Estos aspectos serán analizados posteriormente. También hemos de indicar que este método no ha sido posible aplicarlo a once sismos, ya que no se han podido distinguir, debido a la gran cantidad de mido, los tiempos de llegada de las primeras fases.

Los histogramas que representan la distribución de los errores estandard del acimut y de la velocidad aparente, así como su covarianza y el RMS están indicados en las Figuras 7.4, 7.5, 7.6 y 7.7, respectivamente. En general, se puede observar que los sismos *con* mayores errores corresponden a pequeños valores del SNR, lo cual no deja de ser lógico si tenemos en cuenta la dificultad en la lectura de las fases en los registros que contienen un ruido elevado.

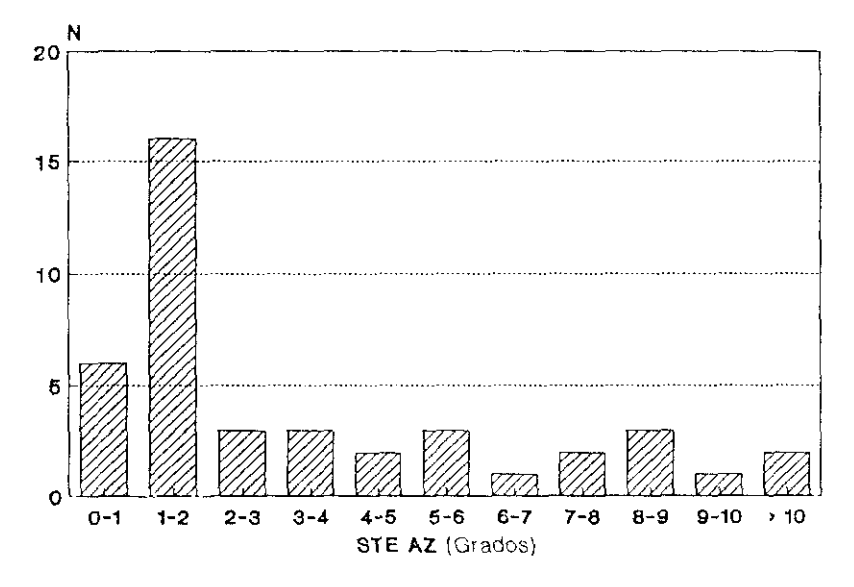

FIGURA 7.4 Distribución de los errores estandar del acimut para los sismos regionales. (Método DTL).

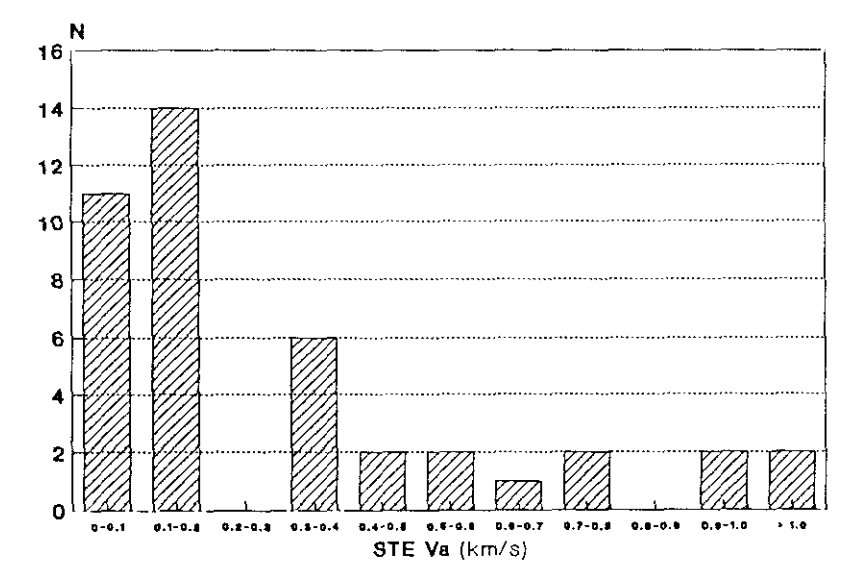

FIGURA 7.5 Distribución de los errores estandar de la velocidad aparente para los sismos regionales. (Método DTL).

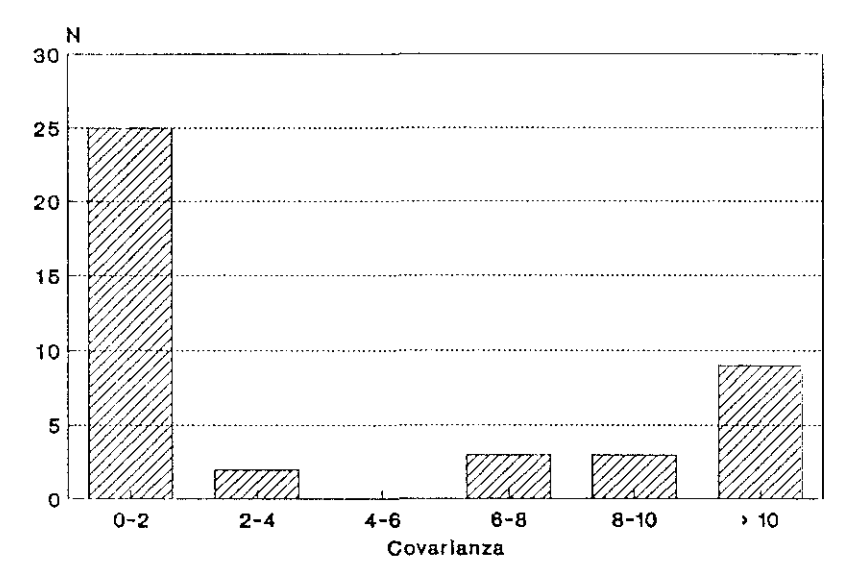

FIGURA 7.6 Distribución dc la covarianza para los sismos regionales. (Método DTL).

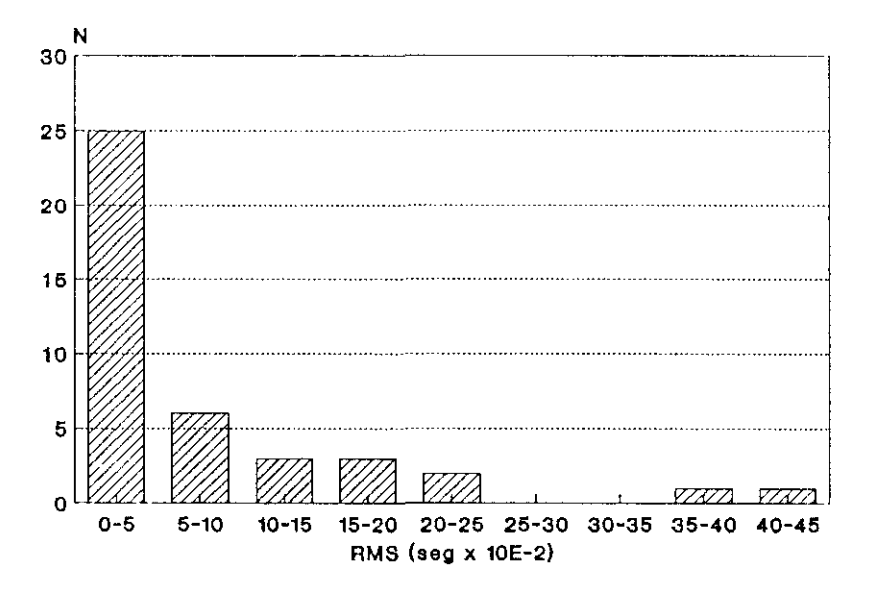

**FIGURA 7.7 Distribución del** RM5 para los sismos regionales. (Método DTL).

# VII.2. Formación de haces sísmicos.

En la formación de haces sísmicos vamos a ver su aplicación mediante el método de retardo y suma simple de señales, en el caso del dominio del tiempo, y los métodos convencional, alta resolución y análisis de la lentitud, para el caso del dominio de la frecuencia, reseñados todos ellos en el Capitulo 111.

#### VII.2.1. Retardo y suma simple.

En primer lugar vamos a realizar la formación del haz sísmico mediante el método del retardo y suma simple de señales (Cap. 111.1). Como en el apartado anterior vamos a desarrollar todo el proceso seguido para el sismo del 23 de Mayo de 1990 indicado en la Figura 7.1, y posteriormente exponer directamente los resultados obtenidos para el resto de terremotos considerados en el Apéndice 2.

Para el terremoto indicado hemos escogido una ventana temporal de 20 segundos, desde  $t_1 = 22.53.05$  hasta  $t_2 = 22.53.25$ , correspondiente, aproximadamente, a 19 segundos de señal y 1 segundo de ruido. Para la obtención del haz aplicamos el procesamiento indicado en el Capitulo III.6 mediante el programa HAZOR, que nos da el valor de la amplitud del haz. Con mediante el programa HAZOR, que nos (la el valor de la amplitud del haz. Con objeto de medir esta amplitud del haz cuya solución vamos buscando, definimos los dos parámetros siguientes:

$$
b_1 = \frac{1}{N} \sum_{t=t_1}^{t_2} | \hat{s}(t) |
$$
 (7.1)

$$
b_2 = \frac{1}{N^2} \sum_{t=t_1}^{t_2} \hat{s}(t). \quad \hat{s}(t) \tag{7.2}
$$

Hemos definido estos dos parámetros con objeto de analizar el comportamiento de cada uno de ellos y en consecuencia usarlo en la formación del haz como mejor medidor de la solución óptima.

El proceso de obtención del haz óptimo lo iniciamos barriendo el acimut desde 0~ hasta 3500 en intervalos de lOo; y la velocidad aparente entre 5.5 km/s y 9.0 km/s en saltos de 0.5 km/s. En las Figuras 7.8 y 7.9 están reflejados los valores de los parámetros  $b_1$  y  $b_2$  para los distintos valores del<br>coimut u para los valogidades energatos de 5.5 km/s y 0.0 km/s, respectivemente acimut y para las velocidades aparentes de 5.5 km/s y 9.0 km/s, respectivamente. En ambas figuras se aprecia un máximo, tanto en  $v_1$  como en  $v_2$ , para el acimum de 330<sup>°</sup>, lo que indica que el acimut que vamos buscando esta próximo a 330<sup>°</sup>, o teniendo en cuenta el intervalo de 10<sup>°</sup> introducido en el barrido inicial, debe o teniendo en cuenta el intervalo de 10" introducido en el barrido inicial, debe estar comprendido dentro del rango entre 320" y **3400.**

Para calcular la velocidad aparente hemos de ver cuando se obtienen los máximos valores de los parámetros  $b_1$  y  $b_2$ , que en este caso sucede obtienen los máximos valores de los parámetros  $b_1$  y  $b_2$ , que en este caso sucede<br>para una valoridad aparanta da  $8.5$  km/s (Eigures 7.10 y 7.11). Al tapar ap para una velocidad aparente de 8.5 km¡s (Figuras 7.10 y 7.11). Al tener en cuenta los incrementos considerados anteriormente de 0.5 km/s, podemos asignar una velocidad aparente comprendida entre 8.0 km/s y 9.0 km/s.

A continuación repetimos el proceso, barriendo ahora el acimut desde los 320° hasta 340° en incrementos de l<sup>o</sup> y la velocidad aparente desde los desde los 3200 hasta **3400** en incrementos de 1" y la velocidad aparente desde los 8.0 km/s hasta los 9.0 km/s en intervalos de 0.1 km/s. La representación de este barrido aparece en Ja Figura 7.12, donde se observa que los máximos valores, simultáneamente de b<sub>1</sub> y b<sub>2</sub>, se obtienen para un acimut de 331<sup>0</sup> y una velocidad<br>operante de 8.5 km/s aparente de 8.5 km/s.

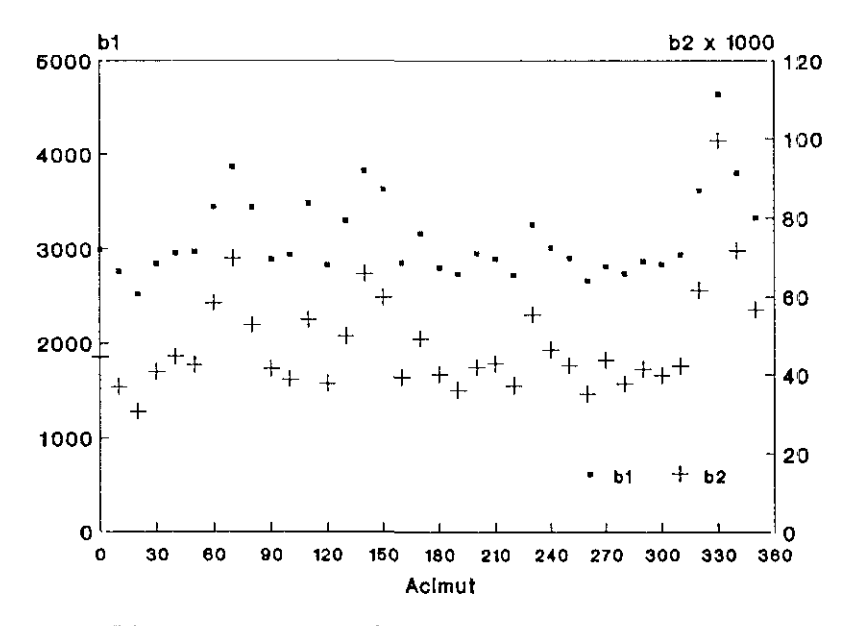

FIGURA 7.8 Parámetros  $b_1 y b_2$  en función del acimut entre 0 y 360 grados, para una **velocidad aparente de** 5.5 km/s. **(Sismo de** 23 de Mayo de 1990).

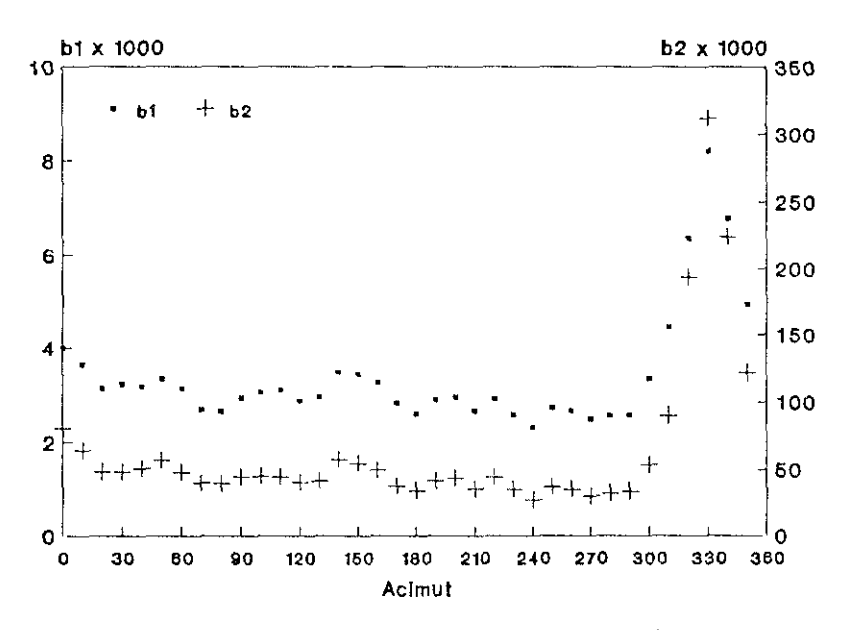

FIGURA 7.9 Parámetros  $b_1 y b_2$  en función del acimut entre 0 y 360 grados, para una velocidad aparente dc 9.0 km/s. (sismo de 23 dc Mayo de 1990).

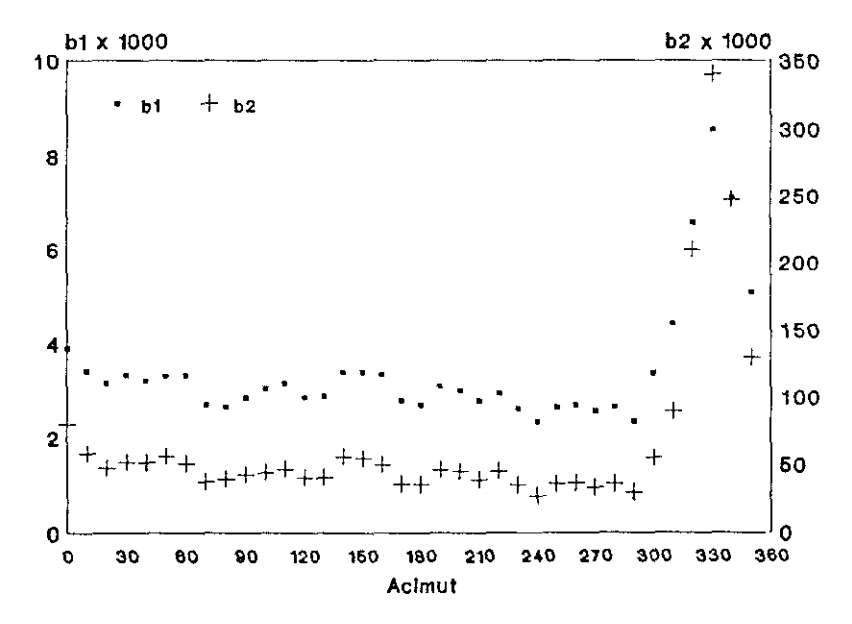

FIGURA 7.10 Parámetros  $b_1 y b_2$  en función del acimut entre 0 y 360 grados, para una velocidad aparente de 8.5 km/s. (Sismo de 23 de Mayo de 1990).

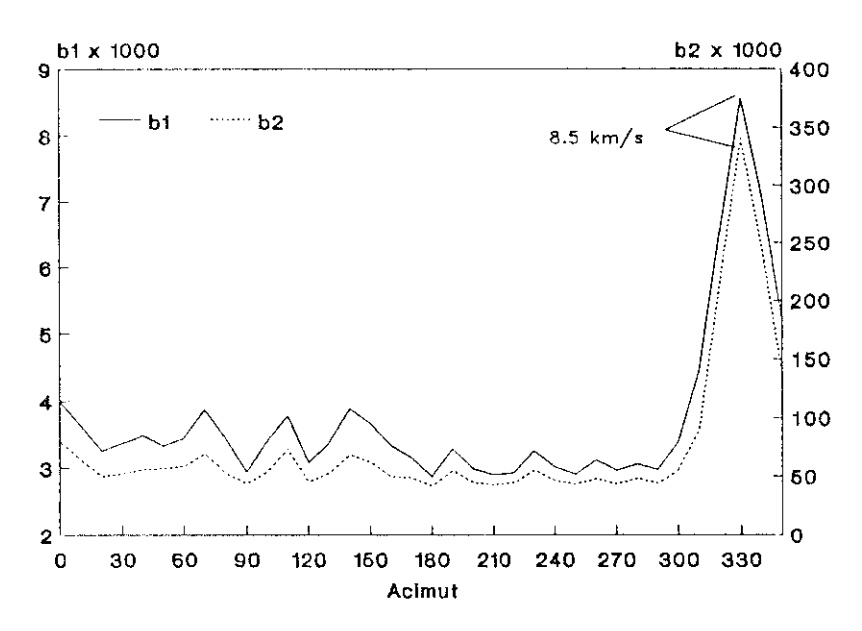

FIGURA 7.11 Valores máximos de los parámetros  $b_1$  y  $b_2$  correspondientes a cada valor **del acimut.** (Sismo dc 23 dc Mayo de 1990).

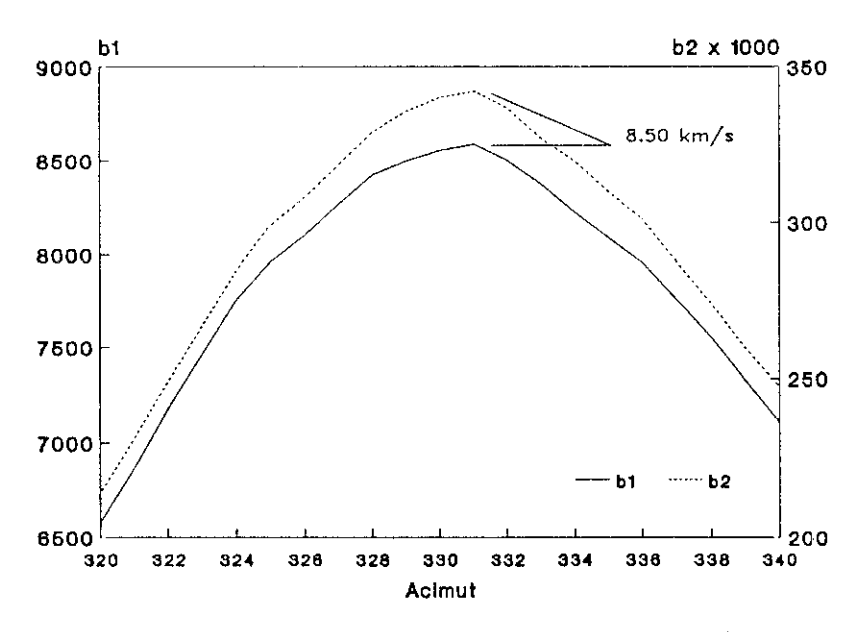

**FIGURA** 7.12 Valores máximos de los parámetros  $b_1$  y  $b_2$  correspondientes a cada valor del **acimut.** (Sismo 23 de Mayo de 1990).

El siguiente barrido se hará por tanto para un intervalo de acimut entre 330° y 332° y un intervalo de velocidad aparente entre 8.40 km/s y 8.60 km/s, con incremento de 0.1° y 0.01 km/s, respectivamente. En este caso (Figura 7.13) tenemos dos máximos iguales para el parámetro  $b<sub>1</sub>$  correspondientes a los acimutes  $330.5$  y  $330.6$  y con la misma velocidad aparente de 8.47 km/s. Para el acimutes *330.5* y 330.6 y con la misma velocidad aparente de 8.47 km¡s, Para el parámetro b2 tenemos un máximo en 330.7 y con la misma velocidad aparente de  $8.47$  km/s.

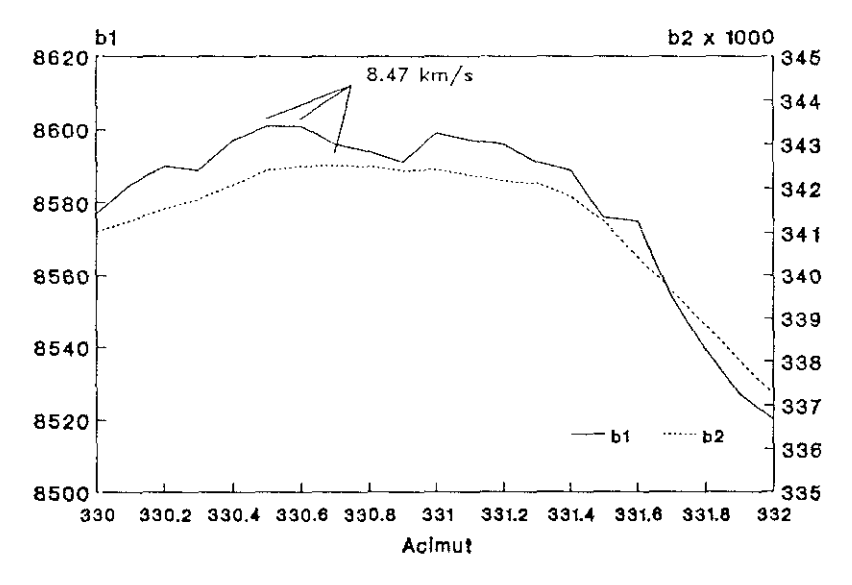

FIGURA 7.13 Valores máximos de los parámetros  $v_1$  y  $v_2$  correspondientes a cada **valor del acimut. (Sismo de 23 dc Mayo de 1990).**

Si intentamos afinar más el proceso y obtener una mejor solución podemos realizar un último barrido entre los acimutes comprendidos entre 330.40<br>y 330.80 con saltos de 0.01 grado y velocidades entre 8.45 km/s y 8.50 km/s con y 330.80 con saltos dc 0.Ot grado y velocidades entre 8.45 km/s y 8.50 *kmls* con intervalos de 0.01 *kmls.* La solución está reflejada en la Figura 7.14 donde consideramos las siguientes soluciones para  $b_1$  y  $b_2$ :

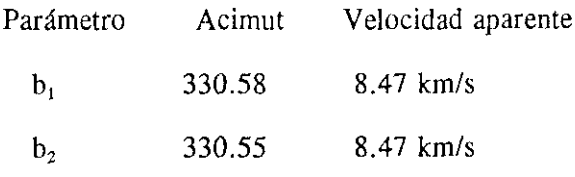

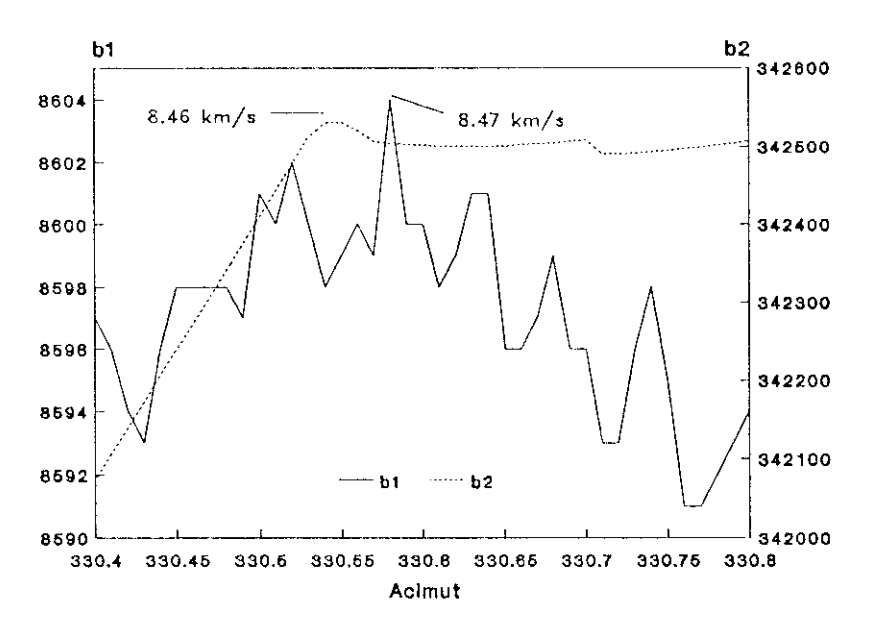

 $b_1$  y  $b_2$  correspondientes a cada **FIGURA 7.14** Valores máximos de los parámetros valor dcl acimut. (sismo dc 23 dc Mayo dc 1990).

Obtenidas las soluciones para ambos parámetros  $b_1$  y  $b_2$ , podemos apreciar pocas diferencias entre las soluciones correspondientes a cada uno, lo que en principio nos indica la posibilidad de utilización de cualquiera de ellos, no en principio nos indica la posibilidad de utilización de cualquiera de ellos, no obstante consideramos el parámetro b, más estable para la precisión requerida del **acimut** y velocidad aparente.

Hemos de indicar que en el proceso de obtención del haz que hemos visto anteriormente no se obtiene directamente el acimut entre la estación y el epicentro sino el acimut del frente de onda a su paso por el dispositivo, por lo que debemos restarle 180<sup>0</sup> al acimut calculado, obteniendose como solución

Acimut Velocidad aparente

 $150.55$  8.47 km/s

Las soluciones del acimut y velocidad aparente con este método de retardo y suma simple de señales para el resto de los sismos regionales de retardo y suma simple de señales para el resto de los sismos regionales indicados en el Apéndice 2 están relacionadas en el Apéndice 6. Aunque en el

capítulo siguiente analizaremos los resultados obtenidos, en cinco sismos se producen máximos relativos del parámetro  $b_2$  en otros acimutes, indicándose entre paréntesis en el Apéndice 6 los valores del acimut y velocidad aparente parentesis en el Apéndice 6 los valores del acimut y velocidad apareine<br>correconondiantes a estos máximos correspondientes a estos máximos.<br>Estos máximos

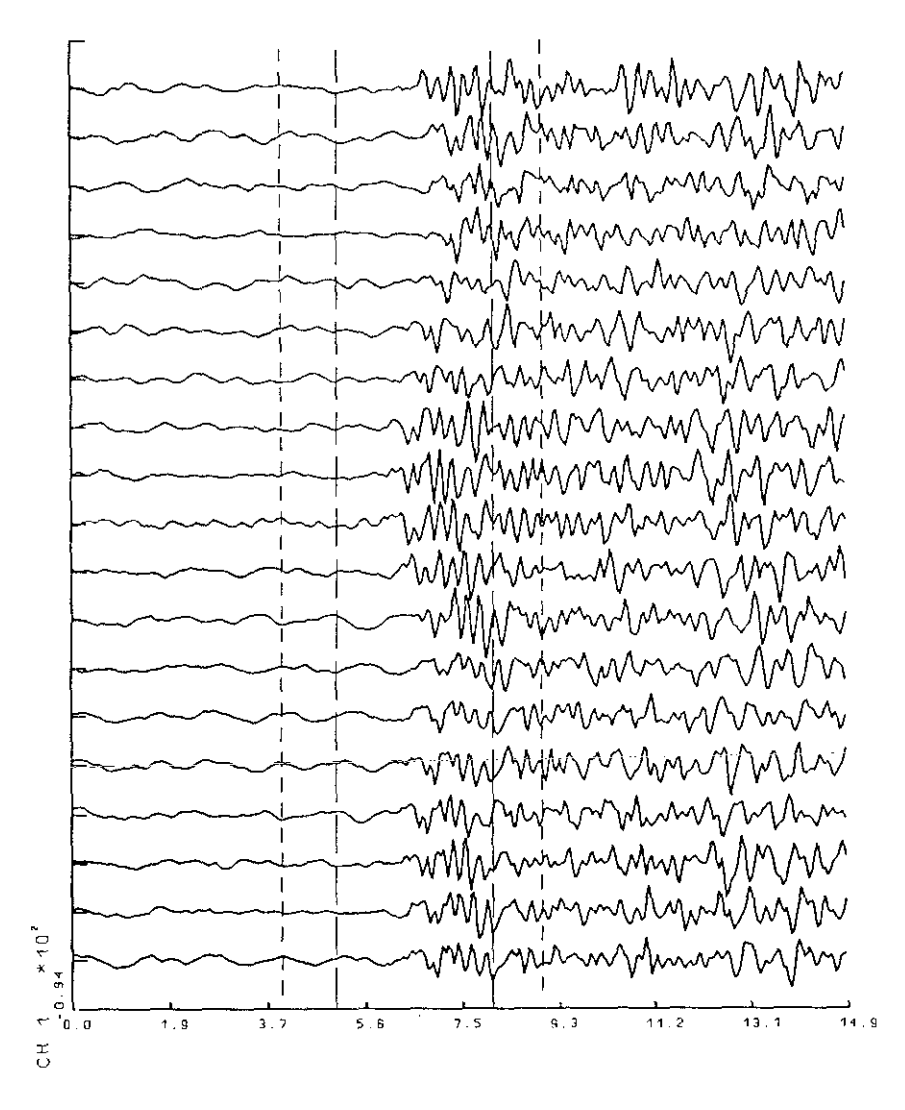

FIGURA 7.15 Ventanas de <sup>3</sup> <sup>y</sup> <sup>5</sup> segundos elegidas para el terremoto de 23 dc Mayo de 1990.

 $\ddot{\epsilon}$ 

### VII.2.2. Método Convencional.

A continuación vamos <sup>a</sup> considerar los métodos de análisisen el dominio de la frecuencia y del número de onda. Veamos en primer lugar el método convencional aplicado al sismo de 23 de Mayo de 1990. Se han seleccionado dos ventanas del sismograma con objeto de medir su efecto en la determinación del acimut y de la velocidad. Las dos ventanas de tiempo  $(3 \times 5)$ segundos) han sido elegidas de tal forma que, por un lado, la señal de cada estación contuviese parte de señal y parte de ruido y, por otro, no se produjesen alteraciones en el cálculo del espectro motivadas por la duración de la señal (Figura 7.15).

El procesamiento indicado en el Capitulo 111.6 **(** programa BECON) lo aplicamos para un barrido de frecuencias comprendido entre  $0.5$  y 8.0 Hz en intervalos de 0.5 Hz, obteniendo los valores del acimut, la velocidad aparente y la potencia, o densidad espectral, para ambas ventanas de 3 y 5 segundos. Los valores obtenidos están indicados en la Tabla VII.1 y en las Figuras 7.16, 7.17 y 7.18. Como se puede observar, el efecto de las ventanas es muy pequeño en la determinación del acimut en el rango de 2 a 7 Hz, hecho puesto también de manifiesto por Bame *et* al,1990. Para la velocidad aparente si parece tener más influencia el tamaño de la ventana, lo que puede ser debido a la inclusión en la ventana de distintas fases. Este efecto también es visible en el cálculo de la potencia espectral.

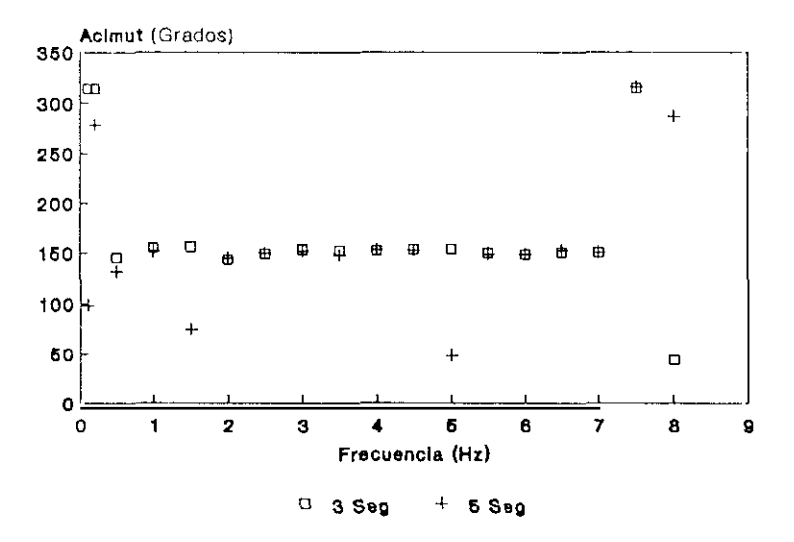

FIGURA 7.16 Determinación del acimut en función de la frecuencia para el FIGURA 7.16 Determinación del acimut en función método convencional (Sismo de 23 dc Mayo de 1990).

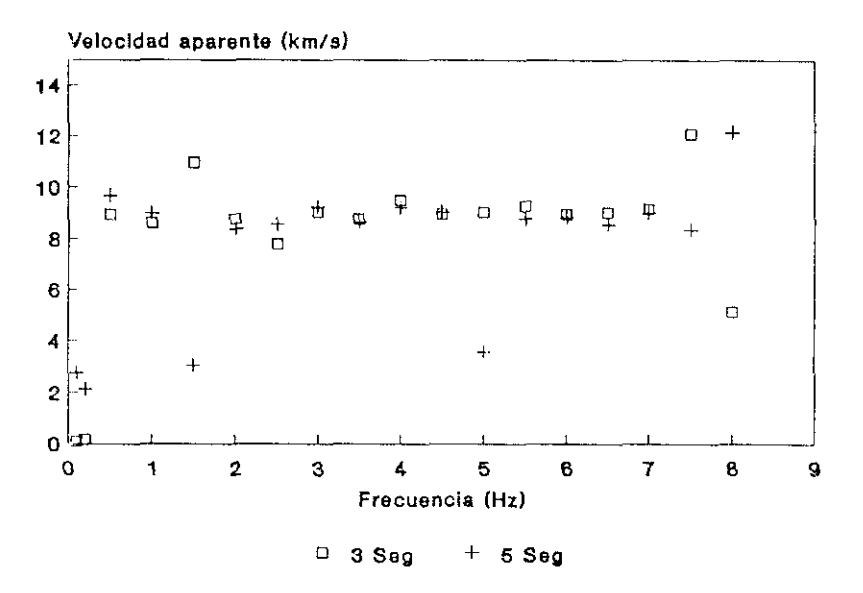

FIGURA 7.17 Determinación de la volocidad aparente en función de la frccuencia para **cl método convencional (Sismo de 23 dc Mayo de 1990).**

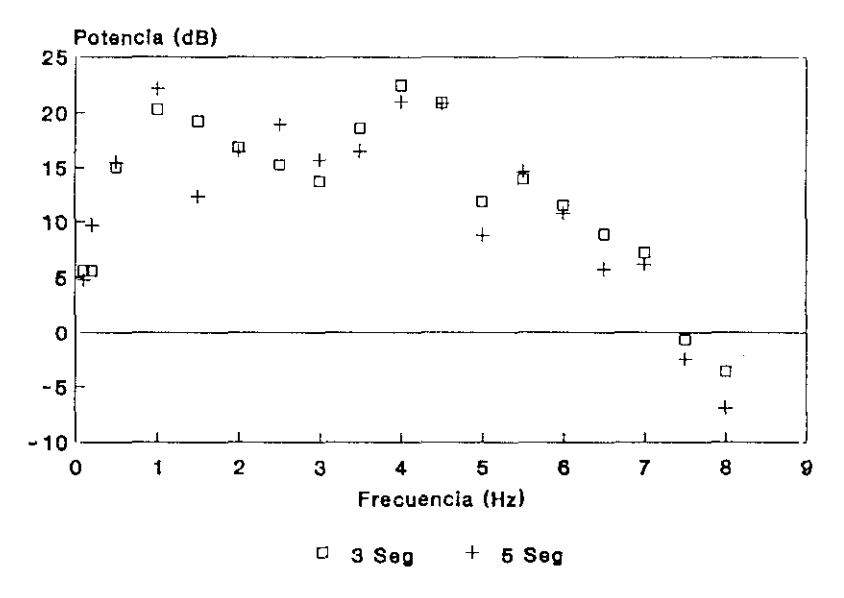

FIGURA 7.18 Determinación de la potencia espectral en función de la frecuencia para **cl método convencional (Sismo de 23 de Mayo de ¡990).**

# TABLA VII.)

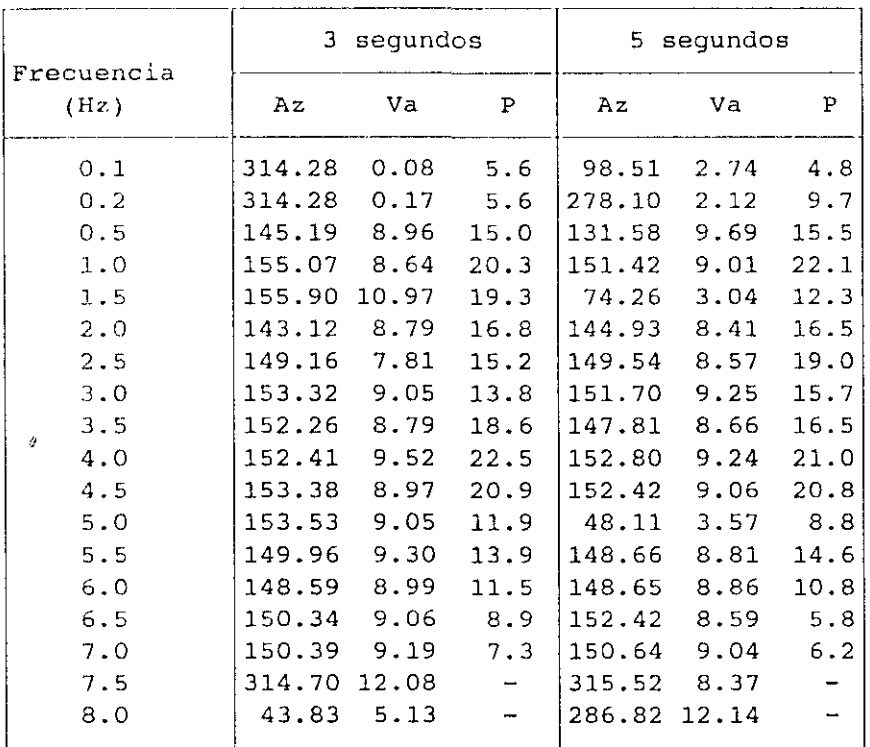

#### METODO CONVENCIONAL (23-MAYO-1990)

Az=Acimut (grados>. Va=Velocidad aparente<km/s> . **P=Potencia** Espectral (da)

Si representamos la potencia espectral en el dominio de las componentes del número de onda (Kx,Ky) para una malla de SOxSO puntos, podemos ver como el máximo de potencia, que ocurre a O dB, nos da el acimut de la dirección del frente de onda y el módulo del vector nos define la velocidad aparente. Esta representación está ilustrada en la Figura 7.19. para el caso de la frecuencia de 4.0 Hz y ventana de 3 segundos.

La selección entre todas las frecuencias de la solución la realizamos a partir de la de mayor potencia espectral y por tanto, la solución será:

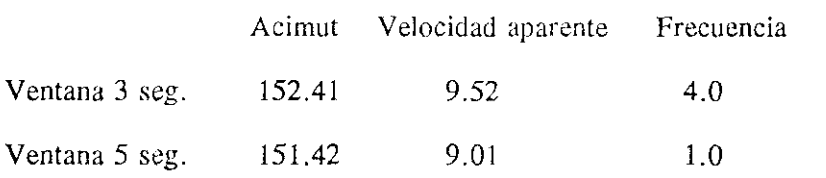

Debido a la malla de puntos utilizada en el espacio Kx.-Ky, podemos acotar los errores máximos en acimut y velocidad a partir del máximo valor de K, obteniendo 5.7° para el acimut y 0.38 km/s para la velocidad aparente.

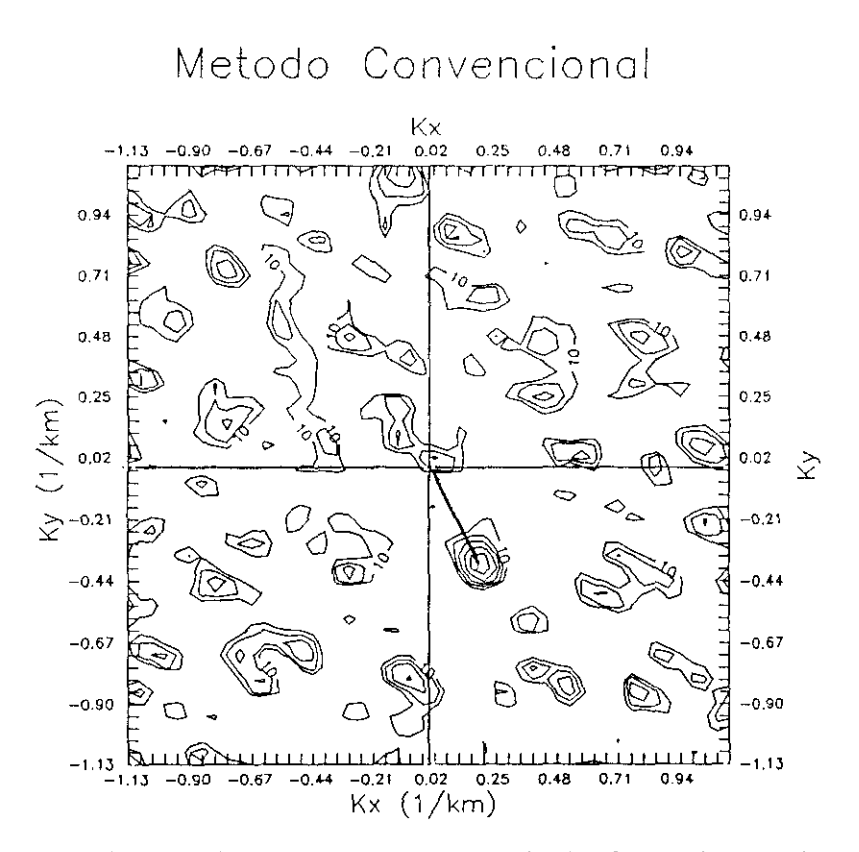

**FIGURA 7.19** Distribución para el método convencional de la potencia espectral (en dE) **en el espacio Kx-Ky para una frecucocia 4.0 Hz y una ventana de <sup>3</sup> segundos.** (Sismo de **23 do** Mayo de 1990).

Para el resto de los sismos regionales del Apéndice 2, la soluciones que se obtienen por el método convencional están recogidas en el Apéndice 7 para la ventana de 3 segundos y en el Apéndice 8 para la de 5 segundos.

#### '/11.2.3. Método dc Alta Resolución.

Veamos ahora el método de alta resolución analizado en los apartados 111.4.3 <sup>y</sup> 111.6 (programa ALTAR). Como ya indicamos, este método permite obtener soluciones de más alta resolución que el método convencional, sin embargo al tener que invertir matrices complejas de orden 19, las soluciones se hacen muy inestables variando notablemente según las frecuencias.

Mayo de 1990 y una ventana de 3 segundos, los valores obtenidos para el acimut y la velocidad aparente para el intervalo de frecuencias entre 2.0 y 8.0 Hz y En la Figura 2.20 hemos representado, para el sismo de 23 de

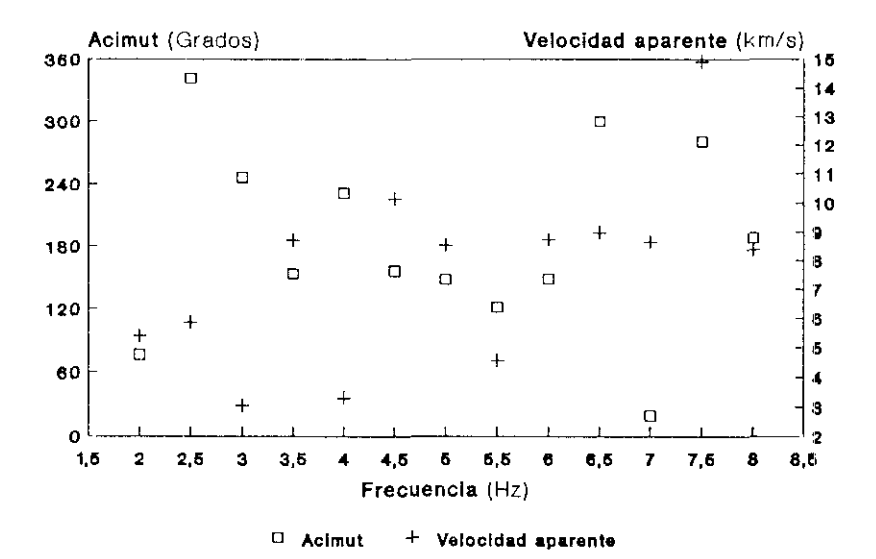

**FIGURA** 7.20 Determinación del acimut y la velocidad aparente en función de la frecuencia para cl método de alta resolución **(Sisíno dc 23 dc Mayo de ¡990).**

donde vemos reflejada la gran variación y dispersión de estos parámetros. La Figura 7.21 ofrece la distribución de la potencia espectral en el dominio de las componentes del número de onda para la frecuencia de 5.0 Hz. Si comparamos esta figura con la '7.19 podemos apreciar claramente la mayor capacidad de resolución de este método respecto del convencional. No obstante, debido a la inestabilidad también se observa un mínimo relativo en la dirección opuesta. Debemos tener en cuenta que esta técnica fue desarrollada para su aplicación a ondas superficiales (Capon, 1974), dondelas series temporales son más largas que las usadas para ondas internas. Por todo esto, el método de alta resolución no lo vamos a aplicar sistemáticamente a los sismos regionales.

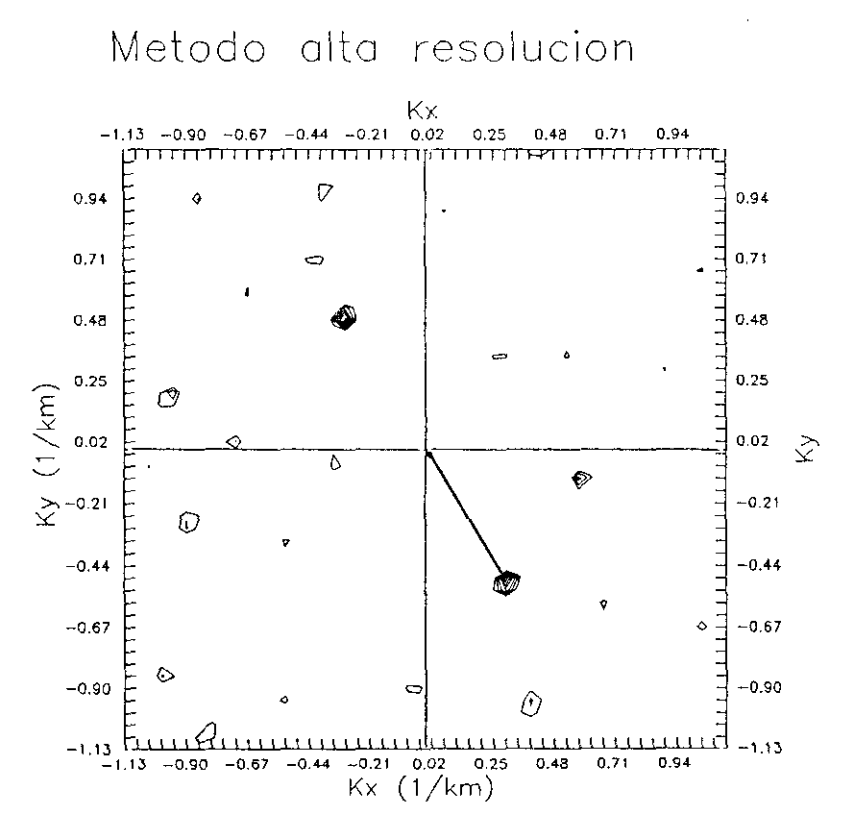

FIGURA 7.21 Distribución de la potencia espectral (en dB) para el método de alta resolución en el espacio Kx-Ky para una frecuencia dc <sup>5</sup> Hz <sup>y</sup> una ventana de <sup>3</sup> segundos (Sismo de 23 de Mayo de 1990).

### '/11.2.4. Análisis de la lentitud.

Por último, vamos a aplicar el análisis de la lentitud indicado en el apartado 111.6 para la determinación del acimut y la velocidad aparente (programa BALEN). Como en casos anteriores, hagamos el procesamiento para el sismo de 23 de Mayo de 1990, eligiendo la ventana dc <sup>3</sup> segundos reseñada en la Figura 7.15. Como este método usa una banda de frecuencias hemos considerado dos bandas, <sup>1</sup> y 2 Hz, con objeto de analizar el comportamiento de cada una de ellas. En la Tabla VII.2 y Figuras 7.22, 7.23 y 7.24 hemos reflejado los valores obtenidos del acimut, velocidad aparente y densidad o potencia espectral en función de la frecuencia central para las bandas frecuenciales señaladas anteriormente.

#### TABLA VII.2

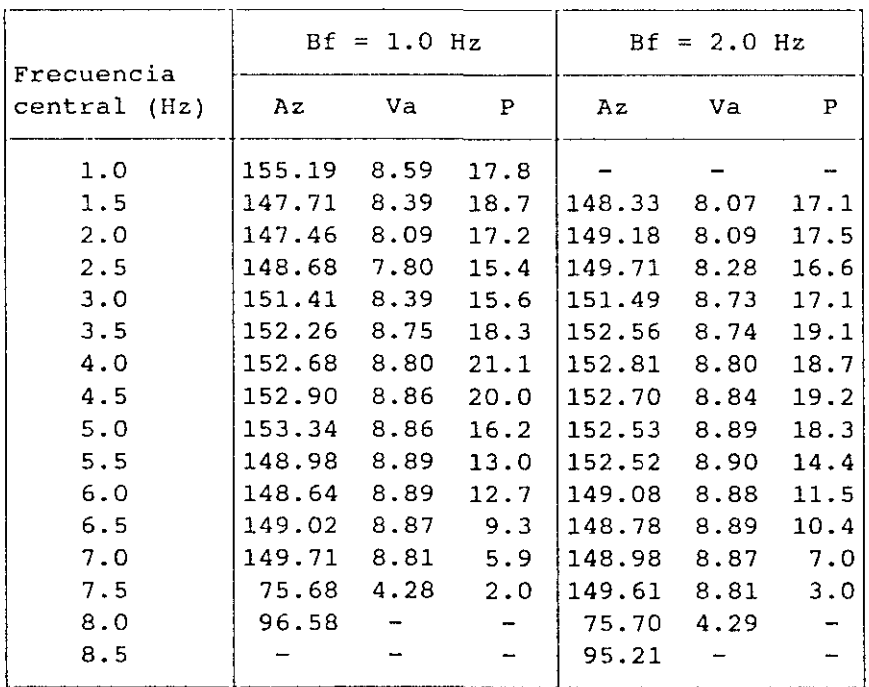

### ANALISIS DE LENTITUD (23-MAYO-1990)

Bf= Banda de frecuencia. Az=Acimut (grados). Va=Velocida aparente(km/s). P=Potencia (dB)

and a strong control of the state of the

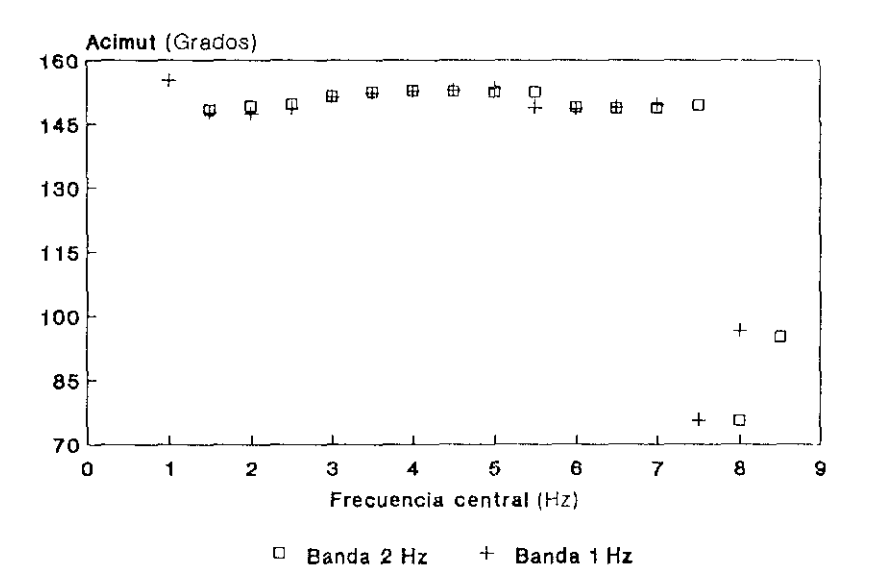

FIGURA 7.22 Determinación del acimut mediante el análisis de la lentitud para la bandas de frecuencia de 1 y 2 Hz. (Sismo de 23 de Mayo de 1990).

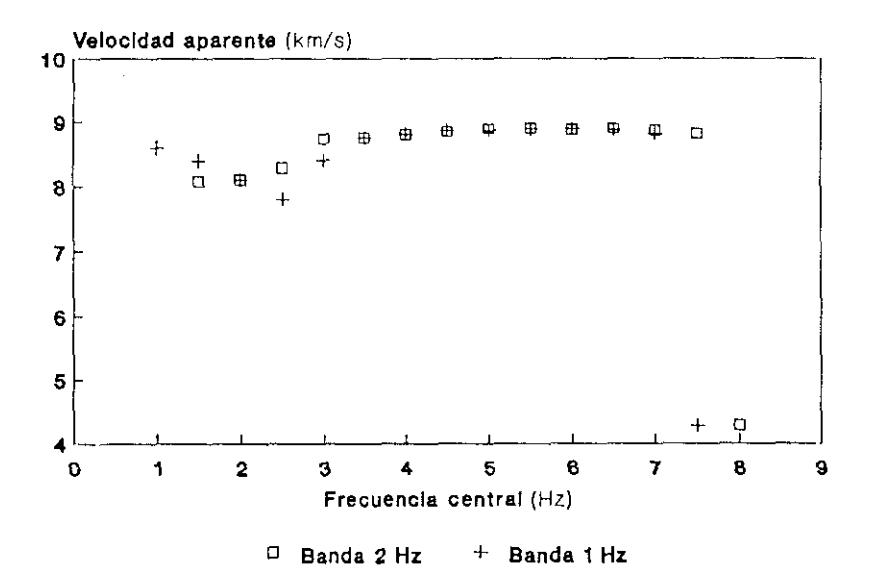

FIGURA 7.23 Determinación de la velocidad aparente mediante el análisis de la lentitud para las bandas de frecuencia de 1 y 2 Hz. (Sismo de 23 de Mayo de 1990).

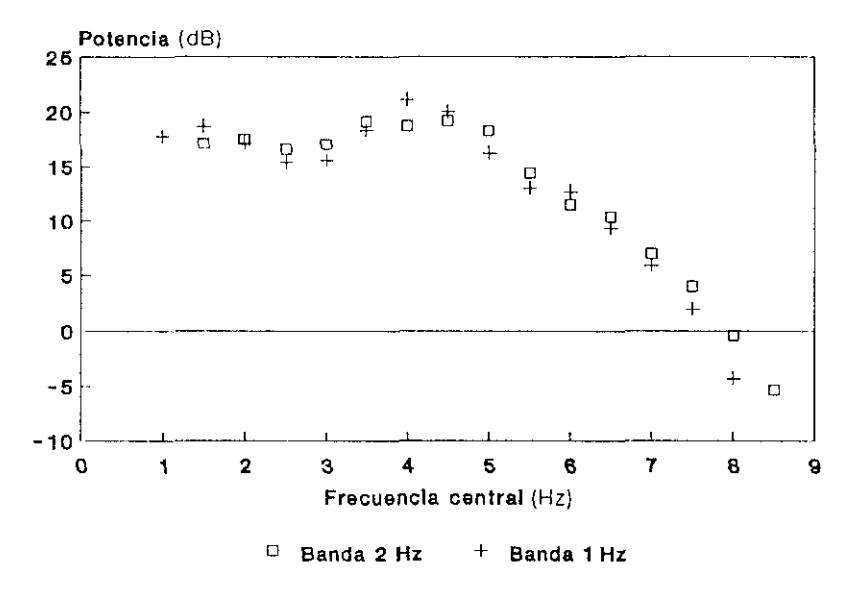

**FIGURA 7.24** Distribución dc la potencia espectral en el análisis de la lentitud para las bandas de frecuencia dc <sup>1</sup> y 2 Hz. (Sismo de 23 de Mayo de 1990).

Como se puede observar entre 1.5 y 7 Hz, la banda de frecuencia ejerce poca variación en el cálculo del acimut y velocidad aparente, si bien el máximo de potencia espectral se consigue para la banda de <sup>1</sup> Hz. No obstante, para la frecuencia central de 4 Hz, se obtienen valores de los parametros practicamente análogos.

De forma similar a los métodos convencional y de alta resolución hemos representado (Figura 7.25) la distribución de la potencia espectral en el dominio de las componentes del vector lentitud, para el caso de mayor potencia en la banda de <sup>1</sup> Hz. Se puede apreciar una mejor resolución que en el método convencional (Figura 7.19) y peor que en el de alta resolución (Figura 7.21), aunque respecto de este, su comportamiento es mas estable a lo largo de todas las frecuencias. Como solución al sismo que estamos analizando obtenemos:

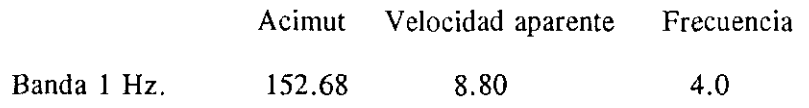

 $\ddot{\ddot{\mathrm{}}}$ 

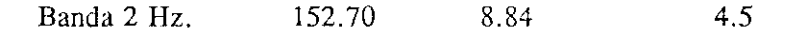

Las soluciones para el resto de los sismos regionales están indicadas en los Apéndices 9 y 10 para las bandas de <sup>1</sup> y 2 Hz. respectivamente.

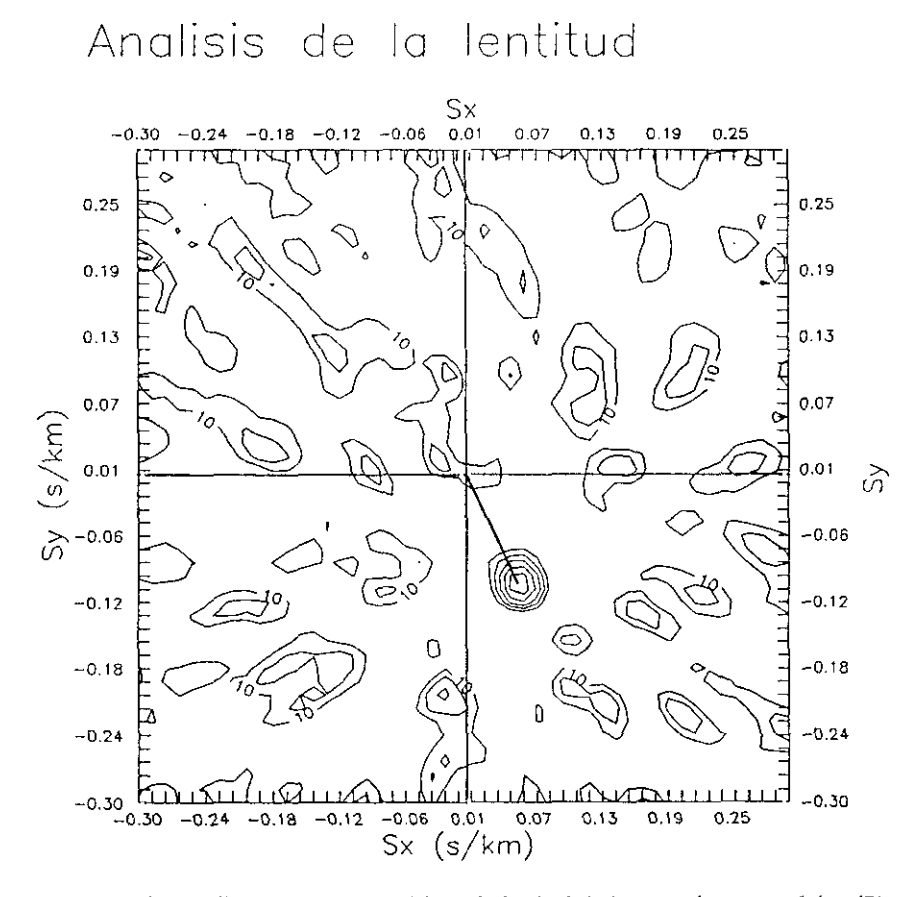

**FIGURA 7.25** Distribución para el análisis de la lentitud de la potencia espectral (en dE) en el espacio Sx-Sy para una banda de frecuencia de <sup>1</sup> Hz centrada en 4.0 Hz. (Sismo de 23 de Mayo de 1990).

VII.3. Análisis de polarización.

El análisis de la polarización lo vamos a aplicar, como en los casos anteriores, a los sismos regionales indicados en el Apéndice 2. Los datos usados corresponden a los registros de corto periodo de la estación de tres componentes ESLA del dispositivo sísmico de Sonseca. Con objeto de detallar el procedimierno seguido, basado en el programa 3CC (Cap. IV.3), elegimos el terremoto de 20 de Diciembre de 1989 (Figura 7.26), cuyos parámetros son los siguientes:

> Coordenadas epicentrales: 37.225 N 7.392 W Profundidad: 23 km. Hora origen:  $04<sup>h</sup> 15<sup>m</sup> 05.0<sup>s</sup>$ Magnitud: 5.0 Distancia epicentral: 404.3 km. Acimut estación-epicentro: 228.82 grados

Del sismograma representado en la Figura 7.26, seleccionamos una ventana de 25 segundos (desde  $t=25$  hasta  $t=50$ ). Seleccionada esta ventana, calculamos en primer lugar la energía, definida, para cada t, a partir de la suma de las amplitudes de las tres componentes. Este valor de la energía nos permite realizar una primera identificación de las fases (Figura 7.27), donde se observa claramente la fase Pn.

Al mismo tiempo el programa calcula, mediante el método de la matriz de varianza-covarianza, los valores propios, seleccionando el mayor de ellos y determinando por tanto el acimut y el ángulo de incidencia. Asimismo, se calcula el grado de rectilinearidad que nos va a definir la calidad de los parámetros. Como ya indicamos en su momento, este cálculo lo realiza, para la ventana elegida de 25 segundos, en intervalos de un segundo con un solapamiento de 0.5 segundos.

Las Figuras 7.28 y 7.29 representan los valores del acimut y del ángulo de incidencia, respectivamente, para la ventana de 25 segundos. Para la obtención de estos parámetros se realiza un promedio entre los valores que tienen mayor rectilinearidad y valor propio. En nuestro caso, hemos elegido 15 puntos y, teniendo en cuenta que al acimut hay que sumarIe 180 grados y el ángulo de incidencia es el complementario, la solución promediada, con sus errores estandard, será:

l,

÷

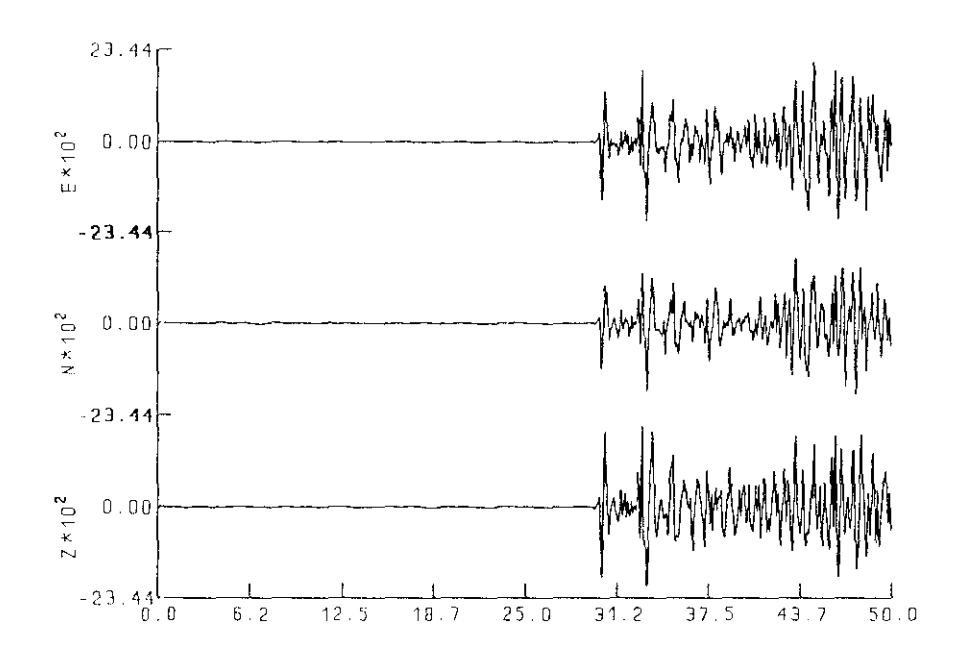

FIGURA 7.26 Componentes de corto período de la estación ESLA del terremoto de 20 de Diciembre de 1989.

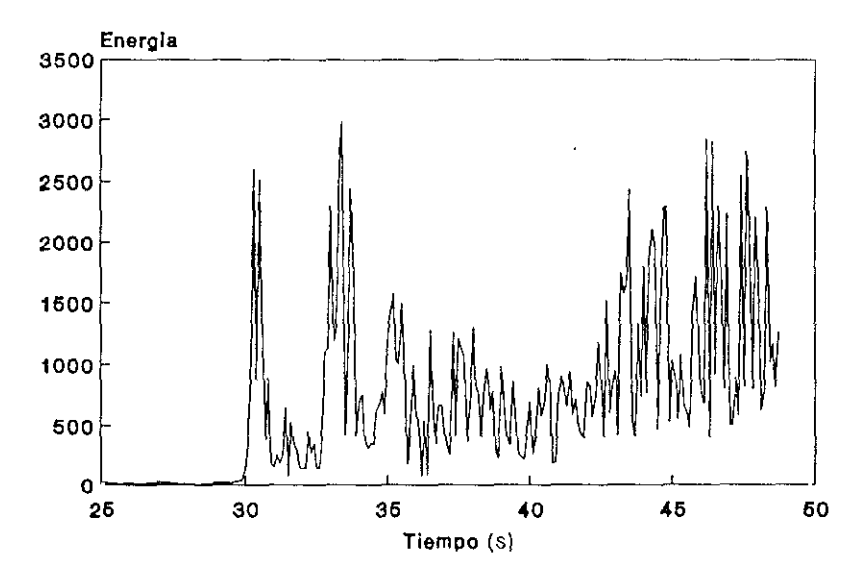

**FIGURA 7.27** Distribución de la energía en la ventana de 25 segundos.

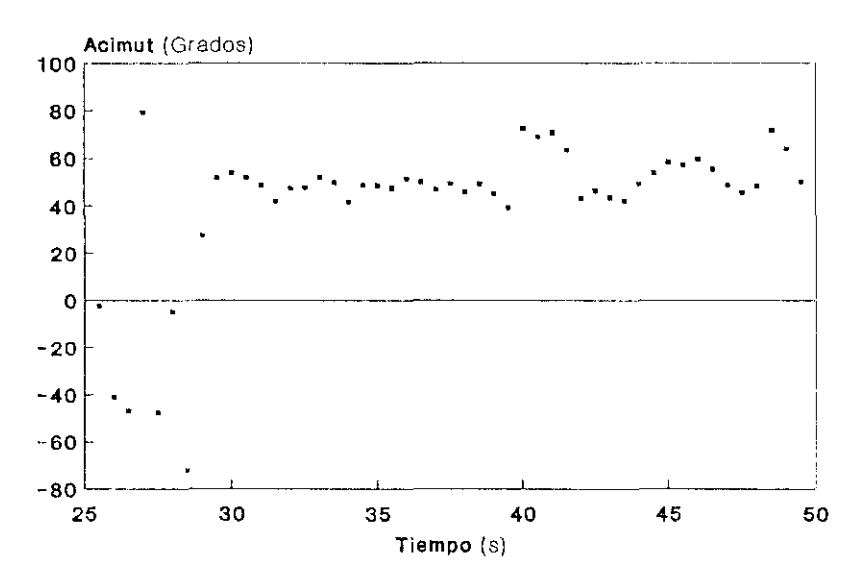

**FIGURA 7.28** Distribución **del** aciunul obtenido mediante el método de la matriz de varianza-covarianza.

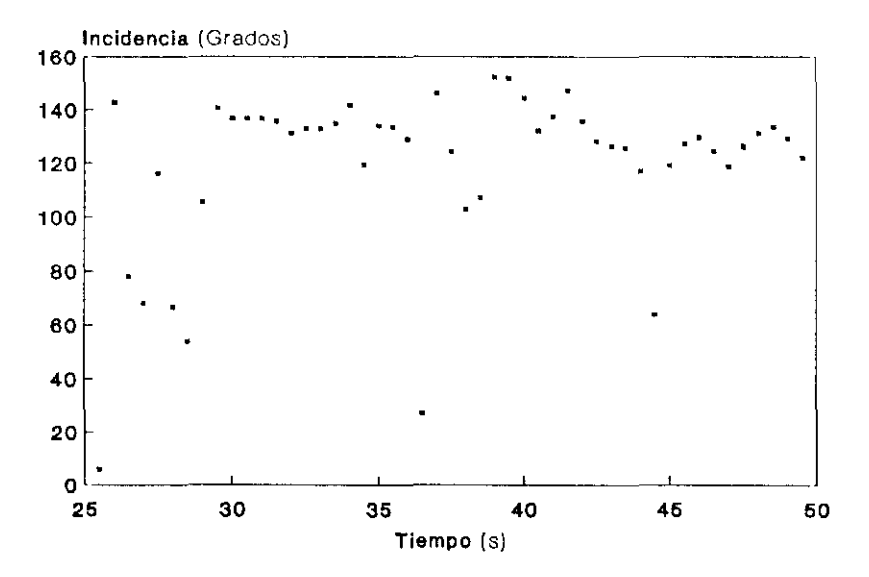

**FIGURA 7.29** Distribución del ángulo de incidencia obtenido mediante el método de la matriz de varianza-covarianza.

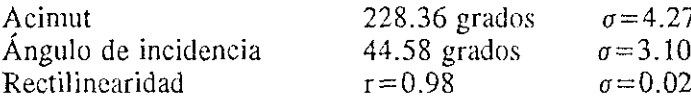

Para el resto de los sismos regionales, los valores de estos tres parámetros <sup>y</sup> sus errores estandard están recogidos en el Apéndice II.

Tal y como se indicó anteriormente, en este método se determina el valor medio del acimut, ángulo de incidencia <sup>y</sup> rectilinearidad a partir de una serie de puntos, por lo que se obtienen los errores estandard de los valores promediados. La distribución de estos errores para todos los sismos regionales estudiados está representada en las Figuras 7.30, 7.31 y 7.32 para el acimut, ángulo de incidencia y rectilinearidad, respectivamente. Como se puede observar, estos errores son elevados, ya que, como se analizará posteriormente, el método resulta muy sensible en la obtención de los valores propios.

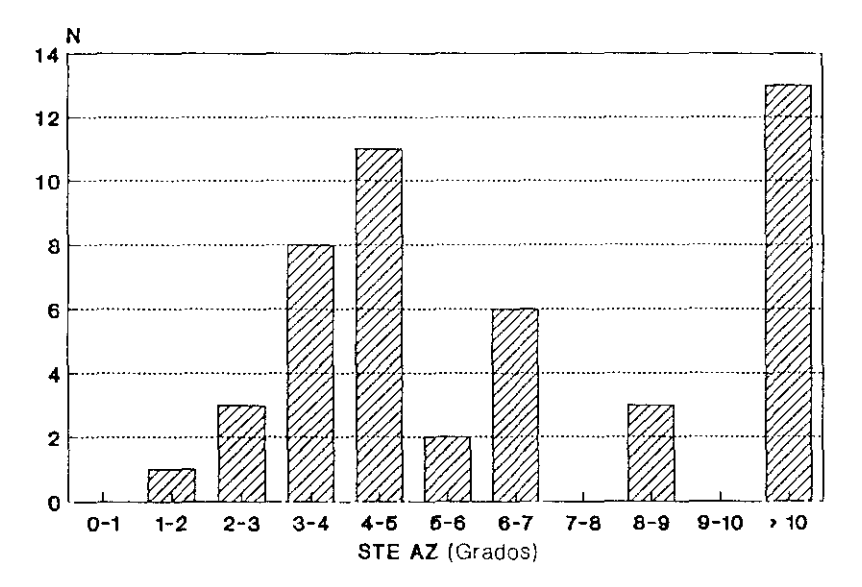

**FIGURA 7.30** Distribución de los errores estandar del acimut. Método de la matriz de varianza-covarianza.
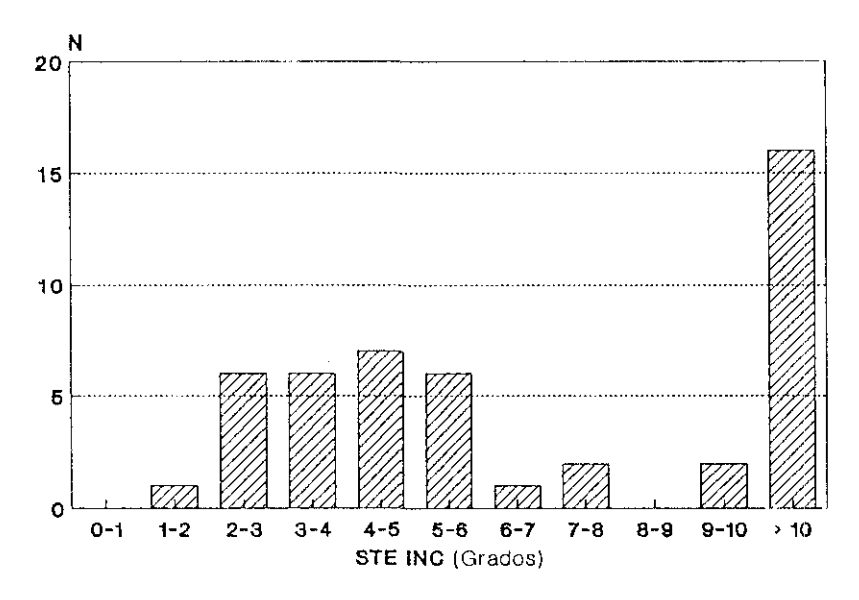

FIGURA 7.31 Distribución de los errores estandar del ángulo de incidencia. Método de la matriz de varianza-covananza.

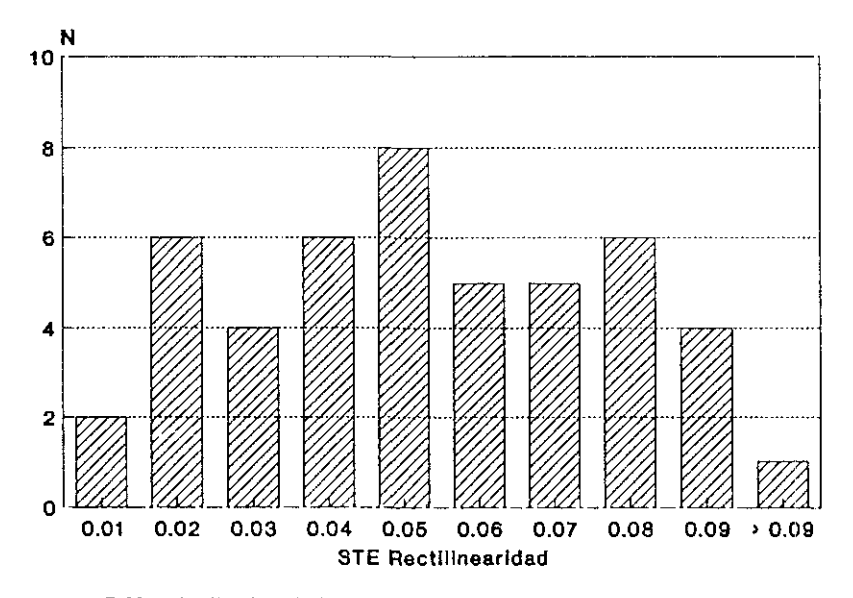

FIGURA 7.32 Distribución de los errores estandar de la rectilinearidad. Método de le matriz de varianza-covarianza.

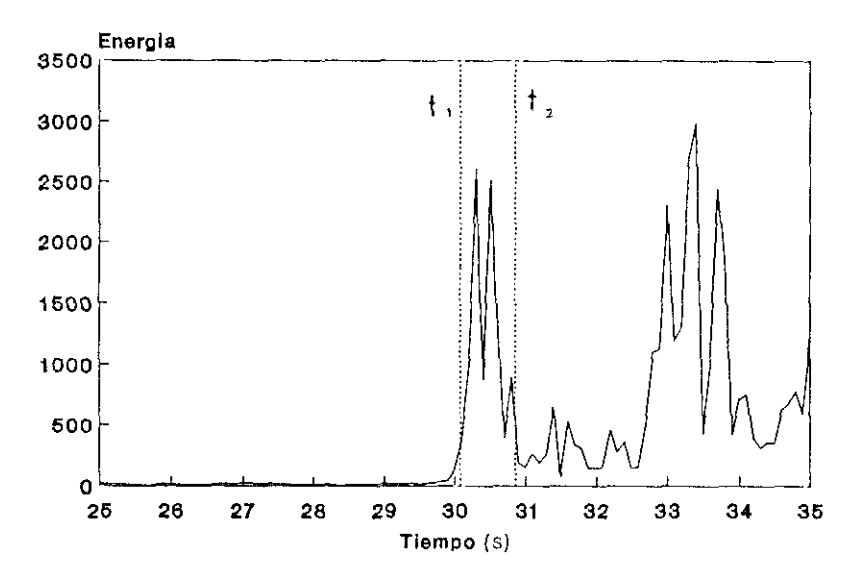

FIGURA 7.33 Determinación de la ventana **t,,t 2** para la composición dcl movimiento de la partícula.

A continuación veamos la composición del movimiento de la partícula. Para la elección de la ventana de tiempo que contenga la fase que queremos componer, usamos el diagrama que representa la energía en el tiempo. queremos componer, usamos el diagrama que representa la energía en el tiempo. La Figura 7.33 refleja la ventana  $t_1, t_2$  seleccionada ( $t_1 = 30.08$  y  $t_2 = 30.86$ ) que comprende la fase Pn. Con esta ventana, el programa dibuja el movimiento de la visualmente, ajustar la dirección del movimiento y en consecuencia del acimut. La ambigüedad de 180° la resuelve el programa al introducirse la dirección del La ambiguedad de 180 via resuelve el programa al introducirse la dirección del primer movimiento de las componentes. Con este valor del acimut se obtiene la componente radial, dibujándose su composición con la componente vertical y obteniéndose, de forma análoga, el ángulo de incidencia (Figura '7.35). Los valores obtenidos para este terremoto de 20 de Diciembre de 1989, teniendo en cuenta la precisión al ser ajustes visuales, son los siguientes:

Acimut: 232 grados ; Angulo de incidencia: 43 grados

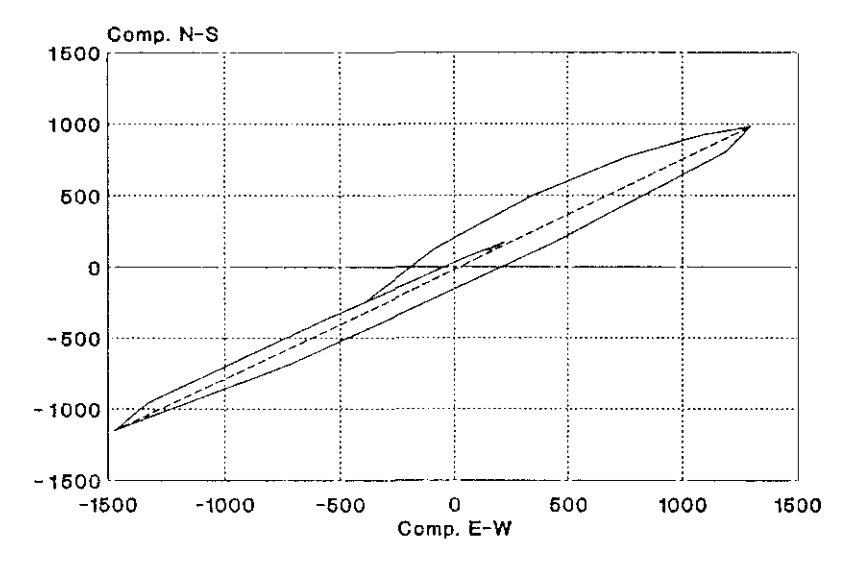

FIGURA 7.34 Composición del movimiento de la partícula para la determinación del acimut.

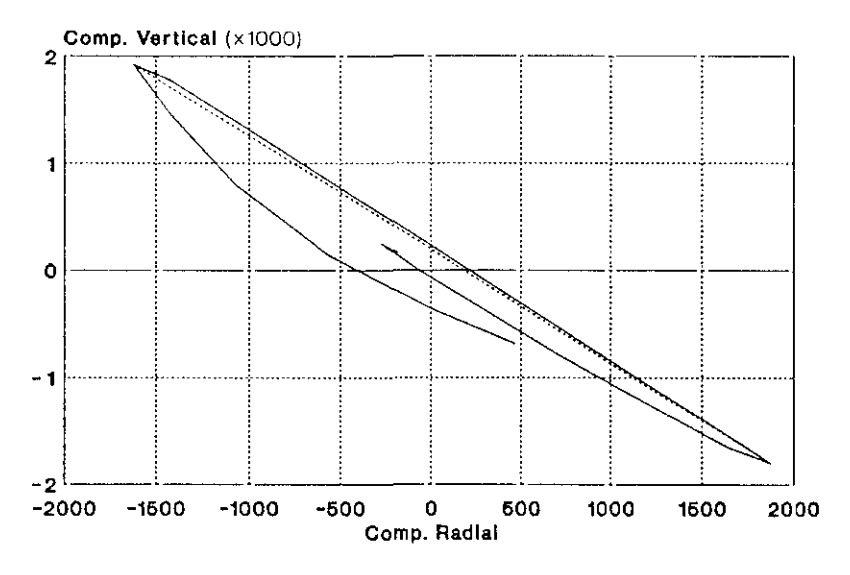

FIGURA 7.35 Composición del movimiento de la partícula para la determinación del ángulo de incidencia.

Los valores del acimut y ángulo de incidencia obtenidos por este procedimiento para el resto de los sismos regionales están reflejados en el Apéndice 12.

Veamos ahora el proceso de multiplicación de las componentes radial R, transversal T y vertical Z, que nos determinará el acimut. Con los valores del acimut y ángulo de incidencia obtenidos en el cálculo anterior de composición del movimiento de la partícula, formamos las componentes  $R$ ,  $T$  y Z y realizamos el producto entre R y Z para la ventana considerada de 25 segundos (Figura 7.36). Este producto es positivo para las ondas P y nos permite seleccionar una ventana que contenga el primer impulso de esta onda en este diagrama RZ de la Figura 7.36. Para esta ventana  $(t_1 = 30.08 \text{ y } t_2 = 30.86)$  $1-30.08$  y  $1-30.80$ realizarnos el producto TZ para distintos valores del acimut, producto que será nulo para el acimut buscado.

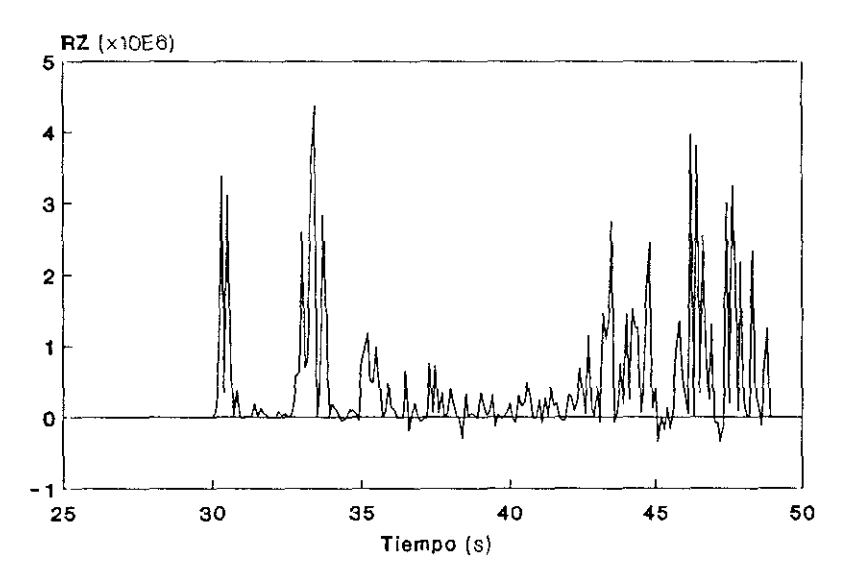

**FIGURA 7.36** Producto de las componentcs radial R y vertical 2.

En la Figura 7.37 hemos representado el producto TZ para un abanico del acimut de seis grados centrado en el acimut obtenido en la composición de la acimut de seis grados centrado en el acimut obtenido en la composición de la partícula. Este producto se anula para un valor próximo a 330 y repitiendo el proceso para una banda de acimutes más estrecha (Figura 7.38) obtenemos que el producto IZ se anula para un valor del acimut de 52.80 grados.

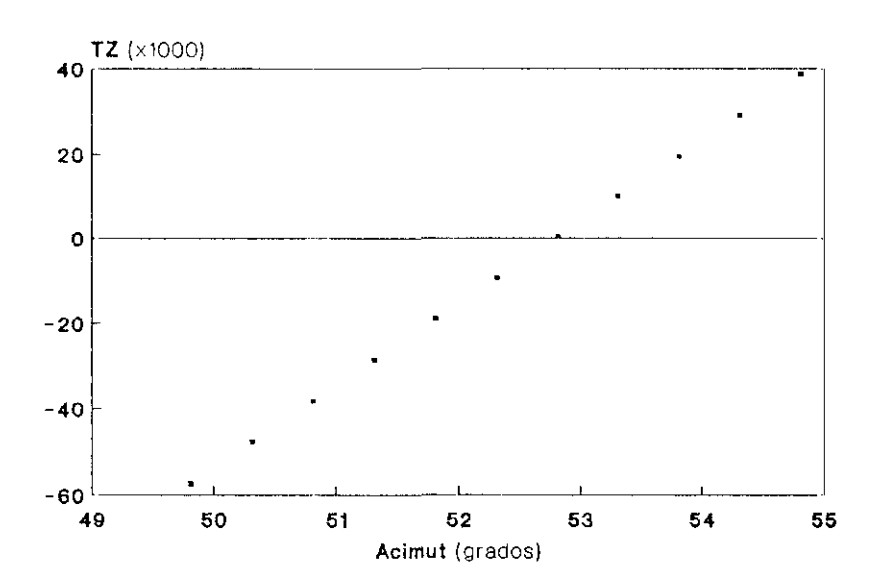

FIGURA 737 Producto dc **las** componentes **transversal T** vertical Z en función del acimut,

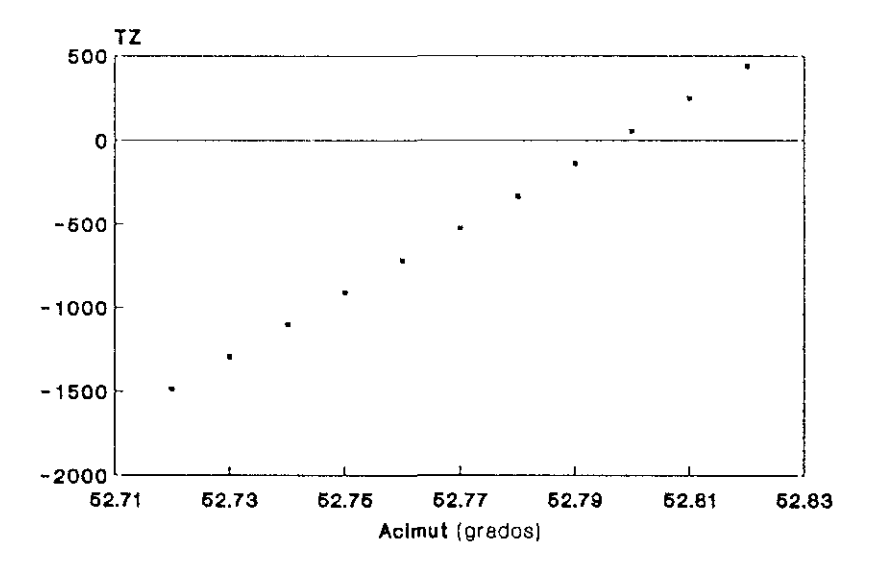

FIGURA 7.38 Producto de las componentes transversal T y vertical Z en función del acimut.

Para el resto de los sismos regionales, los acimutes calculados mediante el producto de componentes están indicados en el Apéndice 12.

Si consideramos el sistema local asociado a la onda, definido por los vectores unitarios en las direcciones L, Q y T dados por el acimut y el ángulo de incidencia, podemos representar el sismograma en este sistema local (Figura 7.39) donde vemos que la componente L, dada por la dirección de la onda P, es la de mayor amplitud, debiéndose teóricamente anular para las otras dos componentes **Q** y 1. Este giro al sistema local lo hemos realizado, mediante el mismo programa 3CC, para todos los sismos regionales, sin embargo para aquellos terremotos con mala determinación del acimut <sup>y</sup> ángulo de incidencia, las componentes **Q** y T presentan una amplitud elevada si tenemos en cuenta que debe ser nula.

Aunque no lo hemos realizado debido a la lentitud del proceso, el giro al sistema local puede ser utilizado para la determinación del acimut y ángulo de incidencia mediante la variación de estos parámetros hasta conseguir la máxima amplitud en la componente L y la mínima para las otras dos.

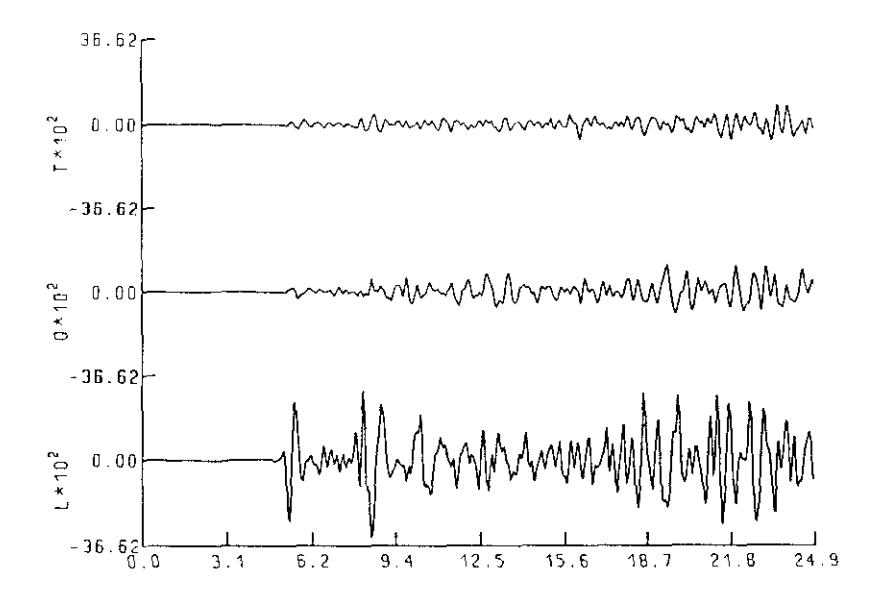

FIGURA 7.39 Componentes en el sistema L-Q-T del sismograma del terremoto de 20 **de Dicienibre de 1989.**

Algunos de los sismos regionales estudiados, en particular aquellos con baja relación señal-ruido, han sido filtrados previamente a su análisis de polarización. Los filtros utilizados han sido de paso banda de tipo Butterworth de sexto orden (Kanasewich, 1990). De esta forma se ha eliminado gran cantidad de ruido y la señal filtrada ha sido procesada mediante el programa  $3CC$ . En los Apéndices 11 y 12 se indican aquellos sismos que han sido filtrados y las bandas de frecuencias utilizadas.

Por último, hemos de anotar que en cinco casos no se ha podido obtener resultados en el análisis de polarización debido <sup>a</sup> la mala calidad de los datos, a pesar de haberlos pasado por varios filtros con intención de mejorar la señal.

# **CAPITULO VIII**

## ANALISIS DE RESULTADOS

Los resultados de la determinación epicentral obtenidos en los Capítulos VI y VII en la aplicación para telesismos con redes regionales y para sismos regionales con redes locales, vamos a compararlos con los parámetros reales de los citados sismos cuyos epicentros son conocidos.

VIII.1. Redes regionales.

En el Capítulo VI hemos obtenido el acimut y la velocidad aparente de sismos lejanos mediante el método de diferencias de tiempos de llegada usando la Red Sísmica Nacional. Conocidos los valores reales de los citados telesismos a partir del NEIC (Apéndice 1), vamos a realizar un análisis comparativo entre ellos.

Con objeto dc analizar los errores cometidos, consideremos la Figura 8.1 en la que representamos el triángulo esférico correspondiente a la estación (5), epicentro real (Fr) y epicentro calculado (Ec), así como los errores cometidos en el acimut e<sub>A</sub> y en distancia e<sub>D</sub>. Usando la subrutina ACIDIS, hemos determinado las distancias epicentrales reales  $D<sub>r</sub> = S-Er$  y los acimutes estaciónepicentro reales (AZr). En el Apéndice 13 Asimismo, hemos calculado  $e_A = AZr$ -*AZc*, diferencia entre los acimutes reales y los calculados por el método DTL. quedan reflejados estos valores.

149

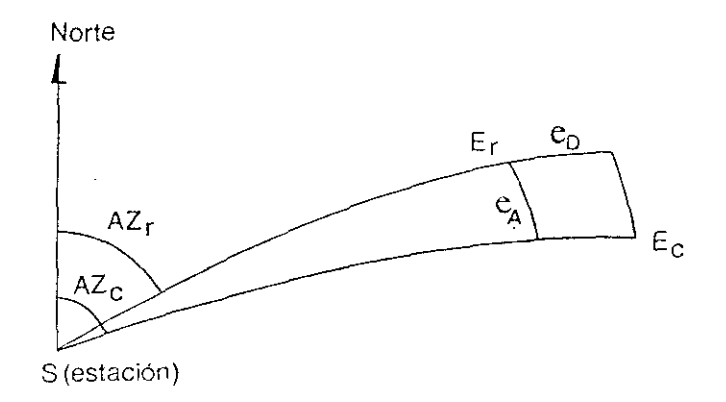

FIGURA 8.1 Errores epicentrales debidos al error en acimut  $c_A$  y al error en distancia e<sub>p</sub>.

En primer lugar vamos a considerar los acimutes obtenidos y compararlos con sus valores reales. Una primera evaluación nos la proporciona la Figura 8.2, en la que se representa el número de sismos para los distintos intervalos de errores de acimut e<sub>n</sub>. Como se puede apreciar, el 55% de las soluciones tienen un error en acimut inferior a 2°, y entre 2° y 4° estarían el 27% dc los casos. Las soluciones con más de 4' dc error acimutal corresponden a telesismos que tienen una magnitud pequeña en relación con una gran distancia epicentral, o que tienen una distancia epicentral inferior a  $15<sup>o</sup>$  donde, como ya indicamos en el Capítulo II, el método DTL no se comporta adecuadamente, o que han sido registrados con pocas estaciones, como lo pone de manifiesto la Figura 8.3, donde los errores e<sub>A</sub> disminuyen considerablemente a partir de seis estaciones.

Cabe preguntarse silos errores observados en acimut son mayores o menores rara una zona sísmica determinada, para lo cual representamos (en escala logarítmica con objeto de apreciar mejor los valores pequeños) los errores en acimut en función del acimut real AZr (Figura 8.4) y en función de la distancia epicentral real D 7 (Figura 8.5). Del examen de las figtiras se deduce que no existe ninguna dirección ni distancia que presente mayores errores que otra, pudiéndose apreciar solamente una ligera disminución de los errores en acimut al

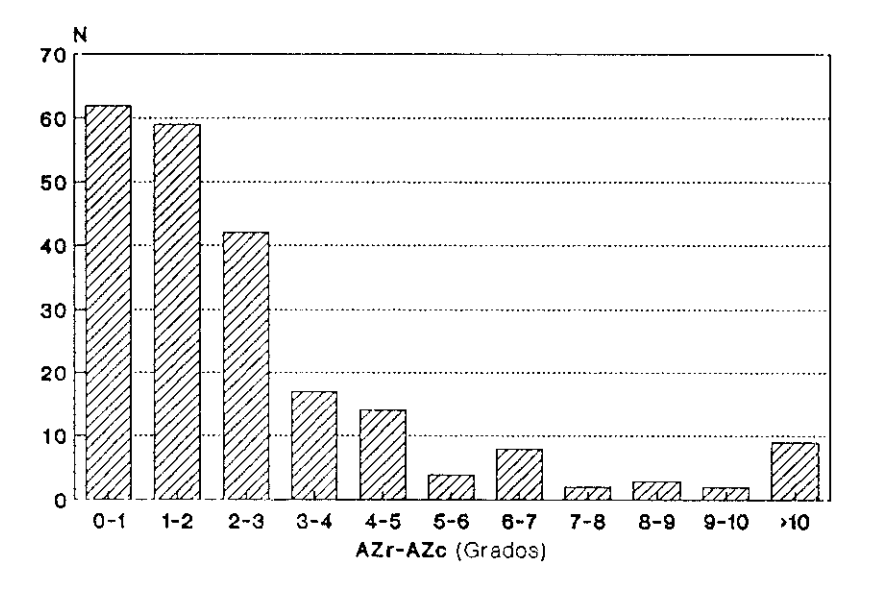

FIGURA 8.2 Distribución dc los errores en acimut.

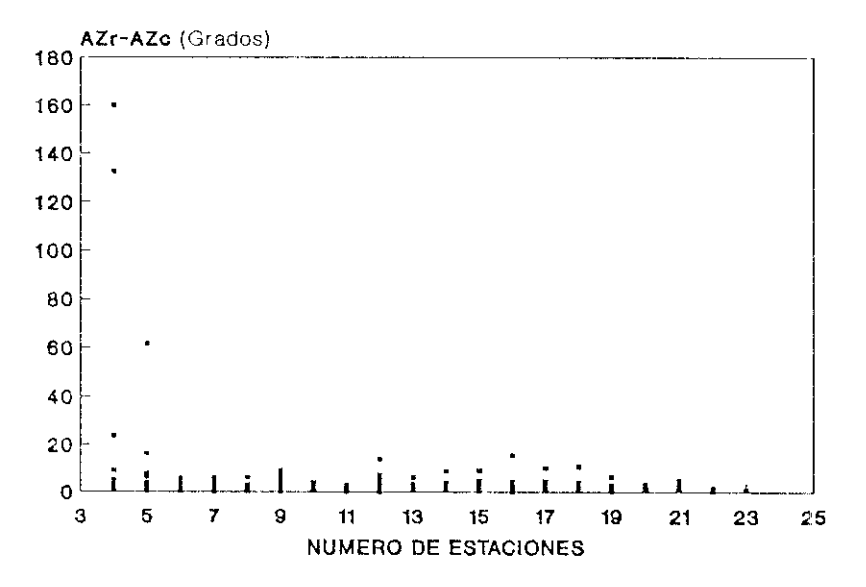

FIGURA 8.3 Distribución de los errores en acimut en función del número de estaciones

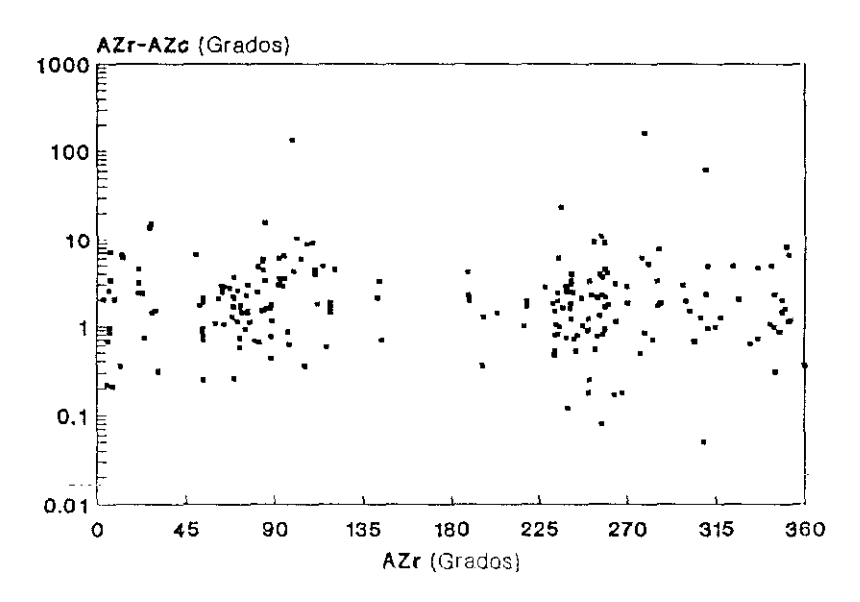

FIGURA 8.4 Distribución de los errores en acimut en función del acimut real.

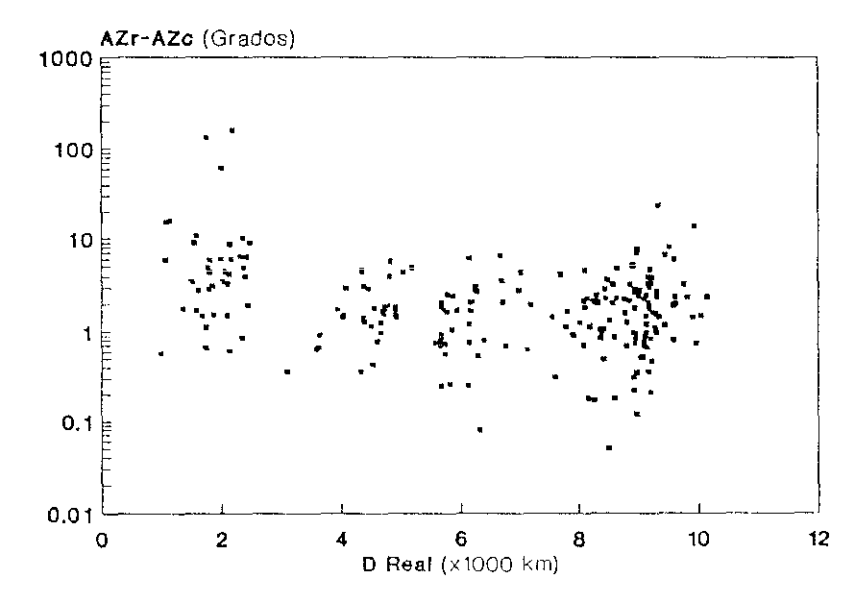

FIGURA 8.5 Distribución de los errores en acimut en función de la distancia epicentral rcal.

aumentar la distancia epicentral, lo cual puede ser debido a la consideración en el método de cálculo del frente de onda plano.

Estos errores en acimut, e<sub>A</sub>, no dan una medida del error epicentral en distancia cometido, por lo que hemos de cuantificarlo introduciendo la distancia epicentral **0r** (Figura 8.1). La Figura 8.6 muestra este error epicentral,  $d_A$  (debido solamente a los errores en acimut), en función de la distancia real D.. De la observación de esta figura se deduce que, a pesar de existir un agrupamiento correspondiente a las distancias donde se producen los focos sísmicos, el menor error **(** < 200 km.) se mantiene en un 70% de los sismos, existiendo una fracción del 25% con errores comprendidos entre 200 y 400 km.

Vamos a considerar ahora el cálculo de la velocidad aparente y su correlación con la distancia epicentral. En la aplicación del método DTL se obtenía la distancia a partir de la velocidad aparente usando las tablas de Herrin no obstante, las distancias obtenidas no se ajustaban bien para todo el rango de distancias, tal y como se indicaba en el capitulo VI, y como se pone de manifiesto en la Figura 8.7, donde se reflejan los valores de la velocidad aparente, calculados por el método DTL, en función de la distancia real conocida. Asimismo la figura incluye los valores obtenidos por Herrin (1968) a partir de tiempos de llegada observados de la onda P. Esta circunstancia también se puede apreciar en la Figura 8.8, donde hemos representado la distancia epicentral

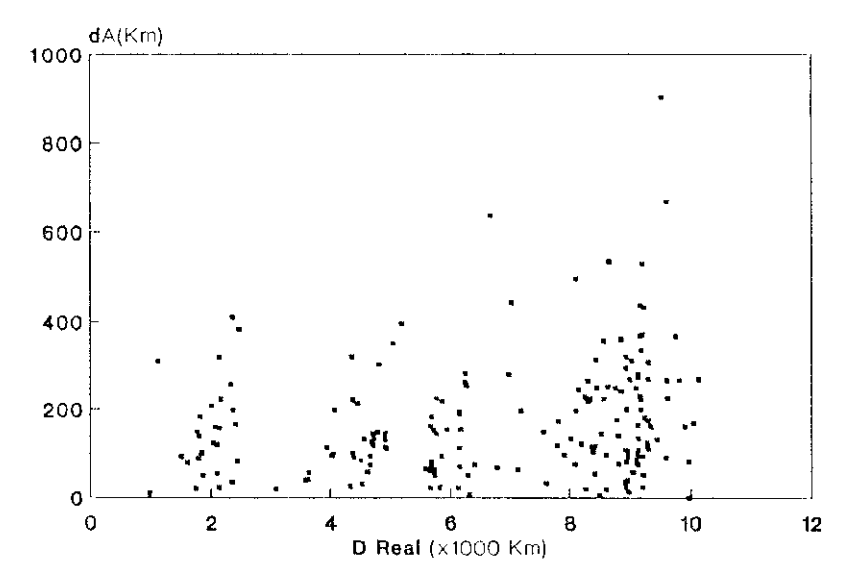

FIGURA 8.6 Distribución del error epicentral dchido a errores en acimut en función de la distancia cpieentral real,

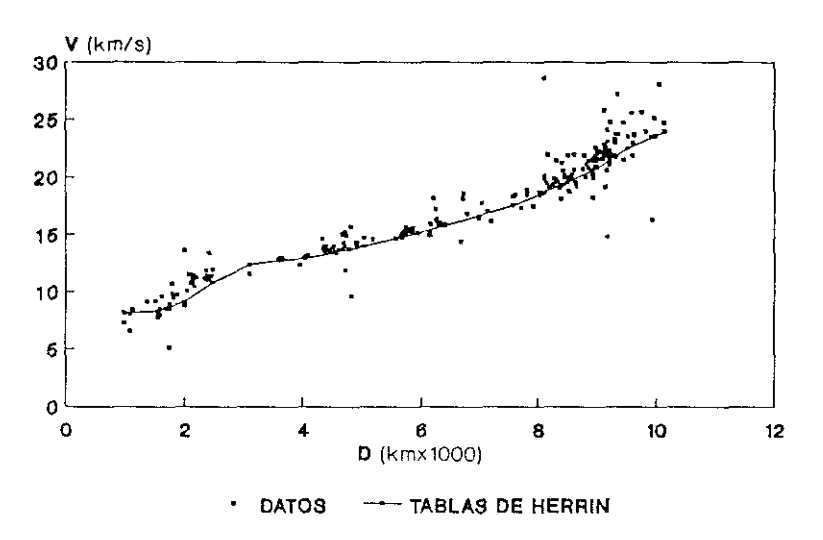

FIGURA 8.7 Distribución de la velocidad aparente con la distancia para los datos calculados <sup>y</sup> para los obtenidos por Herrin.

obtenida a partir de la curva de Herrin en función de la distancia real. Se observa que la mayor parte de los sismos tienen una distancia real inferior a la calculada e incluso muchos de ellos tienen más de un 10% de desviación, sobre todo a distancias inferiores a los 3000 km.

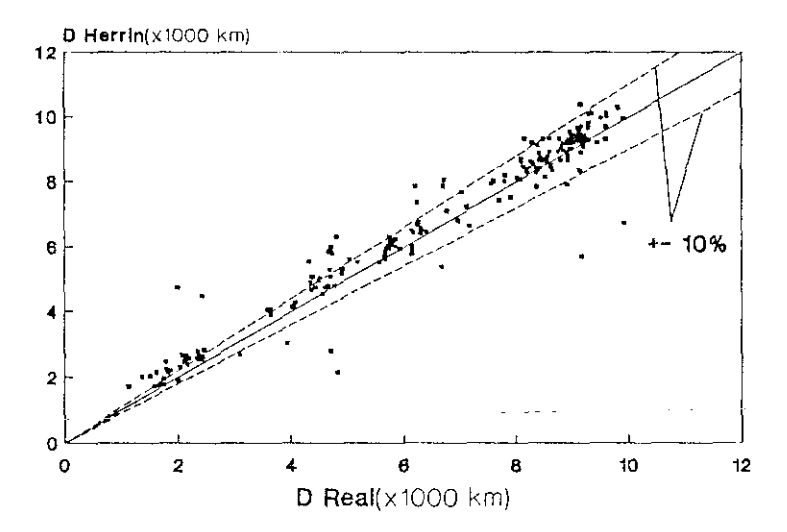

FIGURA S.S Distribución de las distancias calculadas a partir de la curva de Herrin en función de la distancia real.

Con objeto de mejorar el cálculo de la distancia epicentral, vamos a realizar, por un lado, la eliminación de los puntos dispersos de la Figura 8.7 y, por otro, la sustitución de la curva de Herrin por otra que se ajuste mejor a los resultados.

Para eliminar la dispcrsión vamos a ver que los puntos que se separan de la curva de Herrin corresponden a sismos cuyas soluciones tienen errores estandard elevados. Si representamos los errores estandard del acimut (Figura 8.9), de la velocidad aparente (Figura 8.10), y el RMS (Figura 8.11) en función de la diferencia o error en acimut AZr-AZc, podemos apreciar la correspondencia anteriormente citada, existiendo un valor de los errores a partir del cual las soluciones se pueden considerar desechables.

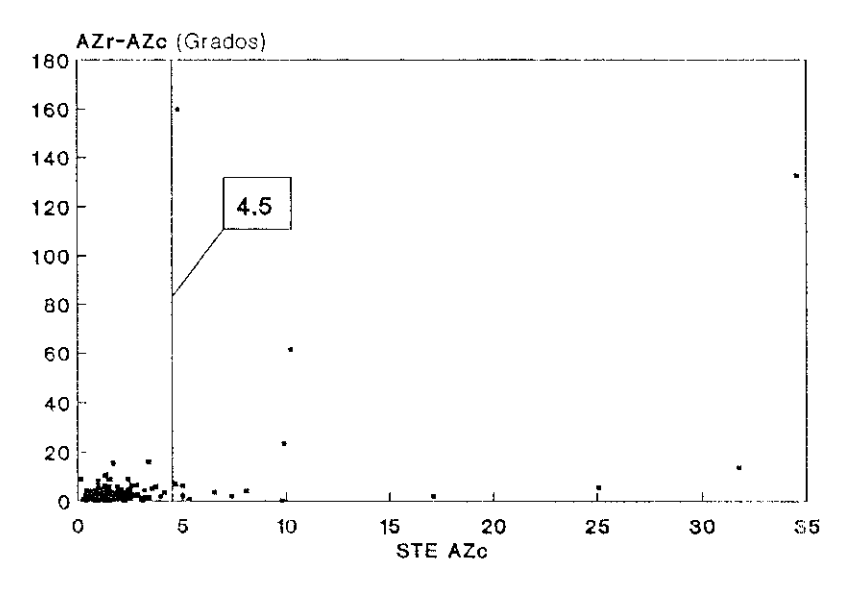

FIGURA 8.9 Distribución del error estandard del aeimut en función del error en acimut.

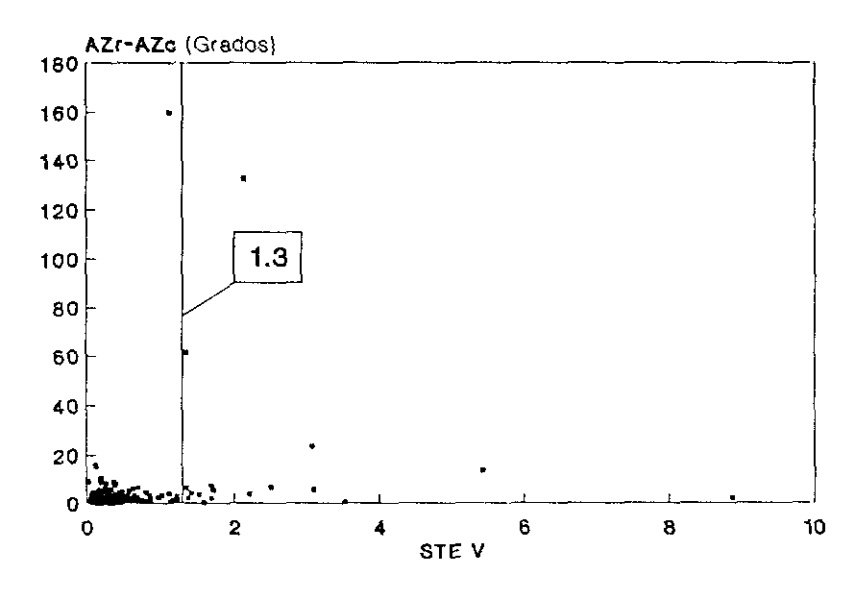

FIGURA 8.10 Distribución del error estandard de la velocidad aparente en función del error en acimut.

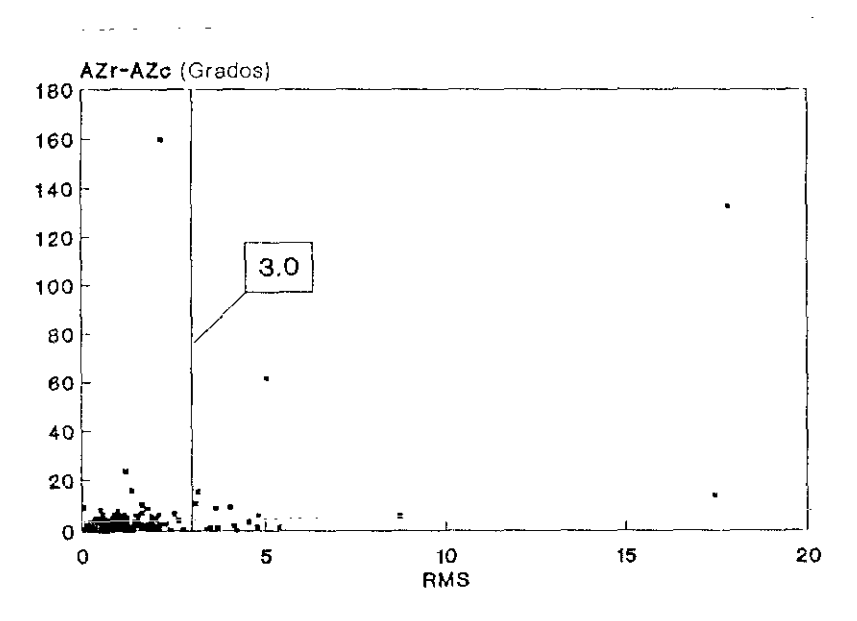

FIGURA 8.11 Distribución del RMS en función del error en acimut.

Si eliminamos aquellos sismos cuyos errores cumplan, al menos, una de las siguientes condiciones:

> $-$  Error standard del acimut.......  $>$  = 4.5 **-** Error standard de la velocidad... > **<sup>=</sup>** 1.3 —RMS

lo que corresponde aproximadamente al 13% de la muestra, obtenemos un mejor ajuste de los puntos, tal y como se observa en la Figura 8.12.

Esta eliminación de la dispersión alrededor de la curva de Herrin nos permite ahora sustituir la citada curva por un ajuste entre la velocidad aparente y la distancia. Mediante el programa AJUVEL se han ajustado dichos valores por mínimos cuadrados a tres tramos rectilineos, cuyos parámetros de cálculo están reflejados en la Tabla VIII.1. En la Figura 8.12 también se indican los tres tramos del ajuste, cuyas coordenadas en el plano y-O están indicadas en la Tabla VIII.2.

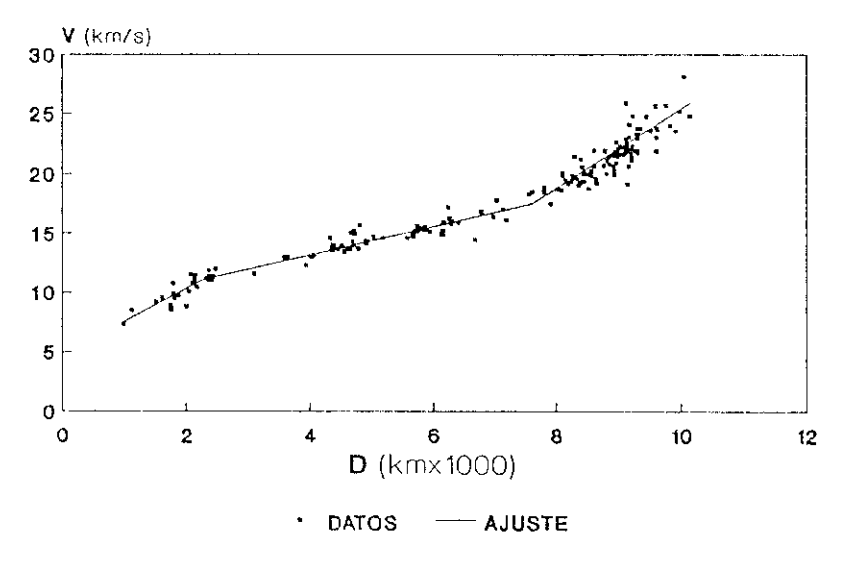

FIGURA 8.12 Distribución de la velocidad aparente con la distancia para los datos obtenidos y rectas de ajuste.

| Tramo                      |        |        |         |
|----------------------------|--------|--------|---------|
| Pendiente                  | 0.0028 | 0.0012 | 0.0033  |
| Punto de corte eje Y       | 4.74   | 8.39   | $-7.57$ |
| Coeficiente Correlación    | 0.88   | 0.92   | 0.82    |
| Error standard estima de v | 0.57   | 0.59   | 1.06    |

TABLA VIII.1

El limite inferior del tramo <sup>1</sup> no se ha indicado su valor debido a que la muestra de sismos a distancias inferiores a 1500 Km. es muy pequeña y también a que el método de cálculo pierde precisión a cortas distancias. Hemos de señalar también que la pendiente de la curva de Herrin a distancias cortas es muy pequeña, lo que conlíeva una muy mala resolución de la distancia a partir de la velocidad (Figura 8.7).

#### TABLA VIII.2

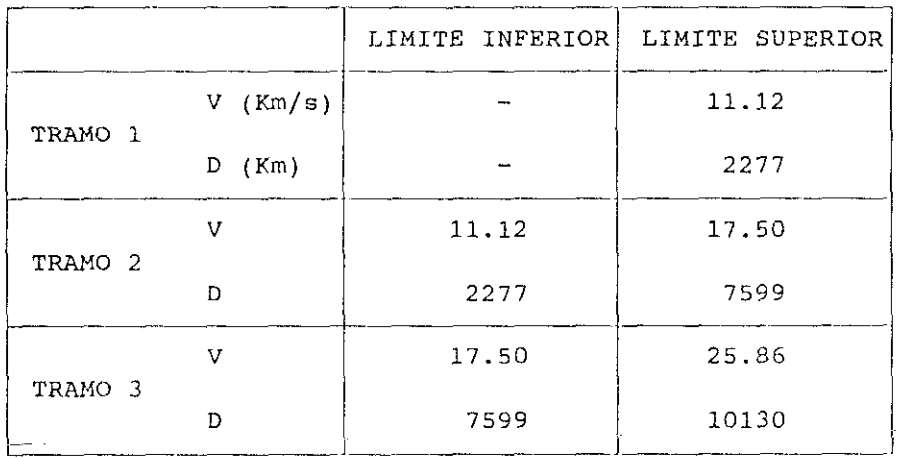

Una vez deducida la distancia epicentral a partir del ajuste V-D. en la Figura 8.13 comparamos ésta con la distancia real, donde podemos observar una buena correlación, existiendo, no obstante, 26 sismos con un error relativo en la distancia estimada superior al 10%.

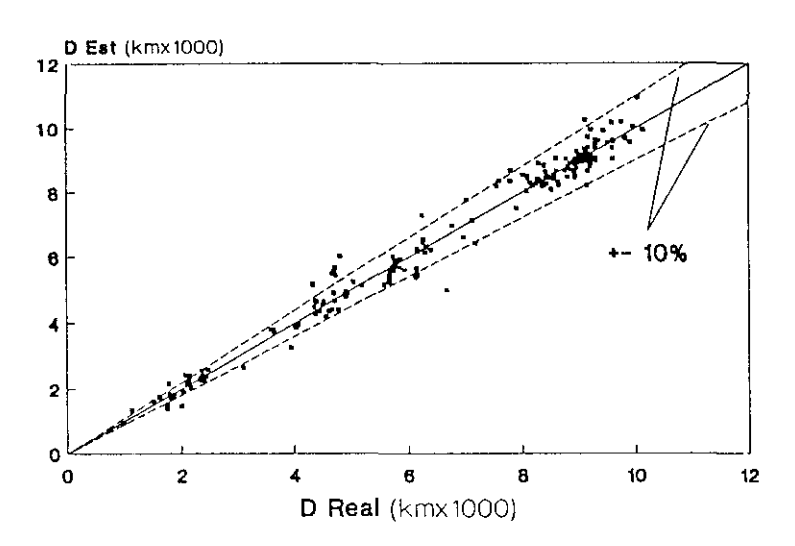

FIGURA 513 Distribución de la distancia epicentral estimada a partir del ajusto en función de la distancia real.

Algunos autores (Faber, 1986 **)** han establecido correcciones de tiempo en las horas de llegada a las estaciones con objeto de reducir errores en el cálculo epicentral. Estos errores pueden estar motivados por variaciones laterales de la velocidad, por lo que se ha estudiado la correlación entre las diferencias de velocidad obtenida y estimada, V-Vest, con la distancia y con el acimut, no obteniéndose restíltados apreciables. Consideramos que la geometría y el gran tamaño de la red no permite establecer dichas correcciones, además de disponer de una muestra no suficientemente grande de telesismos, por lo que habrá que esperar a futuros trabajos en este sentido.

Si resumimos el proceso seguido en el cálculo epicentral, vemos que se han cometido dos errores, uno,  $d_A$ , debido a la diferencia entre el acimutouro de la diferencia entre el acimutouro de la electronica entre el acimutouro de la electronica entre el acimutouro de la electronica ent calculado y el acimut real, y otro  $e_p = D_{est} - D_r$ , debido a la estimación, mediante el ajuste obtenido, de la distancia a partir de la velocidad aparente. Si comparamos conjuntamente la influencia de cada uno de estos errores, se deduce que los errores debidos a la estimación de la distancia epicentral a partir de la velocidad aparente son mayores que los obtenidos por la diferencia de acimutes. Esta circunstancia puede ser apreciada en la figura 8.14 donde se representan los errores relativos de la distancia, en tantos por ciento, para la velocidad (e<sub>D</sub>/D<sub>r</sub>) y el acimut  $(d_A/D<sub>r</sub>)$ .

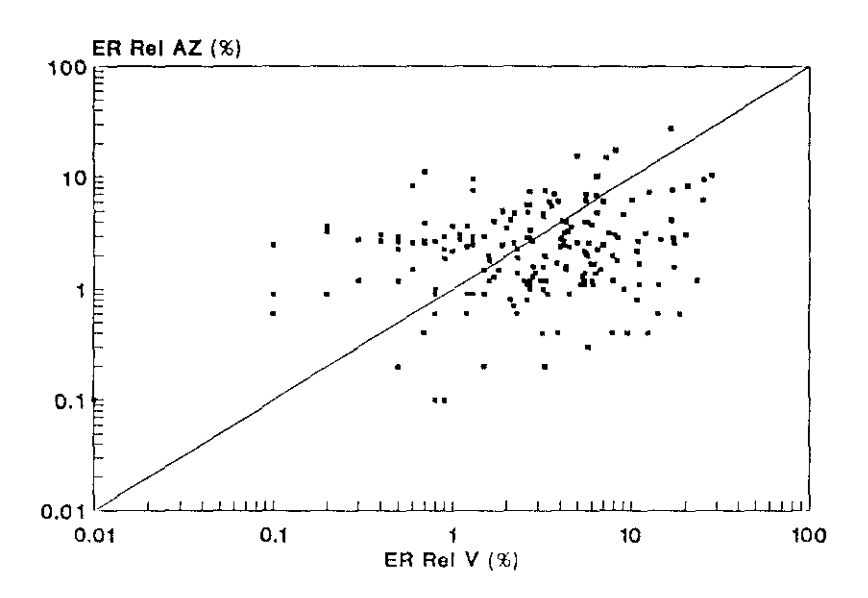

FIGURA 8.14 Distribución de los errores relativos (en tantos por ciento) cometidos para la distancia epicentral en función dc su estimación a partir de la velocidad <sup>y</sup> dcl acimut,

De todo lo anteriormente expuesto, podemos establecerun proceso de cálculo epicentral de telesismos que contemple los resultados obtenidos en este método de diferencias de tiempos de llegada. (Figura 8.15).

Este procedimiento de cálculo permite eliminar, por un lado aquellos sismos cuya distancia epicentral no esté comprendida en cl rango de distancias adecuado, y por otro aquellos sismos cuyos errores superen un umbral mínimo a partir del cual el epicentro se considera mal localizado. Por otro lado, se ha sustituido ei cálculo de la distancia mediante las tablas de Herrin por un nuevo ajuste dividido en tres tramos, permitiendo reducir notablemente los errores cometidos originariamente en la distancia epicentral.

Actualmente este proceso de cálculo se esta realizando sistematicamente en la Red Sísmica Nacional para la localización epicentral de los sismos lejanos, con resultados bastante aceptables.

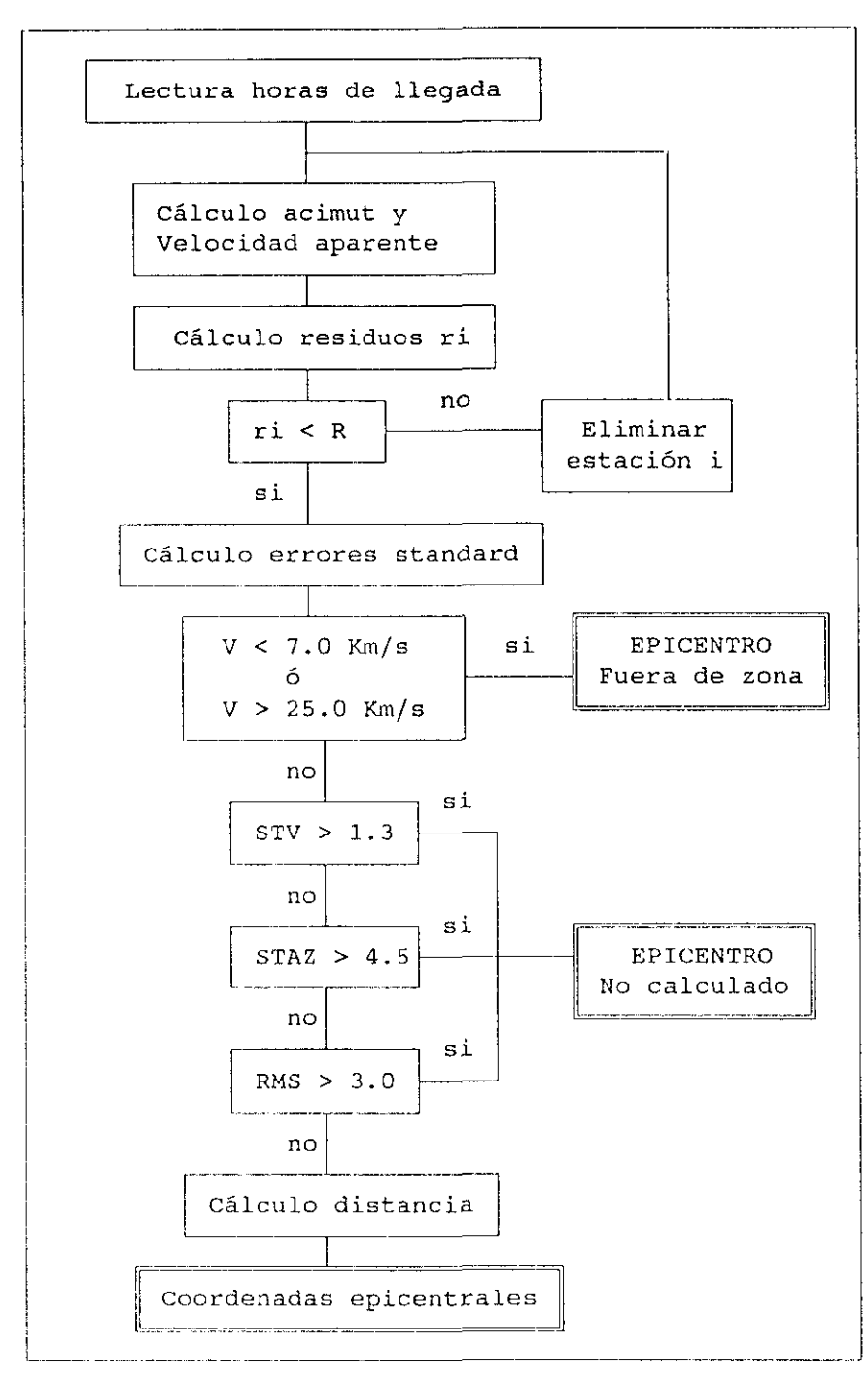

FIGURA 8.15 Proceso de cálculo para telesismos mediante el metodo DTL a partir de los resultados.

a se de la provincia de la companya de la companya de la

.<br>The contract of the management was a contract of the contract of the contract of the contract of the contract of

والروابط وسوءهم والمتحاول

### '/111.2. Redes locales.

Los métodos utilizados en el capitulo anterior para la determinación del acimut (AZ), velocidad aparente (VAP) o ángulo de incidencia (AIN) van a ser comparados con los valores reales del acimut y de la distancia epicentral que se relacionaron en el Apéndice 3, lo que nos permitirá analizar el comportamiento de cada uno de ellos. Estos métodos, y los parámetros que se obtienen, los resumimos en la siguiente relación:

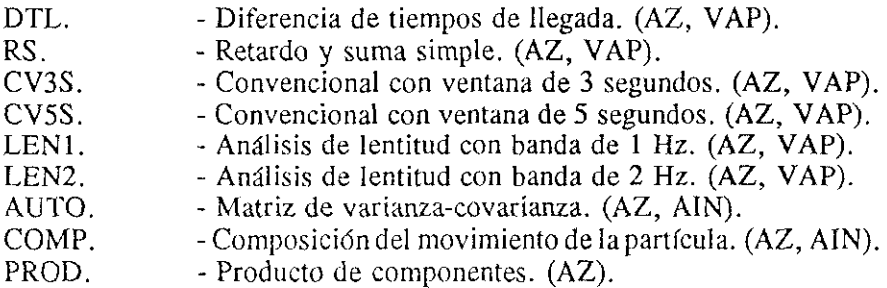

Las abreviaturas que se indican serán las utilizadas para la identificación más fácil de cada método.

En primer lugar veamos la determinación del acimut. Para ello hemos dividido el error en acimut, definido como la diferencia en grados del real menos el calculado, en veinte intervalos de clase según el cuadro siguiente:

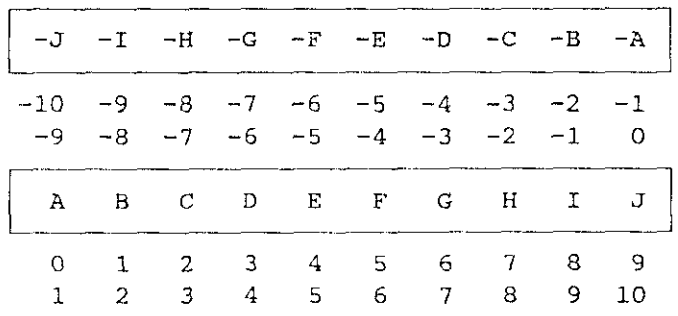

Los errores en acimut superiores a  $\pm 10^{\circ}$  representan una pequeña parte y se tendrán en cuenta por separado ya que consideramos que son anómalos y obedecen a otro tipo de factores, además de que distorsionarían los resultados.

Las Figuras 8.16 a 8.24 reflejan la distribución de los errores del

acimut, según los intervalos de clase definidos anteriormente, para cada uno de los nueve métodos. Del simple análisis de estos histogramas, puede apreciarse que los tres métodos de polarización (AUTO, COMP y PROD) son los que presentan una mayor dispersión, siendo por el contrario el método RS el menos dispersado. Esta circunstancia la podemos observar cuantitativamente analizando los valores medios de estos errores del acimut, tomados en valor absoluto, y sus errores estandard, tal y como se detallan en la Tabla VIII.3.

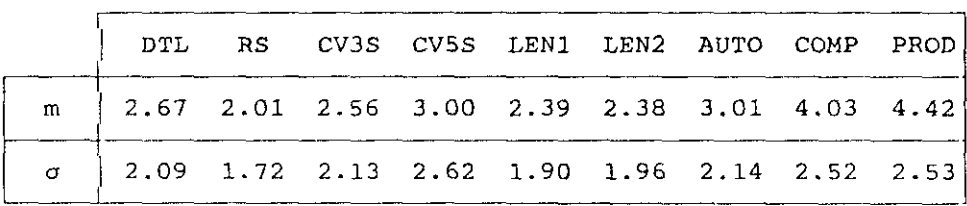

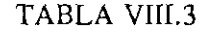

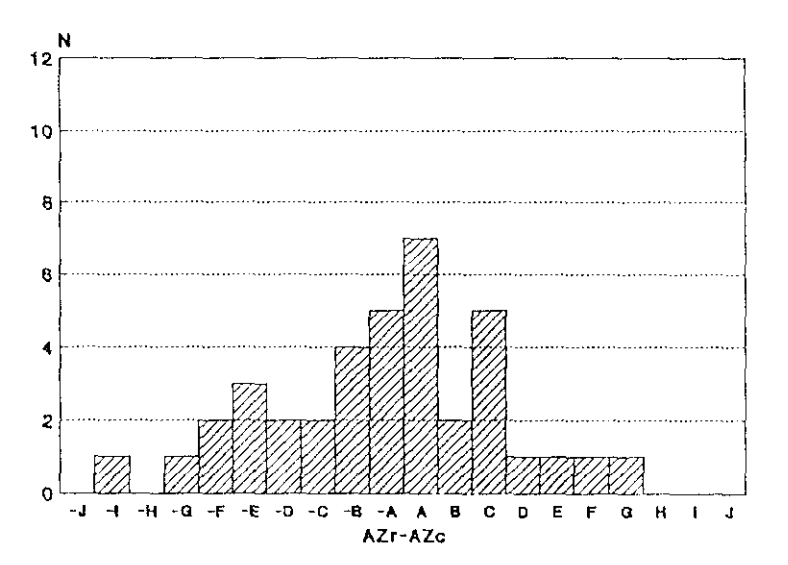

FIGURA 8.16 Distribución de los errores del acimut para el método de diferencias de tiempos de llegada (DTL).

 $\sim 100$  km  $^{-1}$ 

**DTL** 

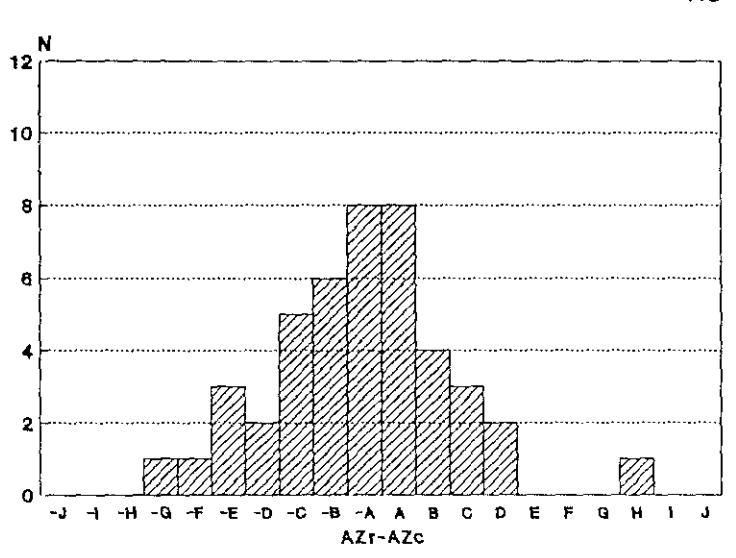

**FIGURA 8.17** Distribución dc los errores dcl acimut para cl método dc retardo <sup>y</sup> suma (RS).

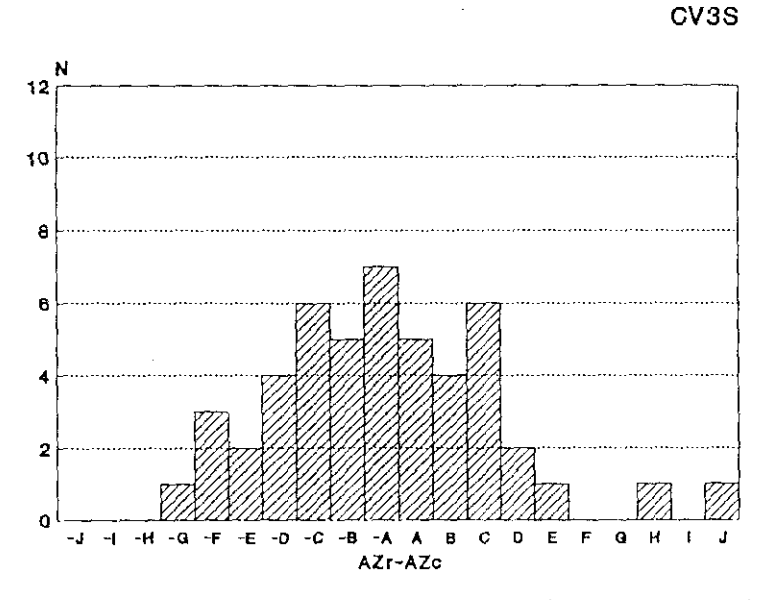

FIGURA 8.18 Distribución dc los errores dcl acimut para cl método convencional con ventana de 3 segundos (CV3S).

Î.

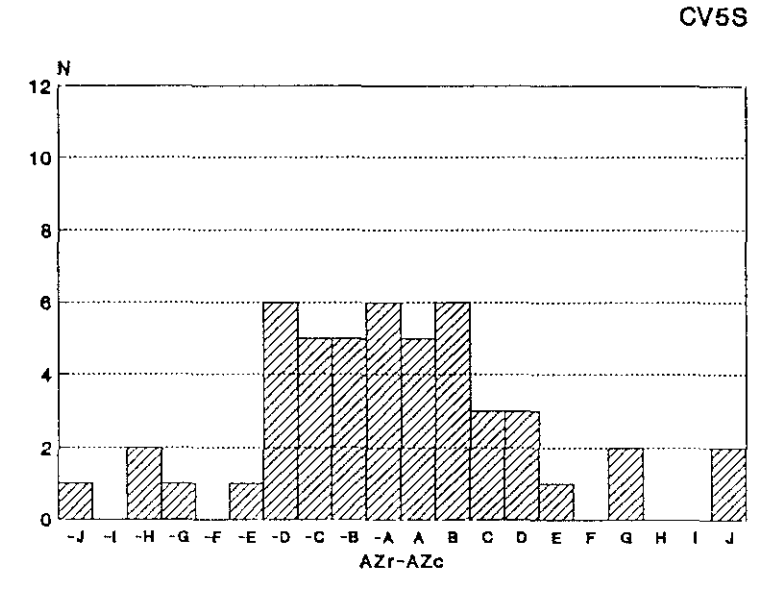

FIGURA 8.19 Distribución de los errores de acimut para el método convencional con ventana de 5 segundos (CV5S).

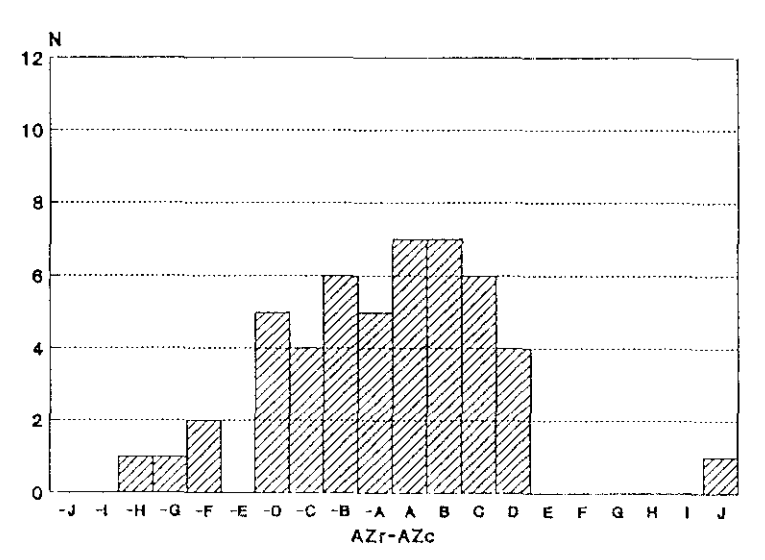

FIGURA 8.20 Distribución de los errores del acimut para el análisis de la lentitud en la banda 1 Hz (LEN1).

 $\sim$ 

#### **LEN1**

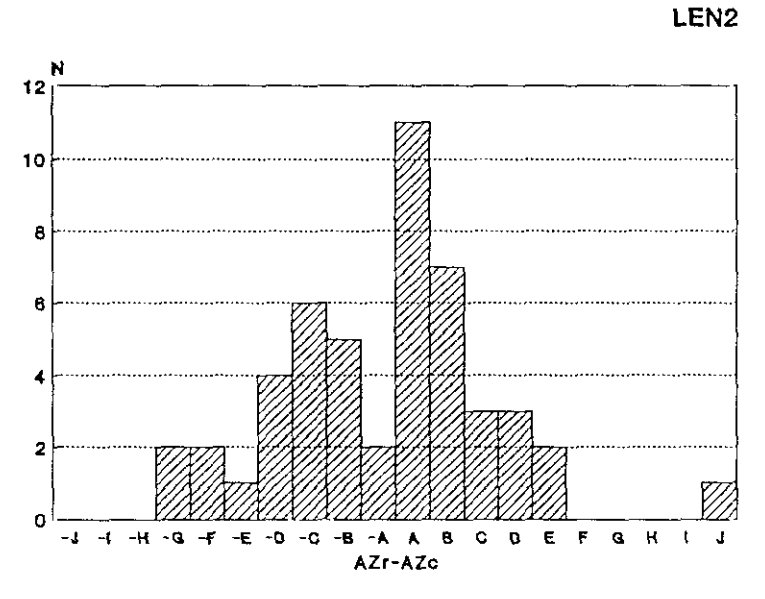

FIGURA 8.21 Distribución de los errores del acimut para el análisis de la lentitud en la banda de 2 Hz (LEN2).

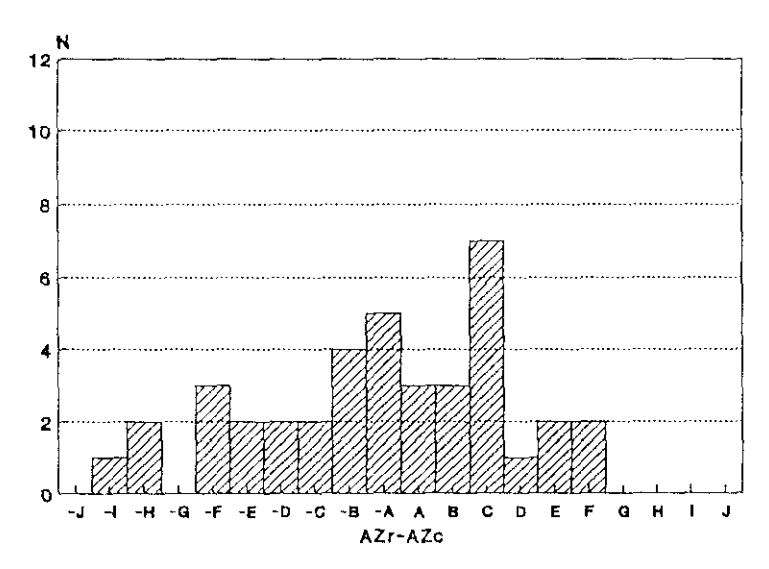

FIGURA 8.22 Distribución de los errores del acimut para el método de la matriz de varianza-covarianza (AUTO).

**AUTO** 

ł

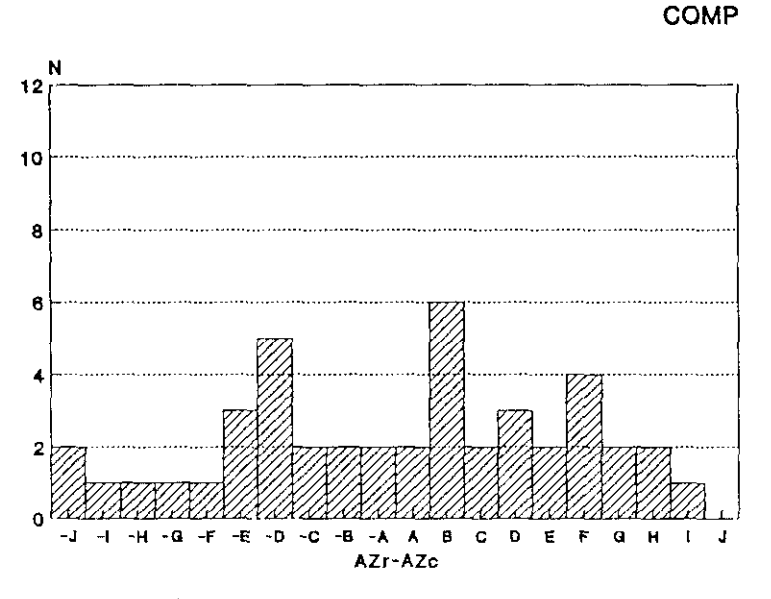

FIGURA 8.23 Distribución de los errores del acimut para la composición del ¡novimiento de la partícula (COMP).

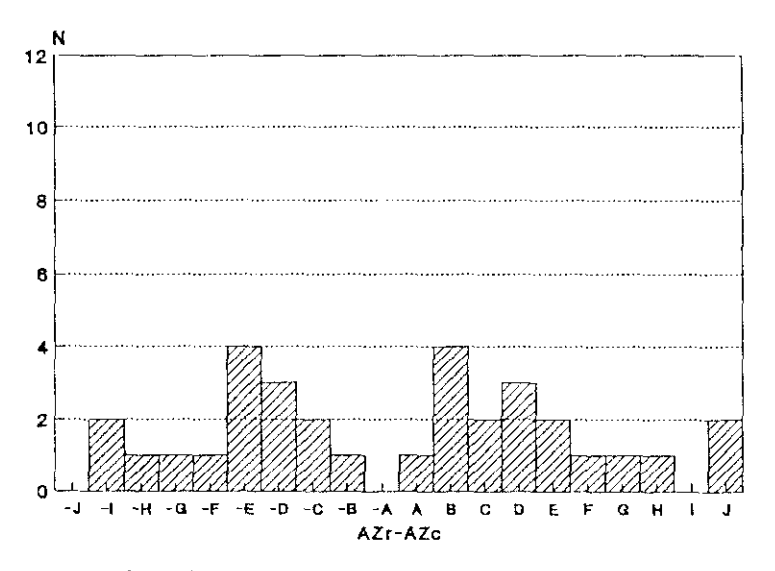

FIGURA 8.24 Distribución de los errores del acimut para el producto de componentes (PROD).

PROD

*La* elección de los 10 grados como limite para la consideración de los errores en acimut se puede justificar aquí si comparamos los valores obtenidos, por ejemplo para los métodos RS y PROD, con los que obtendríamos si considerásemos todos los errores en acimut, pues el método RS tendría unos valores de m=16.50 y  $\sigma$ =38.96 y el método PROD m=8.72 y  $\sigma$ =8.49, lo que induce a falsas consecuencias como veremos a continuación.

De la Tabla VIII.3 observamos como efectivamente los métodos COMP y PROD son los que tienen un valor medio de los errores más alto, superior a 4 grados, y presentan mayor dispersión con errores estandard de 2.52 y 2.53 grados, respectivamente. Por el contrario, el método RS es el de menor valor medio de los errores del acimut, 2.01 grados, y menor error estandaré, lo que indica, en principio, que es el método que mejor se comporta. No obstante, hemos de analizar ahora aquellos errores superiores a los  $10^\circ$ . En la Tabla VIII.4 indicamos, para cada método, el número de sismos con errores del acimut comprendidos entre  $\pm 10^{\circ}$  y con errores superiores a 10<sup>°</sup>. También incluimos el número de sismos cuyo cálculo no se ha podido realizar (NC) y el número de sismos en que cada método presenta la mejor solución respecto del acimut (MS).

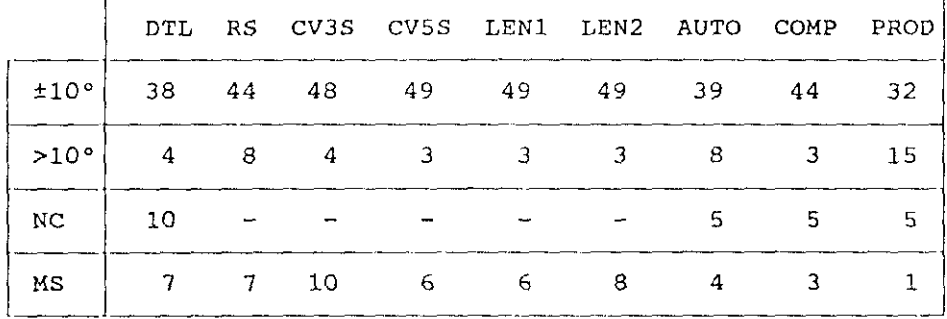

#### *TABLA* VflI.4

Del examen de los histogramas y tablas anteriores podemos reseñar las siguientes características de la determinación del acimut para cada método:

- *Método* DTL. Es el más sencillo de todos al usar solamente las lecturas de los tiempos de llegada de alguna fase que sea fácil de identificar. A pesar de que el muestreo no permite una precisión en las lecturas superior a 0.05 seg, el número de sismos con error inferior a  $10^{\circ}$  es del 73%, de los cuales

aproximadamente la mitad  $(35\%)$  tiene errores comprendidos entre  $\pm 2^\circ$ . Por otro lado es muy sensible a la relación SNR, por lo que en 10 casos con bajo nivel de SNR no se ha podido determinar el acimut al no haber sido posible efectuar las lecturas.

**-** *Método* RS. Dentro de los métodos clásicos de procesamiento de dispositivos sísmicos es el más sencillo y se comporta bastante bien pues el 50% de los casos tienen errores en acimut inferiores a  $\pm 2^{\circ}$ , de los que más de la mitad (31%) no superan los  $\pm 1^{\circ}$  de error. De los 8 casos con errores superiores a los  $\pm 10^{\circ}$ , en cinco de ellos se producen los máximos relativos que comentamos en el capitulo anterior (ver Apéndice 6) y con direcciones muy próximas al acimut real.

**-** *Método convencional.* Para las dos ventanas de 3 y 5 segundos usadas en este método, su comportamiento resulta similar, ambos con errores menores  $a + 2^{\circ}$  en un 40-42% de los casos. No obstante, el de 3 segundos tiene menos valores medios de los errores en acimut y errores estandard y, además, presenta la mejor solución en acimut de todos los métodos en 10 sismos. Tiene buen poder de resolución para los sismos con bajo nivel de SNR.

**-** *Andilsis de la lentitud.* Dentro de las bandas de frecuencia usadas en este método, el comportamiento es prácticamente idéntico para ambas, conpocos casos (6%) que superen errores de  $\pm 10^{\circ}$ . Asimismo, para el 48% de los sismos sus errores en acimut son inferiores a  $\pm 2^{\circ}$ . Análogamente al método convencional, presenta buenos resultados para bajos niveles del SNR.

**-** *Anólisis de polarización.* Como ya hemos señalado, la determinación del acimut con estaciones de 3 componentes es la que peor resultados ofrece en comparación con los métodos 'anteriores. De los tres métodos de polarización, el que menos dispersión presenta es el de la matriz de varianza-covarianza y, por contra, cl de mayores errores es el del producto de las componentes, con un 29% de sismos con errores superiores  $a + 10^{\circ}$ . Por otro lado, el filtrado realizado a algunos sismos he permitido mejorar la determinación del acimut para los métodos AUTO y COMP, mejora no obtenida sin embargo para el método PROD. Estos métodos vienen muy afectados por la relación SNR y según algunos autores para valores del SNR > 10d13 se obtienen buenos resultados en la determinación del acimut (Jarpe y Dowla, 1991; Thurber et al, 1989).

En los métodos en los que interviene la influencia geométrica del dispositivo, no se han detectado mayores errores en las direcciones de menor resolución respecto de las otras. Esto puede ser debido al hecho de no haber dispuesto de una muestra de sismos regionales que abarcara de forma homogénea todas las direcciones acimutalmente.

Con objeto de analizar la influencia de los errores cometidos en el acimut sobre la determinación epicentral (ver Figura 8.1), hemos dibujado las curvas de igual error epicentral obtenidas en función del error en acimut y de la distancia epicentral (Figuras 8.25, 8.26 y 8.27). Como ya indicamos en el apartado V.3, el 75% de los sismos regionales están comprendidos entre los 200 y 500 km de distancia epicentral, lo que corresponderfa a errores epicentrales entre 6 y 18 km para errores de acimut de  $\pm 2^{\circ}$ , y entre 35 y 90 km para errores de  $\pm 10^{\circ}$ . Hemos de señalar que errores epicentrales, de hasta 10 km, son perfectamente aceptables en el cálculo epicentral de sismos regionales a partir de redes regionales.

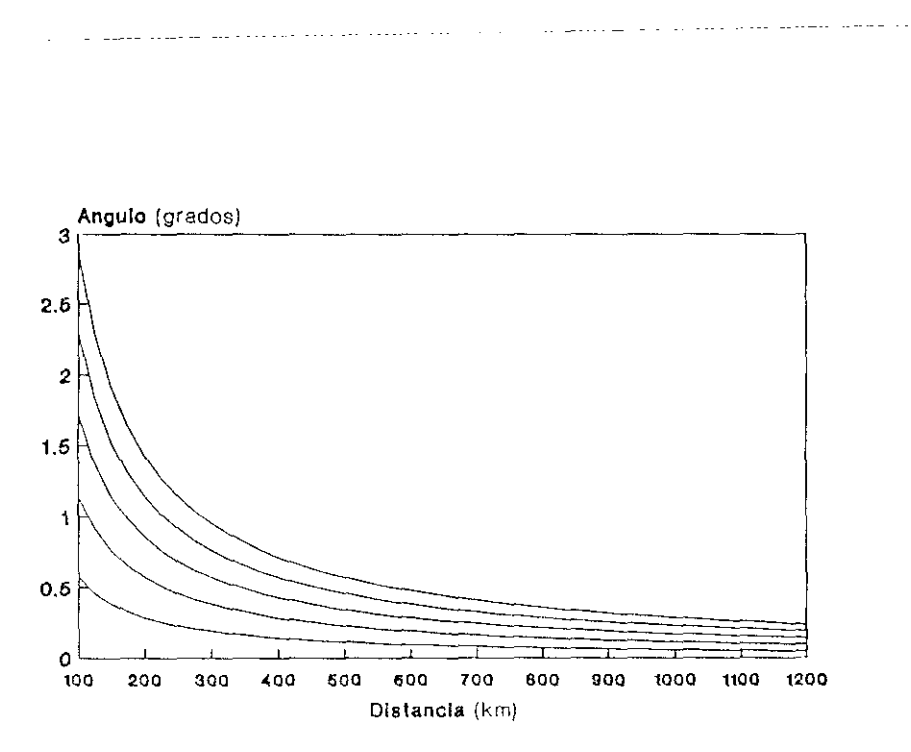

FIGURA 8.25 Curvas de igual error epicentral en función de la distancia y del error **en** acimut **(ángulo). Las** curvas corresponden, de abajo hacia arriba, a errores epicentrales dc 1,2, 3,4 <sup>y</sup> 5km.

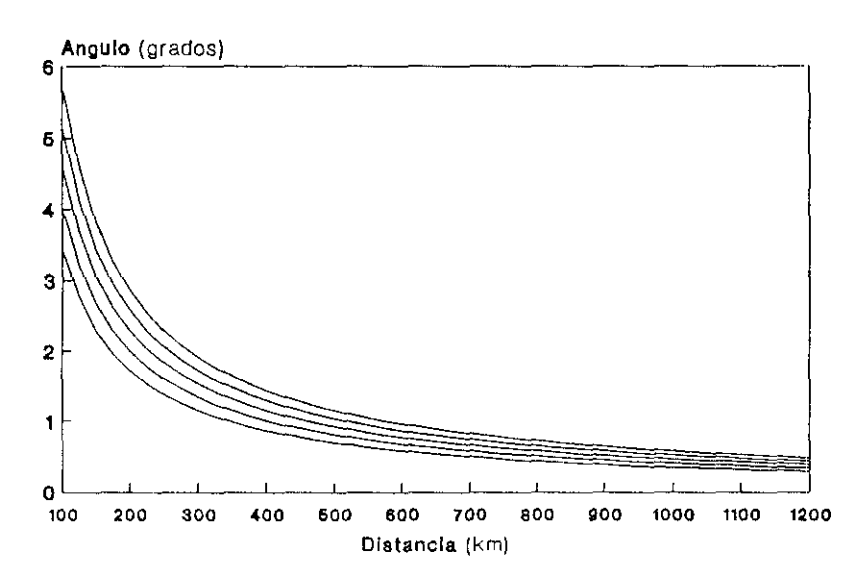

FIGURA 826 Curvas de igual error epicentral en función de la distancia y dcl error en acimut (ángulo). Las curvas corresponden, de abajo hacia arriba, a errores epicentrales de 6, 7, 8, 9 y 10 km.

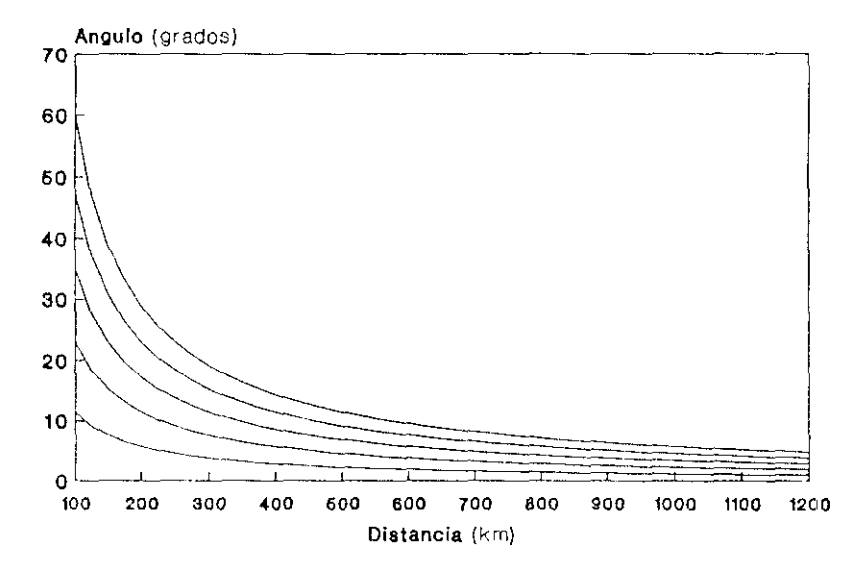

FIGURA 8.27 Curvas de igual error epicentral en función dc la distancia <sup>y</sup> dcl error en acimut (ángulo). Las curvas corresponden, de abajo hacía arriba, a errores epicentrales de 20, 40, 60, 80 y 100 km.

Pasemos ahora a analizar la velocidad aparente que hemos obtenido en el capítulo anterior. Como sabemos, la velocidad aparente esta relacionada con la distancia y, por tanto, su determinación nos permitirá calcular la distancia epicentral. En las Figuras 8.28 a 8.33 hemos representado la distribución de la velocidad aparente con la distancia para los métodos DTL, RS, CV3S, CV5S, LENL y LEN2, respectivamente. La primera consecuencia que se observa de las figuras es la gran dispersión de la distribución en todos los métodos, en particular en la zona donde se encuentra el mayor número de puntos, que se corresponde a la franja comprendida entre los 200 y 400 kms. Esta circunstanciase debe a que las lecturas realizadas, o la ventana de tiempo elegida para los distintos métodos, contienen distintas fases (Pg, P<sup>\*</sup>, Pn,...) cuyas velocidades pueden variar entre 6 y 9 *kmls.* A partir de los 400 kms disminuye notablemente la dispersión lo que indica la consideración única de la fase Pn, cuya velocidad aparente es superior a 8 km/s y con un gradiente muy pequeño respecto de la distancia (Pomeroy *er al,* 1982).

Una valoración de cada método la podemos realizar a partir de un enjambre de *5* sismos que ocurrieron entre el 6 y el <sup>11</sup> de Mayo de 1991 en Chirivel (Almería). En la Tabla VIII.5 señalamos, para cada método, la velocidad media de estos 5 sismos y su error estandard, poniéndose de manifiesto que la velocidad obtenida para cada método es muy distinta una de otra, hecho que también ocurre para el resto de los sismos regionales. El menor valor del error estandard para el método RS puede obedecer al haber considerado una ventana de tiempo de 20 segundos, lo que le hace contener mas información de la forma de onda que los otros métodos que tienen ventanas de 3 ó 5 segundos. El alto valor de este error para el método DTL estaría motivado porque una pequeña variación en las lecturas de cada uno de los cinco sismos, causadas por el distinto tamaño de cada uno de ellos, puede hacer variar la velocidad aparente, al menos de forma más importante que el resto de los métodos.

TABLA VIII.5

|             |                                                                                   | DTL RS CV3S CV5S LEN1 LEN2 |  |  |
|-------------|-----------------------------------------------------------------------------------|----------------------------|--|--|
| $\mathbf v$ | $\begin{array}{ ccc } \hline 7.94 & 6.70 & 8.83 & 9.35 & 8.69 & 8.53 \end{array}$ |                            |  |  |
|             | $\sigma$   0.71 0.02 0.27 0.15 0.09 0.12                                          |                            |  |  |

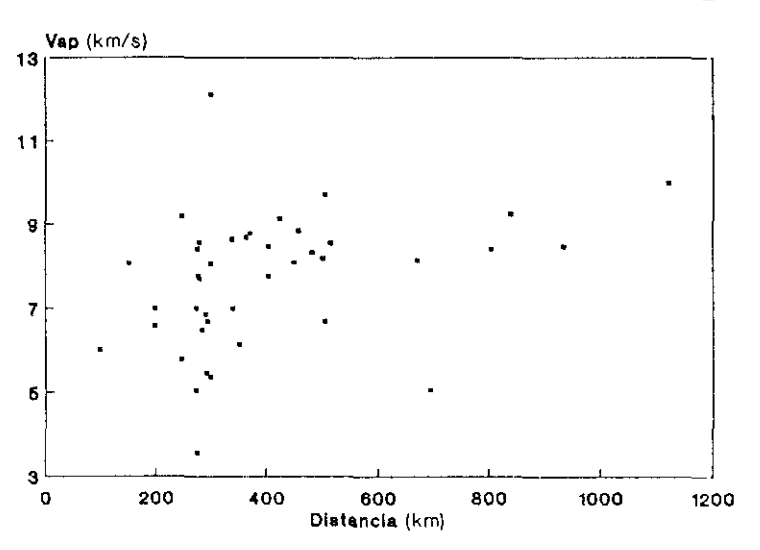

FIGURA 828 Distribución dc la velocidad aparente en función dc la distancia epicentral para el método de diferencias de tiempos de llegada *(DTL)*.

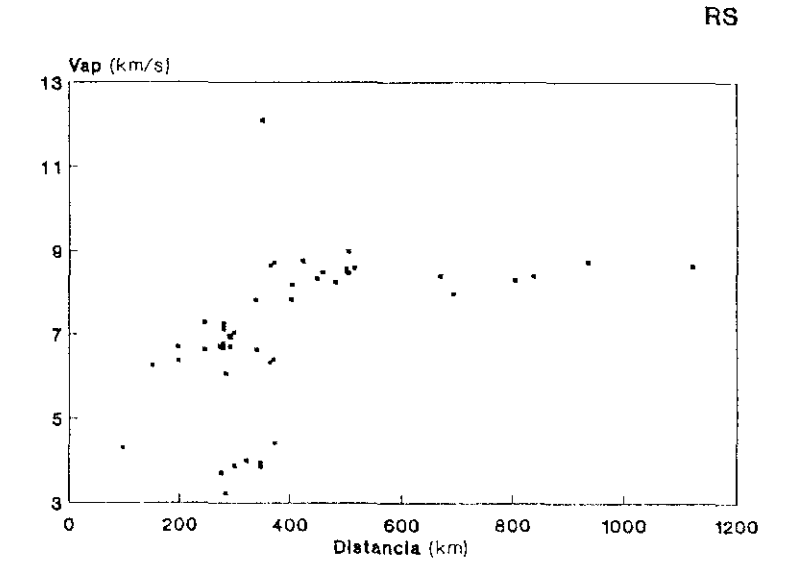

FIGURA 8.29 Distribución de la velocidad aparenle con la distancia para ci método de retardo y suma (RS).

## **DTL**

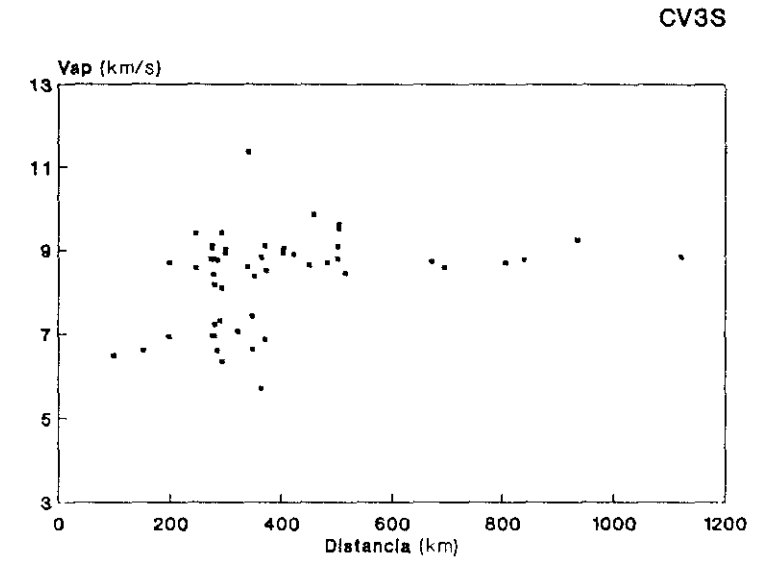

FIGURA 8.30 Distribución de la velocidad aparente con la distancia para el método convencional con ventana de <sup>3</sup> **s.** (CV35)

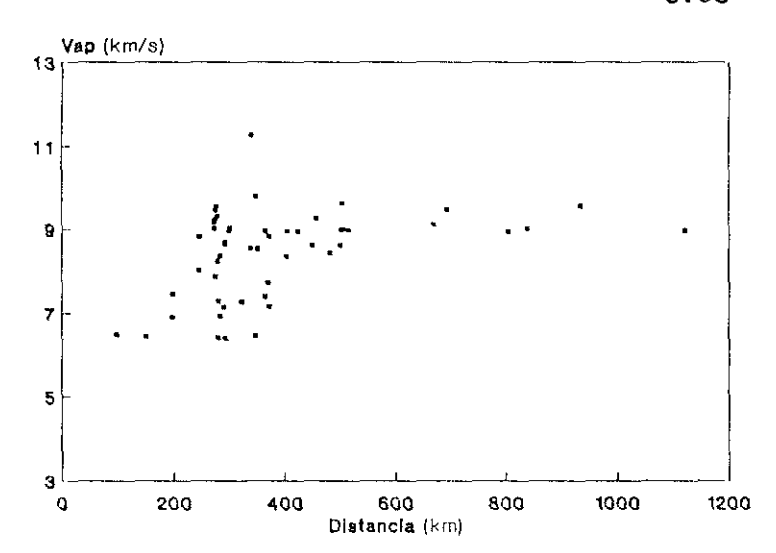

FIGURA 8.31 Distribución de la velocidad aparente con la distancia para el método convencional con ventana de 5 s. (CV5S).

**CV5S**

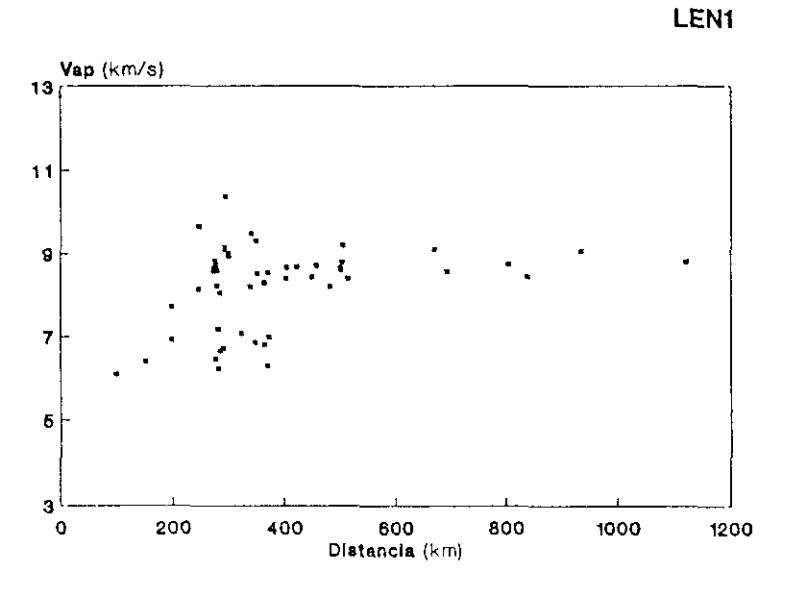

FIGURA 8.32 Distribución de la velocidad aparente con la distancia para cl análisis de *la* lentitud en la banda dc <sup>1</sup> *Hz (LENI).*

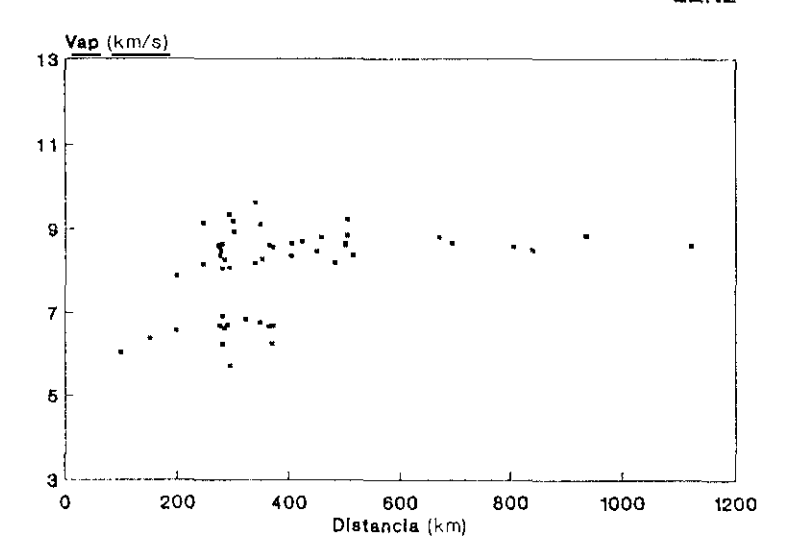

FIGURA 8.33 Distribución de la velocidad aparente con la distancia para el análisis dc la lentitud en la banda dc 2 Hz (LEN2>.

**LEN2**

En general, los métodos DTL y **RS** presentan, para cada sismo, valores de la velocidad aparente n4s bajos que los demás; por el contrario, el método convencional tiene los más altos. El análisis de la lentitud estaría con los valores intermedios.

A partir de los resultados, podemos señalar las siguientes características de la velocidad aparente para cada método:

*Método* DTL. Es el de mayor dispersión en la relación entre la velocidad y la distancia (Figura 8.28). Esto esta motivado por haber utilizado distintas fases de la onda P, seleccionando aquella cuya lectura resultase de más fácil identificación. No obstante, existen casos en los que se obtiene una velocidad anómala, muy superior ( $> 10$  km/s) o inferior ( $< 4$  km/s) a lo normal y que en algunos casos puede estar justificada por la obtención, también, de un elevado error en acimut.

**-** *Método* RS. La dispersión parece inferior al método IJTL, y se pueden apreciar dos escalones bien diferenciados, uno delimitado a distancias entre 100 y 400 km con velocidades próximas a 7 km/s y que puede corresponder a ondas p Foo kin con velocidades proximas a 7 km/s y que puede corresponder a ondas proximas a 7 km/s y que puede corresponder a ondas correspondería con las fases Fn. Un tercer agrupamiento, de velocidades muy bajas, entre 3 y 4 km/s, lo consideramos anómalo y se debería a terremotos cuya determinación en el acimut ha tenido errores muy grandes. (Figura 8.29).

*Método convencional.* Con menos dispersión que los dos anteriores, aparece mejor delimitado para velocidades bajas, en particular el CVSS, no obteniéndose por tanto velocidades anormales en su parte inferior. La velocidad excesivamente alta obtenida para el sismo del 14 de Noviembre de 1990 puede ser debida a su baja relación SNR. (Figuras 8.30 y 8.31).

**-** Análisis de la lentitud. Es el que presenta menos dispersión de todos los métodos, en particular el de 2Hz. (Figuras 8.32 y 8.33). Este ultimo aparece con una franja vacía de velocidad, delimitada entre 7.0 y 7.9 km/s, que parece corresponder al salto entre la corteza  $(P')$  y la parte inferior del Moho  $(Pn)$ .

La estructura de la Península Ibérica obtenida a partir de perfiles sísmicos tiene valores que varian entre 6.0 y 6.4 *kiwIs* para la zona cortical y entre 8.0 y 8.7 para la parte superior del manto (Banda, 1988; [LIRA DSS Group, 1992). La metodología que hemos utilizado no permite realizar una comparación crítica entre las velocidades aparentes obtenidas con las velocidades medias indicadas anteriormente, no obstante las discrepancias observadas pueden ser debidas, fundamentalmente, al tamaño del dispositivo que no permite resolver este parámetro con la suficiente precisión.
El cálculo del acimut y de la velocidad aparente en los métodos convencional y análisis de la lentitud hemos visto que se obtiene a partir del máximo de potencia espectral para una determinada frecuencia o banda de frecuencia. Las frecuencias que hemos obtenido varian, en general, entre 2 y 4.5 Hz observandose algunos picos <sup>a</sup> 6 Hz, cuyo origen puede estar en el ruido que se origina a esta frecuencia en sismos que tienen, ademas, un bajo nivel de SNR. Por otro lado, las frecuencias para cada sismo no varian más de <sup>1</sup> Hz según los distintos métodos, en particular en los que tiene un  $SNR > 10$  dB.

De todo lo anterior podemos resumir la dificultad de poder obtener la distancia a partir de la velocidad aparente, por lo que la distancia epicentral debe ser calculada a partir de la diferencia de fases (Ringdal y Husebye, 1982).

Por último, veamos el cálculo del ángulo de incidencia obtenido para tres componentes por los métodos de la matriz de varianza-covaríanza (AUTO) y por composición del movimiento de la partícula (COMP). Como nuestro objetivo era determinar la distancia epicentral a partir del ángulo de incidencia, hemos dibujado la relación obtenida con los sismos regionales para cada método (Figuras 3.34 y 3.35).

Como era de esperar la dispersión es elevada, en particular para las distancias más locales, con llegadas de las distintas fases  $Pg$ ,  $P^*$  o Pn (Nuttli y Whitmore, 1961; Suteau-Henson, 1991). A partir de los 500 km se observa una mejor alineación de los puntos, lo que correspondería a fases Pn, pero con una tendencia casi horizontal en los dos métodos, con valores algo inferiores para el AUTO. También se puede apreciar como para el enjambre de los cinco sismos indicado anteriormente, existe esta dispersión entre ellos, Si comparamos ambos métodos (Figura 8.36) se distinguen valores más altos para el método AUTO, en particular los correspondientes a distancias más próximas.

En consecuencia, no es posible obtener, con los datos obtenidos para distancias regionales, una curva sin dispersión en la que el ángulo de incidencia vaya disminuyendo, con un gradiente suficiente, con la distancia epicentral.

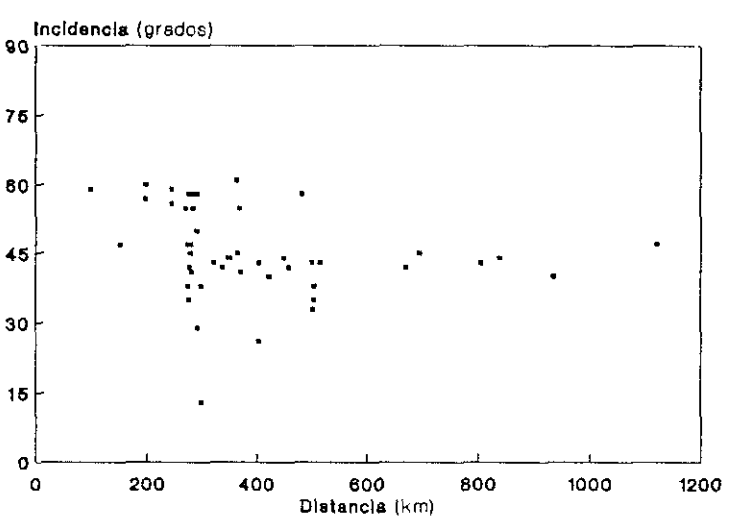

FIGURA 8.34 Distribución del ángulo de incidencia para cl método de composición del movimiento de la partícula (COMP).

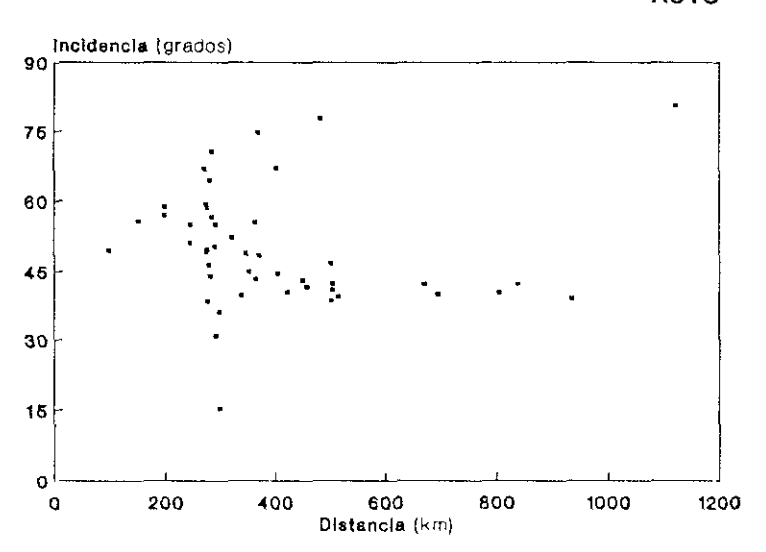

FIGURA 8.35 Distribución del ángulo de incidencia con la distancia para el método de la ,natriz de varianza-covarianza (AUTO).

**AUTO**

 $\mathbf{f}$ 

**COMP**

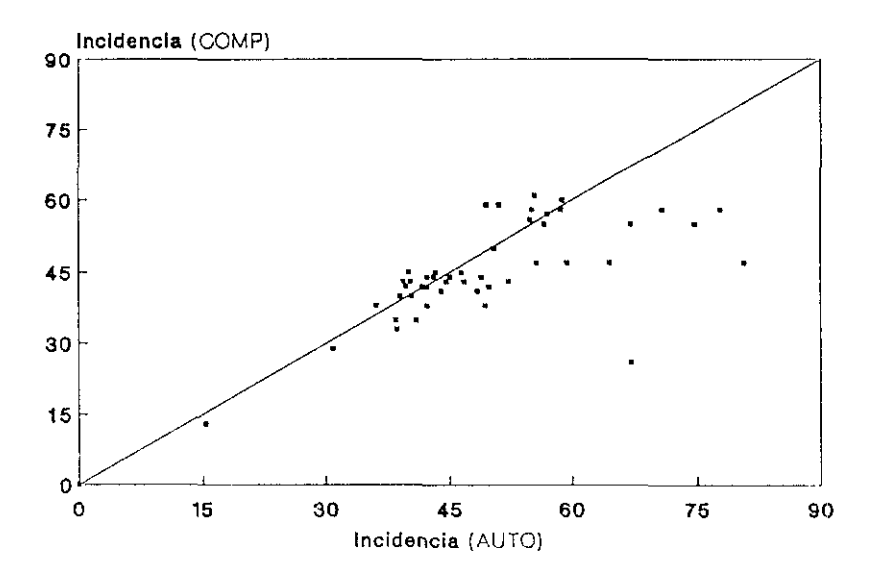

FIGURA **8.36** Comparación entre los ángulos de incidencia obtenidos por los métodos AUTO <sup>y</sup> COMP.

### **CAPITULO IX**

#### **CONCLUSIONES**

Del análisis de los distintos métodos considerados en la determinación de eventos sísmicos, así como de los estudios paramétricos realizados, se obtienen una serie de conclusiones que permiten una mejor caracterización de los datos recogidos, tanto con la Red Sísmica Nacional como con el Dispositivo Sísmico de Sonseca. Además, los programas de cálculo se han realizado teniendo en cuenta las características de las redes y los datos y han sido evaluados a partir del análisis de los errores calculados. Las conclusiones obtenidas, en cuanto a los datos analizados, han sido consideradas en el capitulo de análisis de resultados por lo que no necesitan mayores comentarios, señalando en este capítulo las principales características de cada método, la idoneidad de las redes utilizadas, así como aquellas investigaciones que quedan abiertas a partir de los datos presentados en este trabajo.

#### 1.— RESPECTO A LOS METODOS.

*-Método de d¿ferencias de tiempos de llegada.*

**-** Presenta buenos resultados en la localización, aunque es muy sensible a la relación señal-ruido (SNR).

**-** Tiene mayores errores en la determinación de la velocidad que en el cálculo del acimut.

**-** El método permite el uso de segundas llegadas sin afectar a la determinación del acimut.

**-** *Método de retardo y suma*

**-** Es el método de procesamiento de dispositivos sísmicos más sencillo y su comportamiento resulta bastante aceptable, aunque se producen, en casos muy aislados, máximos del haz en otras direcciones próximas al acimut real.

**-** Se comporta muy bien para pequeños valores del SNR.

**-** *Método convencional.*

-Los parámetros obtenidos (acimut y velocidad) presentan algunos valores anómalos que dependen de la frecuencia de cálculo.

—El efecto del tamaño de las ventanas temporales resulta muy pequeño en la determinación del acimut, aunque si influye en el cálculo de la velocidad aparente.

-Presenta buenos resultados a bajos niveles del SNR.

*Método* de *alta resolución.*

—Este método, a pesar de tener alta capacidad de resolución, resulta muy inestable a pequeñas variaciones de la frecuencia.

*Análisis* de *la lentitud.*

—Tiene mejor resolución que el método convencional y un comportamiento más estable a lo largo de todas las frecuencias.

-El tamaño de la banda de frecuencia ejerce poca variación en el cálculo del acimut y velocidad aparente.

—Excelente comportamiento para señales muy contaminadas de ruido.

#### **-** *Análisis de polarización.*

—La determinación del acimut con este análisis es la que peor resultados ofrece en comparación con los métodos anteriores.

—La distancia epicentral a partir del ángulo de incidencia no es posible obtenerla, siendo necesario calcularla mediante la diferencia de fases. -El método esta muy afectado por los bajos niveles del SNR.

#### II.— RESPECTO A LOS DATOS.

—Con la Red Sísmica Nacional se ha podido obtener, para los sismos lejanos, una relación entre la velocidad aparente y la distancia lo que ha permitido calcular ésta sin necesidad de leer segundas llegadas. Se ha establecido un proceso de cálculo que determina de forma aceptable su localización para un tango de distancias comprendido entre 1.500 y 11.000 km., proceso que actualmente se esta utilizando en la RSN de forma sistemática.

—La apertura del Dispositivo Sísmico de Sonseca es válida para la localización de sismos regionales, aunque su limite máximo llegaría hasta los **6.000** kms. No obstante, debido a la geometría de la red presenta ciertas direcciones privilegiadas. Por otro lado, este tipo de redes, a distancias regionales, no permiten obtener la distancia epicentral a partir de la velocidad aparente, siendo necesario calcularla mediante diferencia de fases.

—El Dispositivo de Sonseca presenta una buena capacidad de detección de sismos regionales, con un umbral de magnitud mínima próxima a *3.5* entre 800 y 1000 kms.

—Para las señales sísmicas de la estación de tres componentes ha sido necesario, en algunos casos, el filtrado, lo que ha mejorado la determinación del acimut.

—En general, tanto para sismos lejanos como para sismos próximos, se obtienen mayores errores para señales con pequeños valores del SNR.

#### III.— FUTURAS INVESTIGACIONES.

**-** El dispositivo de Sonseca permitirá el análisis conjunto de estaciones de una componente con la estación triaxial, aumentando su capacidad y fiabilidad en la determinación de los parámetros de localización.

La aportación de nuevos datos sobre sismos lejanos, hará posible establecer las correcciones necesarias a cada estación de la RSN, en función del acimut y la distancia.

**-** Establecimiento de los criterios necesarios para realizar la discriminación entre eventos naturales y artificiales para todo el rango de distancias.

**-** Realización de sistemas de detección de señales sísmicas mediante la formación de haces y puesta a punto de un sistema automático de cálculo epicentral de sismos próximos y lejanos, que recoja los resultados de este trabajo.

**-** Utilización del Dispositivo de Sonseca como elemento de observación y seguimiento de fenómenos sísmicos a distancias regionales de magnitud superior a 3.5 mediante localización relativa de gran precisión.

 $\mathbf{I}$ 

**-** Aplicación de los métodos desarrollados a redes portátiles de sismógrafos de pequeña apertura para despliegue rápido en zonas de difícil acceso (erupciones volcánicas, zonas marinas, etc).

# BIBLIOGRAFIA

- ABRAHAMSON, N.A. y BOLT, B.A. (1987). Array analysis and synthesis manning of strong motion. En Seismic strong motion synthetics, B.A.Bolt editor, Academic Press.
- AKI, K. y RICHARDS, P.G. (1980). Quantitative Seismology, Theory and Methods. Freeman, San Francisco.
- ANGLIN, F.M. (1971). Detection capabilities of the Yellowknife seismic array and regional seismicity, Bull. Seism. Soc. Am. 61,993-1008.
- BACKUS, G. y GILBERT, F. (1968). The resolving power of gross Earth data. Geophys.J.R. astr. Soc. 16.169-205.
- BAGGEROER, A.M., y FALCONER, R. (1982). Array refraction profiles and crustal models of the Canada Basin, J. Geophys. Res. 87,5461-5476.
- BAME,D.A., WALCK,M.C., y HIEBERT-DODD,K.L. (1990). Azimuth estimation capabilities of the NORESS regional seismic array. Bull, Seism, Soc.Am. 80, 1999-2015.
- BANDA, E. (1988). Crustal parameters in the Iberian Peninsula. Phys. Earth Planet. Interiors 51,222-225.
- BATH, M. (1974). Spectral Analysis in Geophysics. Developments in Solid Earth Geophysics Vol. 7. Elsevier Sc.Pub.Co. Amsterdam.
- BUNGUM, H. Y HUSEBYE, E.S. (1974). Analysis of the operational capabilities for detection and location of seismic events at NORSAR. Bull. Seism. Soc. Am. 64.637-656.
- CAPON, J. (1969). High-resolution frecuency-wavenumber spectrum analysis, Proc.IEEE 57,1408-1418.
- CAPON, J. (1973). Signal processing and frecuency-wavenumber spectrum analysis for a Large Aperture Seismic Array. En *Methods in* Computational Physics, Vol.13, Academic Press.
- CAPON, J. (1974). Characterization of crust and upper mantle structure under LASA as a random medium. Bull. Seism. Soc. Am. 64.235-266.

Ŧ

- CAPON,J., GREENFIELD,R.J. y KOLKER,R.J. (1967). Multidimensional maximun—likelihood processing of <sup>a</sup> Large Aperture Seismie Array. *Proc. IFEE,* 55,192-211.
- CAPON,J., GREENFIELD,R.J., KOLKER,R.J. y LACOSS,R.T. (1968). Short—period signal processing results for the large aperture seismie array. *Geophysics* 33,452-472.
- CHRISTOFFERSSON,A. y HUSEBVE,E.S. (1974). Least squares signal estimation techniques in analysis of seismic array recorded P-waves. *Geophys.J.* 38,525-552.
- CHRISTOFFERSSON,A., UUSEBVE,E.S. y INGATE,S.F. (1988). Wavefield descomposition using ML—prohabilities in modelling single—site 3-components records. *Geophys.J.* 93,197-213.
- DAVIS, J.P. y WEBER, M. (1990). Lower mantle velocity inhomogeneity observed at GRF array. *Geophys.Res.Lcu.* 17,187-190
- DEAN, W.C. (1975). Operational Experience with the LASA/SAAC System. En *Exploitation of Seismograph Networks*, Noordhoff International Publishing, Leiden, The Netherlans.
- DUCKWORTH, G.L., BAGGEROER, A.B. y JACKSON, H.R. (1982). Crustal structure measurements near FRAM II in the Pole Abyssal Plain. *flzctonophysics* 89,173-215.
- ESMERSOY, C., CORMIER, V.F. y TOKSÖZ, M.N. (1985). Threeconiponent array processing. En *Píe VIlLA program. A twenvv—five year review of basic research.* A.U.Kerr, editor. DARPA.
- FABER, S. (1986). Array calibration. En Ten *Years of dic* Grñfenberg Array. Geol.Jb. ,E35,56-59.
- FLETCHER, J.B., BAKER, L.M., SPUDICH, P., GOLDSTEIN, P., SIMS, J.D. Y HELLWEG, M. (1992). The USGS Parkfield, California, flense Seismograph Array: UPSAR. *Bol!. Seism. Soc.Am.* 82,1041-1070.
- FLINN, E.A. (1965). Signal analysis using rectilinearity and direction of particle rnotion. *ProcJEEE* 53,1874-1876.
- GREEN,P.E., KELLY,E.J., y LEVIN,M.J. (1966). A comparison of seismic array processing methods. *Geophys.J.R.astr.Soc.* 11,67-84.
- HARJES, H.P. (1990). Design and siting of a new regional seismic array in Central Europe. *Buí!. Seism.Soc.Am.* 80,1801-1817.
- I-IARRIS,D.B. (1990). Comparison of the direction estimation performance of high-frequency seismic arrays and three-component stations. *Bull*. *Seism.Soc.Am.* 80,1951-1968.
- HERRIN,E. (1968). Observed times of P, surface-focus. *Bull.Seism.Soc.Am.* 58, 1220—1222.
- ILIHA DSS Group. (1992). A Deep seismic investigation on Lithospheric Heterogenety and Anisotropy in Iberia. *(Preprint)*.
- INGATE,S.F., IIUSEBYE,E.S. y CIIRISTOFFERSSON,A. (1985). Regional arrays and optimun data processing sehemes. *Bull.Seism. Soc.Am.* 75,1155-1177.
- INSTITUTO GEOGRAFICO NACIONAL. (1991). Spanish National Seismie Network. En *Seismiciíy, Seismotectonic* and *Seismic Risk of t 1w Ibero-*Maghrebian Region. Instituto Geográfico Nacional, Madrid, Monografia n.8. 3—lS.
- JARPE, S. y DOWLA F. (1991). Perfomance of high-frequency threecomponent stations for azimuth estimation from regional seismic phases. *Bu/l.SeísinSoc.Am,* 81.987-999.
- JEPSEN, D.C. y KENNETT, B.L.N. (1990). Three-component analysis of regional seismograms. *Bull. Seism. Soc. Am.* 80,2032-2052.
- JURKEVICS, A. (1988). Polarization analysis of three-component array data. *BoU Seisní .Soc.Am.* 78,1725-1743.
- JUSTICE, J.H. (1985). Array processing in Exploration Seismology. En *Array Signal Processing, S.Haykin, Ed. Prentice-Hall, Englewood Cliffs.*
- KANASEWICH, E. (1973). *Time Sequence Analysis in Geophysics*. The University of Alberta Press, Canada.
- **KANASEWICH, E.** (1990). Seismic Noise Attenuation. Handbook of geophysical exploration. Section I, Seismic exploration. Vol.7, Pergamon Press, Oxford, England.
- KARL, J.H. (1989). An Introduction to Digital Signal Processing. Academic Press, Inc. San Diego.
- KOCH, K.R. (1988). Parameter Estimation and Hypothesis Testing in Linear Models. Springer-Velag, Berlin Heildelberg.
- KVÆRNA, T. (1989). On exploitation of small-aperture NORESS type arrays for enhanced P-wave detectability. Bull. Seism. Soc. Am. 79,888-900.
- LACOSS, R.T. (1975). Review of some techniques for array processing. En Exploitation of Seismograph Networks, Noordhoff International Publishing, Leiden, The Netherlans.
- LACOSS, R.T., KELLY, E.J. v TOKSÖZ, M.N. (1969). Estimation of seismic noise structure using arrays. Geophysics 34,21-38.
- LAUF, G.B. (1983). Geodesy and map projections. TAFE Publications Unit.
- MAGOTRA.N., AHMED.N. v CHAEL.E. (1987). Seismic event detection and source locating using single-station (three-component) data. Bull. Seism. Soc. Am. 77,958-971.
- MENKE, W., LERNER-LAN, A.L., DUBENDORFF, B. y PACHECO, J. (1990). Polarization and coherence of 5 to 30 Hz seismic wave fields at a hard- rock site and their relevance to velocity heterogeneities in the crust. Bull. Seism. Soc. Am. 80,430-449.
- MIKHAIL, E.M. y GRACIE, G. (1981). Analysis and Adjustment of Survey Measurements. Van Nostrand Reinhold Company, New York.
- MONTALBETTI, J.F. v KANASEWICH, E.R. (1970). Enhancement of Telesismic Body Phases with a Polarization Filter. Geophys. J.R. astr. Soc. 21,119-129.
- MYKKELTVEIT, S. y RINGDAL, F. (1981). Phase identification and event location at regional distance using small-aperture array data. En Identification of Seismic Sources-Earthquake or Underground Explosions,

DReidel Publishing Company, Dordrecht, Holland.

- MYKKELTVEIT,S., ASTEBOL,K., DOORNBOS,D.J. y HUSEBYE,E.S. (1983). Seismic array configuration optimization. *Bull.Seism.Soc.Arn.* 73, 173-186.
- MYKKELTVEIT,S., RINGDAL,F., KVÆRNA,T y ALEWINE,R.W. (1990). Application of Regional Arrays in Seismie verification. *Bulí. Seism.Soc.Am.* 80,1777-1800.
- NEELE,F. y SNIEDER,R. (1991). Are long-period body wave coda caused by lateral heterogeneity ?. *Geophys.J.Int.* 107,131-153.
- NEIDELL,N.S. y TANER,M.T. (1971). Semblance and other coherency measures for multichannel data. *Geophysics* 36,482-497.
- NEWLAND,D.E. (1983). *Vibraciones aleatorias y análisis espectral.* Editorial AC, MADRID.
- NUTTLI, O. y WIHTMORE, J.D. (1961). An observational determination of the variation of the angle of incidence of P waves with epicentral distance. *Bull.Seism,Soc.Am.* 51,269-276.
- ØDEGAARD, E., DOORNBOS, D.J. y KVÆRNA, T. (1990). Surface topographic effects at arrays and three-component stations. *Pulí. Scistn. Soc.Am.* 80,2214-2226.
- OTSUKA,M. (1966). Azimuth and slowness anomalies of seismic waves measured on the Central California seismographic array. Part I Observations. Bull. Seism. Soc. Am. 56,223-239.
- OTSUKA,M. (1966). Azimuth and slowness anomalies of seismic waves measured on the Central California seismographic array. Part II. Interpretation. *Bull. Seism. Soc. Am.* 56,655-675.
- **PILLAI,S.U. ((989).** *Array Signal Processing.* Springer-Verlag Inc. New York.
- PLESINGER, A., HELLWEG, M. y SEIDL, D. (1986). Interactive high resolution polarization analysis of broad-band seismograms. *J. Geophys.* 59. 129-139.
- POMEROY, P.W., BEST, W.J. y McEVILLY, T.V. (1982). Test ban treaty verification with regional data- A review. Bull. Seism. Soc. Am. 72, S89-S129.
- PRESS, W.H., FLANNERY, B.P., TEUKOLSKY, S.A. y VETTERLING, W.T. (1989). Numerical Recipes. The Art of Scientific Computing. Cambridge University Press. New York.
- RICHARDUS, P. (1984), Project surveying. General adjustment and optimization techniques with applications to engineering surveying. Ed. A.A.Balkema. Rotterdam.
- RINGDAL, F. y HUSEBYE, E.S. (1982). Aplication of arrays in the detection, location and identification of seismic events. Bull. Seism.Soc.Am. 72, S201-S224.
- RIOS, S. (1974), Métodos estadísticos. Ediciones del Castillo, Madrid.
- ROBINSON, E.A., DURRANI, T.S. y PEARDON, L.G. (1986). Geophysical Signal Processing. Prentice-Hall. Englewood Cliffs.
- RUUD, B.O., HUSEBYE, E.S., INGATE, S.F. y CHRISTOFFERSSON, A. (1988). Event location at any distance using seismic data from a single, three-component station. Bull. Seism. Soc. Am. 78,308-325.
- SCHEID, F. (1972). Análisis numérico. McGraw Hill. Mexico.
- SEIDL, D. (1986). Analysis of Gräfenberg Broadband Seismogram. En Ten Years of the Gräfenberg Array. Geol.Jb., E35,28-44.
- SELBY, S.M. (1969). Standard Mathematical Tables. The Chemical Rubber Co. Cleveland, Ohio.
- STAUDER, W. y RYALL, A. (1967). Spatial distribution and source mechanism of microearthquakes in Central Nevada. Bull Seism Soc.Am. 57.1317-1345.
- SUTEAU-HENSON, A. (1991). Three-component analisys of regional phases at NORESS and ARCESS: Polarization and Phase Identification. Bull. Seism. Soc. Am. 81.2419-2440.
- TANER,M.T. y KOEHLER,F. (1969). Velocity spectra—Digital computer derivation and applications of velocity funtions. *Geophysics* 36,482-497.
- TIIURBER,C.H., GIVEN,H. y BERGER,J. (1989). Regional seismie event location with a sparse network: aplication to Eastern Kazakhstan. USSR. *J. Geophyr.Res.* 94,17767-17780.
- TREITEL,S. (1970). PrincipIes of digital multichannel filtering. *Geophysics* 35,785-811.
- USKI, M. (1990). Event detection and location performance of the FINESA array in Einland. *Bull.Seism.Soc.Am.* 80,1818-1832.
- VIDALE, J.E. (1986). Complex polarization analysis of particle motion. Buí!. *Seism.Soc.Am.* 76,1 393—1 *405.*
- WALCK,M.C. y CHAEL,E.P. (1991). Optimal backazimuth estimation for three-component recordings of regional seismie events. *Bull.Seism.* Soc. *Am.* 81,643-666.
- WIGGINS,R.A. y ROBINSON,E.A. (1965). Recursive solution to the multichannel filtering problem. *J.*Geophys. Res. 70,1885-1891.

# APENDICE <sup>1</sup>

Relación de telesismos.

and the first development of the first state of the first opportunity with a project to the second provide the second service

 $\mathcal{L}_{\mathcal{A}}$  and  $\mathcal{L}_{\mathcal{A}}$  are the set of the set of the set of  $\mathcal{A}$ 

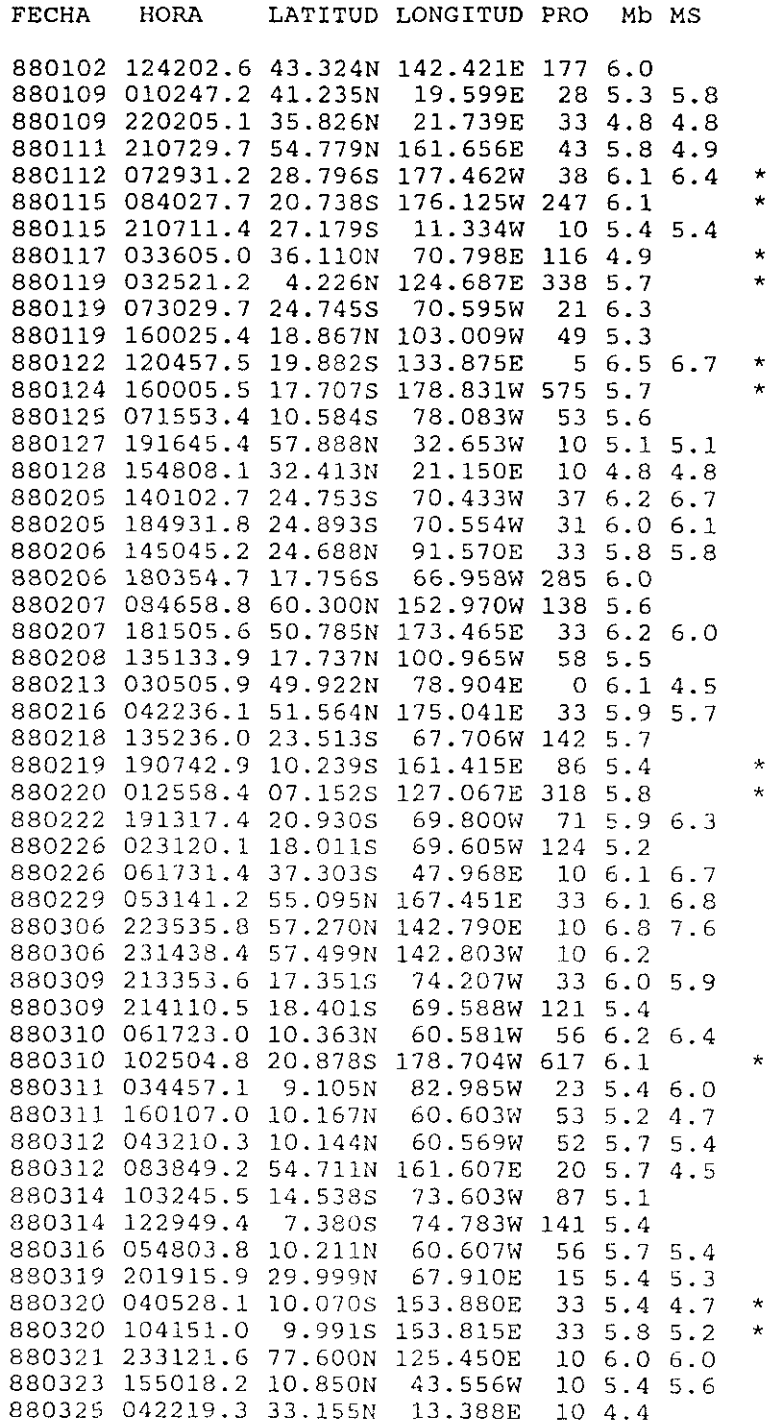

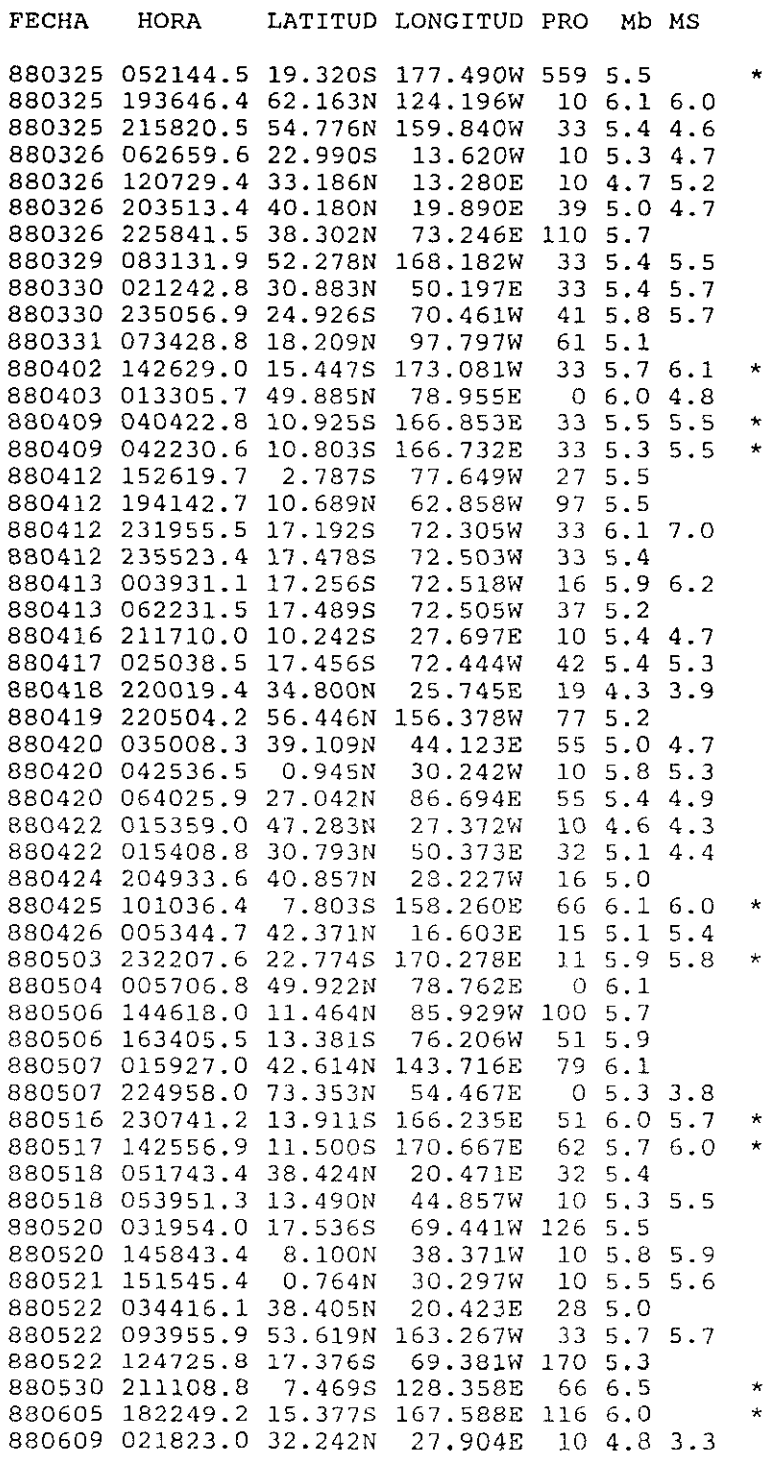

 $\label{eq:1} \langle \hat{r}(x) \rangle \langle \hat{r}^{(1)} \rangle = \langle \hat{r}(x) \rangle \langle \hat{r}(x) \rangle \langle \hat{r}(x) \rangle \langle \hat{r}(x)$ 

 $\label{eq:2.1} \frac{1}{\left(1-\frac{1}{2}\right)}\left(\frac{1}{\left(1-\frac{1}{2}\right)}\right)^{\frac{1}{2}}\left(\frac{1}{\left(1-\frac{1}{2}\right)}\right)^{\frac{1}{2}}\left(\frac{1}{\left(1-\frac{1}{2}\right)}\right)^{\frac{1}{2}}\left(\frac{1}{\left(1-\frac{1}{2}\right)}\right)^{\frac{1}{2}}\left(\frac{1}{\left(1-\frac{1}{2}\right)}\right)^{\frac{1}{2}}\left(\frac{1}{\left(1-\frac{1}{2}\right)}\right)^{\frac{1}{2}}\left(\frac{1}{\left(1-\frac$ 

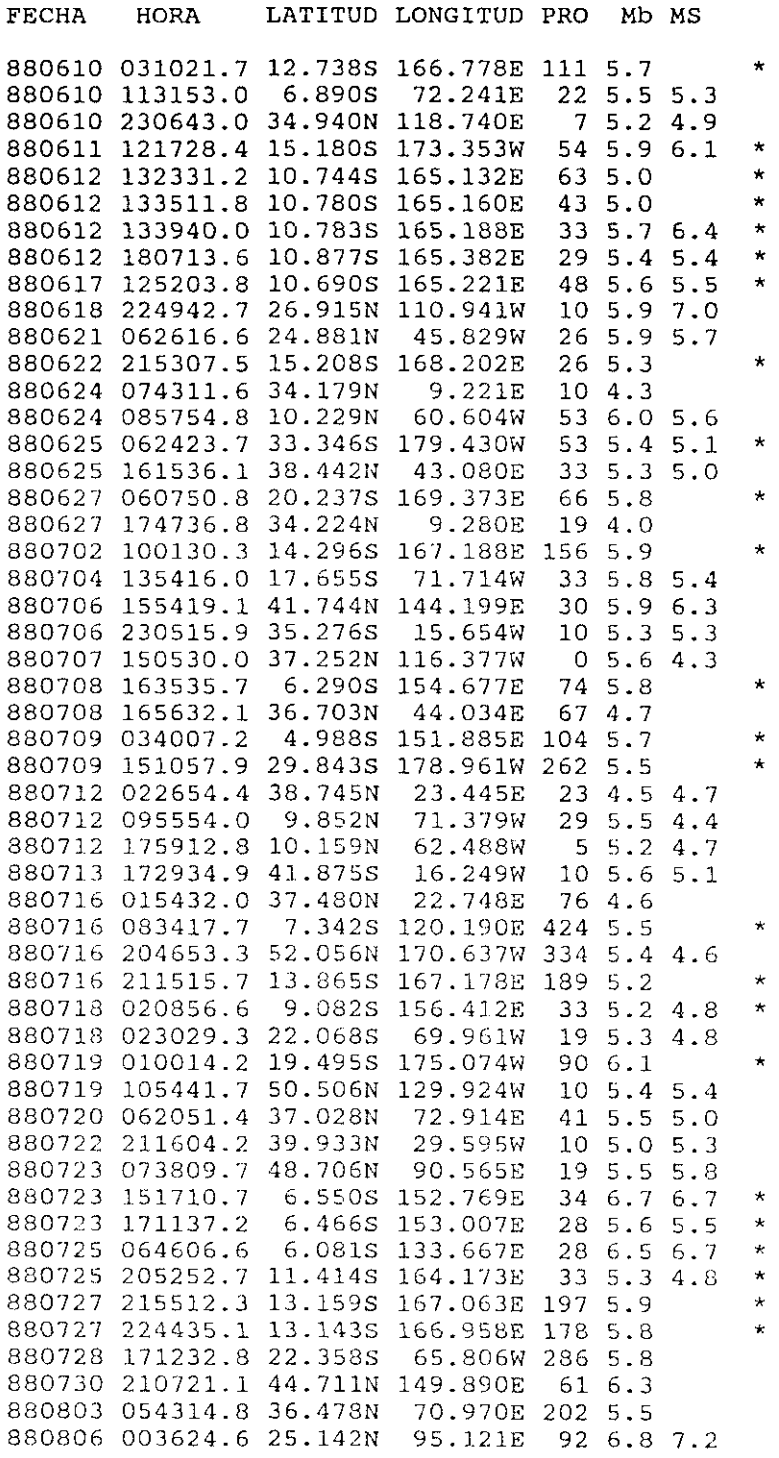

 $\chi^2$ 

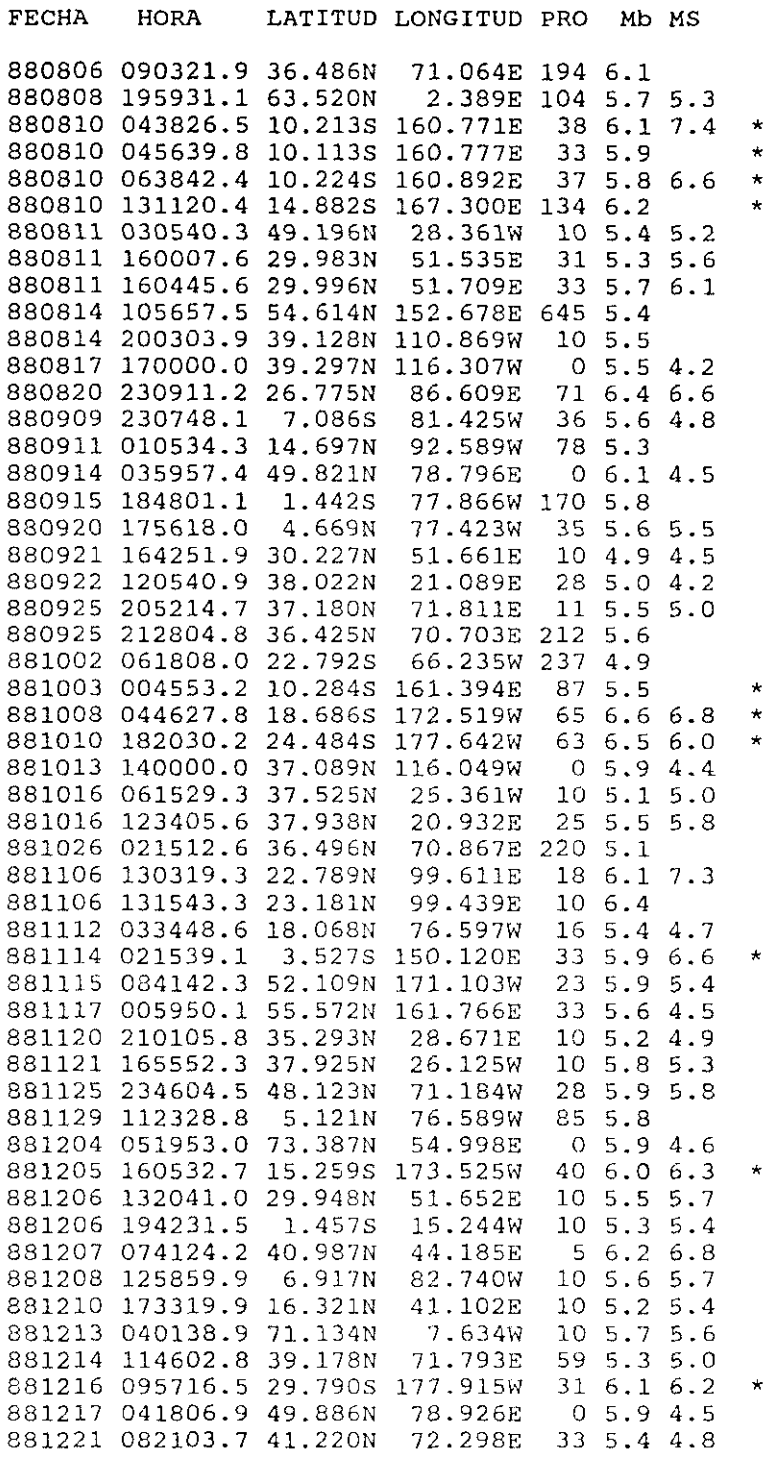

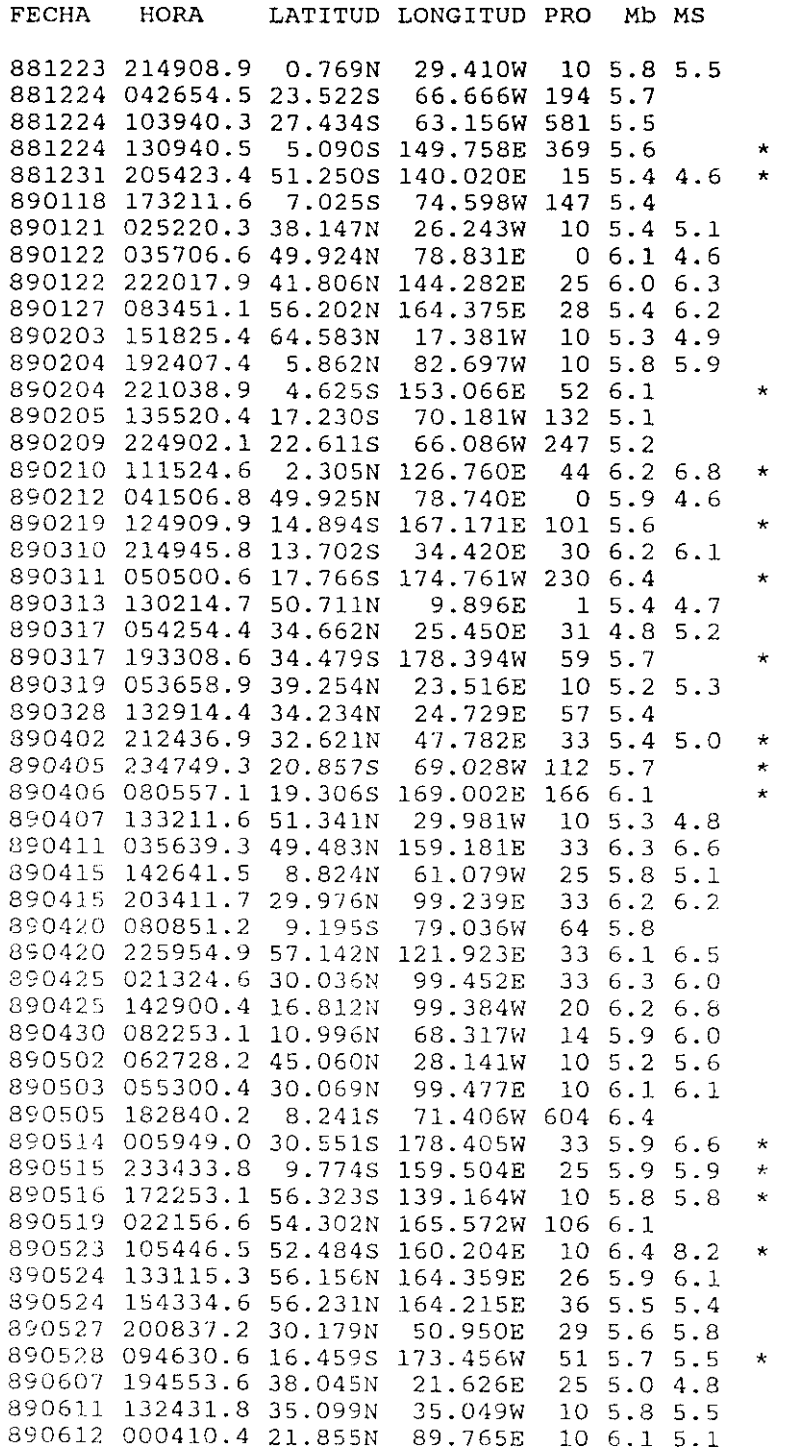

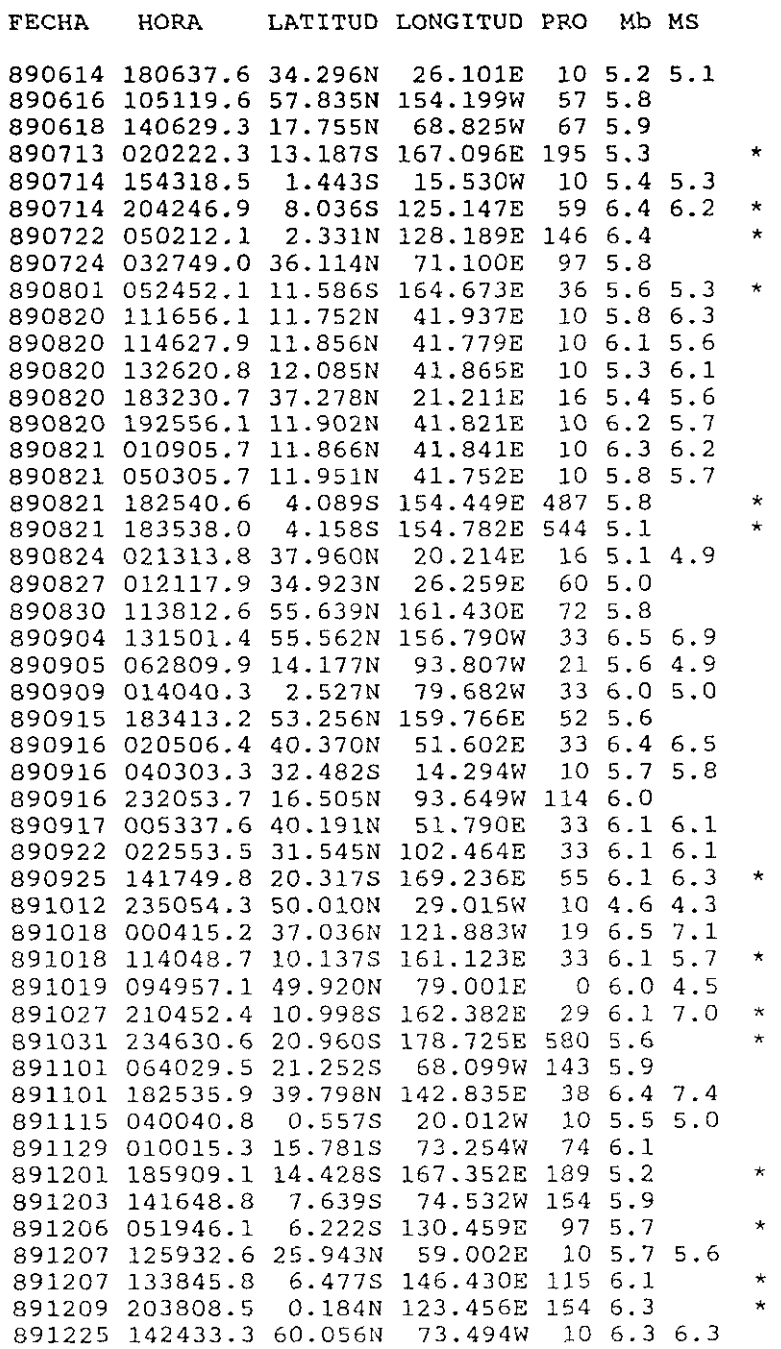

# APENDICE 2

Relación de sismos regionales.

a a mar kan banar a shekarar a san a shekarar a shekara a mara <mark>a ma</mark>ra <mark>a sa</mark> mar a san a shekara a mar a mar a m

 $\mathcal{O}(\mathcal{A}(\mathcal{A}))$  and  $\mathcal{O}(\mathcal{A})$ 

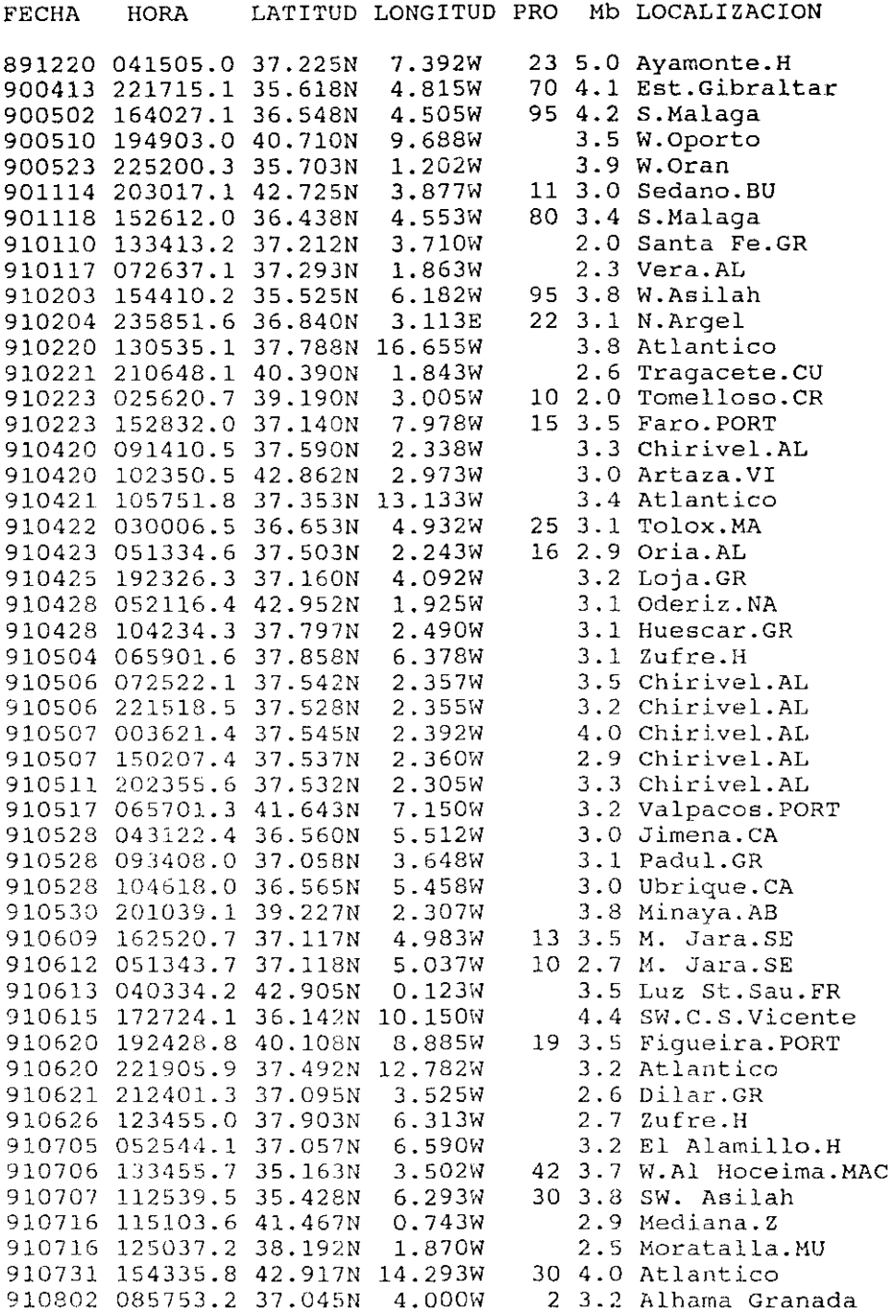

i.

FECHA HORA LATITUD LONGITUD PRO Mb LOCALIZACION

910802 130825.1 38.210N 5.263W 10 2.9 Villanueva R.CO 910812 020401.7 37.168N 3.597W 5 2.8 Granada 910814 103208.5 38.755W 0.958W 2 4.2 Caudete.AB

## APENDICE 3

Sismos regionales. Acimut, distancia y SNR.

 $\epsilon$  ) in eq. ( ) as an order of  $\alpha$  ,  $\alpha$ 

 $\label{eq:1} \mathcal{L} = \mathcal{L} + \mathcal{L} \left( \mathbf{P} \left( \mathbf{P} \right) \mathbf{P} \right) + \mathbf{Q} \left( \mathbf{P} \right) \mathbf{Q} \left( \mathbf{P} \right) + \mathbf{Q} \left( \mathbf{P} \right) + \mathcal{L} \left( \mathbf{P} \right) + \mathbf{Q} \left( \mathbf{P} \right) \mathbf{Q} \mathbf{Q} \right) + \mathbf{Q} \left( \mathbf{P} \right) \mathbf{Q} \left( \mathbf{P} \right) + \mathbf{Q} \left( \mathbf{P} \$ 

 $\overline{a}$ 

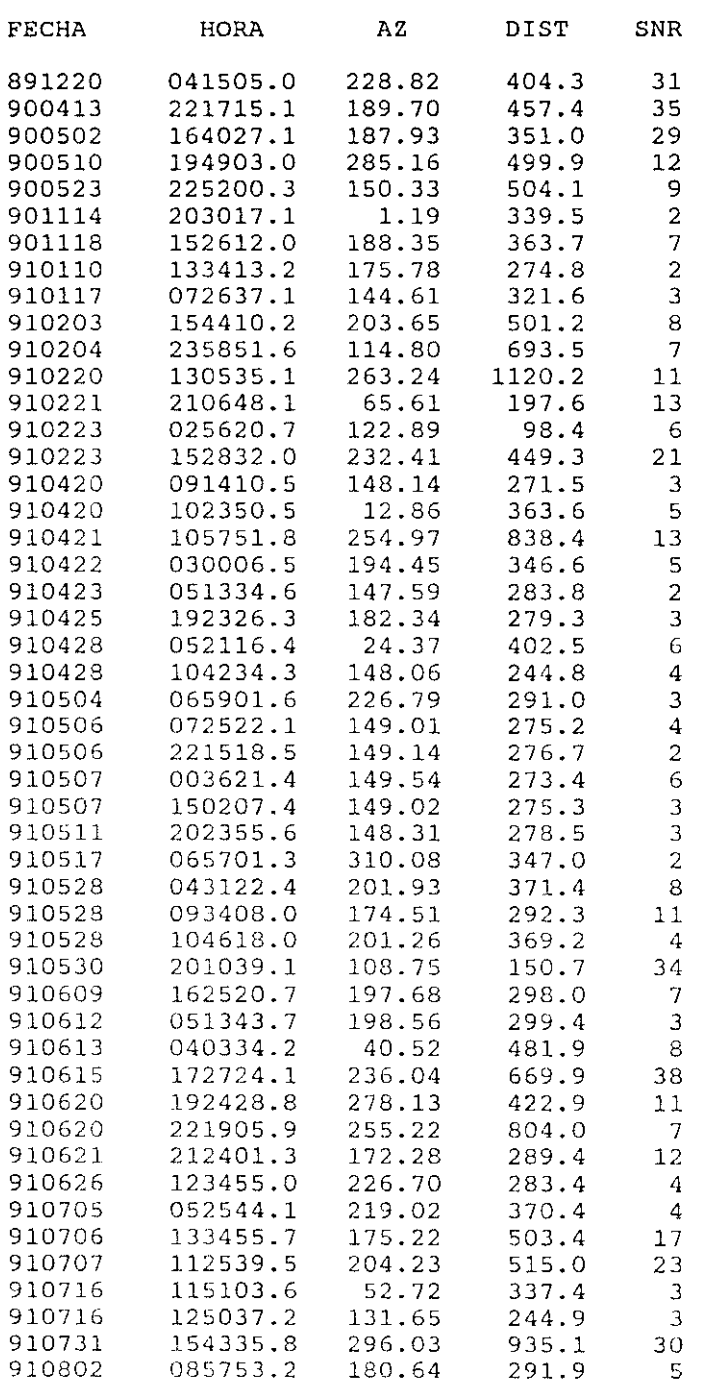

 $\mathcal{L}_{\mathcal{A}}$  , where  $\mathcal{L}_{\mathcal{A}}$  is the contribution of the contribution of  $\mathcal{A}$ 

 $\mathcal{A}^{\mathcal{A}}$  and  $\mathcal{A}$ 

.<br>1993 - Johann Louis, Amerikaansk politikus († 1908)

 $\pm$ 

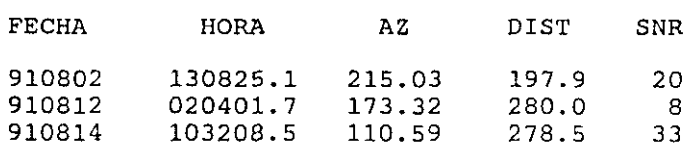

## APENDICE 4

Telesismos. Soluciones por el método DTL.
$\overline{a}$ 

Ñ,

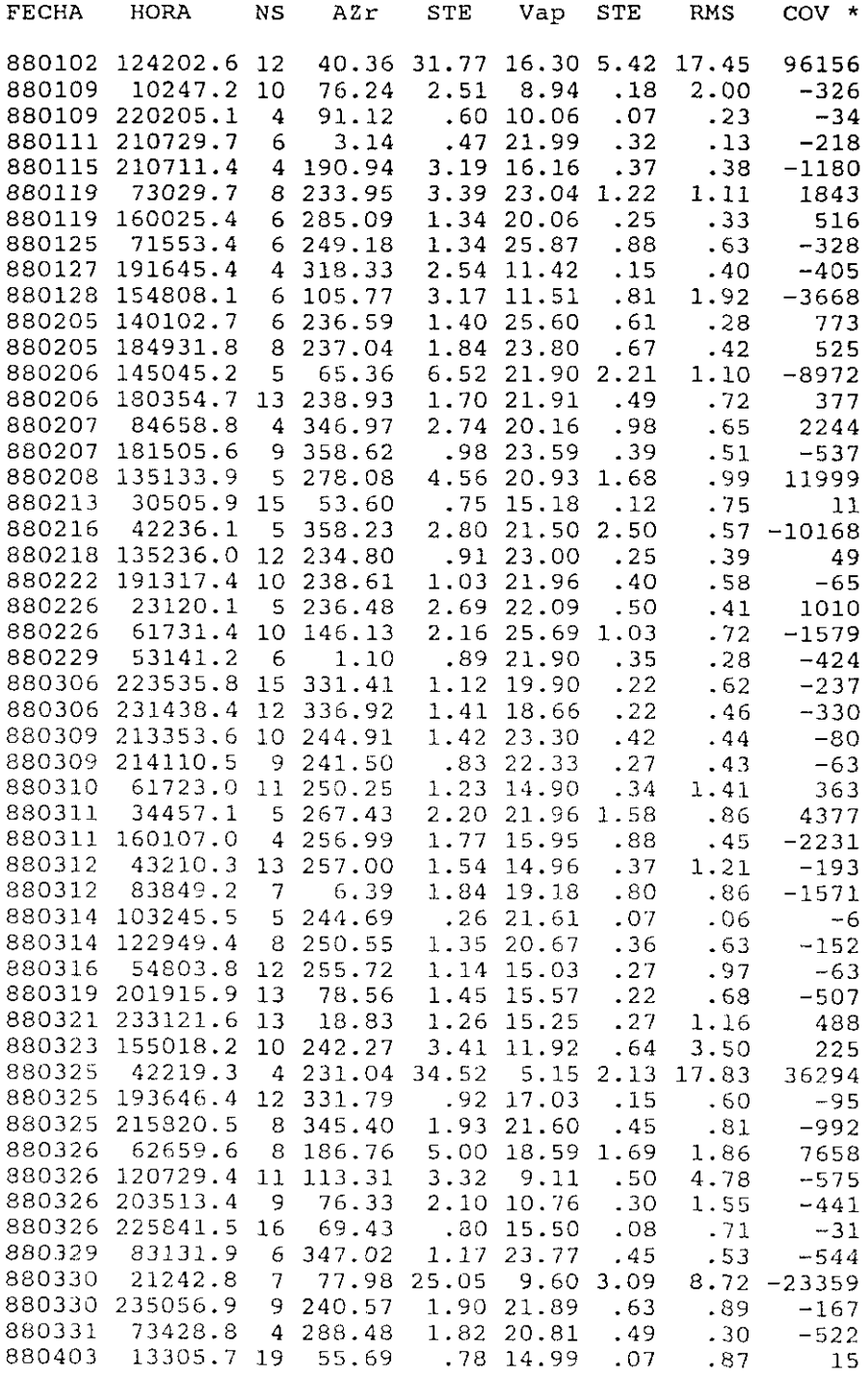

.<br>The contract of the contract of the contract of the second second contract of the contract of the contract of

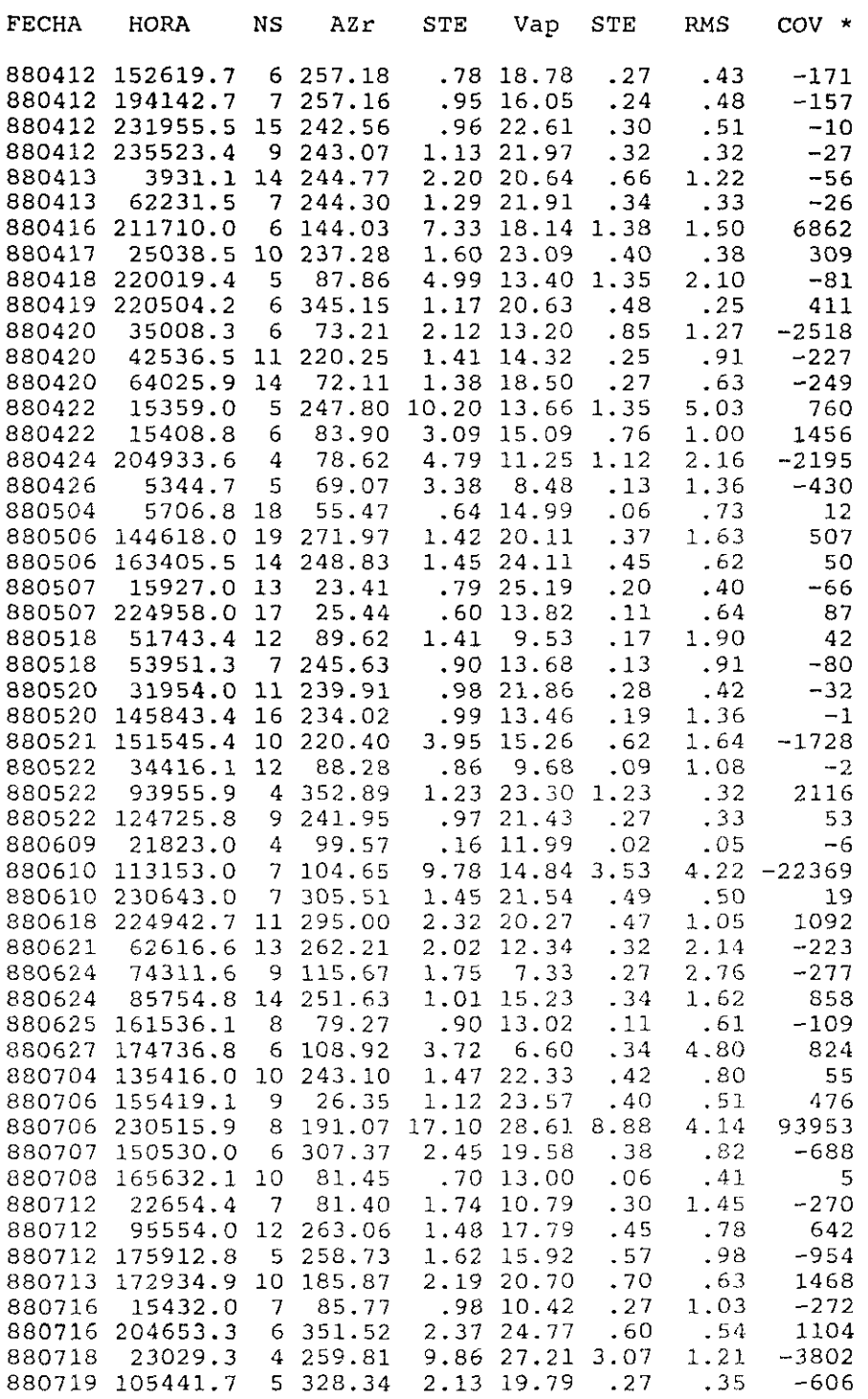

 $\bar{z}$ 

 $\mathcal{O}(\mathcal{O}_\mathcal{O})$  .

 $\mathcal{L}_{\text{max}}$  and  $\mathcal{L}_{\text{max}}$  and  $\mathcal{L}_{\text{max}}$  and  $\mathcal{L}_{\text{max}}$ 

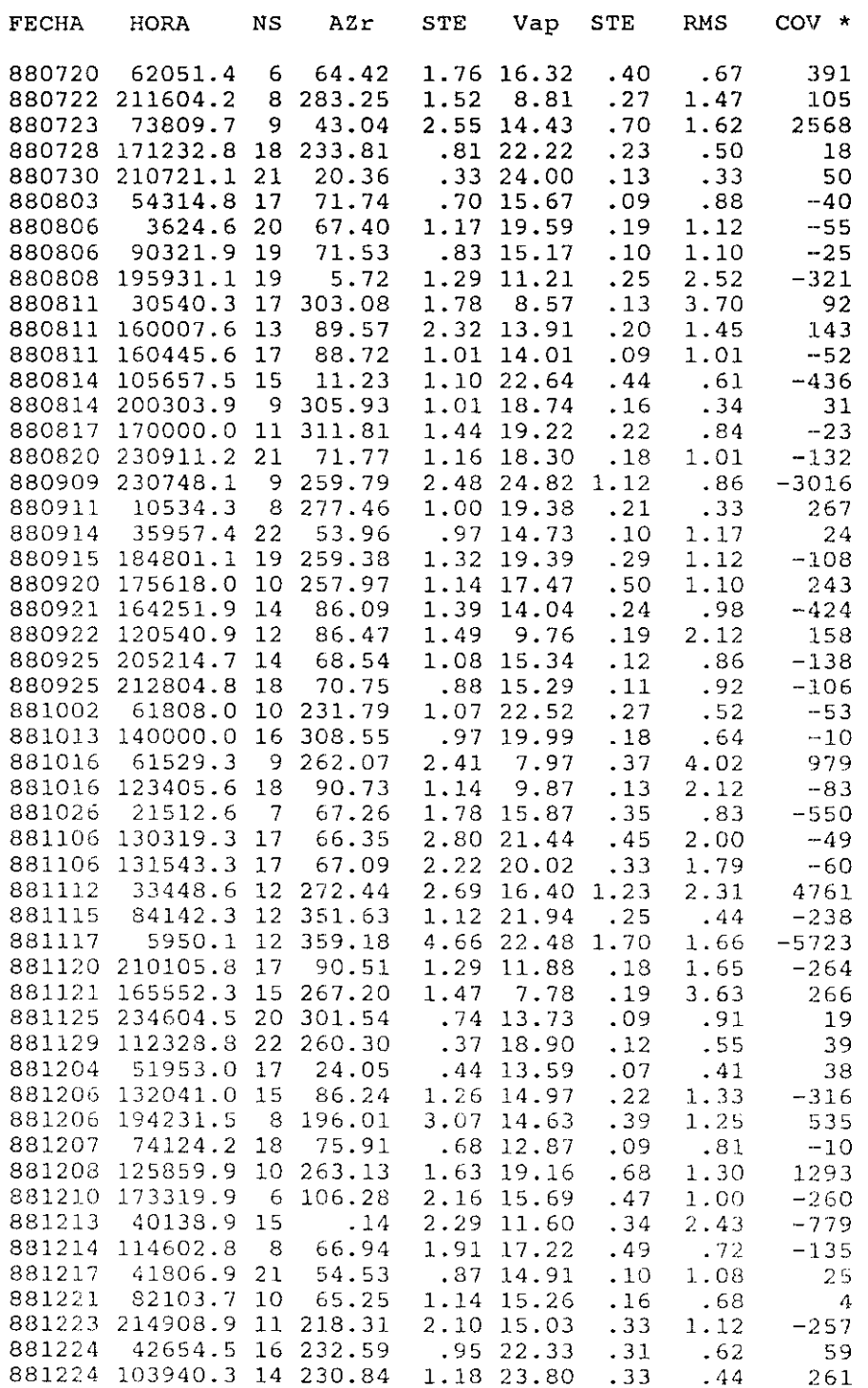

and a company management of the contraction of the second second contract of the company and

 $\sim 10^6$ 

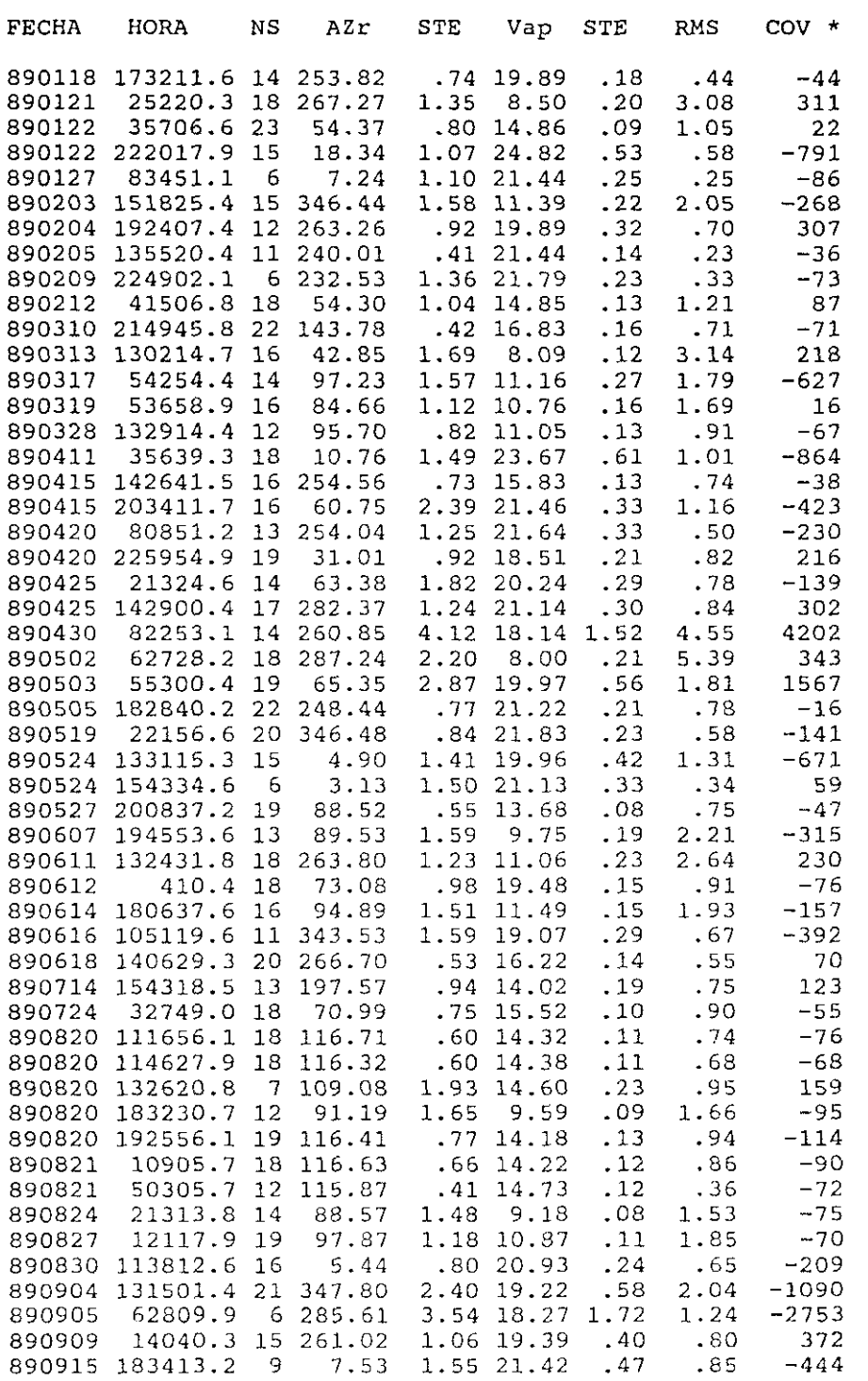

Apéndice 4 Telesismos. Método DTL. 217

| FECHA  | HORA        | NS   | AZr    | STE  | Vap   | STE  | RMS  | COV.<br>$\star$ |
|--------|-------------|------|--------|------|-------|------|------|-----------------|
| 890916 | 20506.4 17  |      | 74.73  | . 62 | 13.07 | .07  | 1.06 | $-25$           |
| 890916 | 40303.3     | 9    | 192.16 | 8.06 | 17.32 | 1.42 | 1.91 | $-3056$         |
| 890916 | 232053.7    | 14   | 278.22 | 5.32 | 18.11 | 1.14 | 3.39 | 6294            |
| 890917 | 5337.6 19   |      | 74.88  | . 63 | 13.09 | .07  | 1.13 | $-32$           |
| 890922 | 22553.5     | -18  | 59.05  | 1.53 | 20.56 | .22  | 1.18 | 34              |
| 891012 | 235054.3    | 6    | 304.68 | 1.85 | 8.56  | .21  | 2.03 | 30              |
| 891018 | 415.2 15    |      | 313.70 | - 91 | 21.71 | - 29 | .60  | 61              |
| 891019 | 94957.1     | 19   | 54.41  | .74  | 15.17 | - 09 | .84  | 31              |
| 891101 | 64029.5     | 19   | 236.59 | .75  | 22.20 | .23  | .70  | 33              |
| 891101 | 182535.9    | 16   | 31.12  | 3.36 | 28.10 | 1.18 | 1.82 | 4569            |
| 891115 | 40040.8     | 10.  | 201.89 | 1.43 | 14.04 | .17  | . 66 | 86              |
| 891129 | 10015.3     | 20   | 243.72 | .61  | 22.93 | .21  | .45  | $-2$            |
| 891203 | 141648.8    | 1.9  | 250.89 | 1.29 | 21.94 | .36  | . 85 | $-157$          |
| 891207 | 125932.6    | - 16 | 87.40  | 1.17 | 14.62 | .20  | .95  | $-170$          |
| 891225 | 142433.3 19 |      | 316.10 | . 54 | 13.73 | .05  | .72  | $-13$           |

\* Valores de la covarianza multiplicados por  $10<sup>5</sup>$ 

Sismos regionales. Soluciones por el método DTL.

 $\sim 10$ 

 $\frac{1}{2}$ 

 $\mathcal{L}_{\mathcal{A}}$  , where  $\mathcal{L}_{\mathcal{A}}$  is the contraction of the contraction of the contraction of  $\mathcal{A}$ 

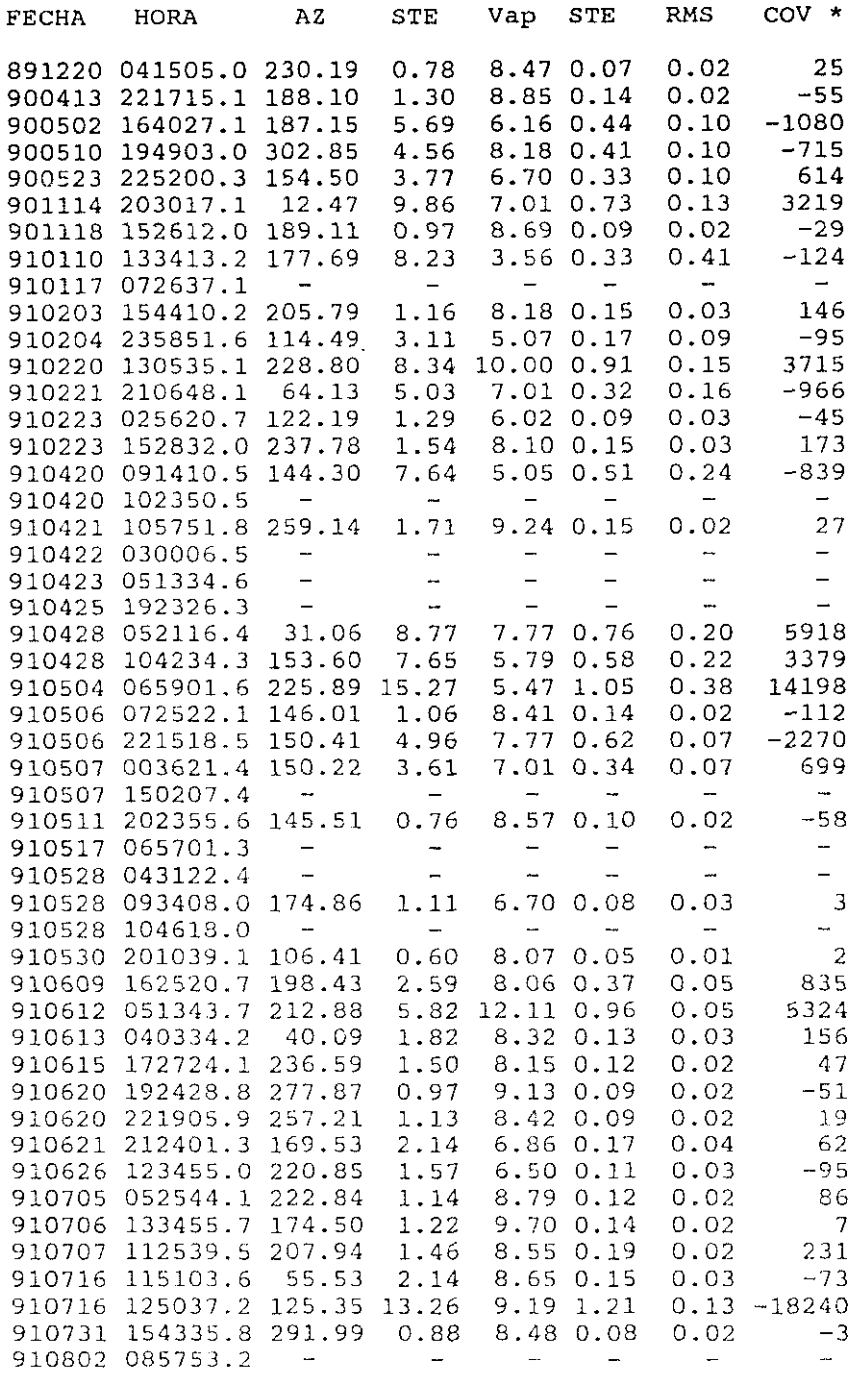

المتحد

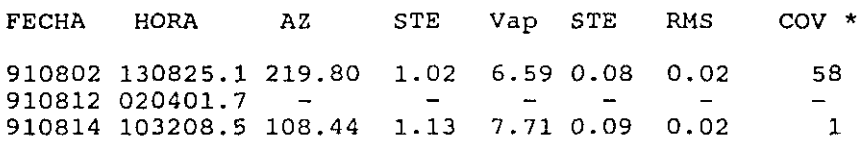

\* Valores de la covarianza multiplicados por 1O~

Sismos regionales. Soluciones por el método de retardo y suma.

 $\label{eq:1} \begin{aligned} \mathcal{C}^{\dagger} & = \mathbf{q}_{\mathbf{q}} \left( \mathbf{q} + \mathbf{q} + \mathbf{q$ 

**College** 

 $\mathcal{L}_{\mathcal{A}}$  and  $\mathcal{L}_{\mathcal{A}}$  are the set of the set of  $\mathcal{A}$ 

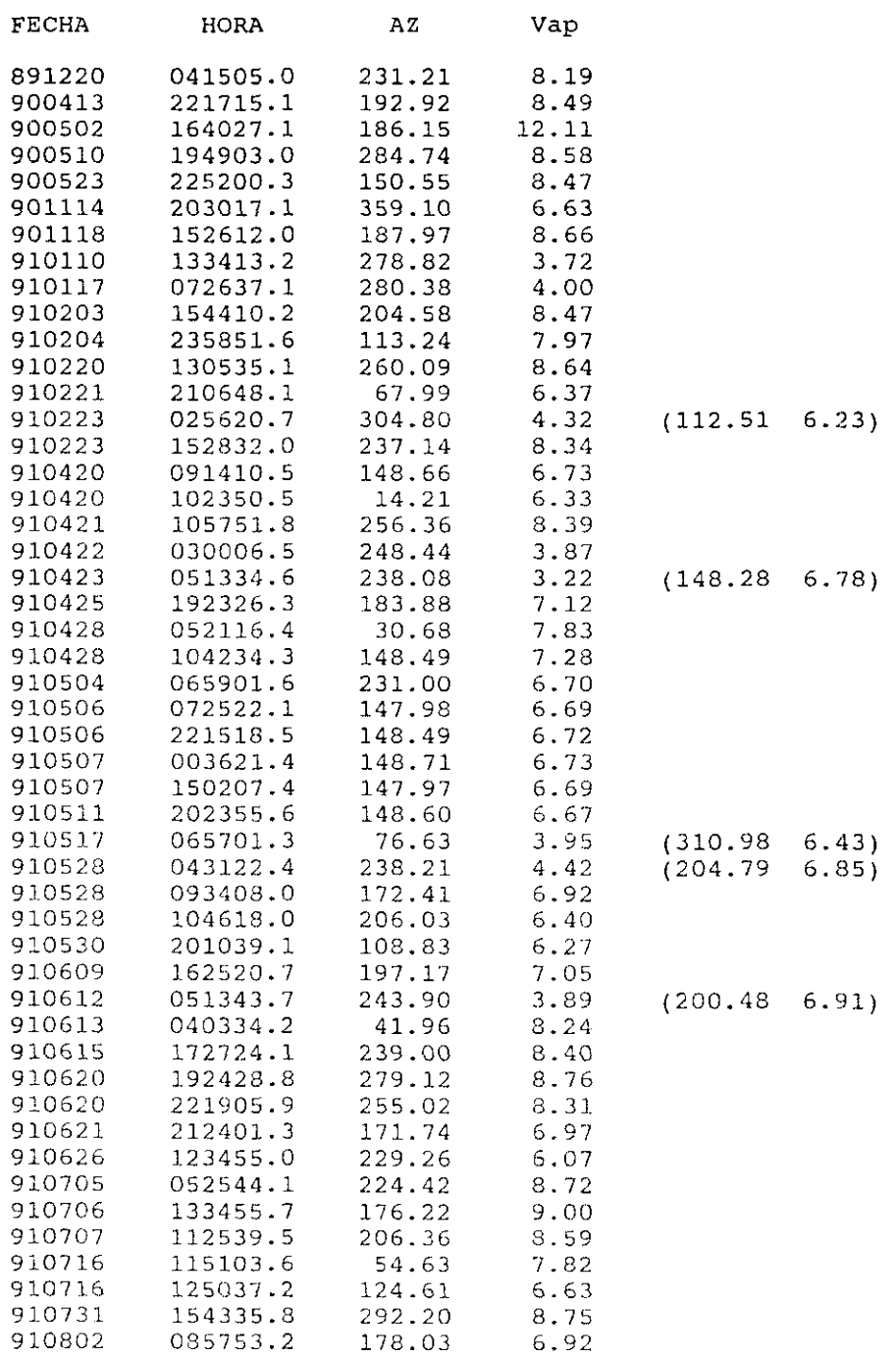

 $\hat{p}_{\rm{max}}$  and  $\hat{p}_{\rm{max}}$  are the space of the space of the space of the space of the space  $\hat{p}_{\rm{max}}$ 

 $\sim$   $\sim$ 

 $\sim 3\%$ 

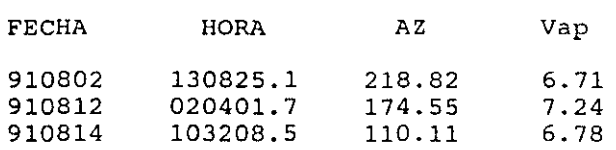

Sismos regionales. Soluciones por el método convencional. Ventana de 3 segundos.

الفارقات الوارد للانتقاد

 $\bar{\alpha}$ 

.<br>The main was a management of the contract of the contract of the contract of the contract of the contract of the

 $\langle \phi_{\rm{eff}} \rangle$  , and the contract  $\phi_{\rm{eff}}$  , and

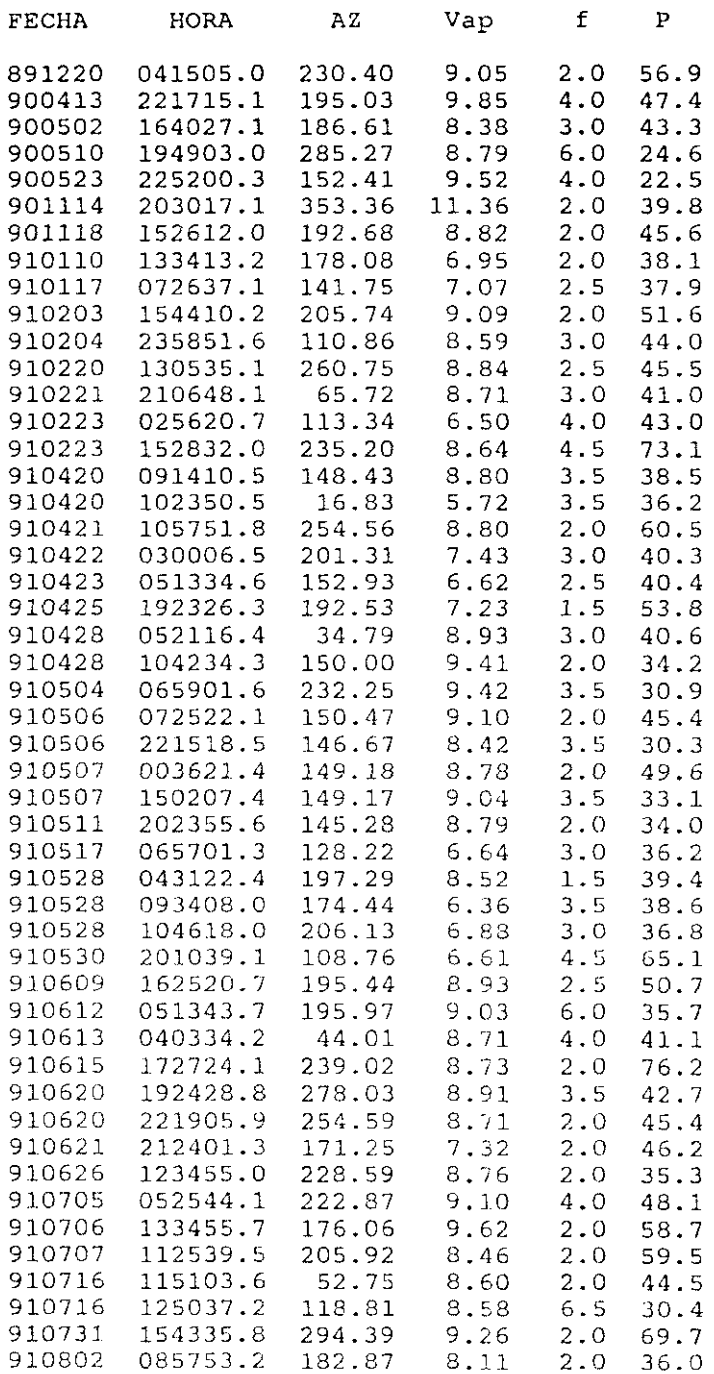

 $\mathcal{O}(\mathcal{O}(n^2))$  , we can consider the contribution of

 $\phi_{\rm{eff}}$  , and  $\phi_{\rm{eff}}$  , and  $\phi_{\rm{eff}}$ 

 $\label{eq:4}$  . However,<br>we meaning that  $\hat{h}_i(\mathbf{x}) = \hat{h}_i(\mathbf{x})$  , we can define an analysis of<br>  $\mathbf{x}$ 

 $\sim 20^{\circ}$ 

 $\frac{1}{2}$ 

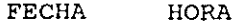

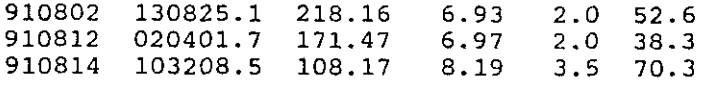

Sismos regionales. Soluciones por cl método convencional. Ventana de 5 segundos.

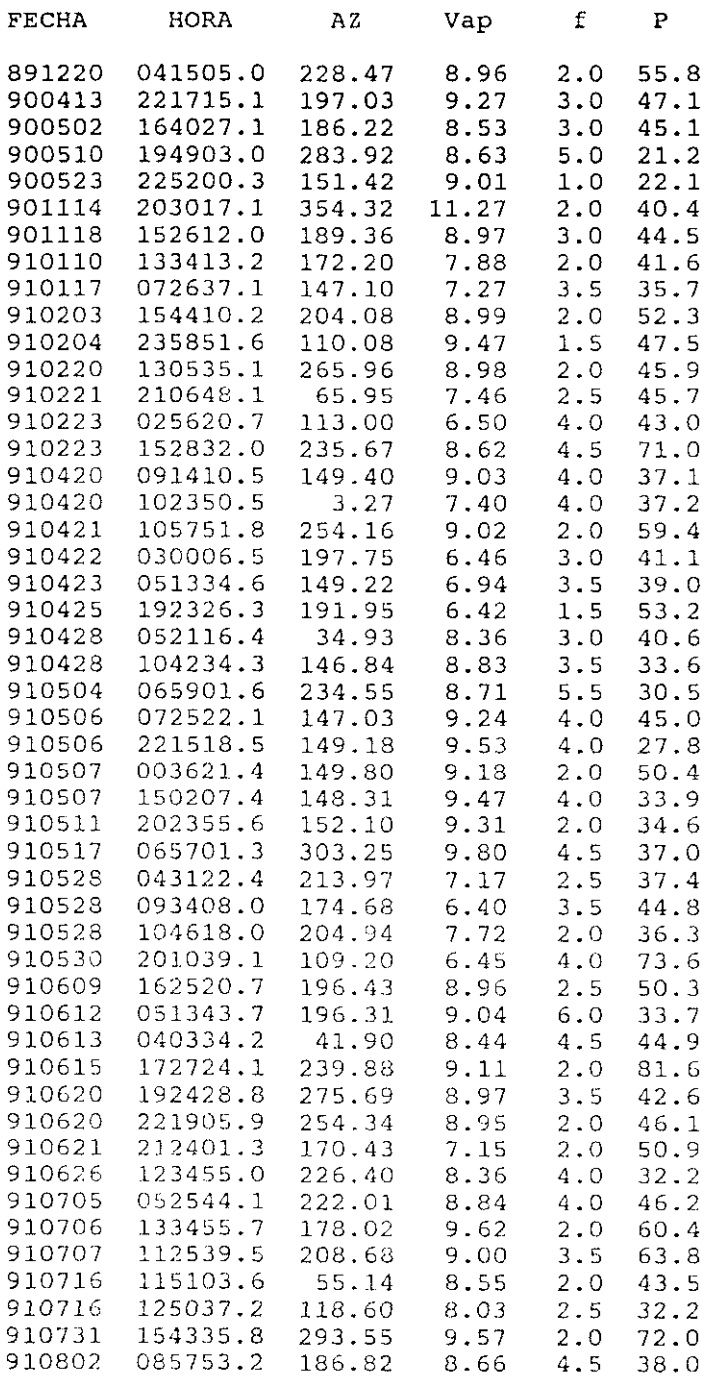

 $\left\langle \mathbf{e}^{(1)}\right\rangle$  , where  $\left\langle \mathbf{e}^{(1)}\right\rangle$  ,  $\left\langle \mathbf{e}^{(1)}\right\rangle$  , where  $\mathbf{e}^{(2)}$ 

.<br>1989 - Paris Carlos II, amerikan pendadi pendada pendada ke beraka ke berakan pendada pendada pendada pendada

 $\mathcal{X}^{\mathcal{A}}$ 

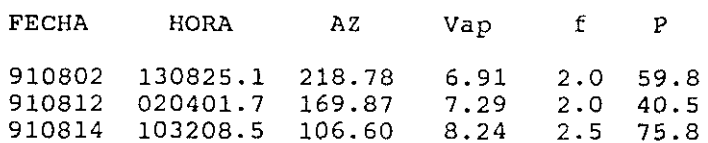

Sismos regionales. Soluciones por el análisis de lentitud. Banda de 1 Hz.

 $\mathcal{L}_{\text{max}}$  , and the second contract of the second construction of the second component of the second contract of the second contract of the second contract of the second contract of the second contract of the second c

 $\bar{z}$ 

 $\hat{f}(\hat{f})$  , and the signal property of  $\hat{f}$  , where  $\hat{f}$  is the signal property of  $\hat{f}$ 

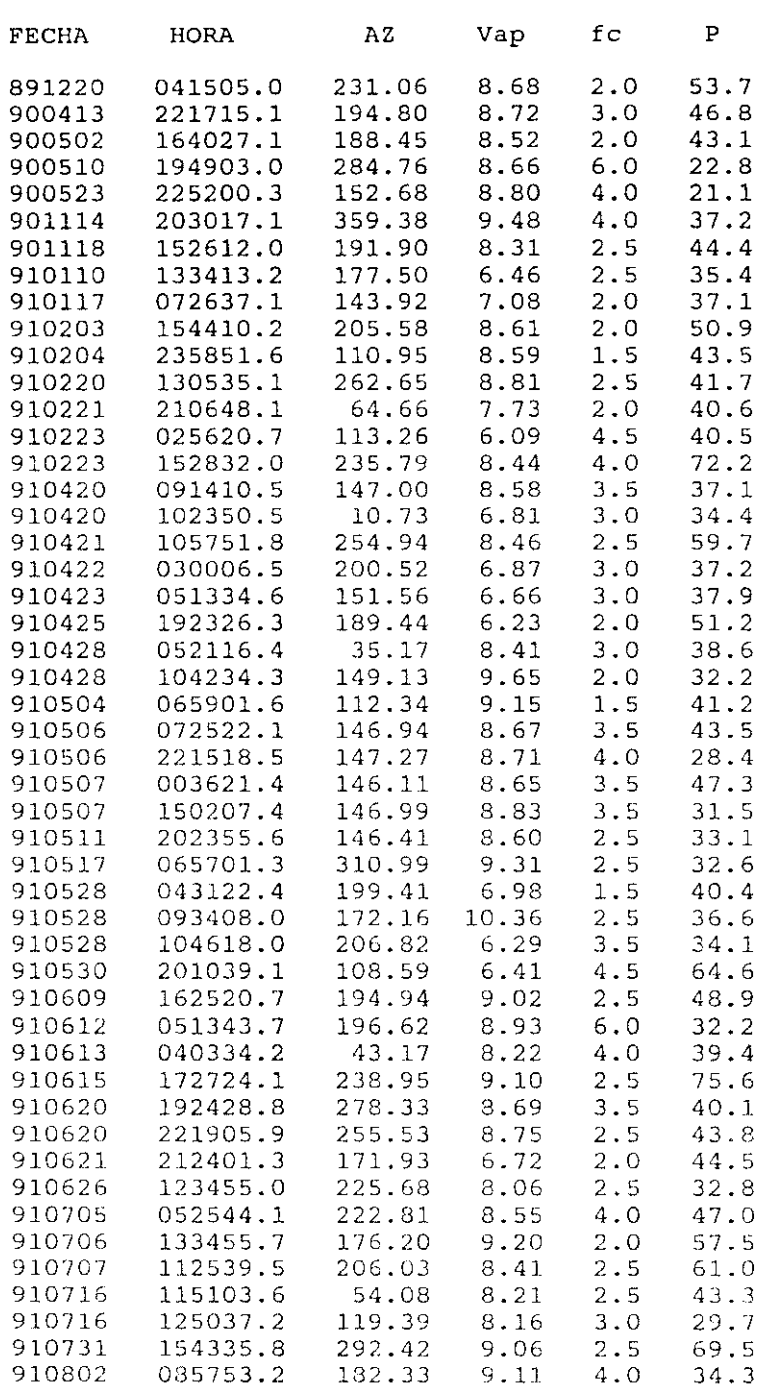

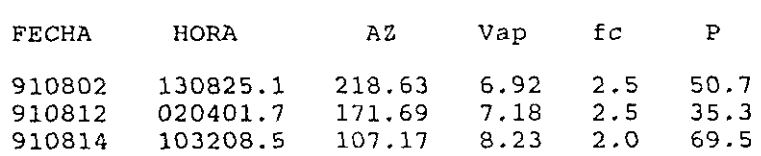

Sismos regionales. Soluciones por el análisis de lentitud. Banda de 2 Hz.

 $\sigma$  , and the simple  $\tau$  , and the simple model was constrained and

 $\ddot{\phantom{0}}$ 

 $\mathcal{L}_{\text{max}}$  and  $\mathcal{L}_{\text{max}}$  and  $\mathcal{L}_{\text{max}}$  and  $\mathcal{L}_{\text{max}}$ 

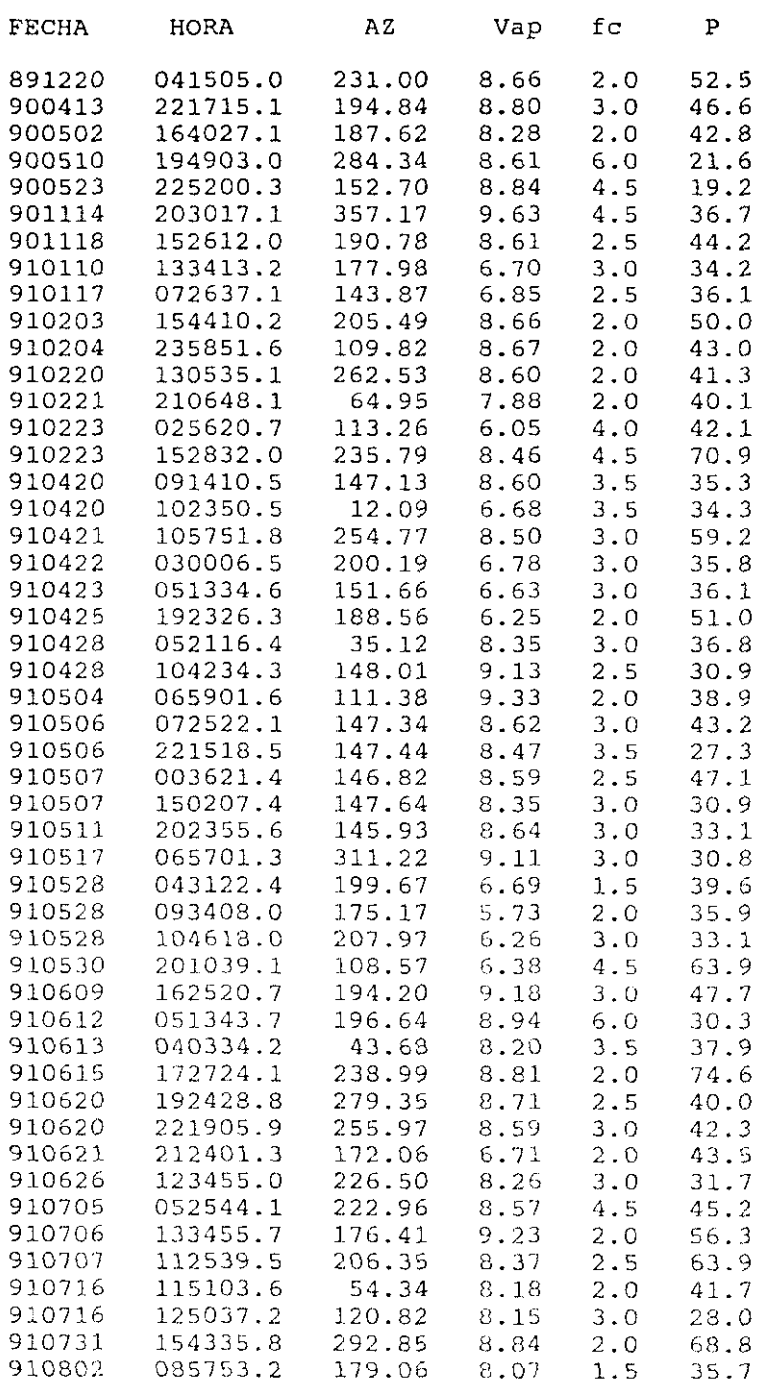

 $\label{eq:1} \left\langle \hat{m}_{\alpha\beta}(\hat{r},\hat{r},\hat{r})\right\rangle = \left\langle \hat{r},\hat{r}\right\rangle = \left\langle \hat{m}_{\alpha\beta}(\hat{r},\hat{r},\hat{r})\right\rangle + \left\langle \hat{r},\hat{r}\right\rangle + \left\langle \hat{r},\hat{r}\right\rangle$  where  $\hat{r}$ 

 $\pm$  .

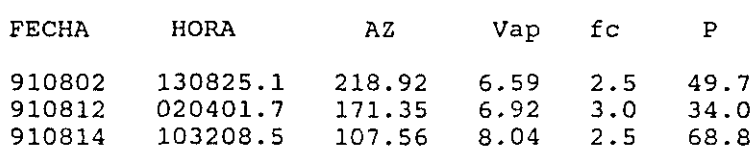

Sismos regionales. Solucion por el método de varianza-covarianza.

 $\hat{z} = \hat{z}$  , and the constraint space

.<br>Sido a maggine call

 $\hat{\rho} = \hat{\rho} \hat{\lambda}$ 

 $\ddot{\phantom{1}}$ 

 $\hat{\theta}$ 

 $\sigma_{\sigma}$  )  $\epsilon$ 

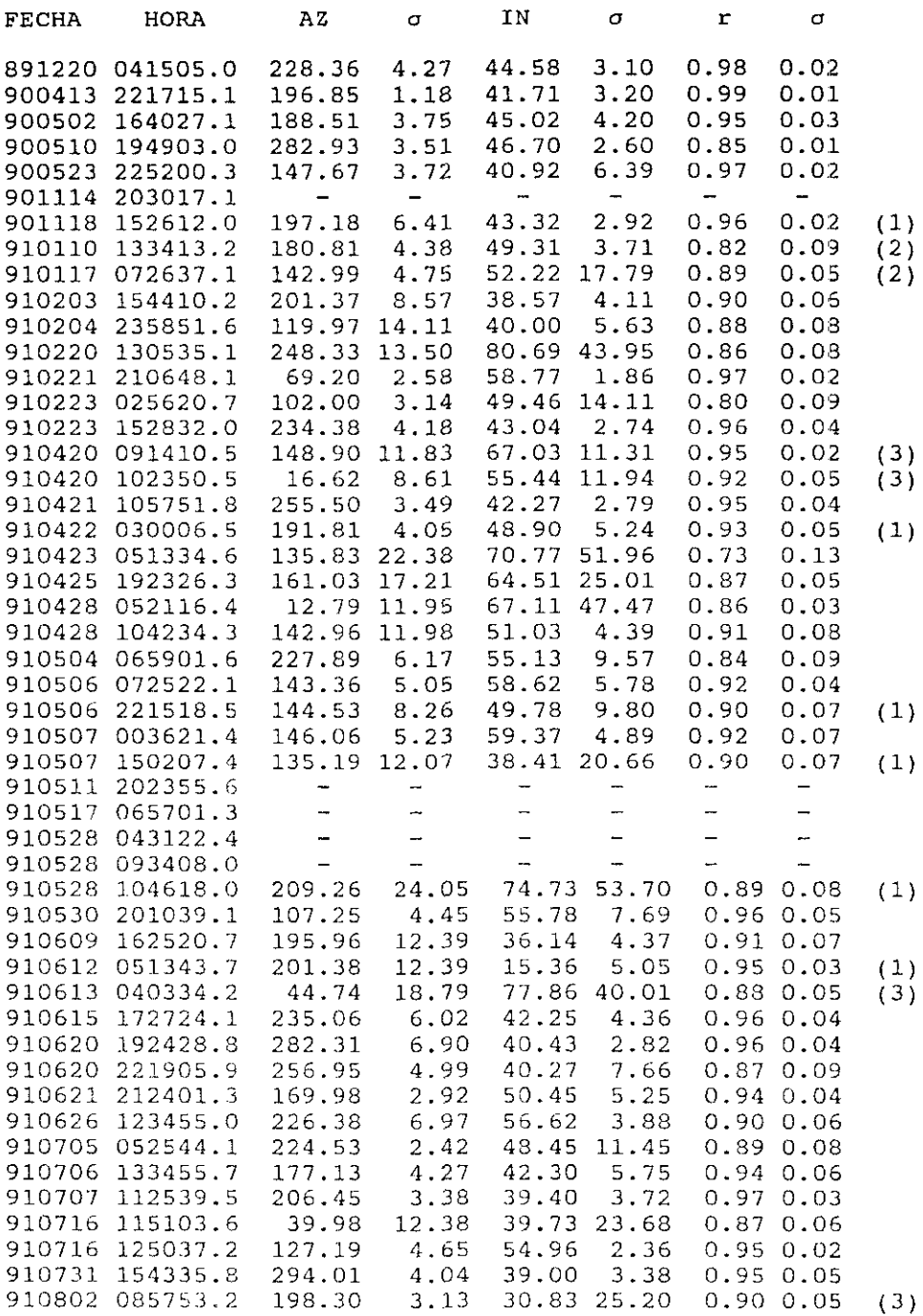

a sa marakati na katika na matangana na mga matang katalog <mark>na na katalang na katalang na n</mark>ana na matang na nga

à.

 $\frac{1}{2}$ 

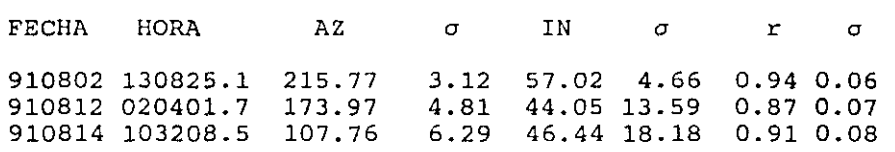

Filtros paso-banda utilizados:

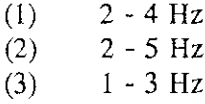

Sismos regionales. Soluciones mediante los métodos de composición de la part(cula y producto TZ.
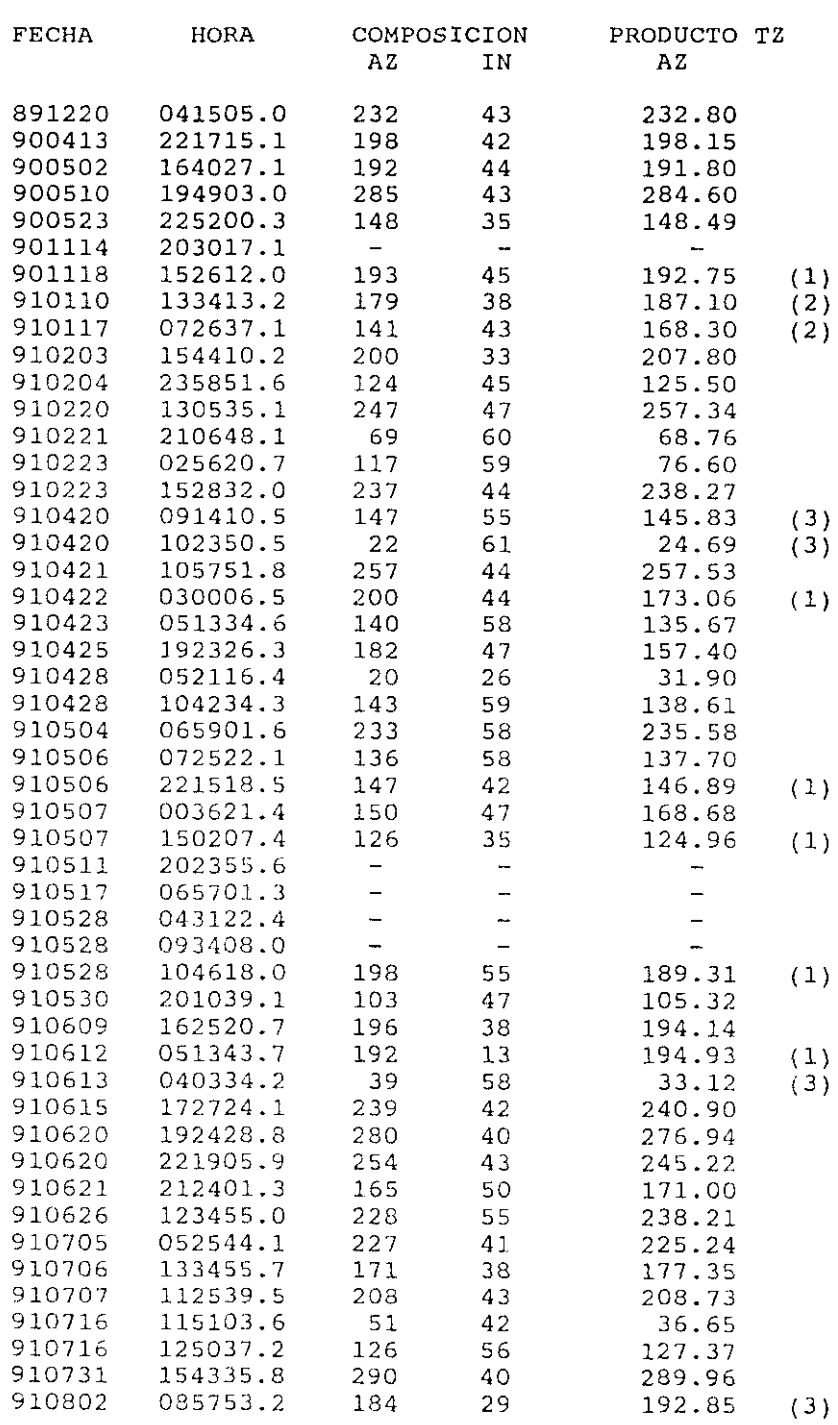

.<br>The contract of the contract of the contract of the contract of the contract of the contract of the company of

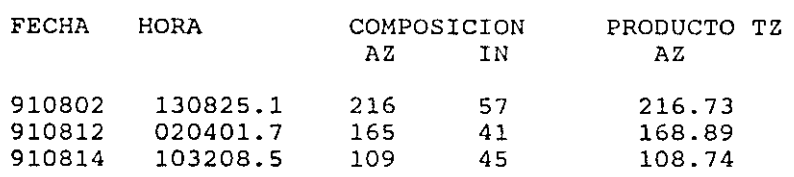

Filtros paso-banda utilizados:

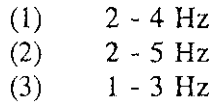

## APENDICE 13

Telesismos. Acimut y distancia.

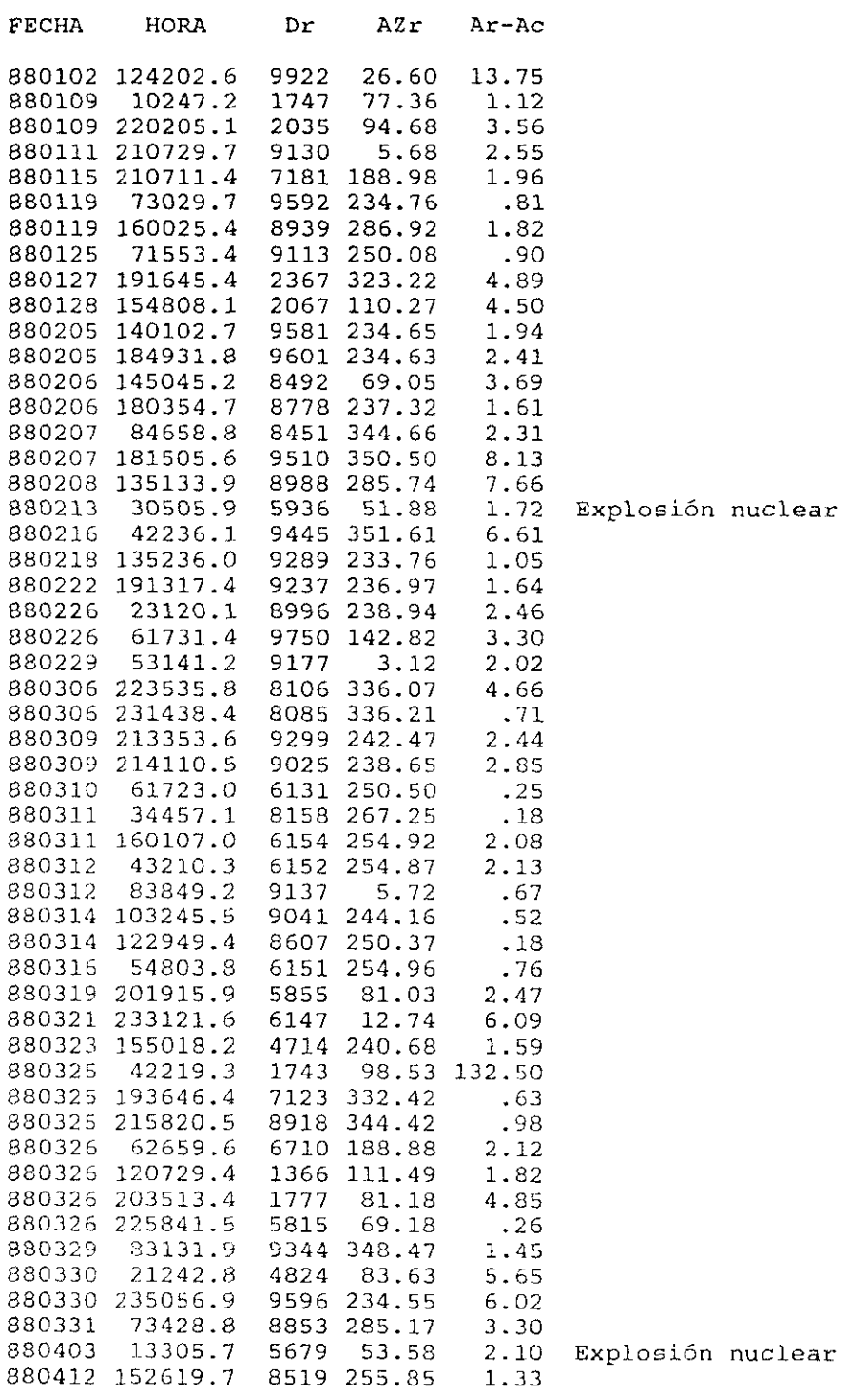

Ċ,

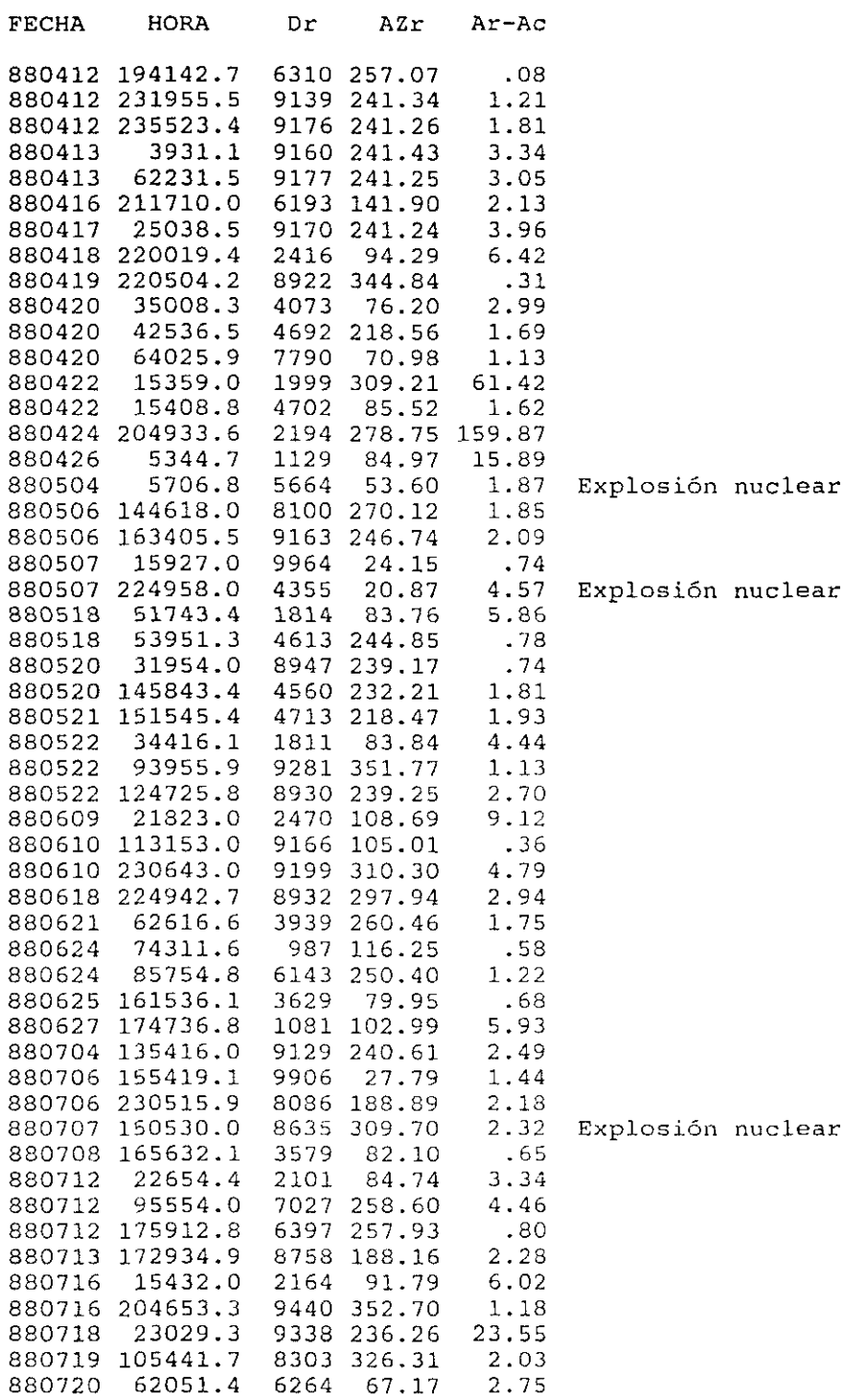

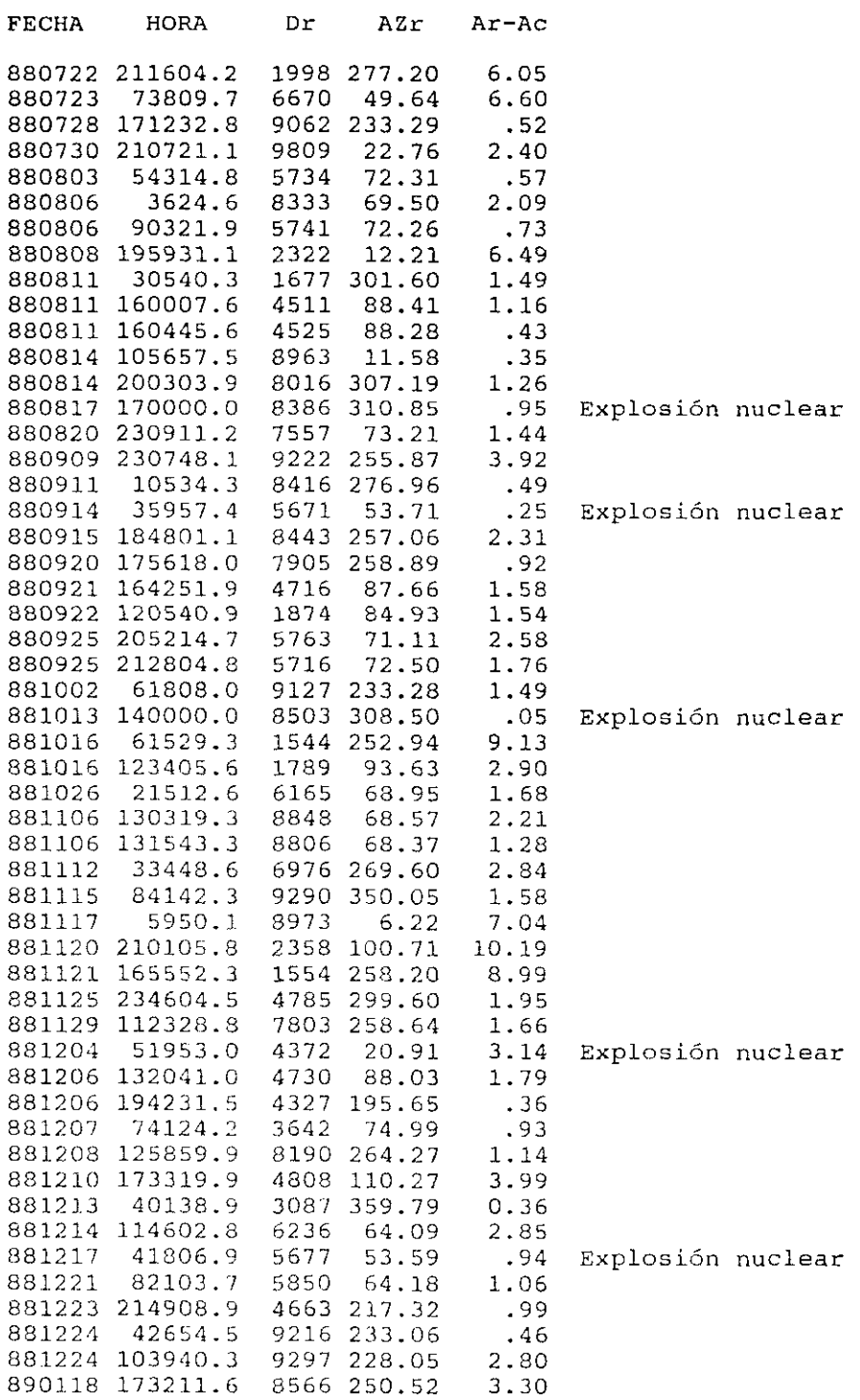

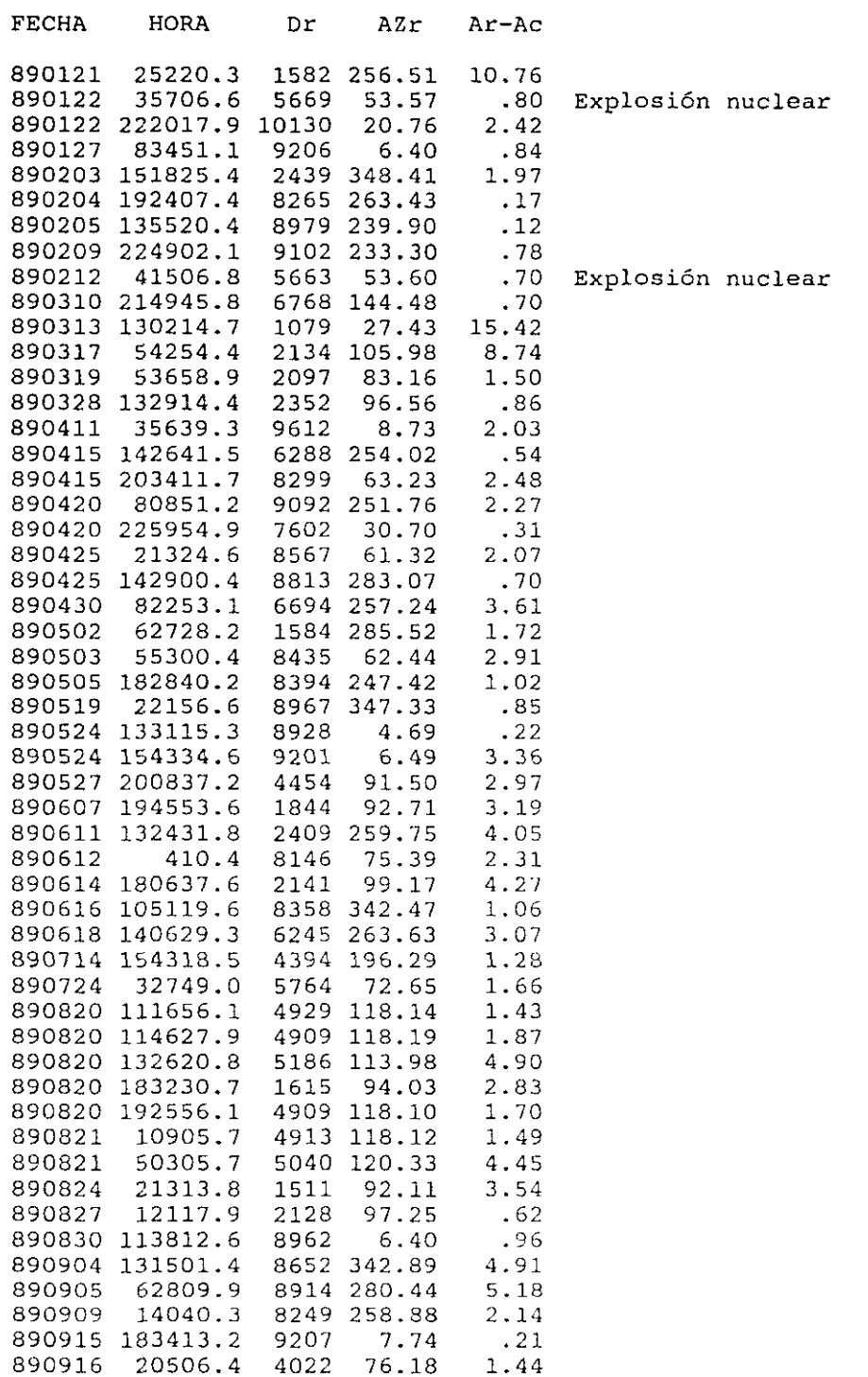

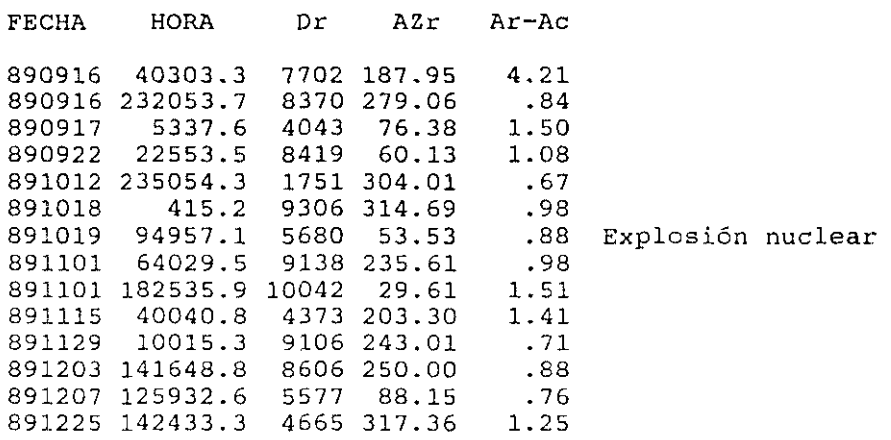

summary at the bundle and mands en el Jís de la Cacha second calific will be a way teals Cootoral con la demanda a APIO CUM CAUDE POR UNANIOLOGIO

Madrid, 26 de Novembre 1992

Sure

Peter to brain store

 $\varphi$ 

Ojut |

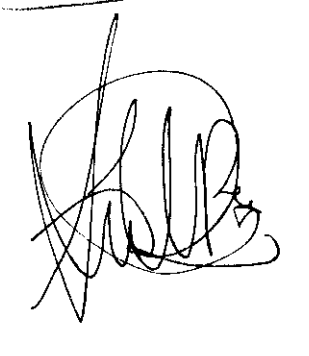